## **МИНИСТЕРСТВО НАУКИ И ВЫСШЕГО ОБРАЗОВАНИЯ РОССИЙСКОЙ ФЕДЕРАЦИИ**

## **НОВГОРОДСКИЙ ГОСУДАРСТВЕННЫЙ УНИВЕРСИТЕТ ИМЕНИ ЯРОСЛАВА МУДРОГО ИНСТИТУТ ЭЛЕКТРОННЫХ И ИНФОРМАЦИОННЫХ СИСТЕМ**

# **ЛАБОРАТОРНЫЙ ПРАКТИКУМ ПО КУРСУ ОБЩЕЙ ФИЗИКИ**

**Часть I**

**Великий Новгород 2020**

ЛАБОРАТОРНЫЙ ПРАКТИКУМ ПО КУРСУ ОБЩЕЙ ФИЗИКИ. ЧАСТЬ 1. /Сост. А. А. Росанов, С. А. Сабельников. – Великий Новгород: НовГУ им. Ярослава Мудрого, 2020. – 142 с.

В первой части практикума приведены описания лабораторных работ по курсу общей физики, включающие разделы «Механика», «Молекулярная физика и термодинамика», «Электростатика» и «Постоянный ток». В каждом описании рассматриваются основные понятия и закономерности, методика и порядок выполнения работы, контрольные вопросы.

Настоящее учебное пособие предназначено для студентов университета всех форм обучения, изучающих курс общей физики в течение одного семестра или двух семестров.

> ©Новгородский государственный университет, 2020

составление, 2020

# **Оглавление**

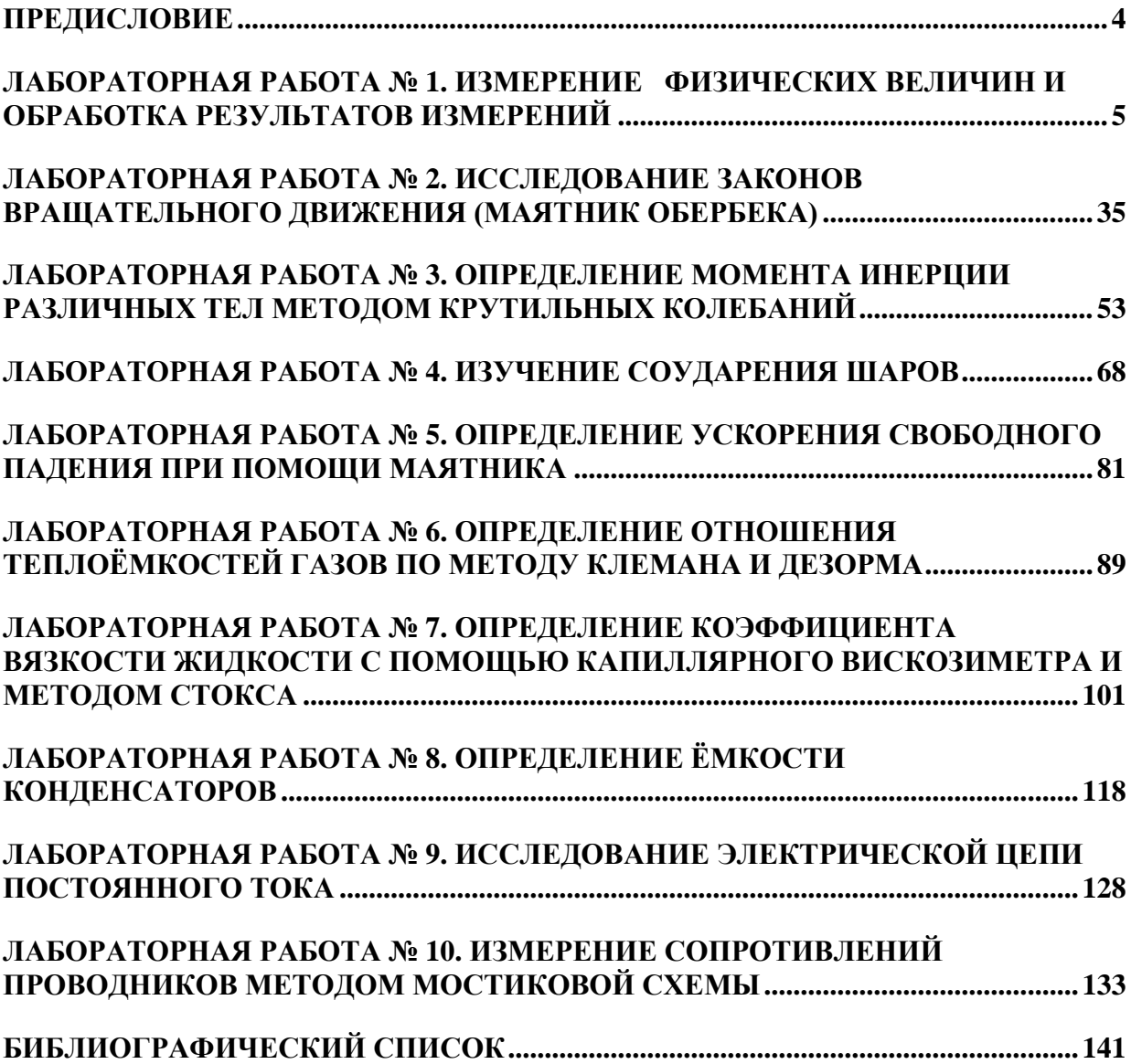

## **ПРЕДИСЛОВИЕ**

<span id="page-3-0"></span>В настоящее учебное пособие вошли лабораторные работы по курсу общей физики, включающие разделы «Механика», «Молекулярная физика и термодинамика», «Электростатика» и «Постоянный ток».

Особое место в пособии занимает лабораторная работа «Измерение физических величин и обработка результатов измерений», в которой приведены основные понятия об измерениях физических и рассмотрены методы обработки результатов экспериментальных данных, основанные на применении государственных общероссийских стандартов (ГОСТ) и обязательных к исполнению норм, требований и правил (нормативной документации) к измерениям, средствам и методам (методикам) измерений.

Описание каждой лабораторной работы имеет краткое изложение теории физического явления, описание экспериментальной установки, методические указания по выполнению работы и контрольные вопросы.

Необходимость теоретического введения к каждой работе основана на том, что либо студент выполняет лабораторную работу раньше, чем соответствующий материал изложен в лекционном курсе, либо соответствующий материал не излагается в лекционном курсе.

Контрольные вопросы в каждой работе предназначены для того, чтобы облегчить студентам самоконтроль при изучении материала, обратить их внимание на главное в изучаемом явлении.

Все формулы, используемые в данном учебном пособии, выводятся и записываются в Международной системе единиц (СИ).

В конце практикума приводится список рекомендуемой литературы [1 – 9], который не претендует на полноту и содержит наиболее распространённую учебную литературу.

Настоящий практикум предназначен для студентов университета всех форм обучения, изучающих курс общей физики в течение одного семестра или двух семестров.

#### <span id="page-4-0"></span>ЛАБОРАТОРНАЯ РАБОТА № 1. ИЗМЕРЕНИЕ ФИЗИЧЕСКИХ **ВЕЛИЧИН ОБРАБОТКА** И РЕЗУЛЬТАТОВ ИЗМЕРЕНИЙ

### Цели работы:

знакомство с основными методами измерений физических  $\left( \frac{1}{2} \right)$ величин, принципом действия и конструкцией измерительных приборов,

изучение различных видов погрешностей, возникающих при  $(2)$ прямых и косвенных измерениях физических величин,

определение плотности вещества твёрдых тел правильной  $3)$ геометрической формы (цилиндр, параллелепипед).

## 1.1 Прямые и косвенные измерения основных физических величин

Прежде всего следует отметить, что важнейшим фактором достижения качества различных изделий (продукции), в том числе и научных результатов, является точность измерения различных характеристик этих изделий и процессов их изготовления. Решение этих задач достигается путём создания эталонов, государственных общероссийских стандартов (ГОСТ) и обязательных к исполнению норм, требований и правил (нормативной документации) к измерениям, средствам и методам (методикам) измерений. Указанные мероприятия обеспечивают требуемые точность средств измерений и обоснованность методик измерений, а также единство обработки результатов этих измерений.

Физика является экспериментальной наукой. Это означает, что устойчивые, повторяющиеся закономерности, связывающие некоторые физические величины, становятся физическим законом только после всесторонней экспериментальной проверки, которая осуществляется путём измерения рассматриваемых физических величин и математической обработкой результатов измерений. Факт измеряемости физической величины непременно присутствует в определении понятия физической величины и следует из того, что количественное значение той или иной физической величины устанавливается только путём её сравнения с единицей, приятой для величин данного рода. Физическую величину можно определить, например, так: «Физическая величина, это ИЗМЕРЯЕМЫЙ количественный параметр (характеристика, признак. свойство) рассматриваемого физического процесса (явления), происходящего с материальными объектами (телами) или самого материального объекта  $(Te\pi a)$ ».

Измерением экспериментальное называют определение количественного значения физической величины с помощью специально для этого предназначенных измерительных приборов и устройств. Как отмечено выше, физическая величина характеризует определенную особенность физического объекта или явления, отображает их свойства, состояние или происходящие в них процессы. Измерение физической величины включает в

себя наблюдение и выполнение необходимых математических операций по определению результата измерения. Все измерения делятся на две группы.

*Прямое измерение* – измерение, при котором физическая величина может быть получена непосредственно в процессе наблюдения. Примером прямых измерений являются: измерение температуры термометром, давления – барометром. длины – линейкой, времени – секундомером и т. д.

*Косвенное измерение* – измерение, при котором искомое значение физической величины получают по формуле, связывающей рассматриваемую физическую величину с величинами, измеренными прямо.

Имеется огромное количество физических величин, которые измеряются как прямыми, так и косвенными методами. Однако, можно выделить основные физические величины, измерения которых проводятся наиболее часто, либо по результатам измерения таких величин можно судить об остальных физических параметрах. К таким измерениям можно отнести измерение *линейных размеров, времени, температуры, массы.*

Простейшей мерой длины является линейка, отградуированная по эталону в единицах длины. Разновидностью линеек являются гибкие меры длины: рулетки, метры и т. д. Точность этих приборов не велика, сказывается тепловое расширение, изменение размеров при хранении и эксплуатации. Приборную погрешность указанных инструментов принято считать равной половине цены деления.

Большей точности достигают в приборах с нониусом, например, в штангенциркуле. При определении размеров тел штангенциркулем объект измерения помещается между измерительными губками, выполненными из твёрдого сплава. Размер объекта определяется по положению измерительной рамки, перемещающейся вдоль штанги со штриховой шкалой. На штанге нанесена основная шкала с ценой деления  $\ell = 1$ мм, а на рамке – дополнительная штриховая шкала – нониус. Цена деления нониуса равна цене одного деления основной шкалы, делённой на число делений нониуса:  $\ell_n = \ell/n$ . При перемещении нулевого штриха нониуса между делениями основной шкалы штрихи нониуса поочерёдно совпадают со штрихами основной шкалы. Первоначально со штрихом основной шкалы совпадёт 1-й штрих нониуса, затем 2-й. 3-й и т. д. таким образом, указателем для нониуса служит штрих основной шкалы, совпадающий со штрихом нониуса. Результат измерения определяется целым числом делений основной шкалы. к которому добавляется дробная часть. Целое число делений основной шкалы (число миллиметров) указывает нулевой штрих нониусной шкалы. Число десятых делений миллиметра берётся при отсчёте по нониусу и равно номеру этого штриха нониуса, умноженному на *ln.* На рисунке 1.1 а, например, число полных делений равно 43, дробная часть (отсчёт по нониусу) – 2.5. Результат нанесена основная шкала с ценой деления  $\ell = 1$ мм<br>дополнительная штриховая шкала – нониус. Цена делен<br>цене одного деления основной шкалы, делённой на число<br> $\ell_n = \ell/n$ . При перемещении нулевого штриха нониуса<br>основной шкал

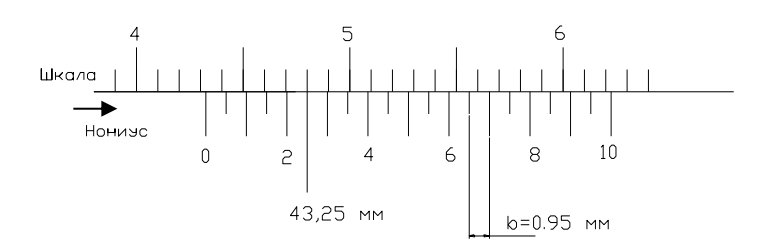

а) Отсчёт по нониусу штангенциркуля;

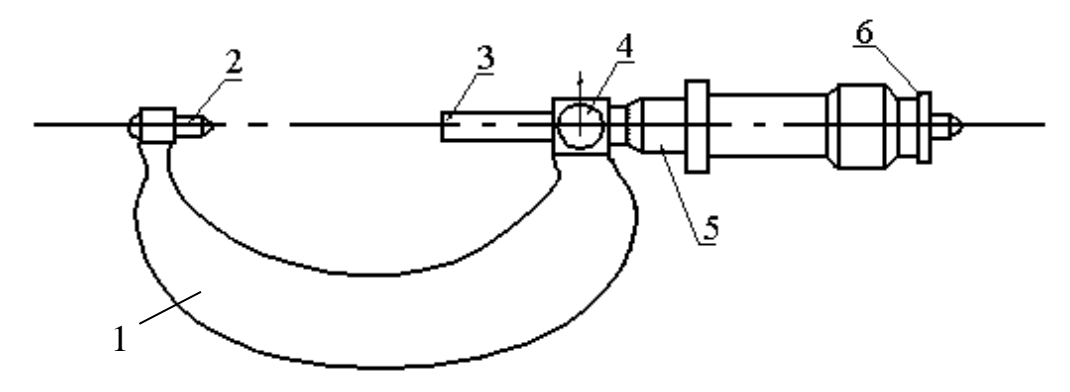

б) Гладкий микрометр МК: 1 скоба, 2 – пятка, 3 – микрометрический винт, 4 – стопор, 5 – барабан, 6 – трещотка. Рисунок 1.1

Другой способ определения доли деления основной шкалы прибора применяется в микрометрах. Здесь использовано сочетание винта и барабана (рисунок 1.1 б). Барабан жёстко соединён с винтом, ввинчивая который в основу прибора, зажимают измеряемую деталь. Один оборот барабана соответствует продвижению винта и барабана на один шаг резьбы, который равен одному делению основной шкалы. По краю барабана нанесены деления, разделяющие его окружность на доли оборота. Поворот барабана на одно деление соответствует смещению винта на расстояние, равное цене деления основной шкалы, делённой на число делений барабана. Например, если деление основной шкалы 0,5мм, а на барабане 50 делений, то поворот на одно деление соответствует перемещению на 0,01 мм. Микрометр точнее штангенциркуля, но, как правило, может измерять только небольшие детали.

Другой основной физической величиной является *время*. В зависимости от точности и диапазона измерений используют различные методы и средства измерения времени. Наиболее простым, но менее точным, являются механические часы и секундомеры (таймеры). Высокой точностью обладают электронные и атомные часы. Неточность суточного хода атомных часов  $10^{-11}$  с.

*Температура* также относится к наиболее часто измеряемым физическим величинам. Температурой называется физическая величина,

характеризующая нагретости тела. Важность степень измерения температуры заключается в том, что большинство физических параметров зависят от температуры. Приборы, измеряющие температуру, называются термометрами.

## 1.2 Погрешность измерений

## 1.2.1 Типы погрешностей

Измерение любой физической величины не может быть выполнено абсолютно точно, поскольку связано с неточностями, помехами и ошибками, которые называют погрешностями измерений. При этом следует понимать, что указанные выше нежелательные обстоятельства (факторы), возникающие в процессе измерений физических величин, неизбежны и не могут быть полностью устранены. Различают следующие основные типы погрешностей:

1. Систематическая погрешность

При повторении одинаковых наблюдений эта погрешность остаётся постоянной закономерным образом. Устранить ИЛИ изменяется систематические погрешности путём повторения опытов нельзя.  $K$ систематическим погрешностям можно отнести погрешность метода (методическая погрешность) измерений и погрешность измерительного прибора, которую рассмотрим более подробно.

В ряде случаев многократное проведение наблюдений дает одно и то же значение измеряемой величины. Например, при измерении диаметра цилиндра миллиметровой линейкой получается одно и то же значение  $d = 45.0$  мм. Это не означает, что отсутствует погрешность измерений. Любой измерительный прибор обладает собственной или приборной погрешностью, которая определяется точностью изготовления и градуировки прибора, условиями работы. Приборная погрешность заносится в паспорт прибора. Если специальных указаний нет, то, как правило, в качестве приборной погрешности берётся половина наименьшего деления шкалы. В нашем примере величину цилиндра можно записать:

 $d = (45.0 \pm 0.5)$  MM.

Если прибор имеет одну шкалу или один предел измерения, тогда наименьшее деление шкалы определяет цену деления прибора. многопредельных, универсальных приборах шкала обычно не градуируется в значениях измеряемой величины. В таком случае цена деления прибора зависит от выбранного предела измерения. Предел измерения - это максимально возможная, в данном случае, измеряемая прибором физическая величина.

Рассмотрим пример. Предел измерения для вольтметра составляет  $U_{max} = 50 B$ , шкала прибора имеет  $n_{max} = 100$  делений. Цена деления шкалы:

$$
c = \frac{U_{\text{max}}}{n_{\text{max}}} = 0.5 \frac{\text{B}}{\text{QCL}}.
$$

Стрелка прибора остановилась на  $n_x = 30$  делений. Измеренное напряжение в этом случае равно:

$$
U_X = c \cdot n_X = 0.5 \frac{\text{B}}{\text{QED}} \cdot 30 \text{ qem} = 15 \text{ B}.
$$

Таким образом, определения измеряемой ДЛЯ значения многопредельным прибором физической величины необходимо прежде всего, исходя из выбранного предела измерения  $X_{\text{max}}$ , который соответствует  $n_{\text{max}}$  – делений шкалы, рассчитать цену деления

$$
c = \frac{X_{\text{max}}}{n_{\text{max}}} \tag{1.5}
$$

Затем определить искомое значение, умножив показания прибора на цену деления:

$$
X = cn_{\chi} \tag{1.6}
$$

Точность прибора определяется точностью его изготовления и **TOCT** 8.401-80 градуировки. Согласно стрелочные  $Rce$ электроизмерительные приборы разделяют на 8 классов точности  $k$ :

 $4.0 - 2.5 - 1.5 - 1.0 - 0.5 - 0.2 - 0.1 - 0.05$ .

Класс точности прибора указывается на шкале прибора. Если на шкале такого обозначения нет, то данный прибор внеклассный, то есть его приведенная погрешность превышает 4%. Наиболее часто встречаются два способа обозначений класса точности электроизмерительных приборов.

Класс точности, указанный в виде числа, заключённого в кружок  $(2)$ . погрешность обозначает максимальную относительную результата измерения, выраженную в процентах. Приборная погрешность  $\Delta X$ измеряемой величины X в этом случае есть:  $\Delta X = x \cdot \gamma / 100$ , где  $x$  – отсчёт физической величины по шкале прибора. Если класс точности у указан просто числом, то он равен максимальной погрешности прибора, выраженной в процентах от максимального показания  $K$  шкалы прибора, по которой производится отсчёт. В этом случае приборная погрешность  $\Delta X$ измеряемой величины X вычисляется по формуле  $\Delta X = X_{\text{max}} \cdot \gamma / 100$ , где  $X_{\text{max}}$ величина выбранного предела измерения. Например, для амперметра с классом точности 0,5 при измерении силы тока на пределе 10 А погрешность составляет  $\Delta I = (10 \cdot 0.5/100) A = 5 \cdot 10^{-2} A$ .

ЭТИМ прибором Если измерить следующие силы токов  $I_1 = 10 \text{ A}$ ,  $I_2 = 5 \text{ A}$ ,  $I_3 = 1 \text{ A}$ , то погрешность во всех случаях одинакова  $I = 5.10^{-2}$ А. Результаты измерений:  $I_1 = (10,00 \pm 0,05)$  A;  $I_2 = (5,00 \pm 0,05)$  A;  $I_3 = (1,00 \pm 0,05)$  A.

Однако, относительные погрешности, характеризующие качество измерения, будут различны:

$$
\delta_1 = \frac{\Delta I_1}{I_1} \cdot 100\% = \frac{0.05}{10} \cdot 100\% = 0.5\%;
$$
  

$$
\delta_2 = \frac{\Delta I_2}{I_2} \cdot 100\% = \frac{0.05}{5} \cdot 100\% = 1\%;
$$
  

$$
\delta_3 = \frac{\Delta I_3}{I_2} \cdot 100\% = \frac{0.05}{1} \cdot 100\% = 5\%.
$$

Относительная погрешность тем меньше, чем ближе измеряемая величина к пределу измерения. Поэтому рекомендуется выбирать предел таким образом, чтобы измеряемое значение находилось во второй половине шкалы прибора. При использовании стрелочных лабораторных приборов с зеркальной шкалой при считывании показаний необходимо совместить стрелку с ее зеркальным изображением. При таком положении глаза оказывается наименьшей ошибка на параллакс.

В случае измерения физических величин сложными приборами и устройствами, приборная погрешность определяется по зависимостям, которые указаны в паспорте прибора. Например, при измерении тока, напряжения, сопротивления универсальными цифровыми приборами относительная погрешность измерения определяется формулами:

$$
\delta = \pm \left(0, 1 \pm 0, 1 \frac{X_K}{X}\right) \%;
$$
\n(1.1)

$$
\delta = \pm \left( 0.05 \pm 0.05 \frac{X_K}{X} \right) \%
$$
 (1.2)

Коэффициенты 0,1 и 0,05 определяются условиями измерения и конструктивными особенностями приборов.  $X_K -$  конечное значение установленного предела измерений (предел),  $X$  – показания прибора.

Выбор формулы (1.1) или (1.2) определяется измеряемой величиной и пределом измерения. Во всех случаях необходимо, для расчёта погрешности измерений такими приборами, обращаться к паспортным ланным измерительного устройства.

Для цифрового измерительного прибора при неизвестном классе точности или паспортной формуле за оценку максимальной погрешности принимают единицу наименьшего разряда цифрового индикатора при однократном отсчёте или единицу последнего стабильно горящего (немигающего) разряда при непрерывно проводимых измерениях.

## 1. Случайная погрешность

Она проявляется в хаотическом (случайном) изменении результатов повторных наблюдений. Эти результаты отличаются один от другого и от истинного значения вследствие беспорядочных воздействий большого числа случайных неизбежных и неустранимых факторов.

### 2. Промах

Эта погрешность возникает  $\mathbf{B}$ результате неисправности небрежности измерительного прибора, ИЛИ ослабления внимания экспериментатора. Промахи должны быть исключены из результатов наблюдений. Их легко выявить, поскольку соответствующие результаты заметно отличаются от остальных. Для количественной оценки при выявлении промахов используют различные методы. Одним из самых простых методов является рассмотренное далее в п. 1.2.2 правило 30. Для более точной оценки применяют критерий Граббса, описанный в «ГОСТ Р 8.736-2011. Государственная система обеспечения елинства измерений. Измерения прямые многократные. Методы обработки результатов измерений. Основные положения».

### 3. Погрешность единичного измерения

В случае, когда проводится только одно измерение, в качестве его погрешности следует брать приборную погрешность. Например, при измерении микрометром толщины проволоки  $d = 0.15$ мм погрешность составит половину цены деления прибора  $c = 0.01$  мм, т. е.,  $\Delta d = 0.005$  мм. При измерении температуры термометром с ценой деления шкалы 2°С погрешность составит  $\Delta t = 1^{\circ}$  С. В случае измерения тока или напряжения определяется цена деления прибора согласно выбранному пределу, а затем погрешность измерения по классу точности прибора.

### 1. Погрешность табличных величин

Часто при определении результатов измерения необходимо привлекать табличные (справочные) величины. За погрешность табличной величины принимают единицу в цифре последнего разряда этой величины. Например, табличное значение удельного сопротивления алюминия при 0°С составляет  $\rho_{\text{meas}} = 2{,}53 \cdot 10^{-8} \text{O}$ м $\cdot$ м. С учётом погрешности табличной величины можно записать:

## $\rho = (2.53 \pm 0.01) \cdot 10^{-8} \text{O} \text{M} \cdot \text{M}$

Погрешность табличной величины определяется точностью, с которой производятся вычисления в рассматриваемой ситуации. Например, для числа т в различных случаях можно записать:

> $\pi = 3.14 \pm 0.01$ ИЛИ  $\pi = 3.14159 \pm 0.00001$ .

При записи погрешности, как правило, сохраняется одна значащая цифра, о чём подробнее говорится в п. 1.3.

### 1.2.2 Обработка результатов прямых измерений

В любом физическом эксперименте измерение какой-либо физической величины X даёт одно и лишь случайное значение  $X_0$  этой физической величины из всех возможных её значений. Сама же физическая величина  $X$ , принимающая в результате измерений при неизменных условиях случайное значение из области возможных значений  $D$ , называется случайной

**величиной** (CB). Истинное значение  $\tilde{X}$  рассматриваемой физической величины, как правило, неизвестно. Следовательно, важнейшей задачей любых физических измерений является оценка истинного  $\tilde{X}$  значения измеряемой физической величины Х.

Факт случайности измеренного значения рассматриваемой физической величины требует привлечения при обработке результатов измерений соответствующего математического аппарата. В математике свойства и характеристики СВ изучают в разделах, которые называются теория вероятностей и математическая статистика. Мы здесь приведём без доказательств минимально необходимые понятия из этих математических дисциплин.

Понятие СВ нами уже дано выше. В теории вероятностей СВ обозначают, как правило, заглавными буквами латинского алфавита Х, Ү, Z, ..., а их возможные значения соответствующими строчными  $x, y, z, \ldots$  . Область всех возможных в условиях данного эксперимента рассматриваемой СВ, называется генеральной совокупностью. СВ, возможные значения которых есть изолированные отдельные числа, количество которых или конечно, или счётно, называются дискретными СВ. Если возможные значения СВ заполняют непрерывно некоторый интервал, то их количество несчётно, такие СВ называют непрерывными СВ. Мы будем здесь полагать по умолчанию, что интересующие нас СВ являются непрерывными.

В теории вероятностей для описания свойств непрерывной СВ Х используют понятие плотности распределения  $f(x)$  этой СВ. Функция  $f(x)$  удовлетворяет ряду специальных условий, среди которых важнейшими являются условие неотрицательности  $f(x) \ge 0, \forall x \in D$  $D$ - область возможных значений СВ Х и условие нормировки:

$$
\int_{-\infty}^{+\infty} f(x)dx = 1\tag{1.3}
$$

Вероятностью события, состоящего в том, что значения СВ принадлежат промежутку  $(a,b)$ , то есть  $(a < X < b)$  (то есть попадания значений СВ  $X$  в интервал  $(a,b)$ ), называют неотрицательное число  $P(a < X < b) \ge 0$ , определяемое выражением:

$$
P(a < X < b) = \int_{a}^{b} f(x)dx\tag{1.4}
$$

Вероятность попадания СВ Х в любой промежуток удовлетворяет условию (0≤ $P(A)$ ≤1).

По общим универсальным правилам, применимым ко всем СВ, для СВ  $X$  определяют специальные числовые параметры, которые называют числовыми характеристиками этой СВ, среди которых важнейшими являются математическое ожидание  $M(X)$  (для краткости часто вводят обозначение  $m_r$ ) и дисперсия  $D(X)$  (кратко  $D_r$ ), а именно:

$$
M(X) = \int_{-\infty}^{+\infty} x f(x) dx (=m_x)
$$
\n(1.5)

$$
D(X) = \int_{-\infty}^{+\infty} [x - M(X)]^2 f(x) dx (= D_x)
$$
 (1.6)

Кроме того, часто используется среднеквадратичное отклонение  $\sigma(X)$ (кратко  $\sigma_r$ ) CB X:  $\sigma(X) = \sqrt{D(X)}$ .

СВ Х имеет нормальное распределение (распределение Гаусса), если плотность распределения этой СВ определяется выражением:

$$
f(x) = \frac{1}{\sqrt{2\pi}\sigma} e^{-\frac{(x-m)^2}{2\sigma^2}}
$$
 (1.7)

Если вычислить по указанным выше правилам математическое ожидание и дисперсию СВ Х, имеющей нормальное распределение, то окажется, что  $M(X) = m$  и  $D(X) = \sigma^2$  и, следовательно,  $\sigma_x = \sigma$ . Это объясняет обозначения параметров в выражении (1.7) для нормально распределённой CB.

Вероятность попадания нормально распределённой СВ  $X$  $\bf{B}$ промежуток  $(\alpha, \beta)$  определяется по правилу (1.4):

$$
P(\alpha < X < \beta) = \frac{1}{\sqrt{2\pi}\sigma} \int_{\alpha}^{\beta} e^{-\frac{(x-m)^2}{2\sigma^2}} dx \tag{1.8}
$$

Делая замену переменной  $(x-m)/\sigma = y$ ;  $dx = \sigma dy$  из (1.8) находим:

$$
P(\alpha < X < \beta) = \frac{1}{\sqrt{2\pi}} \int_{(\alpha - m)/\sigma}^{(\beta - m)/\sigma} e^{-\frac{y^2}{2}} dy =
$$
  
=  $\frac{1}{\sqrt{2\pi}} \int_{(\alpha - m)/\sigma}^{0} e^{-\frac{y^2}{2}} dy + \frac{1}{\sqrt{2\pi}} \int_{0}^{(\beta - m)/\sigma} e^{-\frac{y^2}{2}} dy = \Phi\left(\frac{\beta - m}{\sigma}\right) - \Phi\left(\frac{\alpha - m}{\sigma}\right)$  (1.9)

В (1.9) использована хорошо изученная и табулированная функция Лапласа  $\Phi(t) = \frac{1}{\sqrt{2\pi}} \int_{0}^{t} e^{-\frac{y^2}{2}} dy$ . Путём замены переменной легко убедиться, что эта функция нечётная, то есть  $\Phi(-t) = -\Phi(t)$ .

Из (1.9) следует, что при  $\alpha = m - \delta$ ,  $\delta > 0$  и  $\beta = m + \delta$ ,  $\delta > 0$  интервал  $(\alpha, \beta)$ симметричен относительно математического ожидания, то есть это интервал  $(m-\delta,m+\delta)$ ,  $\delta$  > 0. Следовательно, вероятность того, что значения нормально распределённой СВ X удовлетворяют условию  $|X-m| < \delta$ , или абсолютная величина отклонения этой СВ от математического ожилания меньше некоторого положительного числа, определяется выражением:

$$
P(|X - m| < \delta) = 2\Phi\left(\frac{\delta}{\sigma}\right) \tag{1.10}
$$

Выражение (1.10) позволяет определить вероятность события. состоящего в попадании отдельных значений нормально распределённой СВ  $X$  в заданный симметричный относительно математического ожидания интервал  $(m-\delta,m+\delta)$ ,  $\delta > 0$  шириной  $2\delta$  с помощью хорошо изученной и табулированной функции Лапласа. Например, задавая величину  $\delta$  кратной среднеквадратичному отклонению  $\sigma$  будем иметь, используя значения функции Лапласа из таблиц:

- для  $\delta = \sigma$ :  $P(|X-m| < \sigma) = 2\Phi(1) \approx 2.0,3413 \approx 0,683$ ;
- $-$  ДЛЯ  $\delta = 2\sigma$ :  $P(|X m| < 2\sigma) = 2\Phi(2) \approx 2.0,4772 \approx 0,954$ ;
- IIIS  $\delta = 3\sigma$ :  $P(|X m| < 3\sigma) = 2\Phi(3) \approx 2.0,4986 \approx 0,997$ .

 $\Pi$ ри этом величину  $\delta$  $He$ обязательно кратной задавать среднеквадратичному отклонению  $\sigma$ . Например, для  $\delta = 1.53\sigma$  находим  $P(|X-m|<1,53\sigma) = 2\Phi(1,53) \approx 0,8740$ .

Из приведённых примеров следует, что для нормально распределённой СВ вероятность принять значение вне диапазона очень мала, а именно  $P(|X-m|>3\sigma) = 1-2\Phi(3) \approx 0.0028$ . Это позволяет сформулировать правило 30: если среди результатов измерений нормально распределённой СВ  $X$ имеются значения, не попадающие в промежуток  $|X-m| < 3\sigma$ , то они скорее всего являются результатом грубых ошибок и их можно считать промахами. Данное правило отличается простотой реализации, но имеет серьёзные недостатки, состоящие в том, что при небольшим числе измерений есть существенный риск отбросить значимый результат, указывающий на особенности рассматриваемого явления (процесса, объекта). В научных исследованиях применяются другие более точные и сложные методы определения промахов, которые, которые здесь не рассматриваются.

На практике часто приходится решать обратную задачу: по заданной доверительной вероятности  $P = \gamma$ (называется вероятностью (надёжностью)  $\gamma$ ) попадания значения СВ величины в некоторый интервал требуется найти этот интервал, который называют доверительным интервалом. Решается такая задача опять же при помощи таблиц функции Лапласа. Например, определим доверительный интервал симметричный относительно математического ожидания нормально распределённой СВ с известной дисперсией, которому с надёжностью  $y=0.762$  принадлежат значения этой СВ. Исходя из условия имеем  $2\Phi(x) = 0,762 \Rightarrow \Phi(x) = 0,381$ . Из таблиц для функции Лапласа находим, что функции Лапласа имеет значение 0,381, если её аргумент равен 1,18. Следовательно, доверительный интервал с заданной надёжностью 0,762 определяется условием:  $|X-m|$ <1,18 $\sigma$ , то есть это интервал  $(m-1, 18\sigma < X < m+1, 18\sigma)$ .

измерений определённые При обработке выше ПОНЯТИЯ  $\mathbf{V}$ сформулированные для них результаты используются следующим образом. В результате измерений, эксперимента (в теории вероятностей этот процесс называется опытом) получают конечный ряд из *n* значений  $x_1, x_2, x_3, ..., x_n$ рассматриваемой СВ  $X$ , который называется выборкой. Число элементов  $n$ в выборке называют объёмом выборки.

В качестве оценки истинного значения  $\tilde{X}$  рассматриваемой СВ X по результатам полученной выборки рассчитывают выборочное среднее (ВС) значение  $\langle x \rangle$ :

$$
\langle x \rangle = \frac{1}{n} \left( x_1 + x_2 + x_3 + \ldots + x_n \right) = \frac{1}{n} \sum_{i=1}^n x_i \,. \tag{1.11}
$$

Степень отклонения результата конкретного измерения физической величины X (под номером *i*,  $i=1,2,...,n$ ) от  $\langle x \rangle$  можно охарактеризовать величиной  $\Delta x_i = \sqrt{(x_i - \langle x \rangle)^2}$ . Использование для измерения степени отклонения результатов измерений от <x> при помощи величины  $\Delta x = |x - \langle x \rangle|$  на практике усложнено тем, что практические вычисления и теоретические оценки и расчёты с использованием абсолютных величин часто либо затруднены, либо вообще невозможны. По этой причине для измерения степени отклонения результатов измерений от <x> используется величина  $\Delta x_i = \sqrt{(x_i - \langle x \rangle)^2}$ . Очевидно, что достоверность результата измерения будет тем больше, чем меньше погрешность этого измерения. Величины отклонений  $\Delta x_i$  в различных измерениях данной серии в общем случае, разумеется, отличаются друг от друга и являются случайными величинами.

показывает, увеличении Опыт что при числа независимых равноточных измерений случайные погрешности одинаковые по абсолютной величине, но разного знака, встречаются одинаково часто и что большие погрешности встречаются реже, чем малые. Кроме того, считается, что погрешности измерений принимают непрерывный ряд значений в некотором промежутке.

В математической статистике доказывается (центральная предельная теорема), что случайные величины, которые удовлетворяют указанным условиям, распределены по нормальному закону.

Разброс единичных (отдельных) измерений СВ относительно выборочного среднего оценивается выборочным среднеквадратичным отклонением (ВСКО), которое рассчитывается по формуле:

$$
s_{x} = \sqrt{\frac{\sum_{i}^{n} (x_{i} - \langle x \rangle)^{2}}{n-1}}.
$$
\n(1.12)

В формуле (1.12) для выборочного среднеквадратичного отклонения вместо *n* используется  $(n-1)$ , так как для вычисления разностей нужно иметь не менее двух измерений. Кроме того, в теории вероятностей доказывается, что выборочное среднеквадратичное отклонение оказывается смещённой оценкой дисперсии  $\sigma$  генеральной совокупности при использовании в знаменателе подкоренного выражения в формуле (1.12) величины *n* вместо  $(n-1)$ . В то же время при использовании величины  $(n-1)$  в знаменателе подкоренного выражения формула (1.12) даёт несмещённую оценку дисперсии  $\sigma$  генеральной совокупности. При этом несмещённой называют оценку некоторого параметра, математическое ожидание которой совпадает с оцениваемым параметром.

Как выборочных отмечено выше величины средних  $\overline{M}$ среднеквадратичных отклонений отдельных измерений различных серий измерений одинакового объёма при одинаковых условиях измерений также будут различными, то есть и выборочное среднее, и среднеквадратичные отклонения является СВ.

Анализ, основанный на свойствах CB, показывает<sup>1</sup>, что при проведении серии из *п* независимых измерений при использовании одного и того же оборудования (инструмента) и при неизменных условиях (равноточные наилучшей оценкой истинного значения  $X$ является измерения) выборочное среднее значение  $\langle x \rangle$ , поскольку  $M(\langle x \rangle) = \tilde{X}$ , то есть выборочное среднее значение <x> является несмещённой оценкой истинного значения  $\tilde{X}$  рассматриваемой СВ  $X$ . Для выборочного среднего значения < x > выполняются также и другие важные условия, поэтому оно признаётся наилучшей оценкой истинного значения  $\tilde{X}$ .

Поскольку выборочное среднее является СВ, равной сумме отдельных измеренных значений в выборке, на основании второго из приведённых в странице утверждений, вводится выборочное ссылке на данной среднеквадратичное отклонение выборочного среднего  $S_{< x>}$ , кратко стандартная ошибка (СО), (другое часто используемое название стандартное отклонение):

$$
S_{\langle x \rangle} = \frac{S_X}{\sqrt{n}} = \sqrt{\frac{\sum_{i=1}^{n} (x_i - \langle x \rangle)^2}{n(n-1)}},
$$
\n(1.13)

Таким образом, если независимые  $X_i$ ,  $i=1,2,...,n$  распределены по нормальному закону, то и рассчитываемые по ним средние значения  $\langle x \rangle$ также распределены по нормальному закону с центром в точке т и шириной распределения  $S_{\langle x \rangle} = S_x / \sqrt{n}$ , где  $n$  – объем выборок, по которым

<sup>1</sup> Для определения качества оценок  $\langle x \rangle$  и  $S_x$  приведём следующие пояснения. Пользуясь определениями математического ожидания, дисперсии и среднеквадратичного отклонения можно доказать, что если  $X_1, X_2, X_3, ..., X_n$  независимые и одинаково распределённые СВ, имеющие одинаковые числовые характеристики, в том числе математические ожидания  $M(X_i) = M(X_1) = m, \forall i = 1, 2, ..., n$  и дисперсии и среднеквадратичные отклонения  $\sigma_{x,i} = \sigma_1, \forall i = 1, 2, ..., n$  то имеют место утверждения:

CB  $Y = (X_1 + X_2 + ... + X_n)/n = \sum_i X_i/n$  имеет математическое ожидание  $m_y = m_1$ , где  $m_1$  $1.$ математическое ожидание одной из суммируемых СВ;

среднеквадратичное отклонение  $\sigma_z^2 = D(Z)$  CB  $Z = X_1 + X_2 + ... + X_n$  и среднеквадратичные отклонения *суммируемых независимых* CB  $\sigma_i^2 = D(X_i) = \sigma_1^2$ ,  $\forall i = 1, 2, ..., n$  связаны соотношением  $\sigma_z^2 = n\sigma_1^2$ , откуда для величины  $Y = Z/n = \sum_i^n X_i/n$  получаем  $\sigma_Y^2 = \sigma_z^2/n^2 \Rightarrow [\sigma_z^2/n^2 = \sigma_1^2/n] \Rightarrow$  $\Rightarrow [\sigma_z/n = \sigma_z/\sqrt{n}].$ 

Поскольку каждое из *n* выборочных значений  $x_1, x_2, x_3, ..., x_n$  рассматриваемой СВ X случайно, можно считать, что величины  $x_1, x_2, x_3, ..., x_n$  являются возможными значениями  $n$  независимых СВ  $X_1, X_2, X_3, ..., X_n$  и к ним применимы два сформулированных выше утверждения.

рассчитываются  $\langle x \rangle$ . Распределение выборочных средних будет описываться формулой (1.7), в которой  $\sigma$  заменено на  $\sigma/\sqrt{n}$ .

Из (1.13) также следует, что выборочное среднеквадратичное отклонение выборочного среднего  $S_{\text{max}}$  в  $1/\sqrt{n}$  меньше среднеквадратичного отклонения отдельного измерения, то есть точность измерений медленно растёт с увеличением объёма выборки.

Для определения доверительного интервала для выборочного среднего в случае известного среднеквадратичного отклонения  $\sigma$  генеральной совокупности следует (по аналогии с описанной выше процедурой определения доверительного интервала для отдельного измеренного значения) использовать функции Лапласа в аргументе которой заменить величину  $\sigma$  на величину  $\sigma/\sqrt{n}$ . Это даёт для полуширины доверительного интервала с заданной надёжностью  $\gamma$  значение  $\delta = t\sigma / \sqrt{n}$ , где  $t$  такое значение функции Лапласа, при котором выполняется условие  $\Phi(t) = \gamma/2$ , а доверительный интервал cam будет определяться выражением  $[(*x*>*-\text{to}/\sqrt{n})m<*(*x*>*>+\text{to}/\sqrt{n})].*$ 

Ситуация с применением (1.13), как правило, усложняется тем, что чаще всего на практике дисперсия и среднеквадратичное отклонение генеральной совокупности неизвестны и использовать функцию Лапласа нет возможности.

В этом случае для оценки погрешности измерения вводят СВ  $(\langle x \rangle - m)/({s_x}/\sqrt{n}) = (\langle x \rangle - m)/{s_{\langle x \rangle}}$  которая распределена не по нормальному закону, а имеет так называемое *t*-распределение (распределение Стьюдента). Это распределение было введено в 1908 году для оценки качества пива в компании Гиннесс в статье журнала «Биометрика» британским учёным У. С. Госсетом под псевдонимом «Student» (Студент). Статья опубликована под псевдонимом в связи с обязательствами перед компанией по неразглашению коммерческой тайны. Числом степеней свободы этого распределения называется величина  $f = n-1$  (равная уменьшенному на единицу объёму рассматриваемой выборки). Доверительный интервал с надёжностью у для математического ожидания определяется в рассматриваемой ситуации выражением,  $[(\langle x \rangle - t_{y} s_{\langle x \rangle}) \langle m \langle (\langle x \rangle + t_{y} s_{\langle x \rangle})] = [(\langle x \rangle - \Delta x_{\langle x \rangle}) \langle m \langle (\langle x \rangle + \Delta x)]$ , , где  $\Delta x_{n}$  – случайная погрешность:

$$
\Delta x_{cx} = t_y s_x / \sqrt{n} = t_y s_{} , \qquad (1.14)
$$

Выборочное среднеквадратичное отклонение  $S_X$  определяется выражением (1.12), параметр  $t_{v} = t(n, \gamma)$  – по таблицам (в данном пособии это таблица 1.6) при заданных величинах  $n \times y$ .

В итоге используется следующая

## ПОСЛЕДОВАТЕЛЬНОСТЬ РАСЧЁТА ПОГРЕШНОСТЕЙ ПРЯМЫХ ИЗМЕРЕНИЙ ФИЗИЧЕСКОЙ ВЕЛИЧИНЫ:

В результате прямых измерений физической величины Х 1. получают конечный ряд из *n* значений  $x_1, x_2, x_3, ..., x_n$  данной физической величины (которая, как отмечено ранее, считается СВ  $X$ ).

По формуле (1.11) рассчитываем выборочное среднее  $\langle x \rangle$ .  $2^{1}$ 

 $\overline{3}$ . рассчитываем  $\Pi$ <sub>0</sub> формуле  $(1.12)$ выборочное среднеквадратичное отклонение  $S_x$ . Находим среди полученных значений  $x_1, x_2, x_3, \ldots, x_n$  наименьшее  $x_{\text{num}}$  и наибольшее  $x_{\text{max}}$  и используем правило 3 $\sigma$ для этих значений: если  $x_{\text{max}}$  или  $x_{\text{max}}$  не попадают в промежуток  $|X - m| < 3\sigma$ , то их отбрасываем, считая их промахами. Например, значение  $x_{\text{max}}$  таково, что  $|x_{num} - \langle x \rangle / S_x \ge 3$ , то его отбрасываем.

Повторяем по пунктам 2 и 3 вычисления выборочного среднего  $\langle x \rangle$  и выборочного среднеквадратичного отклонения  $s_x$  для оставшихся результатов. Если оставшихся результатов менее трёх, Проводим дополнительные новые измерения и по ним проводим указанные вычисления.

5.  $\Pi$ <sub>o</sub> формуле  $(1.13)$ рассчитываем выборочное среднеквадратичное отклонение выборочного среднего  $s_{\text{max}}$ 

Задаём доверительную вероятность у. Как правило, при 6. **выполнении лабораторных работ выбирают**  $y = 0.7$ . Но п*о указанию* преподавателя для у может быть выбрано и другое значение.

 $7<sub>1</sub>$ По таблице 1.6 при заданных величинах  $n$  и  $\gamma$  находим значение параметра  $t_{v}$ . При этом следует обратить внимание, какая величина присутствует в таблицах, объём выборки  $n$ , или число степеней свободы, равное  $(n-1)$ . Например, если объём выборки равен  $n=5$ , то число степеней свободы  $f = n-1$  равно 4.

Определяем случайную погрешность измеряемой физической 8. величины по формуле (1.14):  $\Delta x_{c} = t_y s_x / \sqrt{n} = t_y s_{\text{max}}$ .

Полная погрешность прямого измерения зависит не только от найденной случайной погрешности, но и приборной (инструментальной) погрешности  $\Delta x_{np}$ . При этом вполне естественно считать эти погрешности независимыми.

В математической статистике показывается, что полная погрешность прямого измерения  $\Delta x$  равна квадратному корню из суммы квадратов случайной погрешности и приборной (инструментальной) погрешности, т. е. полная погрешность прямого измерения определяется формулой:

$$
\Delta x = \sqrt{\Delta x_{c}^2 + \Delta x_{np}^2}
$$
 eq. u3M. (1.15)

Полученный результат измерений округляют (правила округления приведены ниже в п. 1.3) и записывают в виде:

$$
x = (\langle x \rangle \pm \Delta x) \text{ eq. H3M.}
$$
 (1.16)

Эта запись означает, что истинное значение измеряемой физической оценённое по формуле  $(1.11)$ , находится величины,  $\mathbf{B}$ интервале  $(*x* > -\Delta x, *x* > +\Delta x)$  с доверительной вероятностью (надёжностью)  $\gamma$ .

Если нет опасности неправильного понимания, вместо словосочетания «полная погрешность» часто используется ДЛЯ краткости термин «погрешность». Кроме погрешности, вычисляют относительную погрешность, для воспользуемся чего определением относительной погрешности:

$$
\delta x = \frac{\Delta x}{\langle x \rangle} \cdot 100\% \tag{1.17}
$$

Приведённая последовательность расчёта погрешностей при прямых измерениях физических величин применяется во всех лабораторных работах, приведённых в данном методическом пособии.

Для удобства вычислений результаты прямых измерений и их обработки рекомендуется записывать в таблицу стандартного вида. Вид такой таблицы для некоторой прямо измеряемой физической величины  $X$ приведён ниже.

 $\langle x \rangle$  $\delta_{x}$ , %  $(\Delta x_i)^2$  $\Delta x$ ,  $N<sub>0</sub>$  $\mathcal{X}_i$ ,  $\Delta x_i$  $S_{\leq x>}$ ,  $\Delta\!\chi_{_{CI}}^{}$  ,  $\Delta x$ <sub>nn</sub>, ед. изм. eд. изм. ед. изм.  $(e<sub>Д.</sub>$ eл.  $e$ л. ед. ед. изм. изм.)<sup>2</sup> изм. ИЗМ. изм. изм.  $\mathbf{1}$  $\overline{2}$  $\ddotsc$  $\ddotsc$  $\ddotsc$  $\ddotsc$  $\boldsymbol{n}$ 

Таблица (стандартный вид).

### 1.3 Запись результатов измерений

При записи результатов измерений следует придерживаться математических правил и требований, установленных нормативными документами, в частности ГОСТ Р 8.736-2011. Государственная система обеспечения единства измерений. Измерения прямые многократные. Методы обработки результатов измерений. Основные положения.

Напомним некоторые сведения из математики о позиционных системах счисления, к которым относится широко известная и наиболее часто используемая десятичная система счисления.

Позиционная система счисления - система счисления, в которой важную роль играет порядок следования числовых знаков - цифр. Во всех позиционная системах счисления имеется некоторое натуральное число  $n \ge 2$ , которое называют основанием системы счисления. Для записи чисел в системах счисления используют знаки, которые называют цифрами.

Количество цифр в системе счисления определяется выбором основания. Основание *п* системы счисления определяет название данной системы счисления, а именно: при  $n = 2$  система называется двоичной, при  $n = 3 - 1$ троичной, ..., при  $n=10$  - десятичной и т. п. В частности, в двоичной системе счисления знаки основания (цифры), это натуральные числа 0 и 1; в десятичной (иногда говорят «десятеричной») системе счисления знаки основания, это натуральные числа 0, 1, 2, 3, 4, 5, 6, 7, 8, 9; в шестнадцатеричной системе счисления знаки основания, это натуральные числа и заглавные буквы латинского алфавита 0, 1, 2, 3, 4, 5, 6, 7, 8, 9, A, B, С. Д. Е. Е. В каждой системе счисления цифры упорядочены в соответствии с их значениями: 1 больше 0, 2 больше 1 и т. д.

Далее мы будем обсуждать, в основном, десятичную систему счисления. Значение цифры в десятичной системе счисления зависит от её положения в числе, и одна и та же цифра в записи числа имеет различные значения в зависимости от того места, где она расположена.

Сначала на простых примерах поясним, как с помощью десяти цифр можно записать любое натуральное число. От количества цифр в числе зависит его название. Число, состоящее из одной цифры, называется однозначным. Наименьшее однозначное натуральное число - 1, наибольшее - 9. Для обозначения натурального числа, следующего за 9 используется комбинация из двух цифр 10, а само это число называется двузначным. Наименьшее двузначное число - 10. Добавляя далее по единице, получим следующие двузначные числа вплоть до наибольшего двузначного - 99. Рассуждая аналогичным образом, получим числа, записанные с помощью трёх, четырёх и более цифр, которые называются трёхзначными, четырёхзначными или многозначными. Наименьшее трёхзначное число -100, наибольшее - 999.

Таким образом, значение конкретной цифры от разряда к разряду (от единиц к десяткам, от десятков к сотням) увеличивается в 10 раз.

Обобщая приведённые сведения сформулируем следующее правило. В десятичной системе счисления любое положительное число  $\lambda$  представляется в виде конечной линейной комбинации степеней числа 10 которую принято записывать в порядке убывания степеней числа 10 слева направо (читаем слова слева направо), то есть в виде:

$$
x = a_r \cdot 10^r + a_{r-1} \cdot 10^{r-1} + ... + a_1 \cdot 10^1 + a_0 \cdot 10^0 +
$$
  
+ 
$$
a_{r-1} \cdot 10^{-1} + ... + a_{r-1} \cdot 10^{-(p-1)} + a_{r-1} \cdot 10^{-p}
$$

где  $a_k$  – целые числа, называемые цифрами, удовлетворяющие условию  $0 \le a_k \le 9$ ,  $r$  и  $p$  – натуральные числа.

Каждая цифра в записи многозначного числа занимает определённое место - позицию, которое называют разрядом. Каждые 10 единиц любого разряда образуют новую единицу более высокого разряда. Например, 10 единиц образуют 1 десяток, а 10 десятков образуют 1 сотню.

В позиционных системах счисления цифра 0 выполняет особую роль для обозначения пропущенных разрядов. Эта роль заключается в том, что при отсутствии 0 было бы нельзя понять, какой разряд означают любая ненулевая цифра левее первой справа. Например, в десятичном числе 8007 при отсутствии нулей получилась бы запись 87 и было бы непонятно, цифра 8 означает восемь десятков, сотен, тысяч и ещё чего-то, а с использованием нулей ясно, что в данном случае речь идёт о восьми тысячах.

Каждая степень  $10^k$  в такой записи называется весовым коэффициентом Старшинство разрядов  $\mathbf{M}$ соответствующих разряда. ИМ цифр **определяется значением показателя**  $k$  **(номером разряда).** Для ненулевого числа  $\bar{x}$  начальные нули обычно опускаются («опущенные нули»), то есть записываю число, как правило таким образом, чтобы старшая цифра  $a_r$  была ненулевой (пишут 195, а не 000195, или не 00000000195). Наименьший разряд имеет самая правая цифра числа, а наибольший разряд – самая левая цифра числа.

Повсеместно используется упрощённая форма записи, называемая разрядным составом числа, в которой положительное число  $X$  записывают в виде последовательности его десятичных цифр, перечисляемых по убыванию старшинства разрядов слева направо:

$$
x = a_r a_{r-1}...a_1 a_0 a_{-1}...a_{-(p-1)} a_{-p} \equiv
$$
  
=  $a_r \cdot 10^r + a_{r-1} \cdot 10^{r-1} + ... + a_1 \cdot 10^1 + a_0 \cdot 10^0 +$   
+  $a_{-1} \cdot 10^{-1} + ... + a_{-(p-1)} \cdot 10^{-(p-1)} + a_{-p} \cdot 10^{-p}$ 

Например, число две тысячи семьсот двадцать семь целых двадцать семь сотых представляется в десятичной системе счисления в виде:

 $2727,27 = 2 \cdot 10^{3} + 7 \cdot 10^{2} + 2 \cdot 10^{1} + 7 \cdot 10^{0} + 2 \cdot 10^{-1} + 7 \cdot 10^{-2}$ 

В этой форме записи запятая (в некоторых странах точка) отделяет целую часть числа от дробной. Видим, что одни и те же цифры в записи числа имеют разные значения в зависимости от того, в каком разряде они стоят.

Разряд единиц - это самый младший разряд в целой части числа, которым заканчивается любое целое положительное число. Разряд десятков— это разряд, который стоит перед разрядом единиц. Разряд сотен это разряд, который стоит перед разрядом десятков. Цифра 5 означает 5 сотен, если она стоит на третьем месте от правого конца числа (в разряде сотен). И так далее. В приведённом выше числе содержится 2 тысячи, 7 сотен, 2 десятка, 7 единиц, 2 десятых, 7 сотых. Аналогично раскрывается смысл десятичных долей. Разряд десятых долей – это разряд, который стоит справа после разряда единиц, разряд сотых долей - это разряд, который стоит справа после разряда десятых долей, и так далее.

Введённые выше понятия о разрядах и разрядная форма записи чисел применяется и к отрицательным числам.

Физические величины при измерениях и вычислениях обычно выражают числами, записанными в десятичной системе счисления. Они могут значительно отличаться друг от друга и выражаться как чрезвычайно малыми, так и гигантскими числами.

Например, размеры различных тел лежат  $\overline{B}$ пределах **OT** масштабов и различаются микроскопических космических ДО  $\overline{B}$ 10000000000000000000000000000000...000 раз (всего надо написать 60 нулей) - такое число даже сложно прочитать!

Наиболее удобный способ записи малых и больших чисел заключается в использовании стандартной формы или стандартного вида (иногда используется термин нормализованная форма) записи числа, то есть его запись в виде:

 $a \cdot 10^n$  rge  $1 \le a \le 10$ ,  $n \in \mathbb{Z}$ .

Стандартный вид числа используют для записи больших и малых величин. Например, число 21500 можно записать в виде 2,15 $\cdot$ 10<sup>4</sup>, а число 0,000729 в виде 7,29·10<sup>-4</sup>.

Наличие погрешности ДХ определяет точность, с которой имеет смысл вычислять результат измерений. Например, некорректной является запись результата измерения длины:

 $X = (2,542875 \pm 0,03)$  M.

Правильной является запись

 $X = (2,54 \pm 0,03)$  M

При округлении результатов измерений очень важно правильно определять значащие цифры. Значащие цифры данного числа - все цифры от первой слева, неравной нулю, до последней справа (включая нули **справа!**). При этом нули, следующие из множителя  $10^n$ , не учитывают (стандарт СЭВ СТ СЭВ 543-77).

Примеры:

а) Число 12,0 имеет три значащие цифры (ноль справа - значащая цифра).

б) Число 30 имеет две значащие цифры (ноль справа - значащая цифра).

в) Число  $120.10^3$  имеет три значащие цифры (ноль справа – значащая цифра, а нули, следующие из множителя  $10^3$ , не учитываются).

г) Число 0,514·104 имеет три значащие цифры (ноль слева не является значащей цифрой, а нули, следующие из множителя 10<sup>4</sup>, не учитываются).

д) Число 0,0056 имеет две значащие цифры (здесь нули слева не является значащими цифрами).

## Правила записи результатов измерений.

Результат должен быть округлён таким образом, чтобы его последняя значащая цифра заканчивалась в том же разряде, что и последняя значащая цифра погрешности. При записи погрешности, как правило, **сохраняется одна значащая цифра.** Запись  $\Delta X = 0.7851$  А не имеет смысла, т. к. ошибаемся при измерении уже в десятых долях. Правильная запись - $\Delta X = 0.8$  А. Иногда, если первая значащая цифра не более трёх, допускается запись погрешности с двумя значащими цифрам:

 $\Delta X = 0.13$  mkm,  $\Delta X = 0.25$  mkm hjih  $\Delta X = 0.32$  mkm

Погрешность при промежуточных вычислениях должна быть выражена не более, чем тремя значащими цифрами (ГОСТ Р 8.736-2011, Приложение Е).

## Правила округления при записи числовых значений.

При округлении числовых значений следует пользоваться следующими правилами.

1. Если первая из отбрасываемых цифр больше 5 либо равна 5, то последняя из сохраняемых цифр увеличивается на 1 (ГОСТ Р 8.736-2011, Приложение Е).

2. Если первая из отбрасываемых цифр меньше 5, то последняя из сохраняемых цифр остаётся без изменения. Например, если число 73,473 нужно округлить до сотых, то получится 73,47, так как 3<5.

3. Считается, что любое округлённое число имеет предельную погрешность до половины последнего знака, если погрешность не указана специально. Например, если округлены табличные значения до чисел 1289, 1290, 1567, 1700, то все они имеют погрешность 0,5. (Не путать с погрешностью чисто табличных величин). Поэтому запись числа должна всегда оканчиваться знаком, за которым шли отброшенные при округлении цифры. Например, число 6,209 при округлении до сотых записывают как 6,21, а не 6,210, так как последнее означает наличие погрешности только в десятитысячных, а не в тысячных.

 $4. \Pi$ ри обработке результатов наблюдений промежуточные вычисления производят с числом значащих цифр на две больше, чем в окончательном результате (ГОСТ Р 8.736-2011, Приложение Е). Округления делают в конце всех вычислений.

5. Математические операции с округлёнными числами следует производить с соблюдением следующих правил:

а) при сложении, вычитании, умножении и делении результат не должен содержать значащих цифр в тех разрядах, которые отсутствуют хотя бы в одном из исходных чисел;

б) при возведении в степень 2, 3 или  $1/2$ , 1,3 результат должен содержать столько значащих цифр, сколько их имеется в основании.

### 1.4 Построение графиков и таблиц

В большинстве случаев измерения физических величин проводятся неоднократно. Результаты измерений обычно заносятся в таблицы. Таблицы оформляются согласно требованиям ГОСТ. Таблица аккуратно чертится карандашом по линейке. В заголовках таблиц дается символ измеряемой величины или ее полное название, единицы измерения в системе СИ. Измеренные значения записываются в столбцах или строках таблицы только в системе СИ. В качестве примера дана таблица 1.2 для исследования вольтамперной характеристики.

Таблица 1.2

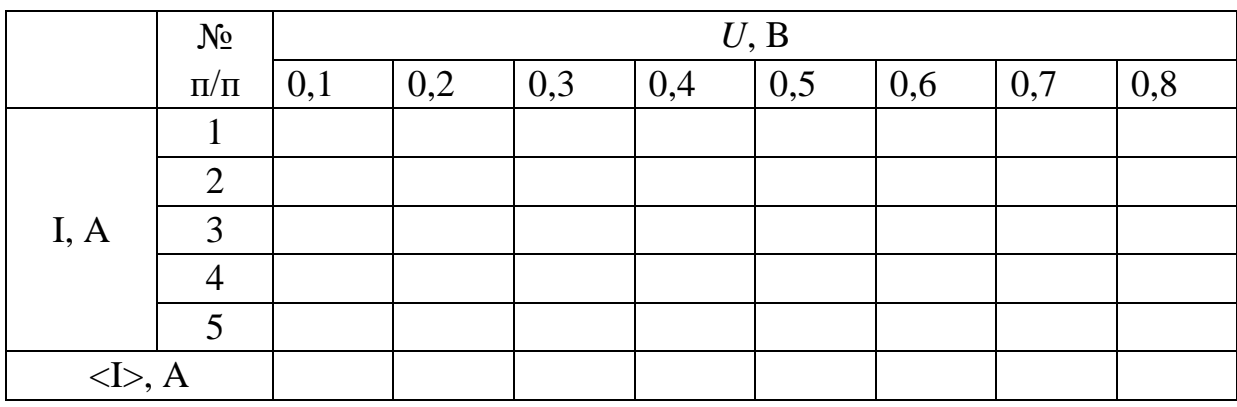

В случае необходимости демонстрации зависимости одной физической величины от другой строят графики. При построении графиков необходимо выполнять следующие правила.

1. По оси Х откладывают независимую переменную - аргумент, по оси  $Y$  – ту переменную, которая определяется в результате опыта.

2. Масштаб по осям графика должен быть 1:1, 1:2, 1:5, либо отличающийся от указанного на десятитысячный множитель. Из цифр на осях откладывается только масштаб, здесь же указывается символ и через запятую название единицы измерения, рисунок 1.2.

3. Выбор начала координат проводится таким образом, чтобы полностью использовать всю площадь графика. Поскольку измерения были проведены с погрешностями, то нельзя соединять отрезками нанесённые ИЛИ Проводить кривую точно  $\Pi$ <sup>O</sup> точкам. Используя точки экспериментальные точки проводят плавную кривую (или прямую) линию наиболее простой формы, таким образом, чтобы она попадала в пределы ошибок измерений. Если известна теоретическая зависимость  $y = f(x)$ , то можно построить график этой функции в выбранном масштабе линией, со значениями аргумента в соответствующим экспериментальных точках. Желательно выделить эту линию (например, цветом) и на графике (или подписи к нему) обязательно указать, что кривая - это теоретическая

зависимость вида  $y = f(x)$ . Наличие теоретической линии позволит оценить качество эксперимента.

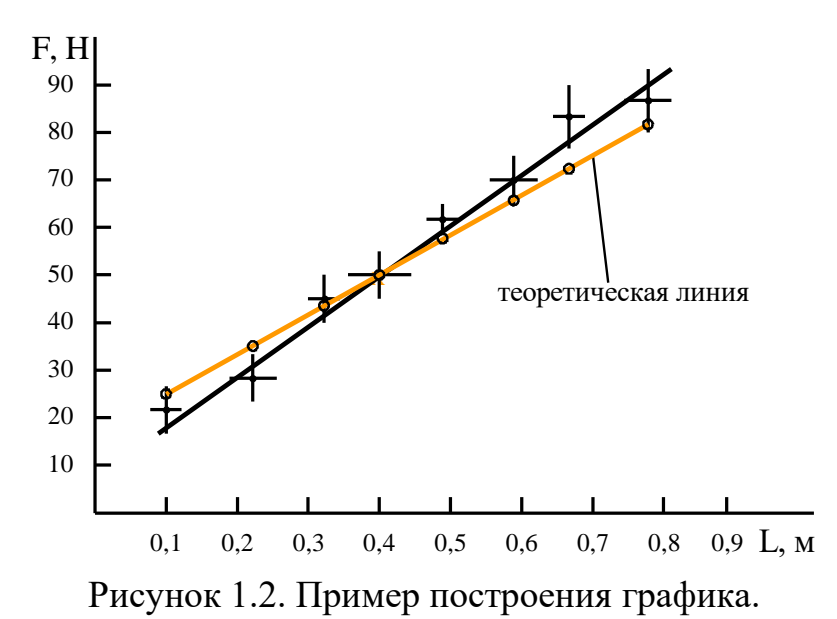

4. На графике по обеим осям отмечается погрешность измеренных значений (допустимый интервал). Если погрешность аргумента и функции в процессе опыта остаётся постоянной, то ее достаточно указать только для одной экспериментальной точки. Если в процессе измерения погрешность изменяется, то необходимо указать ее величину либо для каждой точки, либо для нескольких основных экспериментальных точек графика. В обоих случаях плавной линией соединяются экспериментальные точки вычисленные как средние значения аргумента и функции.

### 1.5 Погрешность косвенных измерений

1.5.1 Основные понятия и правила

Многие физические величины сложно или невозможно измерить прямыми методами. Например, сложно с помощью мер длины измерить размеры атома или расстояние от Земли до Марса. Поэтому прибегают к косвенным измерениям. Косвенное измерение - измерение, при котором искомое значение физической величины получают вычислением на основании зависимости ее от величин, измеряемых прямыми методами. Например, скорость равномерного прямолинейного движения материальной точки можно определить, если измерить  $S$  – расстояние, пройдённое ею и  $t$  – время, за которое этот путь пройден:  $v = s/t$ . Ускорение свободного радения можно определить из соотношения для периода математического маятника:

$$
T = 2\pi \sqrt{l/g} \tag{1.18}
$$

В данном случае необходимо прямым методом измерить длину маятника *l*, период колебаний T и воспользоваться табличной величиной  $\pi$ . Все величины, измеренные прямо, обладают погрешностью, табличные величины тоже имеет погрешность. Следовательно, результат вычислений, основанный на математических операциях с величинами, обладающими погрешностью, также будет характеризоваться какой-то погрешностью. Физическая величина, найденная косвенным способом, характеризуется погрешностями, которые определяются различными способами.

Погрешность косвенно измеряемой величины зависит от погрешностей входящих в нее непосредственно (прямо) измеряемых величин и табличных значений, от вида расчётной формулы.

Сначала следует вывести формулу для вычисления погрешности, исходя из рабочей формулы.

Пусть рассматриваемая физическая величина *Y* является функцией нескольких переменных  $y = f(x_1, x_2, x_3, ..., x_n)$ . Переменные  $x_1, x_2, x_3, ..., x_n$ считаем значениями независимых СВ  $X_1, X_2, X_3, ..., X_n$ . Без доказательств приведём способ вывода формулы для вычисления погрешности и

# ПОСЛЕДОВАТЕЛЬНОСТЬ ВЫЧИСЛЕНИЯ ПОГРЕШНОСТИ КОСВЕННО ИЗМЕРЯЕМОЙ ФИЗИЧЕСКОЙ ВЕЛИЧИНЫ:

1. Находим среднее значение рассматриваемой физической величины Y, подставляя в рассматриваемое выражение средние выборочные CB  $X_1, X_2, X_3, \ldots, X_n$ , то есть:

$$
\langle y \rangle = f(\langle x_1 \rangle, \langle x_2 \rangle, \langle x_3 \rangle, \dots, \langle x_n \rangle) \tag{1.19}
$$

2. Записываем выражение дифференциала ДЛЯ ПОЛНОГО рассматриваемой физической величины  $\mathbf{Y}$ :

$$
dy = f'_{x_1} dx_1 + f'_{x_2} dx_2 + f'_{x_3} dx_3 + \dots + f'_{x_n} dx_n
$$
 (1.20)

где  $f'_{x_1}, f'_{x_2}, f'_{x_3},..., f'_{x_n}$  – частные производные функции f по  $x_1, x_2, x_3,..., x_n$ , соответственно. Если функция  $f$  является функцией одной переменной  $_x$ , тогда имеем частный случай формулы (1.20):  $dy = f'_x dx$ .

3. В формуле (1.20) дифференциалы заменяем на приращения и учитывая, что погрешности независимых СВ складываются квадратично, получим формулу:

$$
\Delta y = \sqrt{\left(f'_{x_1} \Delta x_1\right)^2 + \left(f'_{x_2} \Delta x_2\right)^2 + \left(f'_{x_3} \Delta x_3\right)^2 + \dots + \left(f'_{x_n} \Delta x_n\right)^2}
$$
(1.21)

4. Для относительной погрешности  $\delta_{v}$  имеем:

$$
\delta_y = \Delta y / \langle y \rangle \tag{1.22}
$$

В качестве примера применения сформулированного алгоритма вычислений погрешности рассмотрим косвенно измеряемую величина Y вычисляемую по формуле:

$$
y = \frac{4\pi a b^3}{c^2 \sqrt{k}},\tag{1.23}
$$

где  $\pi$ ,  $a, b, c, k$  – величины, измеряемые прямо, либо табличные величины. Их выборочные средние (или табличные значения) считаем

найденными и подставляя их (1.23) находим среднее значение рассматриваемой физической величины  $Y$ .

Находим полный дифференциал функции  $y = f(\pi, a, b, c, k)$ , считая переменными все входящие в нее величины, включая  $\pi$ :

$$
dy = \frac{4ab^3}{c^2\sqrt{k}}d\pi + \frac{4\pi b^3}{c^2\sqrt{k}}da + \frac{4a\pi(3b^2)}{c^2\sqrt{k}}db + (-2)\frac{4a\pi b^3}{c^3\sqrt{k}}dc + \left(-\frac{1}{2}\right)\frac{4a\pi b^3}{c^2k\sqrt{k}}dk
$$

Заменяем символы " $d$ " на " $\Delta$ " и, в соответствии с (1.21) получаем:

$$
\Delta y = \sqrt{\left(\frac{4ab^3}{c^2\sqrt{k}}\Delta\pi\right)^2 + \left(\frac{4\pi b^3}{c^2\sqrt{k}}\Delta a\right)^2 + \left(\frac{12a\pi b^2}{c^2\sqrt{k}}\Delta b\right)^2 + \left(\frac{8a\pi b^3}{c^3\sqrt{k}}\Delta c\right)^2 + \left(\frac{2a\pi b^3}{c^2k\sqrt{k}}\Delta k\right)^2} =
$$
  
\n
$$
= \frac{4\pi ab^3}{c^2\sqrt{k}}\sqrt{\left(\frac{\Delta\pi}{\pi}\right)^2 + \left(\frac{\Delta a}{a}\right)^2 + 9\left(\frac{\Delta b}{b}\right)^2 + 4\left(\frac{\Delta c}{c}\right)^2 + \frac{1}{4}\left(\frac{\Delta k}{k}\right)^2} =
$$
  
\n
$$
= \sqrt{2\sqrt{k}}\sqrt{2\sqrt{k}} + \sqrt{2\sqrt{k}}\sqrt{2\sqrt{k}} + \sqrt{2\sqrt{k}}\sqrt
$$

Далее, по формуле (1.22) находим относительную погрешность  $\delta_{v}$ , то ects:  $\Delta y \langle \times y \rangle = \sqrt{\delta_{\pi}^2 + \delta_a^2 + 9\delta_b^2 + 4\delta_c^2 + \frac{1}{4}\delta_b^2}$ .

 $1.5.2$ Обработка результатов косвенных измерений при невоспроизводимых условиях

Следует отметить, что иногда невозможно обеспечить проведение косвенных измерений при одних и тех же условиях. Такая ситуация возникает, в частности, если процесс измерений связан с полным или частичным разрушением или уничтожением объекта измерений, а также, если невозможно поддержание одних и тех же условий в процессе измерений. Такие условия процесса измерений называют невоспроизводимыми. Например, в опытах по определению скорости пули при её столкновении с массивным препятствием (мишенью), пуля застревает в мишени и сильно деформируется. Её повторное использование для процесса измерений поэтому невозможно.

Если косвенные измерения проводятся в невоспроизводимых условиях, то значения косвенно измеряемой величины (функции прямо измеряемых величин), вычисляются для каждого отдельного измерения. Каждое из определенных таким образом значений рассматривается затем как случайная величина с нормальным законом распределения погрешностей, a погрешность и границы доверительного интервала определяют в результате обработки вычисленных результатов косвенных измерений, то есть как результаты прямых многократных измерений физической величины (см. [8] - Кассандрова О. Н., Лебедев В. В. Обработка результатов наблюдений. - М.: Наука, 1970. Стр. 58-70).

Поясним сказанное на примере вычисления погрешностей скорости пули при помощи баллистического маятника. Баллистический маятник - это

массивное тело с массой  $M$ , (далее будем использовать термин мишень), подвешенное на длинных лёгких нитях. Размеры мишени существенно меньше длины нитей, поэтому маятник можно считать математическим. С одной стороны мишень покрыта слоем пластилина. В неподвижную и находящуюся в состоянии равновесия мишень стреляют из «пушки» со стороны, покрытой пластилином. Летящая горизонтально и перпендикулярно плоскости мишени пуля с массой *m* попадает в мишень и маятник отклоняется из положения равновесия на некоторый угол  $\alpha$ , мишень поднимается при этом на некоторую высоту *h* . Из законов сохранения импульса и энергии легко установить, что скорость пули *v* может быть найдена по формуле:

$$
v = ((M+m)/m)\sqrt{2gh} = ((M+m)/m)2\sqrt{gl}\sin(\alpha/2),
$$

где *<sup>g</sup>* – ускорение свободного падения, *<sup>α</sup>* – угол отклонения маятника от вертикали. Как уже отмечено выше, застрявшую в мишени пулю повторно использовать нельзя. При проведении серии опытов необходимо использовать другие пули, массы  $m_i$ ,  $i = 1, 2, ..., n$  которых и скорости  $\bm{\upsilon}_i, \quad i = 1,2,...,n \,$  при столкновении с мишенью отличаются друг от друга. В этой связи вычисления погрешностей выполняем по указанной выше процедуре.

А именно:

*i*

- вычисляем скорости  $v_i = ((M + m_i)/m_i) 2\sqrt{gl} \sin(\alpha_i/2)$  (чаще всего массой пули в числителе дроби  $(M+m_{\overline i})/m_{\overline i}$  можно пренебречь);
- находим среднее значение скорости в рассматриваемой серии  $<$   $v$  > =  $\sum v_i / n$ ;
- по формуле (1.13) рассчитываем выборочное среднеквадратичное отклонение выборочного среднего  $s_{< v>} = \sqrt{\sum_{i=1}^{n} (v_i - v_i)^2} / \sqrt{n(n-1)}$ 1  $\sum_{i=1}^{n} (v_i - \langle v \rangle)^2 / \ln(n-1)$  $s_{\text{c}v>} = \sqrt{\sum_{i=1}^{n} (v_i - \langle v \rangle)^2 / \left[ n(n-1) \right]}$ );
- по заданной доверительной вероятность *γ* (как правило, при выполнении лабораторных работ выбирают  $\gamma$  = 0,7), по таблице 1.6 при заданных величинах *n* и *γ* находим значение параметра *γ t* и определяем случайную погрешность измеряемой физической величины по формуле (1.14):  $\Delta v_{_{C\!R}}\!=\!t_{_{\!\gamma}}^{\phantom i} s_{\!V}^{\phantom i}/\sqrt{n}=t_{_{\!\gamma}}^{\phantom i} s_{\!<\! v\!>\!}^{\phantom i}.$
- приборную (инструментальную) погрешность при невоспроизводимых условиях не учитывают, то есть  $\Delta v$  =  $\Delta v_{_{C\!I}}$  .

Описанным выше методом осуществляется обработка результатов косвенных невоспроизводимых измерений в лабораторных работах настоящего пособия № 6 «Определение отношения теплоёмкостей газов по методу Клемана и Дезорма», № 7 «Определение коэффициента вязкости жидкости с помощью капиллярного вискозиметра и методом Стокса» (в

части, касающейся метода Стокса), № 19 «Определение чувствительности фотоэлемента» и № 20 «Исследование спектра испускания водорода и определение постоянной Ридберга».

## 1.6. Порядок выполнения округления при обработке результатов.

В качестве обобщения приведём последовательность и порядок действий при округлении результатов измерений.

При прямых измерениях физических величин.

 $1.$ Выполнить предварительную запись результата прямого **измерения** в виде  $x = x \pm \Delta x$  и вынести за общую скобку одинаковые порядки среднего и погрешности, т. е. множитель вида  $10^k$ , где  $k$  – целое число. Числа в скобках переписать в десятичном виде с использованием запятой, убрав тем самым оставшиеся порядковые множители. Общий порядок и единицы измерения величины приводят за скобками.

2. Округлить в скобках число, соответствующее погрешности в соответствие с ГОСТ Р 8.736-2011. При округлении используют правило п. E.5 ГОСТ Р 8.736-2011.

3. Округлить в скобках число, соответствующее среднему значению: последними справа оставляют цифры тех разрядов, которые сохранились в погрешности после ее округления.

4. Окончательно записать х = <x> $\pm \Delta x$  с учётом выполненных округлений. Общий порядок и единицы измерения величины приводят за скобками - стандартная форма записи.

При косвенных измерениях физических величин.

1. При выполнении обработки результатов косвенно измеряемых величин в расчётах предварительной записи их средних значений и погрешностей использовать результаты предварительной записи результатов прямых измерений. При этом производить окончательную запись результатов прямых измерений не нужно. Окончательно результат косвенных измерений записать в виде:  $f(x, y, ...) = f(\langle x \rangle, \langle y \rangle, ...) \pm \Delta f$  в соответствие с Приложением Е ГОСТ Р 8.736-2011. Общий порядок и единицы измерения величины приводят за скобками.

Примеры округления и записи окончательных результатов измерений в стандартной форме приведены в таблице.

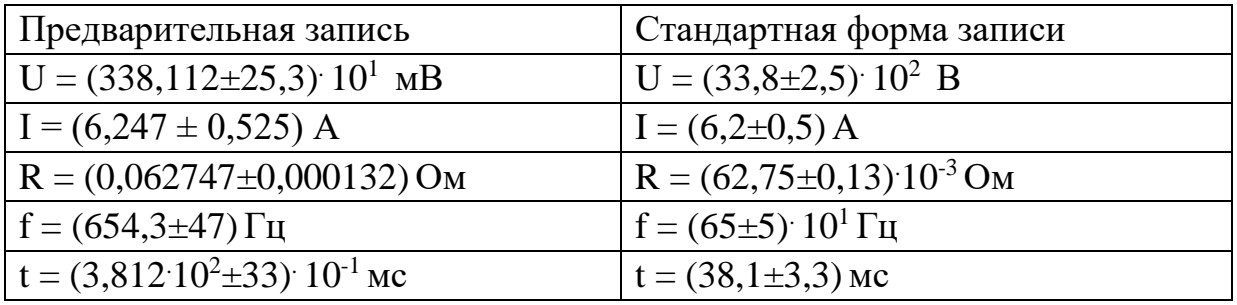

Таблица Запись окончательного результата измерения.

#### $1.7$ Определение ПЛОТНОСТИ твёрдых правильной тел геометрической формы

1.7.1 Основные понятия и определения

Плотностью р однородного тела называют отношение массы *m* этого тела к его объёму V. Если тело неоднородно, то отношение массы тела к его объёму является средней плотностью тела. Если тело имеет форму цилиндра с диметром основания  $D$  и высотой  $h$ , то:

$$
V = h \frac{\pi D^2}{4} \text{ m}^3, \ \rho = \frac{m}{V} = \frac{m}{h \pi R^2} = \frac{4m}{h \pi D^2} \text{ K} \Gamma / \text{m}^3; \ \ (D = 2R),
$$

где  $m$  – масса тела определяется взвешиванием на технических весах;  $V$  – объем тела, находится посредством измерения его линейных размеров штангенциркулем и микрометром.

1.7.2 Порядок выполнения работы

Измерения линейных размеров исследуемых тел произвести двумя инструментами: штангенциркулем и микрометром и записать результаты измерений в таблицы 1.3 и 1.4. Выполнить измерения каждым инструментом отдельно, если линейные размеры исследуемых тел позволяют это сделать. Если линейные размеры исследуемых тел по порядку несопоставимы и оба инструмента использовать для всех измерений нет возможности, то выполните измерения тем инструментом, который позволяет выполнить эту операцию. При измерении линейных размеров тел одним и тем же измерительным прибором погрешность объёма  $\varepsilon_{\scriptscriptstyle V}$  будет определяться в основном погрешностью меньшего из измеренных линейных размеров. Действительно, если например  $h \ge 6D$ , то  $\delta_h^2 \le \frac{4}{36}\delta_D^2 (=\frac{1}{6}\delta_D^2)$ , т. е.  $\delta_h^2$  почти на порядок меньше  $\delta_0^2$ , и при вычислениях общей погрешности влиянием погрешности измерения высоты можно пренебречь. По этой же причине, если высота цилиндра  $h \ge 6D$ , то её измерение можно производить более прибором - это незначительно увеличит грубым при  $h \geq 6D$ относительную погрешность объёма.

Следует отметить, что на объем цилиндра и других геометрически правильных тел довольно большое влияние оказывает систематическая погрешность, связанная с искажением формы этих тел.

Примечание. Прежде, чем пользоваться микрометром, необходимо, чтобы нули шкал (барабана и миллиметровой шкалы) совпадали.

Основным источником ошибок при пользовании микрометром является неравномерность нажатия винта на измеряемый предмет. Для устранения этого недостатка современные микрометры снабжаются специальным приспособлением (трещоткой), не допускающим слишком сильного нажатия (деформации тела).

1. Определить высоту цилиндра. Измерения повторить не менее 5-ти раз, каждый раз поворачивая цилиндр.

2. Записать данные измерений и погрешность прибора в таблицу 1.3

3. Вычислить выборочное среднее (ВС) значение высоты цилиндра по формуле (1.11), стандартную ошибку (СО) по формуле (1.13), случайную погрешность по формуле (1.14), полную погрешность по формуле (1.15)  $(\Delta x = \sqrt{\Delta x_{cn}^2 + \Delta x_{np}^2})$  и относительную погрешности по формуле (1.17).

Вычисления сделать с доверительной вероятностью *<sup>γ</sup>* <sup>=</sup> 0,7 .

Таблица 1.3

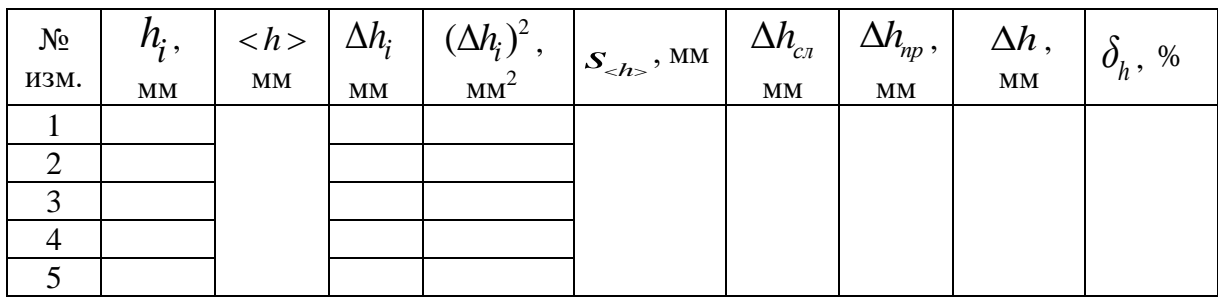

4. Запишите результат в виде:  $h = <\!\! k$  >  $\pm\Delta h$  мм.

5. Измерить диаметр цилиндра *D* . Повторить измерения не менее пяти раз.

6. Результаты измерений и погрешность прибора занести в таблицу 1.4.

7. Вычислить ВС значение диаметра цилиндра по формуле (1.11), СО по формуле (1.13), случайную погрешность по формуле (1.15), полную погрешность по формуле (1.15) и относительную погрешности по формуле (1.17). Вычисления сделать с доверительной вероятностью  $\gamma = 0.7$ .

Таблица 1.4

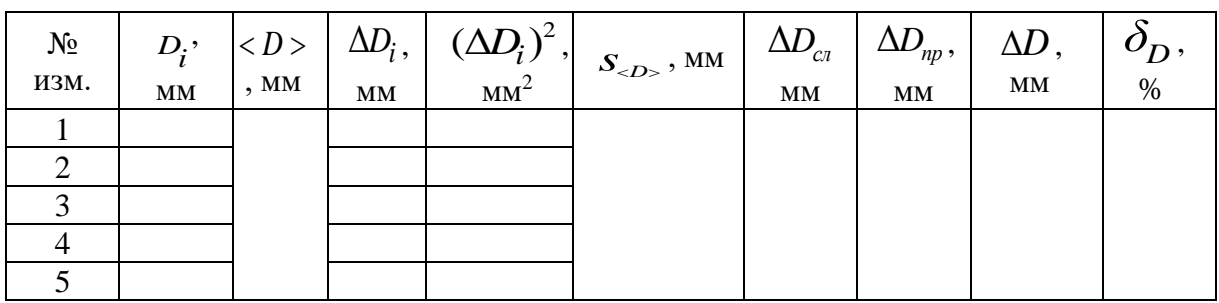

8. Запишите результат в виде:  $D =  \pm \Delta D$  мм.

В таблицах 1.3 и 1.4 использованы обозначения:

 $\Delta\!h_{\!i}$  и  $\Delta\!D_{\!i}$  – погрешности отдельных измерений;

Δ*hсл* и Δ*Dсл* – случайные погрешности;

 $\Delta\!h_{_{np}}$  и  $\Delta\!D_{_{np}}$  — погрешность приборная, инструментальная.

9. Измерить массу цилиндра. Погрешность измерения массы Δ*<sup>m</sup>* вычисляется по таблице 1.5.

Таблица 1.5

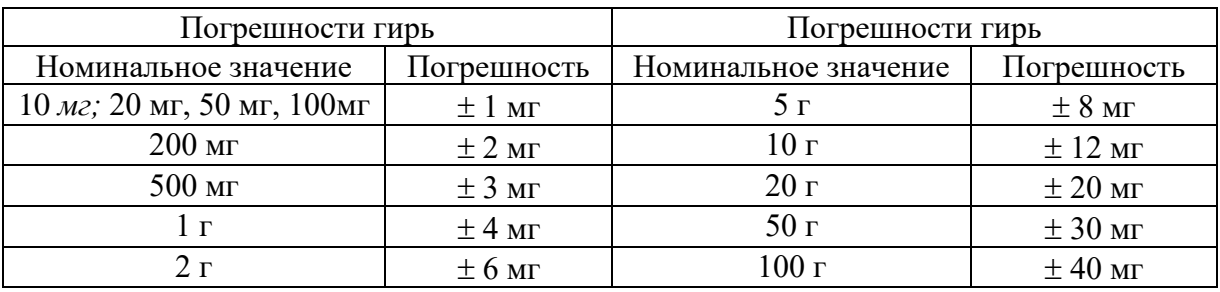

10. По формуле  $\rho = m/V = 4m/\pi D^2 h$  вычислить среднее значение плотности тела.

11. Используя выражение (1.21) выведите формулу для погрешности плотности и по полученной формуле вычислите полную и относительную погрешности плотности и запишите окончательный результат в виде:

*ρ* =  $\langle \rho \rangle$  ± Δ $\rho$  (κг/м<sup>3</sup>), δ<sub>3</sub> = Δ $\rho$  /  $\langle \rho \rangle$  × 100%.

## **1.8 Содержание отчёта**

Отчёт должен содержать:

титульный лист с номером и полным названием лабораторной работы, оформленный в соответствии образцом, находящимся на стенде в лаборатории;

− цель работы;

перечень используемых приборов и измерительных инструментов с указанием приборной погрешности;

схема установки (если установка имеется), описание объекта исследования, параметры и характеристики измерительных инструментов, рабочей установки и табличные величины;

рабочие формулы (только те формулы, которые нужны для расчётов);

− формулы для вычисления погрешности (вывести самостоятельно);

таблицы с результатами измерений и расчётов;

примеры расчётов (все однотипные расчёты в отчёте писать не нужно);

примеры вычисления погрешностей;

окончательные результаты искомых физических величин с погрешностями.

В заключение отчёта необходимо провести краткий анализ результатов, включая сравнение результатов вычисления плотности исследуемого тела по итогам измерений штангенциркулем и микрометром.

## **1.9 Контрольные вопросы**

1. Что такое выборка и объем выборки?

2. Что такое генеральная совокупность?

3. Что понимают под выборочным средним, под результатом измерения?

Как рассчитываются среднеквадратичное отклонение результата  $\mathbf{4}$ . наблюдения и среднеквадратичное отклонение среднего? Что эти величины характеризуют?

Как рассчитывают приборную погрешность? Что понимают под 5. классом точности прибора?

Как определяются приборные погрешности, когда на приборе 6. класс точности указан числом, обведённым в кружок? Как определяются приборные погрешности, когда на приборе класс точности указан просто числом?

Что произойдёт с доверительным интервалом при выборе  $7<sub>1</sub>$ большей доверительной вероятности?

Как складываются друг с другом случайные и приборные 8. погрешности?

Чем отличается число от цифры? Что называется разрядом 9. числа? Что означает запись числа в стандартном виде? Приведите примеры.

Какие цифры называются значащими? Считаются ли значащими  $10.$ нули, стоящие в середине числа? Какие нули считаются значащими, стоящие в конце числа или стоящие в начале числа? Сформулируйте правила подсчёта значащих цифр. Приведите примеры.

Каким образом определяется погрешность прямых измерений? В 11. каком виде записывается окончательный результат измерения и каков смысл такой записи?

Что называется ценой деления, приборной погрешностью 12. прибора, точностью прибора? Как можно определить эти величины? Чему равна приборная погрешность инструментов, которыми Вы пользовались при выполнении лабораторной работы 1?

13. Какие погрешности называют систематическими, случайными? Как они возникают?

Какие измерения называются прямыми, косвенными? Как  $14.$ определяется полная и относительная погрешности этих измерений? Как правильно записывается результат этих измерений? Приведите примеры.

Как проводятся измерения приборами, снабжёнными нониусом? 15. Какова была приборная погрешность штангенциркуля и микрометра, которыми Вы пользовались при выполнении лабораторной работы 1?

Что такое класс точности прибора? Сколько и какие классы  $16.$ точности электроизмерительных приборов установлены ГОСТом? Как вычисляется приборная погрешность электроизмерительных приборов (амперметра, вольтметра)?

Каким образом определяется полная погрешность прямых 17. измерений? В каком виде записывается окончательный результат измерения и каков смысл такой записи?

## 1.9 Техника безопасности

При работе с микрометром и штангенциркулем измеряемые предметы держать над столом.

|                         |                | Доверительная вероятность (надёжность) $\gamma$ |       |       |       |        |        |         |
|-------------------------|----------------|-------------------------------------------------|-------|-------|-------|--------|--------|---------|
| N                       | $f=n-1$        | 0,6                                             | 0,7   | 0,8   | 0,9   | 0,95   | 0,99   | 0,999   |
| $\overline{2}$          | $\mathbf{1}$   | 1,376                                           | 1,963 | 3,078 | 6,313 | 12,706 | 63,657 | 636,610 |
| 3                       | $\overline{2}$ | 1,061                                           | 1,386 | 1,886 | 2,920 | 4,303  | 9,925  | 31,598  |
| $\overline{\mathbf{4}}$ | 3              | 0,978                                           | 1,250 | 1,638 | 2,353 | 3,182  | 5,841  | 12,941  |
| 5                       | $\overline{4}$ | 0,941                                           | 1,190 | 1,533 | 2,132 | 2,776  | 4,604  | 8,610   |
| 6                       | 5              | 0,920                                           | 1,156 | 1,476 | 2,015 | 2,571  | 4,032  | 6,859   |
| $\overline{7}$          | 6              | 0,906                                           | 1,134 | 1,440 | 1,943 | 2,447  | 3,707  | 5,959   |
| $8\,$                   | $\overline{7}$ | 0,896                                           | 1,119 | 1,415 | 1,895 | 2,365  | 3,499  | 5,405   |
| 9                       | $8\,$          | 0,889                                           | 1,108 | 1,397 | 1,860 | 2,306  | 3,355  | 5,041   |
| 10                      | 9              | 0,883                                           | 1,100 | 1,383 | 1,833 | 2,262  | 3,250  | 4,781   |
| 11                      | 10             | 0,879                                           | 1,093 | 1,372 | 1,813 | 2,228  | 3,169  | 4,587   |
| 12                      | 11             | 0,876                                           | 1,088 | 1,363 | 1,795 | 2,201  | 3,106  | 4,437   |
| 13                      | 12             | 0,873                                           | 1,083 | 1,356 | 1,782 | 2,179  | 3,055  | 4,318   |
| 14                      | 13             | 0,870                                           | 1,079 | 1,350 | 1,771 | 2,160  | 3,012  | 4,221   |
| 15                      | 14             | 0,868                                           | 1,076 | 1,345 | 1,761 | 2,145  | 2,977  | 4,140   |
| 16                      | 15             | 0,866                                           | 1,074 | 1,341 | 1,753 | 2,131  | 2,947  | 4,073   |
| 17                      | 16             | 0,865                                           | 1,071 | 1,337 | 1,745 | 2,120  | 2,921  | 4,015   |
| 18                      | 17             | 0,863                                           | 1,069 | 1,333 | 1,740 | 2,110  | 2,898  | 3,965   |
| 19                      | 18             | 0,862                                           | 1,067 | 1,330 | 1,734 | 2,101  | 2,878  | 3,922   |
| 20                      | 19             | 0,861                                           | 1,066 | 1,328 | 1,729 | 2,093  | 2,861  | 3,883   |
| 21                      | 20             | 0,860                                           | 1,064 | 1,325 | 1,725 | 2,086  | 2,845  | 3,850   |
| 22                      | 21             | 0,859                                           | 1,063 | 1,323 | 1,720 | 2,080  | 2,831  | 3,819   |
| 23                      | 22             | 0,858                                           | 1,061 | 1,321 | 1,712 | 2,074  | 2,819  | 3,792   |
| 24                      | 23             | 0,858                                           | 1,060 | 1,319 | 1,714 | 2,069  | 2,807  | 3,767   |
| 25                      | 24             | 0,857                                           | 1,059 | 1,318 | 1,711 | 2,064  | 2,797  | 3,745   |
| 26                      | 25             | 0,856                                           | 1,058 | 1,316 | 1,708 | 2,060  | 2,787  | 3,725   |
| 27                      | 26             | 0,856                                           | 1,058 | 1,315 | 1,705 | 2,056  | 2,779  | 3,707   |
| 28                      | 27             | 0,855                                           | 1,057 | 1,314 | 1,703 | 2,052  | 2,771  | 3,690   |
| 29                      | 28             | 0,855                                           | 1,056 | 1,313 | 1,701 | 2,048  | 2,763  | 3,674   |
| 30                      | 29             | 0,854                                           | 1,055 | 1,311 | 1,699 | 2,045  | 2,756  | 3,659   |
| 31                      | 30             | 0,854                                           | 1,055 | 1,310 | 1,697 | 2,042  | 2,750  | 3,646   |
| 40                      | 39             | 0,851                                           | 1,050 | 1,303 | 1,684 | 2,021  | 2,704  | 3,551   |
| 60                      | 59             | 0,848                                           | 1,046 | 1,296 | 1,671 | 2,000  | 2,660  | 3,460   |
| 120                     | 119            | 0,845                                           | 1,041 | 1,289 | 1,658 | 1,980  | 2,617  | 3,373   |

Таблица 1.6. Коэффициенты Стьюдента *t<sub>,γ</sub>* = *t*(*n*,γ)

## <span id="page-34-0"></span>ЛАБОРАТОРНАЯ РАБОТА № 2. **ИССЛЕДОВАНИЕ ЗАКОНОВ ВРАЩАТЕЛЬНОГО ДВИЖЕНИЯ (МАЯТНИК ОБЕРБЕКА)**

**Цель работы:** изучение законов динамики вращательного движения и их экспериментальная проверка.

#### **2.1 Основные понятия и закономерности**

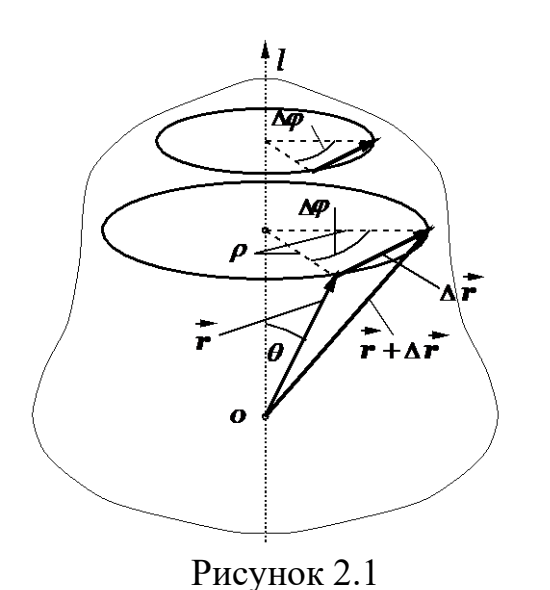

Можно показать, что произвольное движение твёрдого тела можно представить в виде наложения двух простейших его (твёрдого тела) движений: 1) поступательного движения твёрдого тела; 2) вращательного движения твёрдого тела вокруг мгновенной (изменяющей своё положение в пространстве) оси.

При поступательном движении все точки этого тела совершают движение по одинаковым траекториям и, поэтому такое движение можно свести к изучению движения одной точки, например материальной точки, имеющей массу

равную массе данного тела, расположенной в центре масс рассматриваемой системы (твёрдого тела).

**Вращательным движением** твёрдого тела вокруг неподвижной оси называют такое его движение, при котором все точки этого тела движутся по окружностям (различным), центры которых расположены на одной неподвижной прямой линии, называемой осью вращения *l* . Ось вращения перпендикулярна ко всем окружностям, по которым движутся указанные

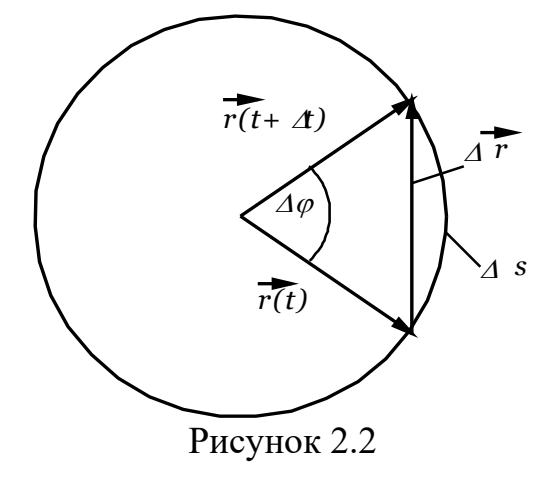

выше точки (см. рисунок 2.1).

Можно ввести такие переменные для описания вращательного движения, которые были бы применимы ко всем точкам сразу и свели бы описание вращательного движения твёрдого тела к вращательному движению одной материальной точки. Легко заметить, что одинаковым для всех точек твёрдого тела является угол поворота Δ*φ* прямых, проходящих через центр окружностей

вращения и рассматриваемые материальные точки, за некоторый промежуток времени  $\Delta t$ . Этот угол поворота  $\Delta \varphi$ , однако, не позволяет найти основную характеристику движения материальной точки – её вектор перемещения  $\Delta \vec{r}$  за конечный промежуток времени  $\Delta t$ , который направлен вдоль хорды окружности, соединяющей начальную и конечную точки (см.

рисунок 2.2), поскольку, как известно из геометрии, произведение центрального угла  $\Delta \varphi$  на длину радиуса окружности  $r$  равно длине дуги окружности  $\Delta s$ , опирающейся на начальную и конечную точки (см. рисунок

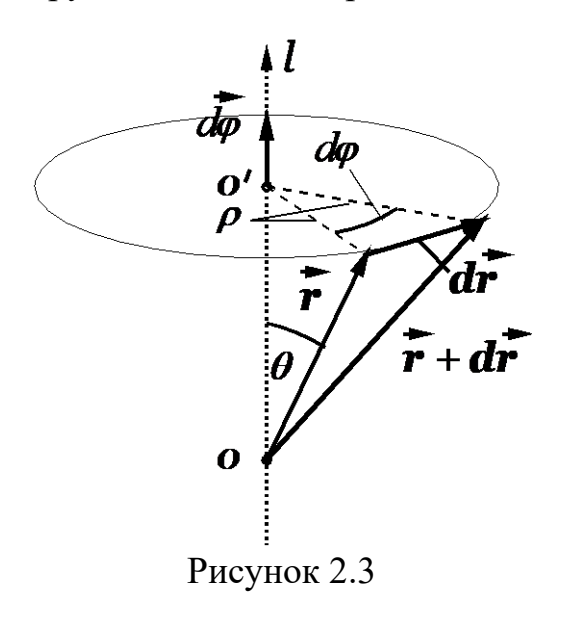

2.3), причём  $\Delta s \neq \Delta r$  (более точно,  $\Delta s$  >  $\Delta r$ ). Кроме того,  $\Delta \varphi$  – скалярная величина, а нам нужно с её помощью получить вектор  $\Delta \vec{r}$ . Выйти **ИЗ** положения можно, если ввести вектор элементарного угла поворота  $d\vec{\varphi}$ (коротко элементарного поворота).

Вектор  $d\vec{\varphi}$  имеет длину  $d\varphi$  и направлен вдоль оси вращения *l* так, чтобы с конца этого вектора вращение рассматриваемой точки наблюдалось в заданном направлении (против часовой стрелки), как это показано на рисунке 2.3. Вектор элементарного перемещения  $d\vec{r}$ 

при таком определении связан с векторами  $d\vec{\varphi}$  и  $\vec{r}$  соотношением:

$$
d\vec{r} = d\vec{\varphi} \times \vec{r} \tag{2.1}
$$

где знаком « $\times$ » обозначено векторное произведение векторов  $d\vec{\varphi}$  и  $\vec{r}$ .

Действительно, по определению, для модуля векторного произведения двух векторов  $|d\vec{\varphi} \times \vec{r}|$  имеем:

$$
|d\vec{\varphi} \times \vec{r}| = d\varphi \cdot r \sin \theta = \rho d\varphi = ds = dr, \qquad (2.2)
$$

где  $\rho = r \sin \theta$  и учтена эквивалентность величин ds и dr при  $\Delta t \rightarrow 0$ .

Видим также (рисунок 2.3), что направление вектора  $d\vec{r}$  на рисунке совпадает с направлением вектора, определяемого выражением (2.1).

Введённый таким образом элементарный угол поворота  $d\vec{\varphi}$  позволяет найти линейные характеристики движения материальных точек. Через вектор  $d\vec{\omega}$ далее мы также введём и другие векторные характеристики вращательного движения, а именно векторы угловой скорости  $\vec{\omega}$  и углового ускорения  $\vec{\epsilon}$ . Отметим, что вектор  $d\vec{\omega}$  обладает свойством линейности (по отношению к операции сложения векторов). Чтобы убедиться в этом, рассмотрим элементарный поворот, который является линейной комбинацией двух элементарных поворотов  $d\vec{\varphi}_1$  и  $d\vec{\varphi}_2$ , совершённых твёрдым телом (возможно, вокруг разных осей, проходящих через неподвижную точку O). В этом случае произвольная точка твёрдого тела имеет результирующий элементарный вектор перемещения  $d\vec{r} = d\vec{r} + d\vec{r}$ , где  $d\vec{r}_1$  и  $d\vec{r}_2$  элементарные перемещения при указанных выше поворотах:
$$
d\vec{r} = d\vec{r}_1 + d\vec{r}_2 = d\vec{\varphi}_1 \times \vec{r} + d\vec{\varphi}_2 \times \vec{r} = (\underbrace{d\vec{\varphi}_1 + d\vec{\varphi}_2}_{d\vec{\varphi}}) \times \vec{r} = d\vec{\varphi} \times \vec{r}
$$
(2.3)

откуда следует, что и результирующий вектор угла поворота  $d\vec{\varphi}$  равен сумме элементарных углов поворота  $d\vec{\varphi}_1 + d\vec{\varphi}_2$ .

Это означает, что для каждой точки рассматриваемого твёрдого тела, результирующий элементарный поворот вокруг оси, направленной вдоль вектора  $d\vec{\varphi}$  (и проходящий через точку  $O$ ), будет эквивалентен двум последовательным элементарным поворотам  $d\vec{\varphi}_1$  и  $d\vec{\varphi}_2$ , совершённых твёрдым телом вокруг осей, направленных вдоль эти векторов (и проходящих через точку  $O$ ).

Если воспользоваться определением дифференциалов вектор-функций  $d\vec{r} = (d\vec{r}/dt) \cdot dt$  И  $d\vec{\omega} = (d\vec{\omega}/dt) \cdot dt$  И подставить эти дифференциалы в формулу  $(3.1)$ , то получим:

$$
d\vec{r} = (d\vec{r} / dt) \cdot dt = \{ (\frac{d\vec{\varphi} / dt) \cdot dt}{d\vec{\varphi}} \} \times \vec{r} = [(d\vec{\varphi} / dt) \times \vec{r}] \cdot dt \implies (d\vec{r} / dt) = (\frac{d\vec{\varphi} / dt}{d\vec{\varphi}}) \times \vec{r}
$$
\n(2.4)

и, с учётом определения вектора скорости материальной точки  $\vec{v} = d\vec{r}/dt$ , имеем·

$$
\vec{v} = \vec{\omega} \times \vec{r} \,. \tag{2.5}
$$

В формуле (2.5) введена новая величина - вектор угловой скорости  $\vec{\omega}$ :

$$
\vec{\omega} = \frac{d\vec{\varphi}}{dt} = \frac{d(\varphi \vec{e}_l)}{dt} = \frac{d\varphi}{dt} \cdot \vec{e}_l = \omega \cdot \vec{e}_l.
$$
\n(2.6)

Из последней формулы следует, что вектор угловой скорости  $\vec{\omega}$ направлен также вдоль оси вращения и совпадает по направлению с этой осью и вектором элементарного поворота  $d\vec{\varphi} = d\varphi \vec{e}_1$ . Измеряется угловая скорость в рад/с.

В общем случае вектор угловой скорости  $\vec{\omega}$  зависит от времени и изменение этого вектора во времени описывает производная по времени  $(d\vec{\omega}/dt)$ :

$$
\vec{\varepsilon} = \frac{d\vec{\omega}}{dt} = \frac{d(\omega \vec{e}_l)}{dt} = \frac{d\omega}{dt} \vec{e}_l = \pm \varepsilon \vec{e}_l,
$$
\n(2.7)

где использовано обозначение модуля вектора  $|\vec{\varepsilon}| = d\omega/dt = \varepsilon$ .

Видим, что вектор углового ускорения  $\vec{\varepsilon}$  направлен вдоль оси вращения и, либо совпадает с нею по направлению ( $d\omega/dt$  > 0), либо имеет противоположное с нею по направление  $(d\omega/dt < 0)$ . Измеряется угловое ускорение в рад/ $c^2$ .

Установим связи между угловыми и линейными кинематическими характеристиками.

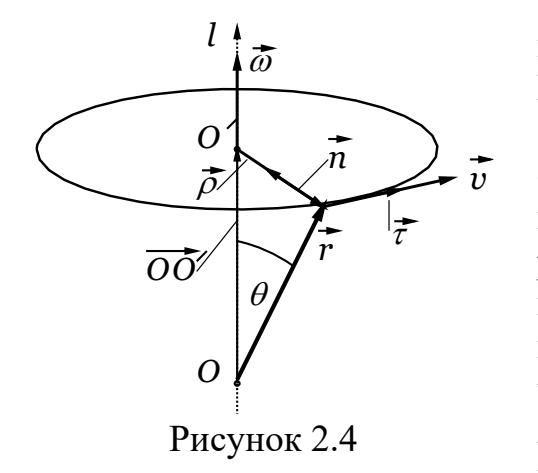

Одна из формул, связывающих эти величины, уже имеется – это формула (2.5). Из неё следует, что вектор скорости (линейной) любой материальной точки определяется вектором угловой скорости *ω*  $\vec{v}$  (линеинои) людой материальной точки<br> *v* определяется вектором угловой скорости  $\vec{\omega}$ вращательного движения твёрдого тела и радиус вектором рассматриваемой материальной точки *r* рассматриваемой<br>*i* . Из определения векторного произведения векторов следует, что векторы  $\vec{\omega}$ ,  $\vec{r}$  и  $\vec{v}$  образуют *правую тройку* векторов (в указанном порядке), а их взаимное расположение показано на

рисунке 2.4.

В формуле (2.5) можно сделать замену радиус-вектора *r*  $\overrightarrow{r}$ рассматриваемой материальной точки на вспомогательный вектор  $\vec{\rho}$  , начало которого совпадает с центром окружности, по которой совершает своё движение рассматриваемая материальная точка, а конец совпадает с положением этой материальной точки. Этот вектор  $\vec{\rho}$  имеет, таким образом, длину, равную радиусу окружности (то есть расстоянию от данной материальной точки до оси вращения).

Для любой материальной точки (см. рисунок 2.4) имеет место равенство:

$$
\vec{r} = \overrightarrow{OO'} + \vec{\rho} \tag{2.8}
$$

причём всегда справедливы соотношения  $[00^{\prime}]|\vec{\omega}\rangle$ —<br>*oo*'∥@ и pื⊥@  $\rightarrow$  r  $\rightarrow$ .

Следовательно, можем преобразовать формулу (2.5):

$$
\vec{v} = \vec{\omega} \times \vec{r} = \vec{\omega} \times (\overrightarrow{OO} + \vec{\rho}) = \vec{\omega} \times \overrightarrow{OO} + \vec{\omega} \times \vec{\rho} = \vec{0} + \vec{\omega} \times \vec{\rho} = \vec{\omega} \times \vec{\rho}
$$
(2.9)

откуда следует, что длины перемножаемых векторов связаны простым и хорошо известным из школьного курса физики соотношением для вращательного движения материальной точки:

$$
v = \vec{\omega} \times \vec{r} \mid = \vec{\omega} \times \vec{\rho} \mid = \omega \rho \sin(\pi/2) = \omega \rho \tag{2.10}
$$

Установим, как связано ускорение (линейное) произвольной материальной точки с другими кинематическими характеристиками. Будем исходить из определения вектора ускорения и учтём формулы (2.5) и (2.8):

$$
\vec{a} = \frac{d\vec{v}}{dt} = \frac{d}{dt}(\vec{\omega} \times \vec{r}) = \frac{d\vec{\omega}}{dt} \times \vec{r} + \vec{\omega} \times \frac{d\vec{r}}{dt} = \vec{\varepsilon} \times \vec{r} + \vec{\omega} \times \vec{v} =
$$
  
\n
$$
= \vec{\varepsilon} \times \vec{r} + \vec{\omega} \times (\vec{\omega} \times \vec{r}) = \vec{\varepsilon} \times \vec{r} + [\vec{\omega}(\vec{\omega} \cdot \vec{\rho}) - \vec{\rho}(\vec{\omega} \cdot \vec{\omega})] =
$$
  
\n
$$
= \vec{\varepsilon} \times \vec{r} + (-\vec{\rho})\omega^2 = \varepsilon \rho \vec{\tau} + \rho \omega^2 \vec{n} .
$$
 (2.11)

В процессе преобразований учтено, что  $\vec{\varepsilon} \times \vec{r} = \vec{\varepsilon} \times \vec{\rho} = \varepsilon \rho \vec{\tau}$  (см. пояснения к (2.9) и рисунок 2.4), векторное тождество  $\vec{a} \times (\vec{b} \times \vec{c}) =$  $\vec{b}(\vec{a}\cdot\vec{c}) - \vec{c}(\vec{a}\cdot\vec{b})$  и равенство  $\vec{\rho} = -\rho\vec{n}$  (см. рисунок 2.4).

Видим, что вектор линейного ускорения  $\vec{a}$  можно представить в виде:

$$
\vec{a} = \varepsilon \rho \vec{\tau} + \rho \omega^2 \vec{n} = \vec{a}_\tau + \vec{a}_n,\tag{2.12}
$$

где введены обозначения  $\vec{a}_r = \varepsilon \rho \vec{\tau}$ ,  $\vec{a}_n = \rho \omega^2 \vec{n}$ .

Полученное выражение (2.12) можно немного преобразовать:

$$
\vec{a} = \varepsilon \rho \vec{\tau} + \rho \omega^2 \vec{n} = \rho \frac{d\omega}{dt} \vec{\tau} + \rho \frac{v^2}{\rho^2} \vec{n} =
$$
\n
$$
= \rho \frac{d}{dt} (\frac{v}{\rho}) \vec{\tau} + \frac{v^2}{\rho} \vec{n} = \frac{dv}{dt} \vec{\tau} + \frac{v^2}{\rho} \vec{n} .
$$
\n(2.13)

Из полученных выражений следует, что, вектор ускорения можно представить в виде суммы двух взаимно перпендикулярных векторов  $\vec{a}_r$  и  $\vec{a}_n$ , которые направлены, соответственно, по касательной и нормали к траектории в рассматриваемой точке, что находится в полном соответствии с результатами, получаемыми при рассмотрении кинематики произвольного движения материальной точки. В данном случае траектория окружность и, поэтому, радиус кривизны постоянен и равен  $\rho$ .

Из формулы (2.12) с учётом взаимной перпендикулярности векторов нормального и тангенциального ускорений находим:

$$
a = \sqrt{a_t^2 + a_n^2} = \rho \sqrt{\varepsilon^2 + \omega^4} \,. \tag{2.14}
$$

Эта формула полезна тем, что позволяет вычислить модуль вектора ускорения (линейного) через угловые кинематические характеристики.

Для описания динамики вращательного движения необходимо ввести понятия момента импульса и момента сил.

Во избежание тавтологий начало координат  $O$  в приводимых ниже определениях называется центром О.

Моментом импульса материальной точки, имеющей массу  $m$ , импульс и  $\vec{p}$  =  $m\vec{v}$  радиус-вектор  $\vec{r}$ , относительно центра  $O$  называют вектор  $\vec{L}_o$ , определяемый выражением:

$$
\vec{L}_0 = \vec{r} \times \vec{p} \,. \tag{2.15}
$$

Как следует из определения векторного произведения векторов, вектор  $\vec{L}_{\Omega}$  перпендикулярен к векторам  $\vec{r}$  и  $\vec{p}$ , и данные векторы образуют правую тройку векторов в порядке  $\vec{r}$ ,  $\vec{p}$ ,  $\vec{L}$ . Измеряется момент импульса в кг $\cdot$ м<sup>2</sup>/с

Моментом импульса системы  $N$  материальных точек, имеющих массы  $m_i$ ,  $i = 1, 2, ..., N$ , импульсы  $\vec{p}_i = m_i \vec{v}_i$ ,  $i = 1, 2, ..., N$  и радиус векторы

 $\vec{r}_i$ ,  $i = 1, 2, ..., N$ , относительно центра O называют вектор  $\vec{L}_O$ , равный сумме моментов импульсов  $\vec{L}_{O,i}$ ,  $i=1,2,...,N$  всех материальных точек этой системы относительно указанного центра  $O$ , то есть вектор, определяемый выражением:

$$
\vec{L}_O = \sum_i \vec{L}_{O\ i} = \sum_i \vec{r}_i \times \vec{p}_i. \tag{2.16}
$$

Для выяснения причины изменения момента импульса системы необходимо ввести понятие момента силы  $\vec{F}$ .

**Моментом силы**  $\vec{F}$ , действующей на материальную точку с радиусвектором  $\vec{r}$ , относительно центра  $O$ , называют вектор  $\vec{M}_o$ , определяемый выражением:

$$
\vec{M}_O = \vec{r} \times \vec{F} \,. \tag{2.17}
$$

Вектор  $\vec{M}_o$  перпендикулярен к векторам  $\vec{r}$  и  $\vec{F}$ , и данные векторы образуют правую тройку векторов в порядке  $\vec{r}$ ,  $\vec{F}$ ,  $\vec{M}_o$ . Измеряется момент СИЛЫ В  $\kappa \Gamma \cdot M^2/c^2$ .

Дифференцирование (2.16) по времени даёт:

$$
\frac{d\vec{L}_O}{dt} = \sum_i \frac{d}{dt} (\vec{r}_i \times \vec{p}_i) = \sum_i [(\overrightarrow{dt_i}/dt) \times \vec{p}_i + \vec{r}_i \times (\overrightarrow{dp}_i/dt)] =
$$
\n
$$
= \sum_i [\vec{v}_i \times \vec{p}_i + \vec{r}_i \times \vec{F}_i] = \sum_i \vec{r}_i \times \vec{F}_i \ .
$$
\n(2.18)

В (2.18) учтена параллельность векторов  $\vec{v}_i$  и  $\vec{p}_i$ .

Как и ранее, представим силу, действующую на  $i$  - ую частицу в виде суммы внутренней и внешней сил, то есть  $\vec{F}_i = \vec{f}_i + \vec{F}_i' = \sum_{i \in \mathcal{I}} \vec{f}_{ik} + \vec{F}_i'$ , где  $\vec{f}_i = \sum_i \vec{f}_{ik}$  равнодействующая всех внутренних сил, действующих на рассматриваемую материальную точку со стороны других точек, входящих в эту систему, а  $\vec{F}_i$  - равнодействующая всех внешних сил, действующих на рассматриваемую материальную точку. Тогда из (2.18) следует:

$$
\frac{dL_O}{dt} = \sum_i \vec{r}_i \times (\sum_{k \neq i} \vec{f}_{ik} + \vec{F}_i') = \sum_i (\vec{r}_i \times \sum_{k \neq i} \vec{F}_{ik}) + \sum_i \vec{r}_i \times \vec{F}_i' =
$$
\n
$$
= \sum_i \sum_{k \neq i} (\vec{r}_i \times \vec{f}_{ik}) + \vec{M}_O'.
$$
\n(2.19)

В (2.19) введено обозначение  $\vec{M}'_O = \sum_i \vec{r}_i \times \vec{F}_i'$  для суммарного момента всех внешних сил, действующих на систему.

Легко убедиться, что первое слагаемое в последнем равенстве выражения (2.19) равно нуль-вектору. Действительно, с учётом определения момента сил, имеем:

$$
\sum_{i} \sum_{k \neq i} (\vec{r}_{i} \times \vec{f}_{ik}) = \sum_{i} \sum_{k \neq i} \vec{M}_{Oik} = \frac{1}{2} \left\{ \sum_{i} \sum_{k \neq i} \vec{M}_{Oik} + \sum_{k} \sum_{i \neq k} \vec{M}_{Oik} \right\} =
$$
\n
$$
= \frac{1}{2} \sum_{i} \sum_{k \neq i} (\vec{M}_{Oik} + \vec{M}_{Oki})
$$
\n(2.20)

С учётом 3-го закона Ньютона ( $\vec{f}_{ik} = -\vec{f}_{ki}$ ) парные суммы дают:

$$
\vec{M}_{O\,ik} + \vec{M}_{O\,ki} = \vec{r}_i \times \vec{f}_{ik} + \vec{r}_k \times \vec{f}_{ki} = (\vec{r}_i - \vec{r}_k) \times \vec{f}_{ik} = \vec{0},\tag{2.21}
$$

поскольку силы взаимодействия частиц направлены вдоль линии, на которой расположены сами частицы, то есть  $(\vec{r}_i - \vec{r}_k) || \vec{f}_{ik}$ , то все пары слагаемых в (2.20) дают нулевые векторы.

В итоге получаем закон изменения момента импульса системы:  $\frac{1}{2}$  скорость изменения момента импульса системы относительно некоторого центра О, равна суммарному моменту всех внешних сил, действующих на систему, относительно указанного центра О:

$$
\frac{d\vec{L}_O}{dt} = \vec{M}'_O = \vec{M}_O.
$$
\n(2.22)

В последнем равенстве выражения (2.22) штрих у момента внешних сил опущен, ввиду отсутствия необходимости различать в этом выражении моменты внутренних и внешних сил.

Из полученного выражения (2.22) для замкнутой системы (внешние силы отсутствуют) суммарный момент внешних сил относительно любого центра О равен нулю. Отсюда приходим к закону сохранения момента импульса:

момент импульса замкнутой системы сохраняется.

Наряду с понятием момента импульса и момента сил относительно центра О используются понятия момента импульса относительно оси и момента сил относительно оси.

Рассмотрим произвольную ось  $l$ , проходящую через центр  $O$ , относительно которого определены момент импульса рассматриваемой системы  $\vec{L}_O$  и момент действующих на неё сил  $\vec{M}_O$ . Проекции векторов  $\vec{L}_O$ и  $\vec{M}_O$  на указанную ось  $l$  и называют моментом импульса относительно оси  $l$  и моментом сил относительно оси  $l$ , соответственно, то есть:

$$
L_l = \Pi p_l \vec{L}_O = L_O \cos(\vec{L}_O \hat{l}) = L_O \cos \varphi; \qquad \varphi = (\vec{L}_O \hat{l})
$$
  

$$
M_l = \Pi p_l \vec{M}_O = M_O \cos(\vec{M}_O \hat{l}) = M_O \cos \varphi_l; \qquad \varphi_l = (\vec{M}_O \hat{l}).
$$
 (2.23)

Проекции момента импульса на ось *l* и момента сил на ось *l*, как это следует из определения, являются величинами скалярными

Использование введённых выше моментов относительно оси основано на том факте, что равные векторы имеют равные проекции на любую ось, в том числе и на указанную ось *l*. В частности, закон изменения импульса для момента импульса относительно оси *l* имеет вид:

$$
\frac{dL_t}{dt} = M_t \tag{2.24}
$$

Выражение (2.24) аналогично 2-му закону Ньютона, при условии, что роль импульса выполняет момент импульса, а роль силы - момент силы. При вращательном движении вокруг некоторой оси аналогом массы является другая величина – момент инерции рассматриваемого объекта относительно оси, определение которого приведено ниже.

Описание произвольного движения твёрдого тела по сравнению с произвольным движением материальной точки значительно усложняется и приводит к необходимости введения новых математических объектов -

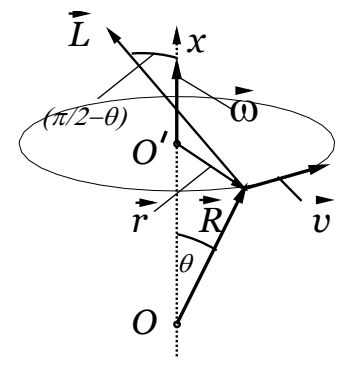

тензоров. Поэтому мы рассмотрим простейший для анализа случай - вращение твёрдого тела вокруг неподвижной оси.

Под осью здесь всегда будет пониматься неподвижная ось  $x$ . В данном случае все материальные точки, **H3** которых состоит рассматриваемое твёрдое тело, движутся по окружностям с центрами, расположенными на оси вращения. При этом векторы скоростей всех указанных точек направлены по касательным к упомянутым окружностям (рисунок 2.5). Если

Рисунок 2.5

выбрать начало отсчёта на оси вращения, для момента импульса *i*-ой материальной точки относительно оси вращения имеем:

$$
L_{i,x} = \Pi p_x(\vec{R}_i \times m_i \vec{v}_i) = |\vec{R}_i \times m_i \vec{v}_i| \cos(\pi/2 - \theta_i) =
$$
  
=  $m_i (R_i v_i \sin(\pi/2)) \sin \theta_i = m_i (\overbrace{R_i \sin \theta_i}^{r_i} \overbrace{v_i}^{r_i \omega}) = m_i r_i^2 \omega$ , (2.25)

а для всего тела:

$$
L_x = \sum_i L_{i,x} = \omega \sum m_i r_i^2.
$$
 (2.26)

С учётом полученных выражений введём определения.

Моментом инерции материальной точки относительно оси l называют произведение массы этой точки  $m$  на квадрат её расстояния  $r$  до оси, то есть  $I_1 = mr^2$ . Измеряется момент инерции в кг $\cdot$ м<sup>2</sup>.

Моментом инерции твёрдого тела относительно оси  $l$  называют сумму моментов инерции всех материальных точек, из которых состоит это тело, относительно указанной оси, то есть  $I_l = \sum m_i r_i^2$ .

При вычислении момента инерции конкретных тел знаки сумм заменяются интегралами (совершается стандартная процедура предельного перехода к мелкости разбиения, стремящейся к нулю). При этом масса элементарного объёма dm, например, в декартовой прямоугольной системе координат, есть произведение плотности вещества  $\rho(x, y, z)$  на элемент объёма  $dV$ . В результате момент инерции тела  $I<sub>l</sub>$  относительно некоторой оси вычисляется по формуле:

$$
I_{l} = \int_{V} \rho(x, y, z) r^{2}(x, y, z) dV.
$$
 (2.27)

Таким образом, для случая вращения твёрдого тела вокруг неподвижной оси  $x$  закон изменения момента импульса (4.1.10) принимает вид:

$$
\frac{d}{dt}(I_x\omega_x) = M_x \implies I_x \frac{d\omega_x}{dt} = M_x \implies I_x \varepsilon_x = M_x. \tag{2.28}
$$

Нижние индексы, указывающие на ось, относительно которой вычисляются входящие в выражение (2.28) величины, часто опускают, если отсутствует опасность перепутать эту ось с какой-либо другой осью. При

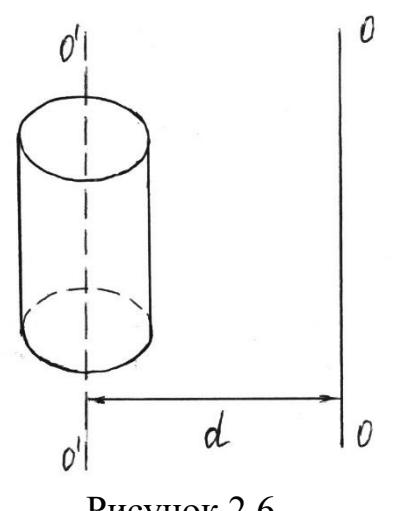

Рисунок 2.6

 $M_{r}$ являются проекциями соответствующих векторов и могут быть положительными, отрицательными. Полученная формула в виде  $I_x \varepsilon_x = M_x$  называется основным законом линамики вращательного твёрдого тела движения вокруг неподвижной оси. Данное уравнение закону Ньютона аналогично  $2-MY$  $m\vec{a} = \vec{F}$  (проекция на ось  $x : ma_x = F_x$ ) для поступательного движения твёрдого тела. А именно, при вращении твёрдого

этом, однако, нужно помнить, что  $\mathcal{E}_x$  и

тела вокруг неподвижной оси имеют место следующие аналогии по отношению к поступательному движению твёрдого тела (разумеется, с учётом формы записи):

- момент инерции играет роль массы тела;
- угловое ускорение выступает в роли линейного ускорения;
- момент силы выступает в роли силы;
- момент импульса выступает в роли импульса.

Момент инерции тела зависит от формы тела, его размеров и расположения тела относительно оси вращения.

Момент инерции тела относительно произвольной оси вращения, параллельной некоторой оси, относительно которой момент инерции известен, определяется по теореме Штейнера. Например, если известен момент инерции тела  $I_0$  относительно оси  $O'O'$ , проходящей через центр масс тела, то момент инерции тела *I* относительно произвольной оси *OO* , параллельной оси O'O', равен сумме момента инерции относительно оси  $O'O'$ , и произведения массы тела *m* на квадрат расстояния  $d$  между параллельными осями (рисунок 2.6).

2  $I = I_0 + md^2$ . (2.29)

Роль момента инерции тела относительно некоторой оси, как аналога массы тела при его поступательном движении, обнаруживается также при решении другой конкретной задачи – вычисления кинетической энергии тела, вращающегося вокруг неподвижной оси, например, оси *<sup>x</sup>* .

По определению кинетической энергии тела имеем:

$$
T_{\text{span}} = \frac{1}{2} \sum_{i} m_{i} v_{i}^{2} = \frac{1}{2} \sum_{i} m_{i} (r_{i} \omega^{2}) = \frac{1}{2} \omega^{2} \cdot \sum_{i} m_{i} r_{i}^{2} = \frac{1}{2} I \omega^{2}.
$$
 (2.30)

Сравнение полученного выражения с формулой  $T = \frac{1}{2}mv^2$  для кинетической энергии материальной точки (или движущегося поступательно твёрдого тела) подтверждает справедливость отмеченной выше роли момента инерции тела относительно оси.

Найдём работу внешних сил при вращении твёрдого тела вокруг неподвижной оси. Для элементарной работы внешних сил и элементарного изменения кинетической энергии рассматриваемого тела имеем  $dA = dT$ . С учётом этого для работы внешних сил при вращении твёрдого тела вокруг неподвижной оси можем записать:

$$
dA = dT = \frac{1}{2}d(I\omega^2) = I\omega d\omega = I\omega (d\omega/dt)dt = \underbrace{I\varepsilon}_{M} \underbrace{\omega dt}_{d\varphi} = Md\varphi . \tag{2.31}
$$

Для конечных перемещений при вращении твёрдого тела вокруг неподвижной оси из выражения (4.2.6) следует:

$$
A_{12} = \int_{\varphi_1}^{\varphi_2} M d\varphi \,. \tag{2.32}
$$

Из последней формулы видим, в частности, что если момент внешних сил постоянен, то работа при вращении твёрдого тела вокруг неподвижной оси равна произведению проекции момента внешних сил на ось вращения и угла поворота, то есть  $A_{\!\scriptscriptstyle 12} \,{=}\, M \Delta \varphi$  .

#### **2.2 Теория метода и описание установки**

Опытные исследования закона вращательного движения в данной работе проводятся при помощи прибора, (маятник Обербека) изображённого на рисунке 2.7.

Он состоит из четырёх стержней и двух шкивов, укреплённых на одной горизонтальной оси. Стержни укреплены на одном из шкивов под углом 90<sup>0</sup> друг к другу. На второй шкив диаметром  $\emph{D}$  намотана нить, к концу которой привязан груз массой *<sup>m</sup>.*

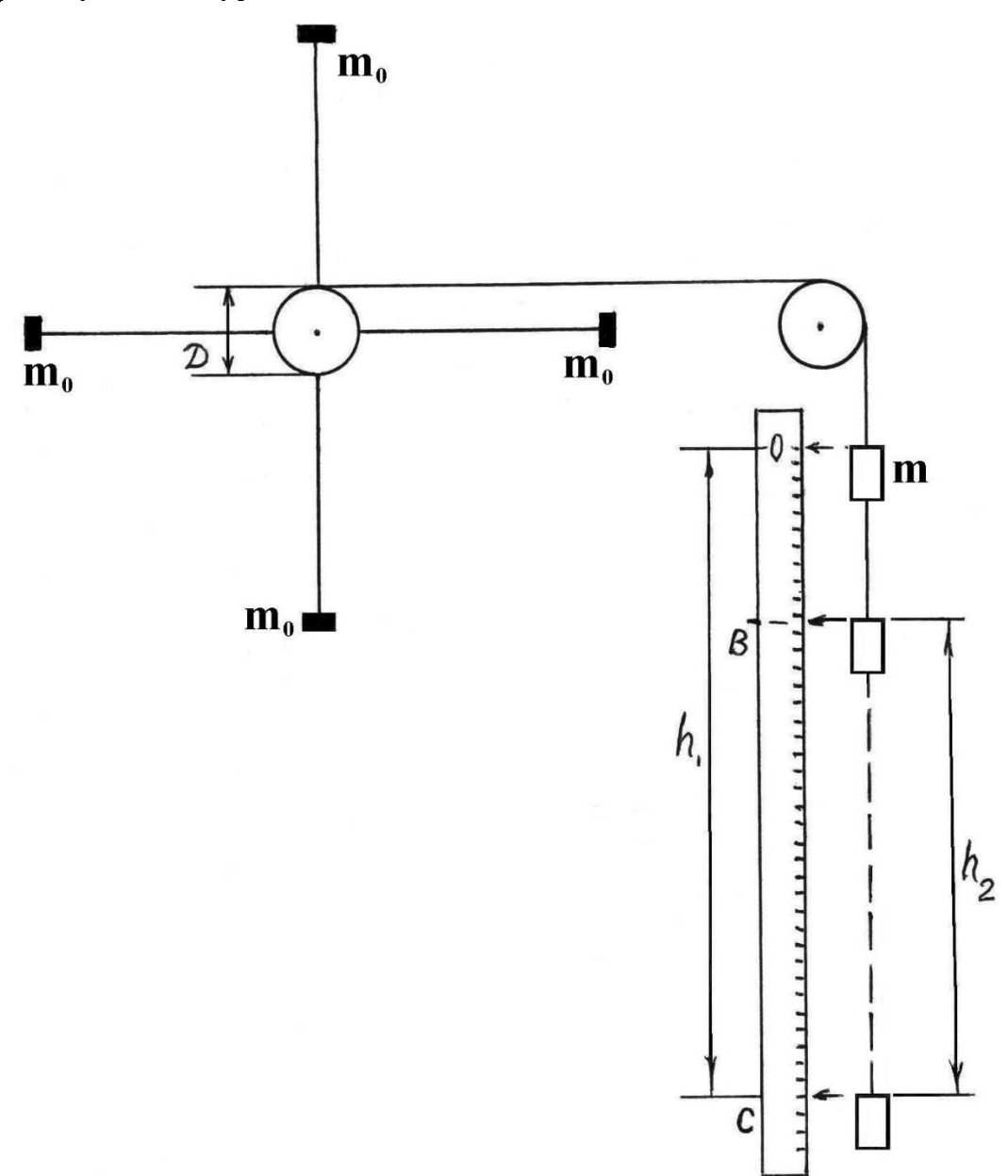

Рисунок 2.7 Схема опытной установки

По стержням могут перемещаться и закрепляться в нужном положении четыре груза одинаковой массы *m*<sub>0</sub> (по одному на каждом стержне). Грузы закрепляются симметрично так, чтобы центр масс совпадал с осью вращения.

Маятник приводится во вращательное движение грузом *m* . Если дать возможность грузу падать, то вращающий момент, приводящий маятник в движение, создаётся действием силы натяжения *Fн* разматывающейся нити (рисунок 2.8).

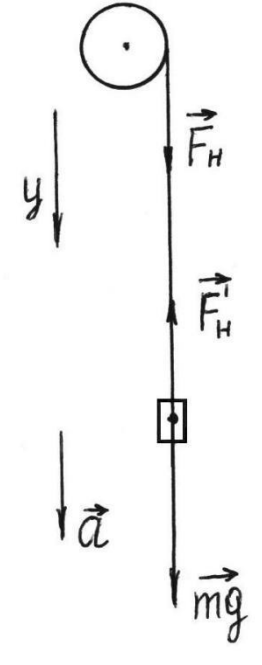

Рисунок 2.8.

Если учесть силы трения в подшипниках, за счёт которых создаётся тормозящий момент этих сил, то уравнение движения маятника будет иметь вид (как упоминалось выше, опущены нижние индексы, указывающие на то, что в выражении между собой связаны проекции векторов):

$$
I \cdot \varepsilon = M \tag{2.33}
$$

где:

$$
M = r \cdot F_u - M_{mp} \,. \tag{2.34}
$$

В соотношении (2.34)  $r = D/2$  – плечо силы натяжения,  $D$  – диаметр шкива, *<sup>I</sup>* – момент инерции маятника и деталей, вращающихся с ним (вал, шкив, грузы на нем), *<sup>ε</sup>* – угловое ускорение, *<sup>M</sup>тр* – момент сил трения.

На груз действуют противоположно направленные силы  $m\vec{g}$  и  $\vec{F}_{\mu}^{\prime}$  $\vec{F}^\prime_\mu$  .

Уравнение поступательного движения груза на нити имеет вид:  $m\vec{a}$  =  $m\vec{g}$  +  $F_{\scriptscriptstyle H}^{\prime}$  $\rightarrow$   $\rightarrow$   $\vec{r}$  $,$  (2.35)

где *mg* r – сила тяжести груза, *Fн*  $\vec{F}_{\!\scriptscriptstyle H}^{\,\prime} \,\,-$  сила натяжения, действующая на груз со стороны нити.

В проекциях на ось *y* , уравнение движения груза можно записать в форме:

$$
ma = mg - F'_n \tag{2.36}
$$

Из этого уравнения определяется модуль силы натяжения:

$$
F'_{\scriptscriptstyle H} = mg - ma = m(g - a). \tag{2.37}
$$

К шкиву приложена сила  $\vec{F}_{\mu}$ , модуль которой равен модулю силы натяжения нити  $F_n = F'_n$  (в силу невесомости и нерастяжимости нити). Подставляя найденную величину  $F_{\mu}$  в уравнение (2.34), получим:

$$
M = m(g - a) \cdot r - M_{mp} \tag{2.38}
$$

Модуль линейного ускорения падающего груза а определяется из выражения для пути  $h_1 = at^2/2$ , пройдённом телом при равноускоренном лвижении:

$$
a = 2h_1/t^2,\tag{2.39}
$$

где  $h_1$  – расстояние, проходимое грузом при падении до нижней точки ( $h_1$ ) = ОС, рисунок 2.7),  $t$  – время падения груза.

Модуль тангенциального ускорения любой точки на боковой поверхности шкива равен ускорению падающего груза. Поэтому модуль углового ускорения ε определяется соотношением:

$$
\varepsilon = a/r = 2a/D. \tag{2.40}
$$

Из уравнения (2.20) находим величину момента инерции системы:

$$
I = \frac{m(g-a) \cdot r - M_{\text{TP}}}{\varepsilon} \,. \tag{2.41}
$$

Момент инерции вала и шкива ничтожно малы по сравнению с моментом инерции маятника, поэтому полученное уравнение можно считать, как расчётную формулу в предлагаемом методе измерения момента инерции 1.

Для определения момента инерции по формуле (2.41) необходимо определить модуль момента силы трения в подшипниках. Модуль момента сил трения можно вычислить исходя из следующих соображений. Груз в начальном состоянии (до опускания груза) находится на высоте  $h_1$ относительно нижнего положения и имеет потенциальную энергию

$$
W_{p1} = mgh_1. \tag{2.42}
$$

Опустившись на полную длину шнура, груз начинает подниматься, а нить будет наматываться на шкив в противоположную сторону (маятник по инерции будет вращаться в прежнем направлении). При этом груз поднимется на высоту  $h_2$  меньшую  $h_1$  ( $h_2 = BC$ , рисунок 2.7). Потенциальная энергия груза примет значение  $W_{p2} = mgh_2$  (рисунок 2.7).

Уменьшение потенциальной энергии обусловлено тем, что часть ее расходуется на совершение работы  $A_{12}$  силами трения:

$$
\Delta W_p = W_{p2} - W_{p1} = -A_{\text{rp}} = mg(h_2 - h_1). \tag{2.43}
$$

Следовательно, имеем:

$$
A_{\rm rp} = -\Delta W_p = mg\left(h_{\rm l} - h_{\rm 2}\right) = M_{\rm rp} \cdot \varphi,\tag{2.44}
$$

где  $M_{\text{TD}} \cdot \varphi$  – работа сил трения,  $M_{\text{TD}}$  – модуль момента сил трения,  $\varphi$  общий угол поворота маятника за время его движения (от начала движения с высоты  $h_1$  от точки  $O$  до подъема на высоту  $h_2$  до точки  $B$ ).

Угловое перемещение определяется формулой:

$$
\varphi = S/r = (h_1 + h_2)/r \tag{2.45}
$$

Из уравнений (2.44) и (2.45) получим выражение для модуля момента сил трения

$$
M_{\text{TP}} = \frac{mg(h_1 - h_2)}{h_1 + h_2} \cdot r \tag{2.46}
$$

По результатам измерений вычислить модуль линейного ускорения  $a$  (2.39), угловое ускорение (2.40), модуль момента сил трения (2.46), модуль вращающего момента (2.38), момент инерции (2.47)

$$
I = M / \varepsilon \tag{2.47}
$$

и проверить соотношение:

$$
\frac{I_1}{I_2} = \frac{\varepsilon_2}{\varepsilon_1},
$$
\n(2.48)

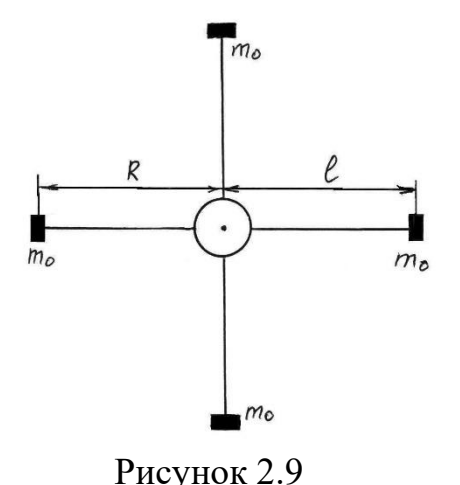

момент инерции и  $\varepsilon_1$ . угловое ускорение движения маятника без грузов;  $I_2$  – момент инерции и  $\epsilon$ , -угловое ускорение маятника при движении с грузами.

Момент инерции крестовины маятника без грузов находится по формуле (рисунок 2.9)

$$
I_{\kappa p} = 4 \cdot \frac{1}{3} m_{cm} \cdot l^2, (2.49)
$$

где  $m_{cm}$  – масса стержня,  $(m_{cm} \cdot l^2)/3$  – момент инерции стержня относительно оси вращения перпендикулярной стержню и проходящей через его конец,  $l - \mu$ лина стержня.

Момент инерции маятника с грузами определяется как сумма момента инерции крестовины  $I_{k,p}$  и четырёх грузов массой  $m_0$ . Так как размеры грузов малы по сравнению с расстоянием от оси вращения до их центров масс, то момент инерции грузов можно рассматривать как момент инерции материальных точек. Поэтому момент инерции маятника с грузами определяется формулой:

$$
I = I_{\kappa p} + 4m_0 R^2, \tag{2.50}
$$

где  $R$  - расстояние от оси вращения до центра масс грузов.

#### 2.3 Порядок выполнения работы

## 2.3.1 Определение момента инерции ненагруженного маятника

1. Освободить крестовину от грузов.

2. Записать все данные установки: диаметр шкива *D* , длину стержней *l* , массу движущегося груза  $m$  массу грузов, закрепляемых на стержнях  $m_{0}$ .

3. Намотать на шкив нить и подвесить к ней груз массой *<sup>m</sup>.* Опустить груз в нижнее положение (положение *C* , рисунок 2.7). Измерить по шкале расстояние 1 *h* от **нулевого** деления шкалы до плоскости **верхнего** основания груза в его **нижнем** положении.

4. Поднять груз в **верхнее** положение и установить плоскость его **верхнего** основания **напротив нулевого** деления шкалы. После этого предоставить грузу возможность падать, **включить** секундомер в момент **начала** движения груза от нулевого деления и **выключить** его в момент спуска груза **на всю длину нити**. **После выключения** секундомера следить за подъёмом груза и отметить **до какого деления шкалы** поднимется плоскость верхней грани груза – это будет **высота**  $h_2$  максимального подъема груза. Записать значения  $t, h_{\!\scriptscriptstyle 1}$  и  $h_{\!\scriptscriptstyle 2}$  в таблицу 2.1. Повторить измерения не менее пяти раз.

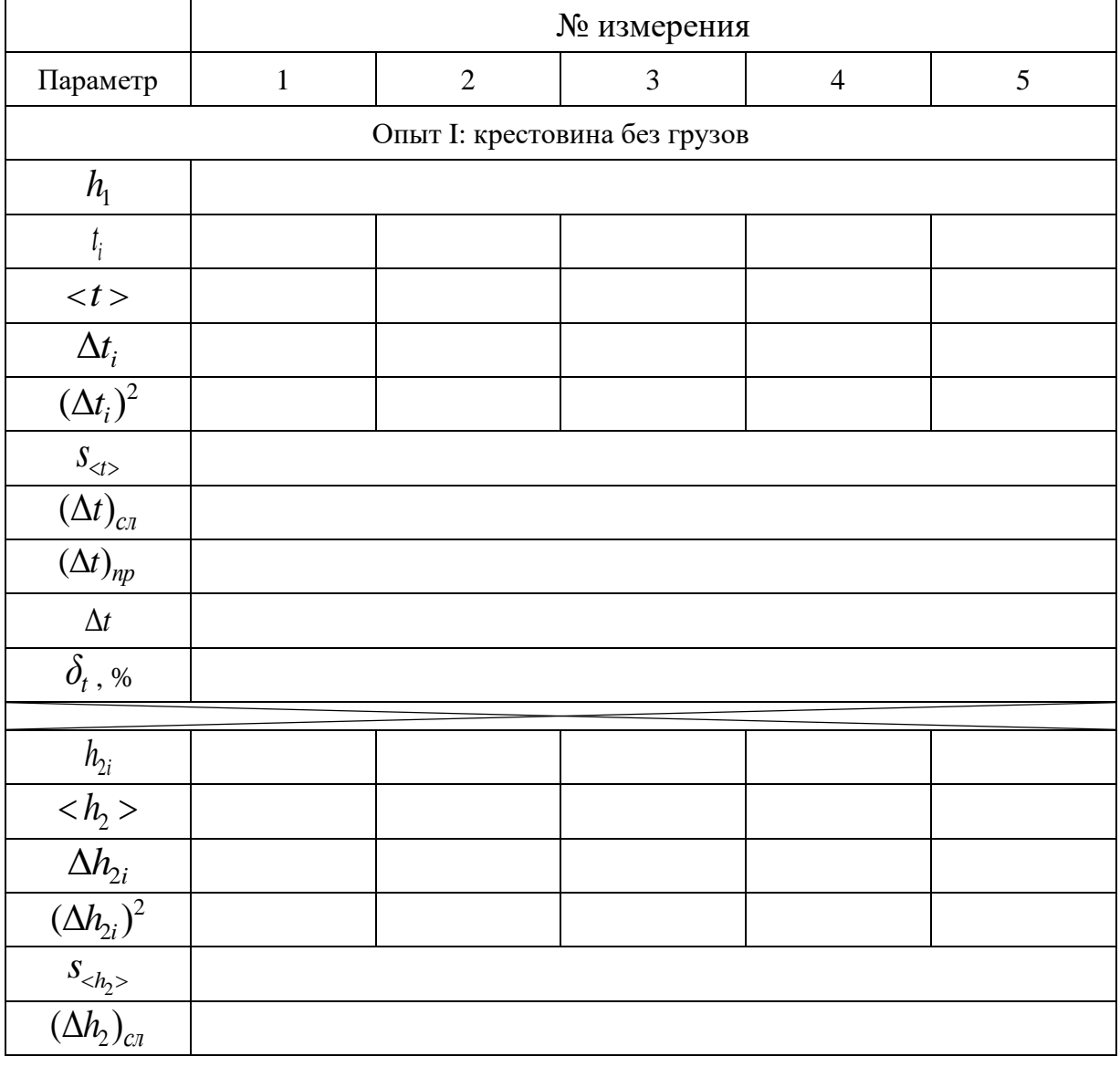

Таблица 2.1

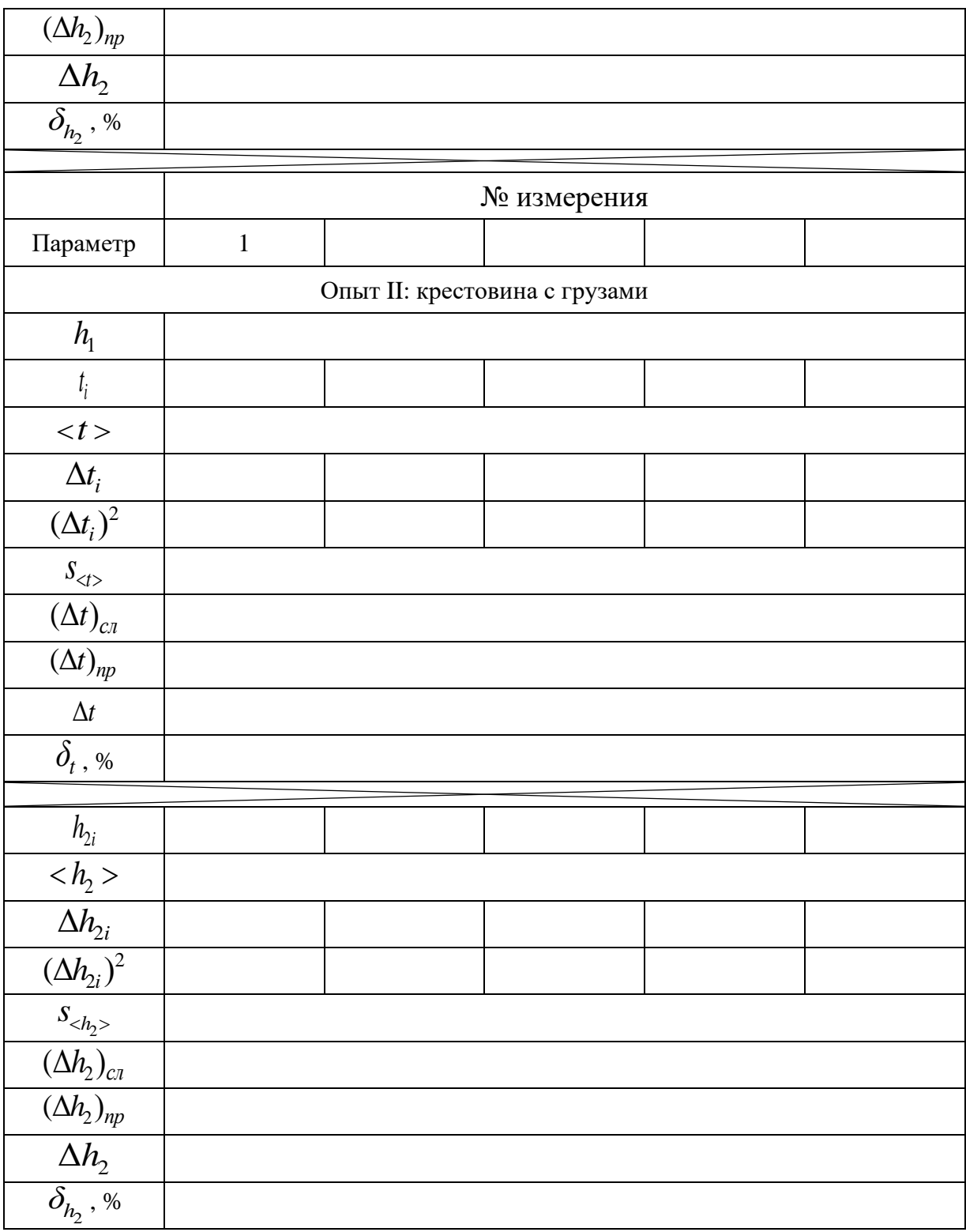

Вычислить для  $t, h_1$  и  $h_2$  средние выборочные значения, случайные погрешности, полные погрешности и относительные погрешности. случайных погрешностей сделать Вычисления доверительной  $\mathbf{c}$ вероятностью  $\gamma = 0.7$ . Вычислить, используя найденные выборочные средние (и табличные величины): модуль линейного ускорение  $\ell$  (формула 2.39), модуль углового ускорения  $\epsilon$  (формула 2.40), модуль момента сил трения  $M_{\text{TD}}$  (формула 2.46), модуль вращающего момента  $M$  (формула 2.38) и момент инерции I (формула 2.47), используя средние значения измеренных величин.

5. Результаты всех вычислений записать в таблицу 2.2.

Таблица 2.2

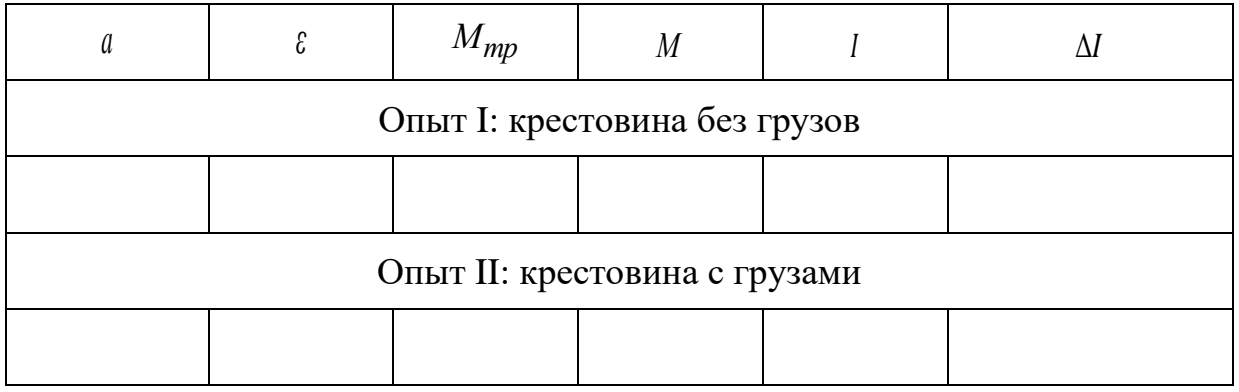

6. Сравнить значение момента инерции ненагруженного маятника, вычисленного по формуле (2.47), с теоретическим значением  $I_{m}$  (формула  $(2.49)$ .

7. Вычислить полную и относительную погрешности измерений момента инерции маятника.

2.3.2 Измерение момента инерции маятника с грузами

1. На концах стержней маятника укрепить грузы  $m_0$  на расстоянии R от оси вращения. Записать значение  $R$ .

2. Грузы необходимо тщательно сбалансировать, чтобы маятник не мог поворачиваться за счёт их неточного крепления.

3. Оставляя неизменным падающий груз, можно считать, что момент силы не изменяется, так как в формуле  $(2.41)$  модуль ускорения  $a$  мал по сравнению с *g*.

4. Проделать опыт в прежнем порядке, записать результаты измерений в таблицу 2.1 и вычислить для  $t, h$  и  $h$ , средние выборочные значения, случайные погрешности, полные  $\overline{M}$ погрешности относительные погрешности. Вычисления случайных погрешностей слелать  $\mathbf{c}$ доверительной вероятностью  $y = 0.7$ . Результаты измерений и вычислений записать в таблицу 2.1.

5. Вычислить  $a, \varepsilon, I$  При этом момент сил трения считать постоянным и использовать значение его модуля, вычисленное при первом измерении. Результаты всех вычислений записать в таблицу 2.2.

6. Проверить соотношение:

$$
\frac{I_1}{I_2} = \frac{\varepsilon_2}{\varepsilon_1}
$$

7. Сравнить значение момента инерции нагруженной крестовины со значением, вычисленным по формуле (2.50).

## **2.4 Контрольные вопросы**

1. Сформулируйте определение вращательного движения твёрдого тела вокруг неподвижной оси. Какова связь между линейными и угловыми скоростями и ускорениями?

2. Сформулируйте определение момента импульса. Как этот вектор расположен в пространстве?

3. Сформулируйте определение момента силы. Как этот вектор расположен в пространстве? Что называется плечом силы?

4. Сформулируйте и выведите закон изменения момента импульса системы.

5. Сформулируйте и выведите закон динамики вращательного движения.

6. Сформулируйте определение момента инерции и от чего он зависит?

7. Какие законы положены в основу вывода рабочей формулы? Выведите рабочую формулу.

8. Как в данной работе определяется момент сил трения?

9. На основании какой закономерности вычисляется ускорение падающего груза?

10. Почему нельзя допускать раскачивания груза, подвешенного на нити, при его движении вниз? На что и как это будет влиять?

## **2.5 Техника безопасности**

1. Перед выполнением работы проверить прочность закрепления стержней и грузов на установке.

2. В процессе выполнения работы следите за тем, чтобы грузы не соскальзывали со стержней.

3. После окончания работы снимите грузы с крестовины.

## ЛАБОРАТОРНАЯ РАБОТА № 3. **ОПРЕДЕЛЕНИЕ МОМЕНТА ИНЕРЦИИ РАЗЛИЧНЫХ ТЕЛ МЕТОДОМ КРУТИЛЬНЫХ КОЛЕБАНИЙ**

**Цель работы:** определение момента инерции тел правильной геометрической формы методом крутильных колебаний.

#### **3.1 Основные понятия и закономерности**

Можно показать, что произвольное движение твёрдого тела можно

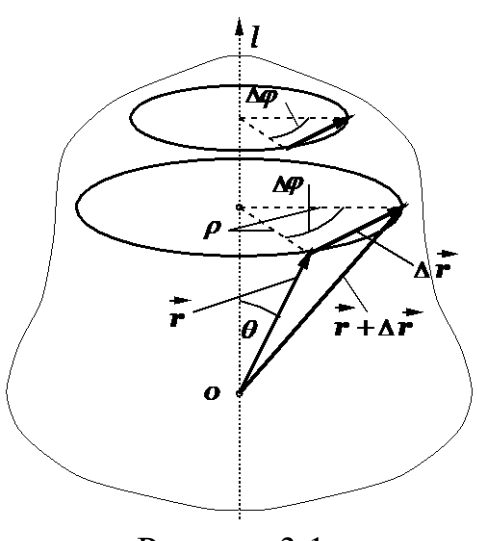

Рисунок 3.1

представить в виде наложения двух простейших его (твёрдого тела) движений: 1) поступательного движения твёрдого тела; 2) вращательного движения твёрдого тела вокруг мгновенной (изменяющей своё положение в пространстве) оси.

При поступательном движении все точки этого тела совершают движение по одинаковым траекториям и, поэтому такое движение можно свести к изучению движения одной точки, например материальной точки, имеющей массу равную массе данного тела, расположенной в центре масс

рассматриваемой системы (твёрдого тела).

**Вращательным движением** твёрдого тела вокруг неподвижной оси называют такое его движение, при котором все точки этого тела движутся по окружностям (различным), центры которых расположены на одной неподвижной прямой линии, называемой осью вращения *l* . Ось вращения перпендикулярна ко всем окружностям, по которым движутся указанные

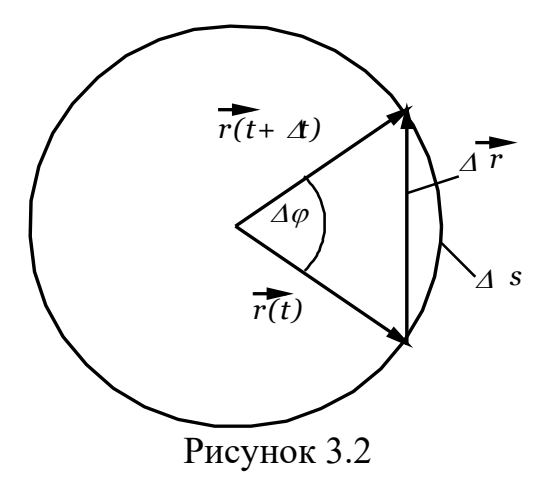

выше точки (см. рисунок 3.1).

Можно ввести такие переменные для описания вращательного движения, которые были бы применимы ко всем точкам сразу и свели бы описание вращательного движения твёрдого тела к вращательному движению одной материальной точки. Легко заметить, что одинаковым для всех точек твёрдого тела является угол поворота Δ*φ* прямых, проходящих через центр окружностей

вращения и рассматриваемые материальные точки, за некоторый промежуток времени  $\Delta t$ . Этот угол поворота  $\Delta\varphi$ , однако, не позволяет найти основную характеристику движения материальной точки – её вектор перемещения  $\Delta \vec{r}$  за конечный промежуток времени  $\Delta t$ , который направлен

вдоль хорды окружности, соединяющей начальную и конечную точки (см. рисунок 3.2), поскольку, как известно из геометрии, произведение центрального угла  $\Delta\varphi$  на длину радиуса окружности  $\Gamma$  равно длине дуги

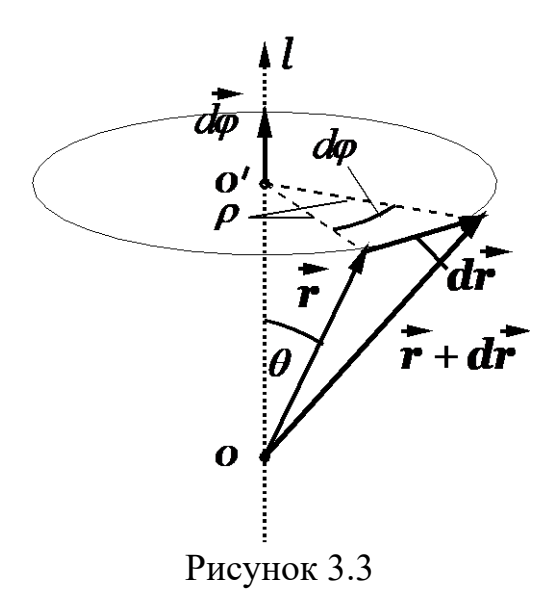

 $\Delta s$ . опирающейся окружности на начальную и конечную точки (см. рисунок 3.3), причём  $\Delta s \neq \Delta r$  (более точно,  $\Delta s \geq \Delta r$ ). Кроме того,  $\Delta \varphi$  – скалярная величина, а нам нужно с её помощью получить вектор  $\Delta \vec{r}$ . Выйти из положения можно, если ввести вектор элементарного угла поворота  $d\phi$ (коротко элементарного поворота).

Вектор  $d\vec{\varphi}$  имеет длину  $d\varphi$  и направлен вдоль оси вращения *l* так, чтобы с конца этого вектора вращение рассматриваемой точки наблюдалось в

заданном направлении (против часовой стрелки), как это показано на рисунке 3.3. Вектор элементарного перемещения  $d\vec{r}$  при таком определении связан с векторами  $d\vec{\omega}$  и  $\vec{r}$  соотношением:

$$
d\vec{r} = d\vec{\varphi} \times \vec{r} \tag{3.1}
$$

где знаком « $\times$ » обозначено векторное произведение векторов  $d\vec{\varphi}$  и  $\vec{r}$ .

Действительно, по определению, для модуля векторного произведения двух векторов  $|d\vec{\varphi} \times \vec{r}|$  имеем:

$$
|d\vec{\varphi} \times \vec{r}| = d\varphi \cdot r \sin \theta = \rho d\varphi = ds = dr, \qquad (3.2)
$$

где  $\rho = r \sin \theta$  и учтена эквивалентность величин ds и dr при  $\Delta t \rightarrow 0$ .

Видим также (рисунок 3.3), что направление вектора  $d\vec{r}$  на рисунке совпадает с направлением вектора, определяемого выражением  $(3.1)$ .

Введённый таким образом элементарный угол поворота  $d\vec{\varphi}$  позволяет найти линейные характеристики движения материальных точек. Через вектор  $d\vec{\omega}$ далее мы также введём и другие векторные характеристики вращательного движения, а именно векторы угловой скорости  $\vec{\omega}$  и углового ускорения  $\vec{\epsilon}$ . Отметим, что вектор  $d\vec{\varphi}$  обладает свойством линейности (по отношению к операции сложения векторов). Чтобы убедиться в этом, элементарный поворот, который является линейной рассмотрим комбинацией двух элементарных поворотов  $d\vec{\varphi}_1$  и  $d\vec{\varphi}_2$ , совершённых твёрдым телом (возможно, вокруг разных осей, проходящих через неподвижную точку O). В этом случае произвольная точка твёрдого тела имеет результирующий элементарный вектор перемещения  $d\vec{r} = d\vec{r_1} + d\vec{r_2}$ 

, где  $d\vec{r}$  и  $d\vec{r}$  элементарные перемещения при указанных выше поворотах:

$$
d\vec{r} = d\vec{r}_1 + d\vec{r}_2 = d\vec{\varphi}_1 \times \vec{r} + d\vec{\varphi}_2 \times \vec{r} = (\underbrace{d\vec{\varphi}_1 + d\vec{\varphi}_2}_{d\vec{\varphi}}) \times \vec{r} = d\vec{\varphi} \times \vec{r} \tag{3.3}
$$

откуда следует, что и результирующий вектор угла поворота  $d\vec{\varphi}$  равен сумме элементарных углов поворота  $d\vec{\varphi}_1 + d\vec{\varphi}_2$ .

Это означает, что для каждой точки рассматриваемого твёрдого тела, результирующий элементарный поворот вокруг оси, направленной вдоль вектора  $d\vec{\varphi}$  (и проходящий через точку O), будет эквивалентен двум последовательным элементарным поворотам  $d\vec{\varphi}_1$  и  $d\vec{\varphi}_2$ , совершённых твёрдым телом вокруг осей, направленных вдоль эти векторов (и проходящих через точку  $O$ ).

Если воспользоваться определением дифференциалов вектор-функций  $d\vec{r} = (d\vec{r}/dt) \cdot dt$  И  $d\vec{\varphi} = (d\vec{\varphi}/dt) \cdot dt$  И подставить эти дифференциалы в формулу  $(3.1)$ , то получим:

$$
d\vec{r} = (d\vec{r} / dt) \cdot dt = \{ (\underbrace{d\vec{\varphi} / dt}_{d\vec{\varphi}}) \cdot dt \} \times \vec{r} = [(d\vec{\varphi} / dt) \times \vec{r}] \cdot dt \implies (d\vec{r} / dt) = (\underbrace{d\vec{\varphi} / dt}_{\vec{\varphi}}) \times \vec{r}
$$
\n(3.4)

и, с учётом определения вектора скорости материальной точки  $\vec{v} = d\vec{r}/dt$ , имеем:

$$
\vec{v} = \vec{\omega} \times \vec{r} \,. \tag{3.5}
$$

В формуле (3.5) введена новая величина – вектор угловой скорости  $\vec{\omega}$ :

$$
\vec{\omega} = \frac{d\vec{\varphi}}{dt} = \frac{d(\varphi \vec{e}_l)}{dt} = \frac{d\varphi}{dt} \cdot \vec{e}_l = \omega \cdot \vec{e}_l.
$$
\n(3.6)

Из последней формулы следует, что вектор угловой скорости  $\vec{\omega}$ направлен также вдоль оси вращения и совпадает по направлению с этой осью и вектором элементарного поворота  $d\vec{\varphi} = d\varphi \vec{e}_1$ . Измеряется угловая скорость в рад/с.

В общем случае вектор угловой скорости  $\vec{\omega}$  зависит от времени и изменение этого вектора во времени описывает производная по времени  $(d\vec{\omega}/dt)$ .

$$
\vec{\varepsilon} = \frac{d\vec{\omega}}{dt} = \frac{d(\omega \vec{e}_l)}{dt} = \frac{d\omega}{dt} \vec{e}_l = \pm \varepsilon \vec{e}_l,
$$
\n(3.7)

где использовано обозначение модуля вектора  $|\vec{\varepsilon}| = d\omega/dt = \varepsilon$ 

Видим, что вектор углового ускорения  $\vec{\varepsilon}$  направлен вдоль оси вращения и, либо совпадает с нею по направлению ( $d\omega/dt$  > 0), либо имеет противоположное с нею по направление  $(d\omega/dt\langle0\rangle)$ . Измеряется угловое ускорение в рад/ $c^2$ .

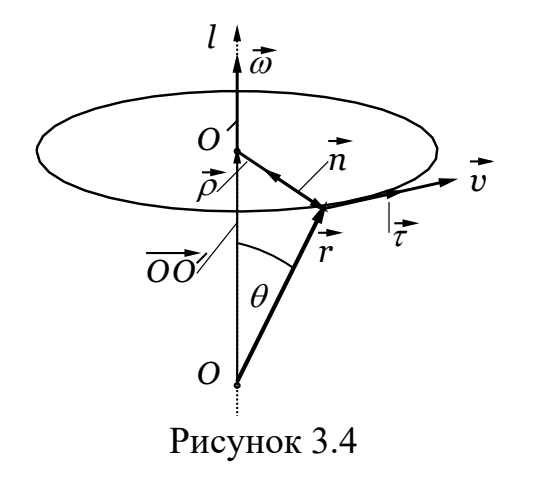

Установим связи между угловыми и линейными кинематическими характеристиками.

Одна из формул, связывающих эти величины, уже имеется – это формула (3.5). Из неё следует, что вектор скорости (линейной) любой материальной точки определяется вектором угловой скорости  $\vec{\omega}$ вращательного движения твёрдого тела и вектором рассматриваемой радиус материальной точки  $\vec{r}$ . Из определения векторного произведения векторов следует,

что векторы  $\vec{\omega}$ ,  $\vec{r}$  и  $\vec{v}$  образуют правую тройку векторов (в указанном порядке), а их взаимное расположение показано на рисунке 3.4.

B формуле (3.5) можно сделать замену радиус-вектора  $\vec{r}$ рассматриваемой материальной точки на вспомогательный вектор  $\vec{\rho}$ , начало которого совпадает с центром окружности, по которой совершает своё движение рассматриваемая материальная точка, а конец совпадает с положением этой материальной точки. Этот вектор  $\vec{\rho}$  имеет, таким образом, длину, равную радиусу окружности (то есть расстоянию от данной материальной точки до оси вращения).

Для любой материальной точки (см. рисунок 3.4) имеет место равенство:

$$
\vec{r} = \overrightarrow{OO'} + \vec{\rho} \tag{3.8}
$$

причём всегда справедливы соотношения  $\overrightarrow{OO'}||\vec{\omega}$  и  $\vec{\rho} \perp \vec{\omega}$ .

Следовательно, можем преобразовать формулу (3.5):

$$
\vec{v} = \vec{\omega} \times \vec{r} = \vec{\omega} \times (\overrightarrow{OO} + \vec{\rho}) = \vec{\omega} \times \overrightarrow{OO} + \vec{\omega} \times \vec{\rho} = \vec{0} + \vec{\omega} \times \vec{\rho} = \vec{\omega} \times \vec{\rho}
$$
(3.9)

откуда следует, что длины перемножаемых векторов связаны простым и хорошо известным из школьного курса физики соотношением для вращательного движения материальной точки:

$$
v = \vec{\omega} \times \vec{r} \mid = \vec{\omega} \times \vec{\rho} \mid = \omega \rho \sin(\pi/2) = \omega \rho \tag{3.10}
$$

(линейное) произвольной Установим. как связано ускорение материальной точки с другими кинематическими характеристиками. Будем исходить из определения вектора ускорения и учтём формулы (3.5) и (3.8):

$$
\vec{a} = \frac{d\vec{v}}{dt} = \frac{d}{dt}(\vec{\omega} \times \vec{r}) = \frac{d\vec{\omega}}{dt} \times \vec{r} + \vec{\omega} \times \frac{d\vec{r}}{dt} = \vec{\varepsilon} \times \vec{r} + \vec{\omega} \times \vec{v} =
$$
\n
$$
= \vec{\varepsilon} \times \vec{r} + \vec{\omega} \times (\vec{\omega} \times \vec{r}) = \vec{\varepsilon} \times \vec{r} + [\vec{\omega}(\vec{\omega} \cdot \vec{\rho}) - \vec{\rho}(\vec{\omega} \cdot \vec{\omega})] =
$$
\n
$$
= \vec{\varepsilon} \times \vec{r} + (-\vec{\rho})\omega^2 = \varepsilon \rho \vec{\tau} + \rho \omega^2 \vec{n} \quad .
$$
\n(3.11)

В процессе преобразований учтено, что  $\vec{\varepsilon} \times \vec{r} = \vec{\varepsilon} \times \vec{\rho} = \varepsilon \rho \vec{\tau}$  (см. пояснения к (3.9) и рисунок 3.4), векторное тождество  $\vec{a} \times (\vec{b} \times \vec{c}) =$  $\vec{b}(\vec{a}\cdot\vec{c})-\vec{c}(\vec{a}\cdot\vec{b})$  и равенство  $\vec{\rho}=-\rho\vec{n}$  (см. рисунок 3.4).

Видим, что вектор линейного ускорения  $\vec{a}$  можно представить в виде:

$$
\vec{a} = \varepsilon \rho \vec{\tau} + \rho \omega^2 \vec{n} = \vec{a}_\tau + \vec{a}_n,\tag{3.12}
$$

где введены обозначения  $\vec{a}_r = \varepsilon \rho \vec{\tau}$ ,  $\vec{a}_n = \rho \omega^2 \vec{n}$ .

Полученное выражение (3.12) можно немного преобразовать:

$$
\vec{a} = \varepsilon \rho \vec{\tau} + \rho \omega^2 \vec{n} = \rho \frac{d\omega}{dt} \vec{\tau} + \rho \frac{v^2}{\rho^2} \vec{n} =
$$
\n
$$
= \rho \frac{d}{dt} (\frac{v}{\rho}) \vec{\tau} + \frac{v^2}{\rho} \vec{n} = \frac{dv}{dt} \vec{\tau} + \frac{v^2}{\rho} \vec{n} .
$$
\n(3.13)

Из полученных выражений следует, что, вектор ускорения можно представить в виде суммы двух взаимно перпендикулярных векторов  $\vec{a}_r$  и  $\vec{a}_n$ , которые направлены, соответственно, по касательной и нормали к траектории в рассматриваемой точке, что находится в полном соответствии с результатами, получаемыми при рассмотрении кинематики произвольного движения материальной точки. В данном случае траектория окружность и, поэтому, радиус кривизны постоянен и равен  $\rho$ .

Из формулы (3.12) с учётом взаимной перпендикулярности векторов нормального и тангенциального ускорений находим:

$$
a = \sqrt{a_{\tau}^2 + a_{n}^2} = \rho \sqrt{\varepsilon^2 + \omega^4} \,. \tag{3.14}
$$

Эта формула полезна тем, что позволяет вычислить модуль вектора ускорения (линейного) через угловые кинематические характеристики.

При вращении твёрдого тела относительно неподвижной оси отдельные его элементарные части с массами  $\Delta m_i$  можно считать материальными точками, описывающими окружности разных радиусов  $r_i$  и имеют различные линейные скорости  $v_i$ . Но угловая скорость вращения  $\omega$ всех этих точек одинакова (если тело при вращении не деформируется), т. е.  $\omega = v_i/r_i$ ,  $\forall i = 1, 2, 3,...$ 

Кинетическая энергия вращающегося тела  $W_k$  определяется как сумма кинетических энергий его составных элементарных масс:

$$
W_{k} = \frac{\Delta m_{1}v_{1}^{2}}{2} + \frac{\Delta m_{2}v_{2}^{2}}{2} + \dots + \frac{\Delta m_{i}v_{i}^{2}}{2} + \dots + \frac{\Delta m_{n}v_{n}^{2}}{2} =
$$
  
= 
$$
\frac{\omega^{2}}{2} \left( \Delta m_{1}r_{1}^{2} + \Delta m_{2}r_{2}^{2} + \dots + \Delta m_{i}r_{i}^{2} + \dots + \Delta m_{n}r_{n}^{2} \right)
$$
 (3.15)

Величину, равную произведению элементарной массы  $\Delta m_i$  на квадрат расстояния от нее до оси вращения  $r_i$ , называют моментом инерции материальной точки

$$
\Delta I_i = \Delta m_i \cdot r_i^2 \tag{3.16}
$$

Момент инерции всего твёрдого тела относительно данной оси вращения определяют, как сумму моментов инерции элементарных масс, составляющих данное тело:

$$
I = \sum_{i=1}^{n} \Delta I_i = \sum_{i=1}^{n} \Delta m_i r_i^2
$$
 (3.17)

Измеряется момент инерции в кг $\cdot$ м<sup>2</sup>.

При непрерывном распределении массы в некоторой части пространства объёмом V момент инерции можно определить, если учесть, что  $\Delta m_i = \gamma_i \Delta V_i$ , где  $\gamma_i$  плотность вещества в  $i - o$ й точке,  $\Delta V_i - o$ бъём  $i - o$ го участка разбиения, и перейти к пределу при мелкости разбиения  $\lambda \rightarrow 0$ :

$$
I = \lim_{\lambda \to 0} \sum_{i=1}^{n} \Delta m_i r_i^2 = \int_V dm r^2 = \int_V \gamma r^2 dV,
$$
 (3.18)

где интегрирование производится по всему объёму тела.

Из формул (3.15) и (3.17) следует выражение кинетической энергии вращающегося твёрдого тела:

$$
W_{\kappa} = \frac{I\omega^2}{2} \tag{3.19}
$$

Момент инерции характеризует инертность твёрдого тела при врашательном движении.

Момент инерции тела зависит распределения **OT** массы рассматриваемого тела относительно заданной оси вращения (от формы и размеров тела и от расположения оси, относительно которой определяется момент инерции). Для однородных тел правильной геометрической (симметричной) формы момент инерции относительно осей симметрии легко вычисляется.

Рассмотрим момент инерции некоторых тел правильной формы относительно оси симметрии ОО':

1) Момент инерции материальной точки массой *m* вращающейся вокруг оси вращения  $OO'$  на расстоянии  $d$  по определению равен:

$$
I_r = md^2 \tag{3.20}
$$

2) Момент инерции тонкостенных колец (толщина боковых стенок этих тел много меньше радиуса основания  $h \ll R$ ), цилиндра и обруча относительно оси *ОО'*  $(r_i = R)$  (рисунок 3.5):

$$
I_{\kappa} = \sum_{i=1}^{n} \Delta m_i r_i^2 = R^2 \sum_{i=1}^{n} \Delta m_i = mR^2, \qquad (3.21)
$$

где 
$$
m = \sum_{i=1}^{n} \Delta m_i
$$
 – масса тела;  $R$  – его радиус.

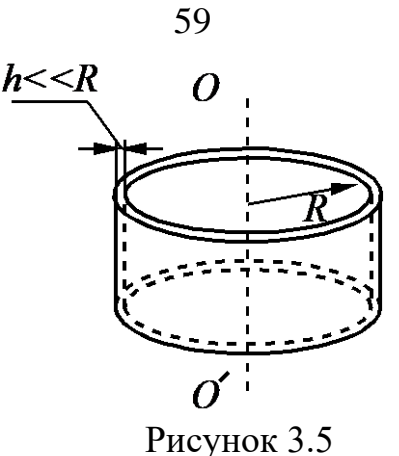

3) Момент инерции **однородного сплошного цилиндра, диска** (рисунок 3.6) относительно оси *ОО* :

$$
I_{\partial} = \int_{V} dm r^2 = \int_{V} \rho dV r^2 = \frac{1}{2} mR^2,
$$
 (3.22)

где *m* – масса диска; *<sup>R</sup>* – его радиус.

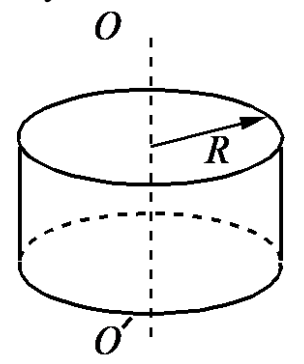

Рисунок 3.6

4) Момент инерции толстостенного кольца относительно оси кольца (рисунок 3.7):

$$
I_{\kappa} = m \frac{R_1^2 + R_2^2}{2},\tag{3.23}
$$

где *M* – масса кольца;  $R_{\!\scriptscriptstyle\rm I\hspace{-1pt}I}$  – внутренний радиус;  $R_{\!\scriptscriptstyle\rm 2}$  – внешний радиус.

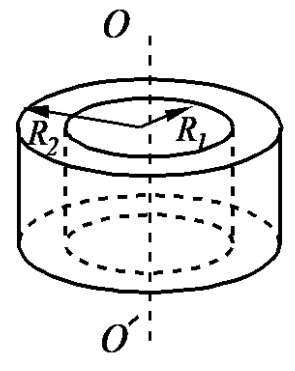

Рисунок 3.7

5) Момент инерции однородного шара относительно оси, проходящей через центр шара (рисунок 3.8):

$$
I_{u} = \frac{2}{5} mR^2, \tag{3.24}
$$

где *m* – масса шара; *<sup>R</sup> –* радиус шара.

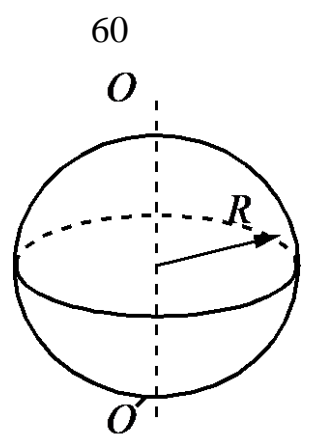

Рисунок 3.8

Момент инерции однородного стержня 6) относительно оси, проходящей через его середину перпендикулярно стержню (рисунок 3.9):

$$
I = \frac{1}{12}ml^2,\tag{3.25}
$$

где  $m$  – масса стержня;  $l$  – длина стержня.

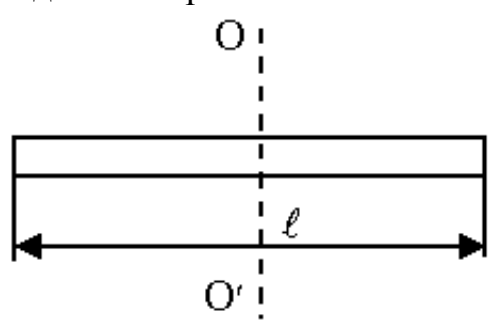

Рисунок 3.9

Из приведённых выше выражений вытекает, что значения моментов инерции тел относительно оси симметрии, проходящей через центр масс, можно представить в виде:

$$
I = \alpha m l^2, \tag{3.26}
$$

где  $m$  – масса рассматриваемого тела,  $l$  – его характерный размер,  $0<\alpha\leq1$  – коэффициент пропорциональности, зависящий от формы тела. В частности, для сплошного однородного цилиндра  $l = R -$  радиус основания цилиндра,  $\alpha = 1/2$ ; для сплошного однородного шара  $l = R -$  радиус шара,  $\alpha = 2/5$ ; для тонкостенной сферы  $l = R$  – радиус сферы,  $\alpha = 2/3$ ; для однородного стержня относительно оси, проходящей через его середину перпендикулярно стержню  $l = l - \mu$ лина стержня,  $\alpha = 1/12$  и т. д.

Если известен момент инерции  $I_0$  данного тела относительно оси  $OO'$ , проходящей через центр масс этого тела, то момент инерции *l* этого тела относительно любой другой оси  $XX'$ , параллельной первой и отстоящей от нее на расстоянии  $a$ , вычисляется по теореме Штейнера (теорема о влиянии на момент инерции переноса оси вращения):

$$
I = I_0 + ma^2,\tag{3.27}
$$

где *m* – масса тела.

Эта теорема может быть выведена непосредственно из определения момента инерции тела относительно произвольной оси (рисунок 3.10).

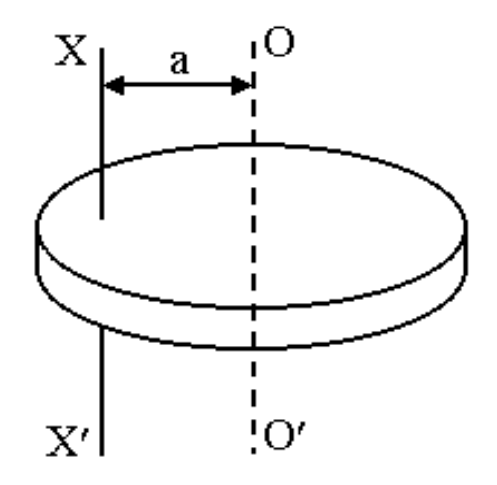

Рисунок 3.10

#### **3.2 Теория метода и описание установки**

Момент инерции тел сложной формы определяется опытным путём. В данной работе для определения момента инерции тел используется метод крутильных колебаний маятника на трифилярном подвесе, период которого зависит от момента инерции колеблющегося тела.

Маятник на трифилярном подвесе состоит из платформы массой *<sup>m</sup><sup>п</sup>* и радиусом  $R$  (рисунок 3.11), подвешенной на трех металлических нитях, прикреплённых к диску радиусом  $r < R$  и расположенных симметрично относительно оси системы *ОО* (ось *ОО* перпендикулярна диску и платформе).

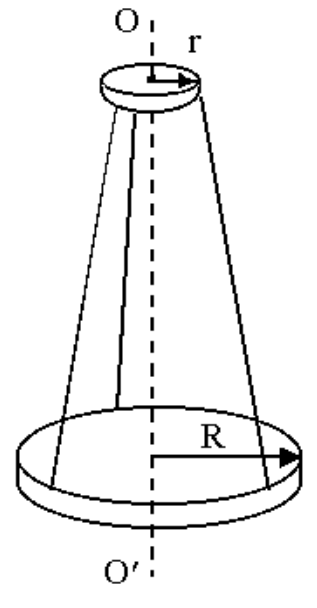

Рисунок 3.11

При повороте диска на небольшой угол *φ*0 вокруг оси центр массы системы несколько приподнимается вдоль оси вращения и нижняя платформа начинает совершать крутильные колебания, период которых зависит от момента инерции системы. Резкий поворот верхнего диска на малый угол  $\varphi_{0}$  < 5° почти полностью исключает не крутильные колебания платформы (при колебании платформы верхний диск должен быть неподвижным).

За четверть периода колебаний платформа поднимется на высоту  $\Delta h$  =  $h_{\!1}$  -  $h_{\!2}$ , и ее потенциальная энергия изменится на величину (рисунок 3.12)

$$
\Delta W_p = mg \Delta h \tag{3.28}
$$

В следующие четверть периода потенциальная энергия платформы переходит в кинетическую энергию, которая при начальной угловой скорости, равной нулю, запишется так:

$$
W_{\kappa} = \frac{I\omega^2}{2},\tag{3.29}
$$

где ω – угловая скорость гармонического колебательного движения. Затем кинетическая энергия переходит в потенциальную и т. д. По закону сохранения и превращения энергии (без учёта сил трения) имеем:

$$
mg\Delta h = \frac{I\omega_{\text{max}}^2}{2},\tag{3.30}
$$

где  $\omega_{\textrm{\tiny{max}}}$  — максимальная угловая скорость в момент прохождения положения равновесия.

Из этого выражения можно найти момент инерции системы

$$
I = \frac{2mg\Delta h}{\omega^2} \tag{3.31}
$$

Платформа совершает гармонические крутильные колебания, поэтому угловое смещение  $\bm{\phi}$  платформы имеет следующую зависимость от времени:

$$
\varphi = \varphi_0 \sin(\frac{2\pi}{T}t),\tag{3.32}
$$

где  $\varphi_{\scriptscriptstyle 0}$  — угловая амплитуда крутильных колебаний;  $T$  — период колебаний.

Угловую скорость платформы можно найти, взяв производную по времени от *φ :*

$$
\omega = \frac{d\varphi}{dt} = \frac{2\pi}{T} \varphi_0 \cos(\frac{2\pi}{T}t)
$$
\n(3.33)

Она максимальна при  $\cos(\frac{2\pi}{T}t) = 1$  и равна:

$$
\omega_{\text{max}} = \frac{2\pi}{T} \varphi_0 \tag{3.34}
$$

Вычислим величину  $\Delta h$  при повороте платформы на угол  $\varphi_{0}$ .

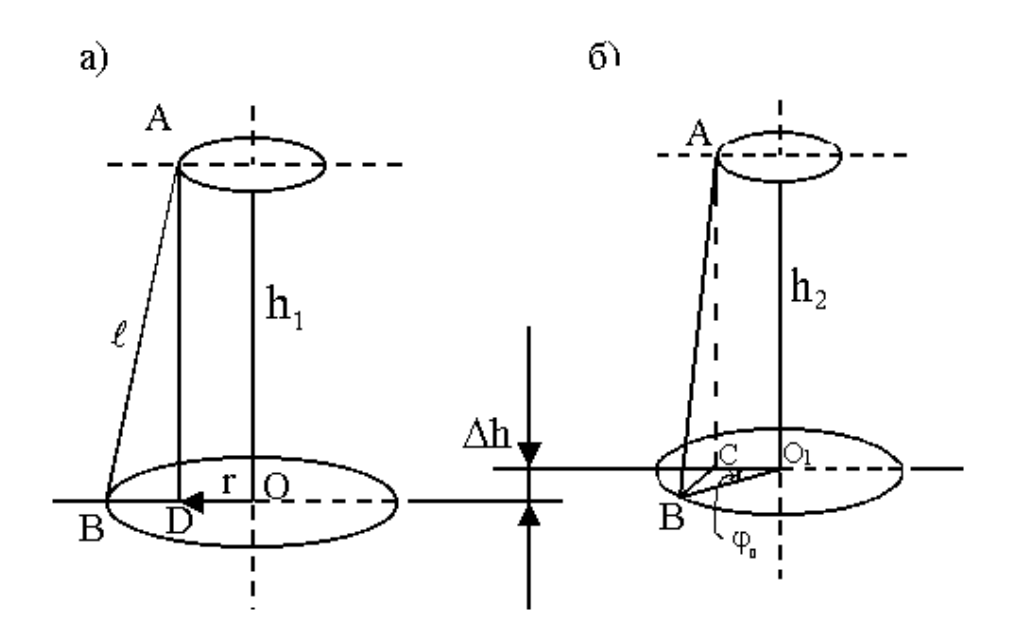

а – положение равновесия маятника; б – положение максимального смещения маятника. Рисунок 3.12

Из геометрии опыта (рисунок 3.12) видно, что поскольку  $\Delta h \ll h_1, \ \Delta h \ll h_2, \ \text{to} \ \ h_1 + h_2 \approx 2 h_1 \ \ (\text{или} \ \ h_1 + h_2 \approx 2 h_2).$ 

Кроме того, из геометрии опыта следует, что  $(R-r)^2 \ll h_1^2$  $(R-r)^2 \ll h_1^2 \Rightarrow$  $l^2 = h_1^2 + (R - r)^2 \approx h_1^2$  или  $h_1 \approx l$  ( $l$  – длина нити).

Следовательно, для 
$$
\Delta h
$$
 имеем:  
 $h^2$ ,  $h^2$ ,  $h^2$ ,  $h^2$ 

$$
\Delta h = \frac{h_1^2 - h_2^2}{h_1 + h_2} \approx \frac{h_1^2 - h_2^2}{2l},
$$
\n(3.35)

 $h_{\!\scriptscriptstyle 1}$  и  $h_{\!\scriptscriptstyle 2}$  находим из треугольников ABD и ABC:

$$
h_1^2 = (AD)^2 = l^2 - (R - r)^2
$$
us  $\triangle ABD$   

$$
h_2^2 = (AC)^2 = l^2 - (BC)^2
$$
us  $\triangle ABC$ .

(BC) определяем из треугольника BCO как сторону, лежащую против угла  $\varphi_0$ :

$$
(BC)^{2} = R^{2} + r^{2} - 2Rr \cos \varphi_{0}.
$$
  
Tor<sub>4</sub>  $h_{2}^{2} = l^{2} - (R^{2} + r^{2} - 2Rr \cos \varphi_{0}).$   
Hoqcrashen shavehn<sub>5</sub>  $h_{1}^{2}$  *n*  $h_{2}^{2}$  *B*  $\phi$ opwyny (3.25), nonyvaen:  

$$
\Delta h = \frac{2Rr(1 - \cos \varphi_{0})}{2l} = \frac{2Rr \sin^{2}(\varphi_{0}/2)}{l}.
$$

Так как угол  $\varphi_0$  мал, то  $\sin(\varphi_0/2)$  можно заменить аргументом  $(\varphi_0/2)$  – в радианах:

$$
\Delta h = \frac{R r \varphi_0^2}{2l}.
$$
\n(3.36)

Подставляя  $\Delta h$ ,  $\omega_{\text{max}}$  в формулу (3.30), окончательно получаем выражение для расчёта момента инерции ненагруженной платформы:

$$
I_n = \frac{m_n \dot{R} \dot{r}g}{4\pi^2 l} T^2,\tag{3.37}
$$

где *<sup>m</sup><sup>п</sup>* – масса платформы; *<sup>R</sup>* – радиус платформы; *r* – радиус диска; *<sup>l</sup>* – длина нити.  $(R, r, l, m_n$  – величины постоянные, их значения указаны на установке).

Момент инерции платформы, нагруженной исследуемым телом, вычисляется аналогично:

$$
I = \frac{(m_n + m_T)Rrg}{4\pi^2 l} \cdot T^2,
$$
\n(3.38)

где  $(m_n+m_{\overline{I}})$  - масса платформы с телом;  $m_{\overline{I}}$  - масса исследуемого тела.

Как видно из выражений (3.37) и (3.38), для определения момента инерции платформы *п I* без тела и момента инерции платформы с исследуемым телом *I* , необходимо измерить период колебаний крутильного маятника.

Момент инерции исследуемого тела равен разности моментов инерции платформы с исследуемым телом *I* и без тела *п I*

$$
I_T = I - I_n. \tag{3.39}
$$

В данной лабораторной работе предлагается определить при помощи маятника на трифилярном подвесе момент инерции некоторых тел относительно оси вращения, проходящей через их центр масс, и относительно произвольной оси и проверить теорему Штейнера.

## **3.3 Порядок выполнения работы**

В настоящей лабораторной работе осуществляется опытное определение момента инерции некоторых тел относительно оси, проходящей через их центр масс.

Во всех опытах секундомером измеряется время *t* полных *N* колебаний ( $N$  = (20 ÷ 30)). Во всех опытах использовать одно и тоже выбранное (неизменное) число полных колебаний. Измерения в каждом опыте проводятся не менее пяти раз. Результаты всех измерений занести в таблицу 3.1 и вычислить среднее выборочное значения  $\langle t \rangle$ , случайные погрешности, полные погрешности и относительные погрешности. Вычисления случайных погрешностей сделать с доверительной вероятностью  $\gamma = 0.7$ .

Используя средние значения *t* , найденные в результате прямых измерений, вычислить средний период одного полного колебания:

$$
\langle T \rangle = \frac{\langle t \rangle}{N} \tag{3.40}
$$

и погрешности этой косвенно измеряемой величины.

Во всех опытах вычислить, используя средние значения величин, найденные в результате прямых измерений, косвенно измеряемые моменты инерции и их погрешности исследуемых тел.

# 3.3.1 Определение момента инерции ненагруженной платформы маятника  $I_n$ .

Сообщить платформе вращающий импульс (верхний диск резко повернуть на малый угол  $\varphi < 5^\circ$ ).

Зная величины R, r, l, m, и, используя среднее значение <t>, найденное в результате прямых измерений, вычислить по формуле (3.40) средний период одного полного колебания, по формуле (3.37) момент инерции платформы и сравнить с теоретическим значением (выражение 3.22).

#### 3.3.2 Проверка теоремы Штейнера

1) Определение момента инерции двух цилиндров  $I_{2u}$  относительно оси ОО' проходящей через их центр масс.

Установить цилиндры друг на друга так, чтобы ось вращения проходила через их центр масс (рисунок 3.13а). Измерить время колебаний системы, вычислить по формуле (3.40) средний период одного полного колебания, а затем по формуле (3.38) рассчитать момент инерции системы  $I_{2u}$ . Вычислить момент инерции двух цилиндров по формуле (3.29), а одного  $-$  по формуле:

$$
I_{1u} = \frac{I_1 - I_n}{2} \tag{3.41}
$$

Сравнить его с теоретическим значением (3.22).

2) Установить цилиндры симметрично относительно оси ОО на расстоянии  $d$  (рисунок 3.13).

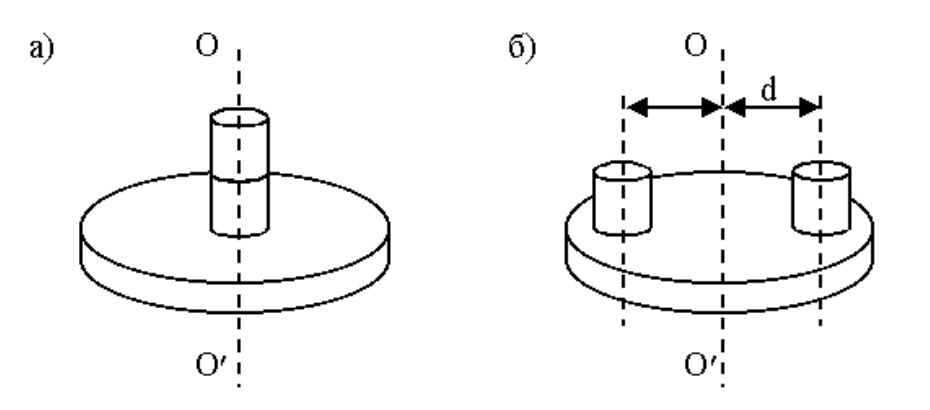

Рисунок 3.13

Измерить время колебаний системы, вычислить по формуле (3.40) средний период одного полного колебания, а затем по формуле (3.38) момент инерции двух цилиндров  $I'_{2n}$ :

$$
I'_{2u}=I_2-I_n.
$$

Определить момент инерции одного цилиндра по формуле:

 $I'_{1u} = (I_2 - I_n)/2$ .

Сравнить полученное значение  $I'_{1u}$  с вычисленным по теореме Штейнера:

 $I'_{1u} = I_{1u} + m_u d^2$ ,

где  $I_{1u}$  – момент инерции одного цилиндра относительно оси, проходящей через центр масс (формула 3.22),  $m_u$  – масса цилиндра.

Все измерения в пунктах 1) и 2) выполнить не менее пяти раз. Записать формулы полной и относительной погрешностей момента инерции для ненагруженной платформы и платформы с грузами и вычислить по ним указанные погрешности.

Все вычисления занести в таблицу 3.1. Произвести вычисления выборочного среднего  $\langle t \rangle$ , стандартной ошибки  $s_{\langle t \rangle}$  и погрешностей и записать все вычисленные величины в таблицу 3.1.

Таблица 3.1

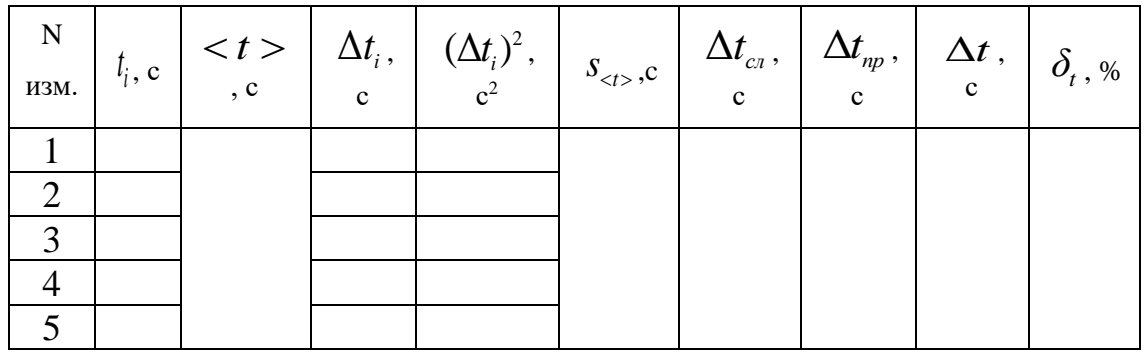

Используя средние значения величин и погрешности, найденные в результате прямых измерений, рассчитать косвенно измеряемые моменты инерции исследуемых тел и их погрешности и записать результаты вычислений в таблицу 3.2

Таблица 3.2

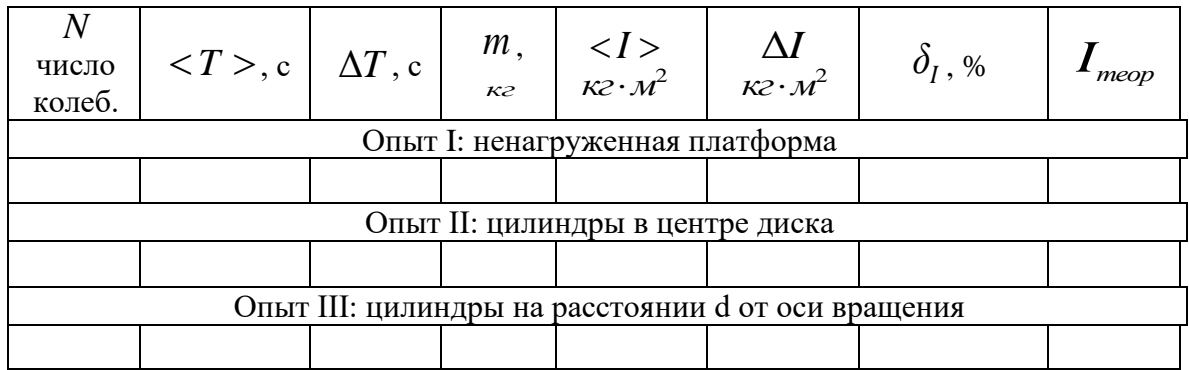

#### **3.4 Контрольные вопросы**

1) Что называется моментом инерции? В каких единицах он измеряется?

2) Какой закон положен в основу рабочей формулы? Выведите рабочую формулу.

3) В чем отличие крутильных колебаний от колебаний физического маятника?

4) Почему натяжение нитей трифилярного подвеса должно быть одинаковым?

5) Сформулируйте теорему Штейнера.

6) Под действием какой силы трифилярный подвес совершает крутильные колебания?

7) Выведите формулу погрешностей для момента инерции платформы.

### **3.5 Техника безопасности**

1. Перед работой проверить натяжение нитей трифилярного подвеса и положение нижнего и верхнего дисков.

2. После выполнения работы снять грузы с нижней платформы.

# ЛАБОРАТОРНАЯ РАБОТА № 4. **ИЗУЧЕНИЕ СОУДАРЕНИЯ ШАРОВ**

#### **Цели работы:**

- 1) изучение законов упругого и неупругого соударения шаров,
- 2) определение отношения скоростей и масс шаров.

#### **4.1 Основные понятия и закономерности**

Примером применения законов сохранения импульса и энергии при решении реальной физической задачи является *удар абсолютно упругих и неупругих тел.*

*Удар* (или соударение) – это столкновение двух или более тел, при котором взаимодействие длится очень короткое время. При ударе тела испытывают деформацию. Явление удара протекает обычно в сотые, тысячные и миллионные доли секунды. Время соударения тем меньше, чем меньше деформации тел. Так как при этом количество движения тел изменяется на конечную величину, то при соударении развиваются огромные силы.

Процесс удара разделяют на *две фазы.*

*Первая фаза* – с момента соприкосновения тел до момента, когда их относительная скорость становится равной нулю.

С момента возникновения деформаций в местах соприкосновения тел начинают действовать силы, направленные противоположно относительным скоростям тел. При этом происходит переход энергии механического движения тел в энергию упругой деформации (первая фаза удара).

*Вторая фаза* – от момента, когда относительная скорость тел становится равной нулю, до момента, когда соприкосновение тел прекращается.

Во второй фазе удара начинается частичное или полное восстановление формы тел, затем тела расходятся и удар заканчивается. В этой фазе кинетическая энергия системы растёт за счёт положительной работы упругих сил.

У реальных тел относительная скорость после удара не достигает той величины, которую она имела до удара, так как часть механической энергии необратимо переходит во внутреннюю и другие формы энергии.

Различают два предельных типа удара:

а) удар *абсолютно неупругий;*

б) удар *абсолютно упругий*.

Абсолютно неупругий удар (близкий к нему) возникает при столкновении тел из пластических материалов (глина, пластилин, свинец и др.), форма которых не восстанавливается после прекращения действия внешней силы.

Абсолютно неупругим ударом называется удар, после которого возникшие в телах деформации полностью сохраняются. После абсолютно неупругого удара тела движутся с общей скоростью.

Абсолютно упругий удар (близкий к нему) возникает при столкновении тел из упругих материалов (сталь, слоновая кость и др., форма которых после прекращения действия внешней силы полностью (или почти полностью) восстанавливается. При упругом ударе восстанавливается форма тел и величина их кинетической энергии. После удара тела движутся с разными скоростями, но сумма кинетических энергий тел до удара равна сумме кинетических энергий после удара. Прямая, совпадающая с нормалью к поверхности тел в точке их соприкосновения, называется **линией удара**. Удар называется **центральным**, если линия удара проходит через центры масс тел. Таким образом, при центральном ударе двух тел их линии удара и центров совпадают. Если векторы скоростей тел до удара лежали на линии удара, то удар называется **прямым**. В общем случае соударения двух тел их линии удара и центра не совпадают.

При соударении тел выполняются *два закона сохранения.*

Сначала необходимо сформулировать понятия, используемые в формулировке закона сохранения импульса. **Замкнутой** называется система, которая не взаимодействует с телами в неё не входящими, или для которой результирующая всех внешних сил равна нулю.

Импульсом материальной точки (частицы) имеющей массу *m* и скорость  $\vec{v}$  называется вектор  $\vec{P} = m \vec{v}$ .

Импульсом системы материальных точек, имеющих импульсы  $\vec{P}_i = m_i \vec{v}_i$ ,  $i = 1, 2, ..., N$ , называется вектор  $\vec{P}$ , равный сумме импульсов всех частиц, входящих в рассматриваемую систему, то есть 1 *N N*  $\vec{P} = \sum \vec{P}_i = \sum m_i \vec{\upsilon}_i$  .  $i = 1$  *i* = <sup>=</sup>  $=1$ 

Любое тело можно представить, как совокупность материальных точек. Следовательно, импульс тела равен сумме импульсов всех частиц, из которых состоит это тело.

1. *Закон сохранения импульса*.

Импульс  $\vec{P}$  замкнутой системы не изменяется, т. е. имеет место равенство:

$$
\vec{P} = \sum_{i=1}^{N} \vec{P}_i = \sum_{i=1}^{N} m_i \vec{v}_i = \overrightarrow{const}
$$
 (4.1)

где  $\vec{P}$  — полный импульс системы,  $\vec{P}_i$  =  $m_i \vec{\upsilon}_i$  — импульс *і* материальной точки.

2. *Закон сохранения энергии*

В замкнутой системе тел сумма кинетической, потенциальной и внутренней энергии остаётся величиной постоянной:

$$
W_{k} + W_{n} + Q = const \tag{4.2}
$$

где *W<sup>к</sup>* – кинетическая энергия системы, *W<sup>п</sup>* – потенциальная энергия системы, *Q* – энергия теплового движения молекул (тепловая энергия) тел, входящих в рассматриваемую систему.

Простейшим случаем соударения тел является прямой центральный удар двух однородных шаров. Рассмотрим удар шаров массами  $m_1$  и  $m_2$ (рисунок 4.1).

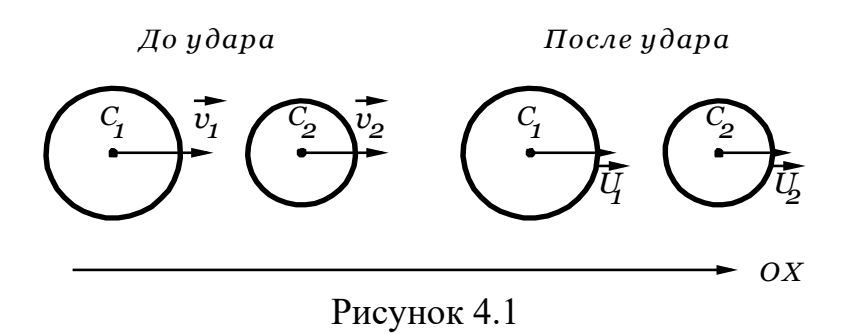

Будем считать, что однородные шары движутся поступательно. Скорости шаров до удара  $\vec{V}_1$  и  $\vec{V}_2$  $\frac{0}{1}$ после удара  $\vec{U}_1$  и  $\vec{U}_2$ . Законы сохранения импульса и энергии в данном случае запишутся так:

$$
m_1 \vec{V}_1 + m_2 \vec{V}_2 = m_1 \vec{U}_1 + m_2 \vec{U}_2, \qquad (4.3)
$$

$$
\frac{m_1 V_1^2}{2} + \frac{m_2 V_2^2}{2} = \frac{m_1 U_1^2}{2} + \frac{m_2 U_2^2}{2} + Q.
$$
\n(4.4)

Уравнения (4.3) и (4.4) определяют условия, необходимые для осуществления удара.

Обозначим центры масс шаров  $C_1$  и  $C_2$ . Проведём через центры масс шаров координатную ось ОХ, направленную всегда от  $C_1$  к  $C_2$  (например, слева направо). Тогда, для осуществления удара в (4.3) должно выполняться условие  $V_{1x} > V_{2x}$  (иначе первый шар не догонит второй). Кроме того, ударивший шар не может опередить ударяемый. Отсюда следует, что после удара  $U_{1x}$  ≤ $U_{2x}$ .

Удар шаров характеризуется коэффициентом восстановления *К*, который определяется отношением модуля относительной скорости шаров после удара  $\vec{V}_{2\text{ orm.}}$  к модулю относительной скорости шаров до удара  $\vec{V}_{1\text{ orm.}}$ . взятое по абсолютной величине т. е.

$$
K = \frac{\left| \vec{V}_{2 \text{ orm.}} \right|}{\left| \vec{V}_{1 \text{ orm.}} \right|} \tag{4.5}
$$

Скорости первого шара относительно второго до и после удара определяются выражениями:

$$
\vec{V}_{1 \text{ orth.}} = \vec{V}_1 - \vec{V}_2; \ \vec{V}_{2 \text{ orth.}} = \vec{U}_1 - \vec{U}_2. \tag{4.6}
$$

Тогда коэффициент восстановления шаров равен:

$$
K = \frac{\left|\vec{U}_1 - \vec{U}_2\right|}{\left|\vec{V}_1 - \vec{V}_2\right|}.
$$
\n(4.7)

При абсолютно упругом ударе выполняется закон сохранения механической энергии,  $Q = 0$ , относительные скорости шаров до и после взаимодействия равны и коэффициент восстановления равен 1.

При абсолютно неупругом ударе механическая энергия системы не сохраняется, часть ее переходит во внутреннюю. Тела деформируются. После взаимодействия тела двигаются с одинаковой скоростью, т. е. их относительная скорость равна 0, поэтому коэффициент восстановления тоже равен нулю,  $K = 0$ . Закон сохранения импульса запишется в виде

$$
m_1 \vec{V}_1 + m_2 \vec{V}_2 = (m_1 + m_2) \vec{U}, \qquad (4.8)
$$

где *U* – скорость тел после взаимодействия.

Закон сохранения энергии примет вид:

$$
\frac{m_1 V_1^2}{2} + \frac{m_2 V_2^2}{2} = \frac{(m_1 + m_2)U^2}{2} + Q \,.
$$
\n(4.9)

Из уравнения (4.9) можно найти *Q* – часть механической энергии, перешедшую во внутреннюю энергию.

На практике предельные случаи взаимодействия осуществляются редко. Чаще взаимодействие носит промежуточный характер, и коэффициент восстановления *К* имеет значение  $0 \le K \le 1$ .

Чем ближе значение *K* к единице, тем меньше доля механической энергии, которая переходит во внутреннюю, тем с меньшей погрешностью удар можно отнести к разряду упругих. К упругим телам относятся, например, сталь, дерево, пластмасса. Коэффициент восстановления стальных шаров (0,8÷0,9). К пластическим телам относятся глина, пластилин, воск и т. д., коэффициент восстановления для них близок к нулю.

Рассмотрим частный случай, когда массы шаров равны, т. е.  $m_1 = m_2 = m$ .

Если до взаимодействия первый шар имел скорость  $\vec{V_1}$ , а второй был неподвижен  $(\vec{V}_2\!=\!\vec{0})$ , то по закону сохранения импульса имеем:

$$
m\vec{V}_1 = m\vec{U}_1 + m\vec{U}_2 \tag{4.10}
$$

или

$$
\vec{V}_1 = \vec{U}_1 + \vec{U}_2. \tag{4.11}
$$

Поскольку ось ОХ направлена от  $C_1$  к  $C_2$ , то из необходимых условий осуществления удара следует  $V_{1x} = V_1 \cos 0 = V_1 > 0$  или  $V_1 = U_{1x} + U_{2x} > 0$ . Кроме того, из этих же условий следует условие  $U_{2x} \ge U_{1x}$ , или  $U_{2x} - U_{1x} \ge 0$ . Имеем систему неравенств:

$$
\begin{cases}\nU_{1x} + U_{2x} > 0 \\
U_{2x} - U_{1x} \ge 0\n\end{cases}
$$
\n
$$
u_{1x} = \begin{cases}\nU_{1x} + U_{2x} > 0 \\
U_{2x} - U_{1x} > 0\n\end{cases} \Rightarrow 2U_{2x} > 0 \Rightarrow U_{2x} > 0;
$$
\n
$$
v_{2x} - U_{1x} = 0 \Rightarrow 2U_{2x} > 0 \Rightarrow U_{2x} > 0.
$$

Следовательно,  $U_{2x} = U_2 \cos(\vec{U}_2 \cdot \vec{O}X) > 0$ , или  $\cos(\vec{U}_2 \cdot \vec{O}X) > 0$ .

Так как удар прямой центральный, то возможны варианты  $\vec{U}_2 \uparrow \uparrow \alpha X$ ,  $\alpha = 0$ ,  $\cos 0 = 1$  или  $\vec{U}_2 \uparrow \bar{\downarrow} \alpha X$ ,  $\alpha = \pi$ ,  $\cos \pi = -1$ . Видим, что последний вариант осуществиться не может, поскольку это противоречит требованию  $U_{2x} > 0$ , вытекающему из условий осуществления удара.

Из (4.11) следует, что  $V_1^2 = U_1^2 + U_2^2 + 2U_1U_2 \cos \alpha$ ,  $\alpha = (\vec{U_1}^{\,\,\,\,\,\,\, \, } \vec{U_2})$ . Уже установлено, что  $\vec{U}_2 \uparrow \uparrow \vec{V}_1 \uparrow \uparrow OX$ . Если  $\vec{U}_1 \uparrow \uparrow \vec{U}_2$ ,  $\alpha = 0$  $\mathbf{M}$  $V_1^2 = (U_1 + U_2)^2 \Rightarrow V_1 = U_1 + U_2$ . При  $\vec{U}_2 \uparrow \downarrow \vec{U}_1$ ,  $\alpha = \pi$ имеем  $V_1 = U_{1x} + U_{2x} = -U_1 + U_2 > 0 \implies V_1 + U_1 = U_2$ , или  $U_2^2 = V_1^2 + U_1^2 + 2U_1V_1$ . Из закона сохранения энергии имеем. Следовательно,  $V_1^2 = U_1^2 + V_1^2 + U_1^2 + 2U_1V_1 + Q/2m$ , или  $2U_1^2+2U_1V_1+Q/2m=0$ . Следовательно, имеем для этого случая  $2U_1(U_1+V_1)+Q/2m=0$ . Последнее равенство в случае не абсолютно упругого удара не может иметь место, поскольку сумма двух неотрицательных слагаемых не может быть равна нулю. В случае абсолютно упругого удара условие  $2U_1(U_1+V_1)=0$  выполняется при  $U_1=0$ . При этом, из равенства  $V_1 = -U_1 + U_2$  имеем  $V_1 = U_2$ . В итоге нашли, что в рассматриваемой ситуации может реализоваться только ситуация, когда векторы скоростей шаров до удара и после удара направлены одинаково с осью ОХ и при этом их модули связаны соотношением  $V_1 = U_1 + U_2$ , которое в случае абсолютно упругого удара принимает вид  $V_1 = U_2$ ,  $U_1 = 0$ .

Для вектора относительной скорости шаров после удара  $\vec{U}_2 - \vec{U}_1$  $(-\vec{U}_1 \uparrow \downarrow \vec{V}_1)$  c yчётом того, что  $U_{2x} \geq U_{1x}$  или  $U_{2x} - U_{1x} \geq 0$ имеем:  $(\vec{U}_2 - \vec{U}_1)_{x} = U_{2x} - U_{1x} = U_2 - U_1$ , а также  $|\vec{U}_2 - \vec{U}_1| = U_2 - U_1$ .

Таким образом, для коэффициента восстановления К из (4.7) находим:  $K = \frac{U_2 - U_1}{V}$  $(4.12)$ 

Из равенства  $V_1 = U_1 + U_2$  и (4.12), получим:

$$
U_1 = \frac{(1 - K)V_1}{2},\tag{4.13}
$$

$$
U_2 = \frac{(1+K)V_1}{2}.\tag{4.14}
$$

В случае абсолютно упругого удара  $K=1$ , тогда  $V_1=U_2$ ,  $U_1=0$ . Шары при ударе обменивается импульсами. При абсолютно неупругом ударе  $K=0$  и:

$$
U_1 = U_2 = \frac{V_1}{2}.\tag{4.15}
$$
#### **4.2 Методика работы и описание установки**

Установка состоит из двух шаров А и B на бифилярных подвесах, укреплённых на кронштейне F (рисунок 4.2)

Длину нитей можно изменять с помощью винтов и тем самым осуществлять центровку шаров. Установка снабжена шкалой S для измерения углов отклонения шаров и магнитами  $M_1$  и  $M_2$ , при помощи которых шары удерживаются в отклонённом положении.

Если шар отклонить от положения равновесия, он приобретёт скорость *V*. Ее можно найти, использовав закон сохранения энергии.

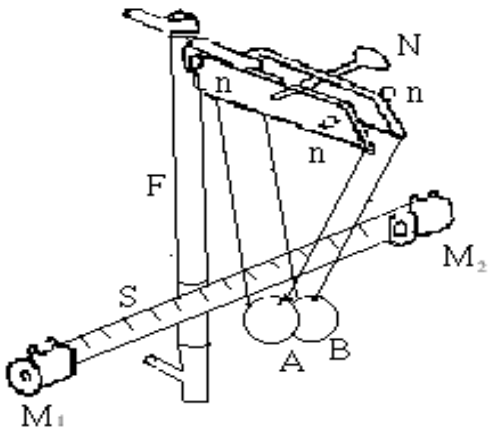

Рисунок 4.2

В отклонённом положении (рисунок 4.3) неподвижный шар A имеет потенциальную энергии  $W_n$  =  $mgh$  .

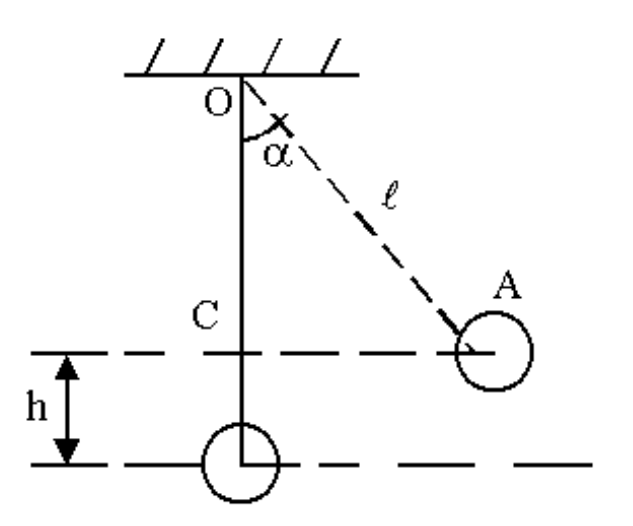

Рисунок 4.3

Высоту *h* можно определить из треугольника ОАС:  $OC = l - h = l \cos \alpha$ ,

откуда

$$
h = l(1 - \cos \alpha) = 2l \sin^2(\alpha/2). \tag{4.16}
$$

При прохождении положения равновесия шар обладает кинетической энергией

$$
W_{\kappa} = \frac{I\omega^2}{2},\tag{4.17}
$$

где *I* – момент инерции шара, *<sup>ω</sup>* – его угловая скорость в момент прохождения положения равновесия.

Если радиус шара *R* значительно меньше длины нити *l*, то шар можно считать материальной точкой, момент инерции которой равен, а угловая скорость  $\omega = V/l$ .

Подставив *I* и в формулу кинетической энергии, получим:

$$
W_{k} = \frac{mV^{2}}{2}.
$$
\n(4.19)

По закону сохранения энергии:

$$
mgh = \frac{mV^2}{2},\tag{4.20}
$$

откуда

$$
V = \sqrt{2gh} \,. \tag{4.21}
$$

Подставив в (4.21) *h* (4.16), получим:

$$
V = 2\sqrt{gl} \sin \frac{\alpha}{2}.
$$
 (4.22)

Для определения отношения масс шаров воспользуемся законом сохранения импульса, если один из шаров неподвижен (например, второй шар):  $m_1 \vec{V}_1 = m_1 \vec{U}_1 + m_2 \vec{U}_2$ . Проектируя это векторное равенство с учётом замечаний к выражению (4.3) о соотношениях проекций векторов скоростей шаров до и после удара имеем:

$$
m_1 V_1 = m_1 U_{1x} + m_2 U_2 \tag{4.23}
$$

где  $m_\mathrm{l} V_\mathrm{l}$  – проекция на ось ОХ импульса первого шара до удара,  $m_\mathrm{l} U_{\mathrm{l} x}$  – проекция на ось ОХ импульса первого шара после удара,  $m_2^{} U^{}_2~$  – проекция на ось ОХ импульса второго шара после удара.

Проекция  $U_{1\chi}^-$  может быть и положительной, и отрицательной, в зависимости от соотношения масс участвующих в ударе шаров.

Рассмотрим возможные варианты со знаками у этой проекции скорости. Из (4.23) следует:

$$
m_2 U_2 = m_1 (V_1 - U_{1x})
$$
\n(4.23a)

Из закона сохранения энергии при не абсолютно упругом ударе имеем:

$$
m_{1}(V_{1}^{2}-U_{1}^{2})=m_{2}U_{2}^{2}+2Q.\ \ \vec{U}_{1}\parallel OX \Longrightarrow U_{1}^{2}=U_{1x}^{2}, \text{ with} \\
\overline{m_{1}(V_{1}-U_{1x})(V_{1}+U_{1x})}=m_{2}U_{2}^{2}(1+2Q/m_{2}U_{2}^{2});\ \ b^{2}>1; \\
\Longrightarrow m_{2}U_{2}(V_{1}+U_{1x})=m_{2}U_{2}^{2}b^{2} \Longrightarrow U_{2}=(V_{1}+U_{1x})/b^{2} \tag{4.236}
$$

Подставляя в последнее равенство из  $(4.23a)$   $U_2 = (m_1/m_2)(V_1 - U_{1x})$ находим  $(V_1 + U_{1x}) = (m_1/m_2)b^2(V_1-U_{1x})$  $(V_1 + U_{1x}) = (m_1/m_2)b^2(V_1-U_{1x}),$  или:

$$
V_1 (1 - (m_1/m_2)b^2) = -U_{1x}(1 + (m_1/m_2)b^2)
$$
\n(4.23a)

В (4.23в) возможны три варианта.

1.  $(m_1/m_2)b^2$  $(m_{\rm l}/m_{\rm l}) b^2\!=\!1\;\Rightarrow\; U_{\rm lx}\!=\!0$ , то есть первый шар после удара неподвижен;

2. 
$$
(m_1/m_2)b^2 > 1
$$
 ⇒  $(1-(m_1/m_2)b^2) < 0$   $U_{1x} > 0$   $\vec{U}_1 \uparrow \uparrow OX$ , то есть первый  
шар после удара движется в направлении оси ОX;

3. 
$$
(m_1/m_2)b^2 < 1 \implies (1 - (m_1/m_2)b^2) > 0
$$
  $U_{1x} < 0$   $\vec{U}_1 \uparrow \downarrow OX$ , to  $\text{ect } B$  нервый  
шар после удара движется в направлении, противоположном оси OX.

Для абсолютно упругого удара *b*=1 и в указанных выше условиях величина  $(m_{\rm l}/m_{\rm l}) b^2$  заменяется на отношение масс  $(m_{\rm l}/m_{\rm l})$  .

Таким образом, для отношения масс участвующих в ударе шаров нужно пользоваться выражением:

$$
\frac{m_1}{m_2} = \frac{U_2}{V_1 - U_{1x}}\tag{4.24}
$$

где знак  $U_{1x}^{\phantom{\dag}}$  определяется направлением вектора скорости  $\vec{U}_1^{\phantom{\dag}}$  первого шара после удара.

Учитывая соотношения (4.22) и (4.24), получим:

$$
\frac{m_1}{m_2} = \frac{\sin\frac{\varphi}{2}}{\sin\frac{\alpha_0}{2} \mp \sin\frac{\alpha_1}{2}},\tag{4.25}
$$

где  $a_{\,0}$  – угол отклонения первого шара до удара,  $a_{\,1}$  – угол отклонения первого шара после удара, *<sup>φ</sup>* – угол отклонения второго шара после удара. Знаки в знаменателе (4.25) выбираются следующим образом: знак "-", если первый шар после удара движется в направлении оси ОХ ( $\vec{U}_1 \uparrow \uparrow OX$ ); знак " $+$ ", если , если первый шар после удара движется в направлении, противоположном оси ОХ  $(U_1 \uparrow \downarrow OX)$ 

При определении коэффициента восстановления шаров их перед ударом отклоняют в разные стороны на одинаковые углы  $a_{\overline{0}}$ . Если шары имеют равные массы, то шары до удара и после него будут иметь скорости противоположного направления  $\vec{V}_1 = -\vec{V}_2$  и  $\vec{U}_1 = -\vec{U}_2$ , а модули скоростей до и после удара будут равными, т. е.  $V_1\!=\!V_2\!=\!V$  и  $U_1\!=\!U_2\!=\!U$  .

Поэтому для коэффициента восстановления шаров будет иметь:

$$
K = \left| \frac{\vec{U}_1 - \vec{U}_2}{\vec{V}_1 - \vec{V}_2} \right| = \frac{2U}{2V} = \frac{U}{V}.
$$
\n(4.26)

 $C$ ледовательно,  $U = KV$ .

Для последовательности из нескольких ударом можно записать: после первого удара:  $U_1 = KV$ , после второго удара:  $U_2 = KU_1$  и. т. д. После *n* - го удара:  $U_n = K U_{n-1}$ .

Перемножив все левые стороны равенств и все правые стороны равенств и произведя сокращения, получим:

$$
K = \sqrt[n]{\frac{U_n}{V}},\tag{4.27}
$$

где V – скорость любого из шаров до удара,  $U_n$  – скорость этого же шара после  $n$  - го удара.

Подставив в (4.27) V и  $U_n$  с учётом (4.22), получим:

$$
K = \eta \frac{\sin(\alpha_n/2)}{\sin(\alpha_0/2)},
$$
\n(4.28)

где  $\alpha_0$  – угол отклонения шара до удара,  $\alpha_n$  – угол отклонения шара после  $n$  - го удара.

#### 4.3 Порядок выполнения работы

### 4.3.1 Определение отношения масс соударяющихся шаров

При проведении измерений и расчётов следует придерживаться следующих требований: а) результаты всех измерений необходимо записать в таблицу 4.1; б) для величин, найденных в результате прямых измерений, вычислить средние выборочные значения, случайные погрешности, полные погрешности и относительные погрешности. Вычисления случайных погрешностей сделать с доверительной вероятностью  $y = 0.7$ ; в) расчёты отношений масс исследуемых тел выполнять используя средние значения величин, найденных в результате прямых измерений.

1. Проверить центровку шаров. Установить шары в положение равновесия и заметить положение нитей обоих шаров на шкале, т. е. те точки, в которых плоскости нитей пересекают шкалу.

2. Шар А вывести из положения равновесия, закрепив с помощью магнита или рукой, и отметить по шкале угол отклонения  $a_{\alpha}$  (в градусах) – рисунок 4.2.

3. Выключить магнит (или отпустить шар) и заметить углы отклонения шара  $B - \varphi$  и шара  $A - \alpha_1$  после удара. Повторить измерения не менее пяти раз. При проведении повторных измерений необходимо обеспечить одинаковые значения (в пределах приборной погрешности) величины  $\alpha_0$ .

4. Произвести такие же измерения, вначале отклоняя шар В на угол  $a_0$ . Измерения повторить не менее пяти раз. При проведении повторных измерений необходимо обеспечить одинаковые значения (в пределах приборной погрешности) величины  $\alpha_0$ .

6. Вывести формулы для погрешностей отношения масс и вычислить

их.

7. Результаты опытов занести в таблицу 4.1.

Таблица 4.1

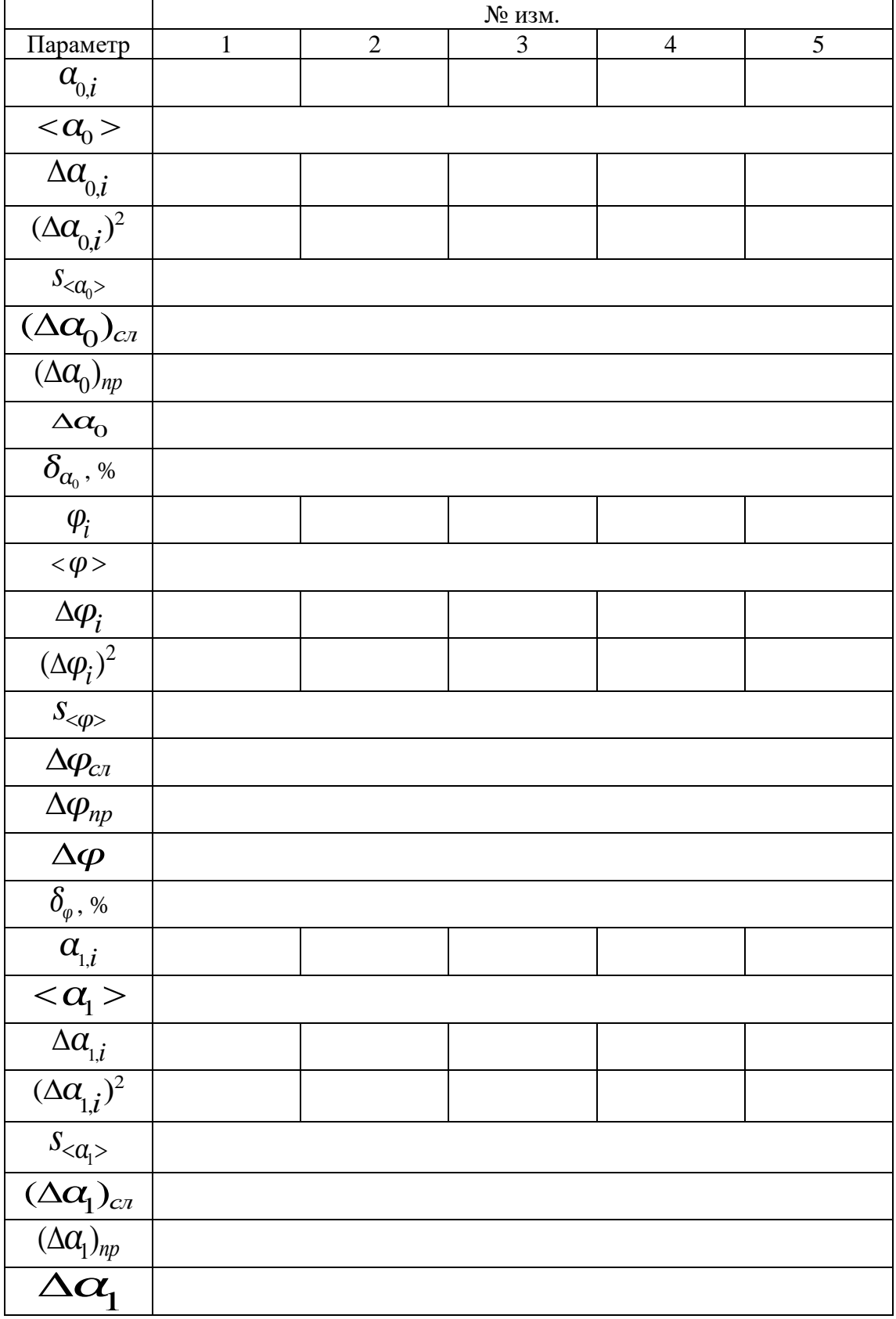

 $\delta_{\scriptscriptstyle \! \alpha_{\! \scriptscriptstyle \! \! \, 1}}$ , %

Рассчитать отношение масс исследуемых тел и погрешности, используя средние значения величин, найденных в результате прямых измерений и записать в таблицу 4.2.

Таблица 4.2

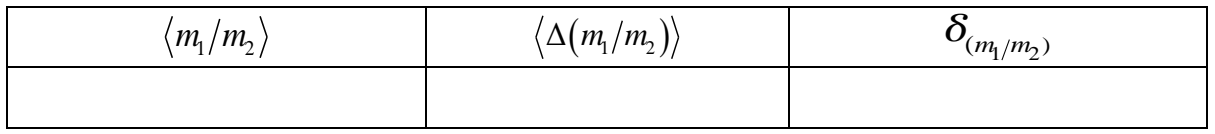

4.3.2 Определение коэффициента восстановления шаров

1. Установить шары в положение равновесия и заметить положение нитей по шкале.

2. Отклонить оба шара на одинаковые углы  $\alpha_{\,0}^{\,}$  (например, 5<sup>0</sup>).

3. Отпустив (отключив магниты) шары, привести их в соударение. Измерить угол отклонения  $a_n$  одного из шаров после *n* - го удара.

4. Опыт повторить не менее пяти раз (с одним и тем же числом ударов *n* , равным, например 3). При проведении повторных измерений необходимо обеспечить одинаковые значения (в пределах приборной погрешности) величины  $\alpha_0$ .

5. Результаты занести в таблицу 4.3.

Таблица 4.3

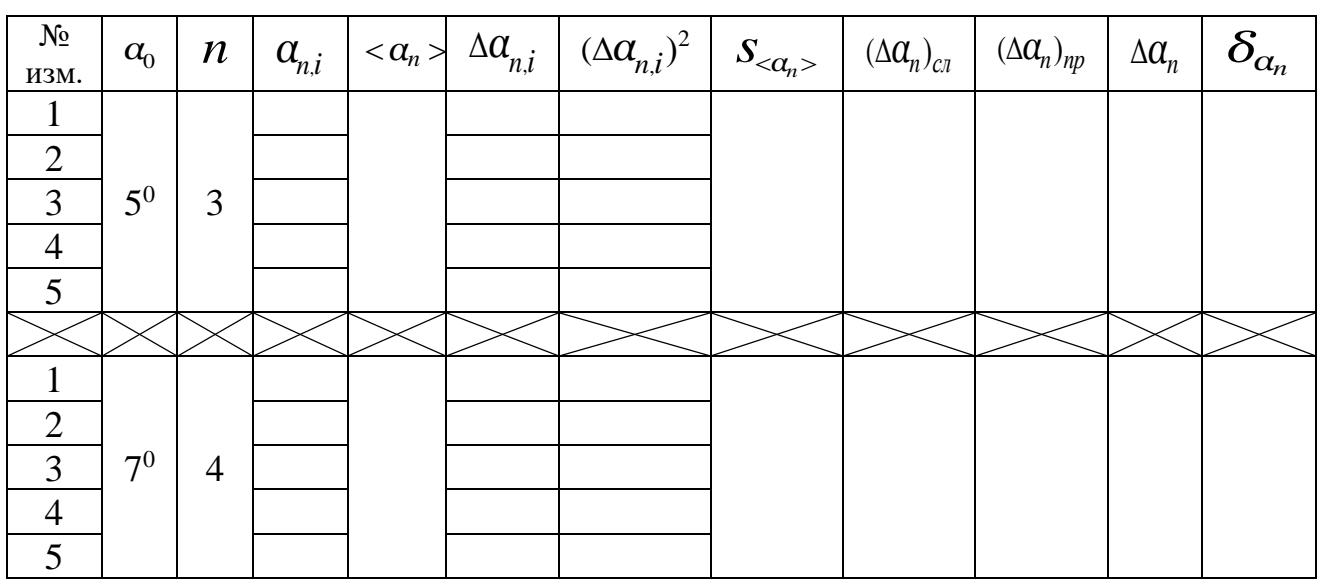

6. По формуле (4.28) рассчитать коэффициент восстановления *<sup>K</sup> .*

7. Определить полную и относительную погрешности: <sup>Δ</sup>*<sup>K</sup> ,*  $\delta_K = \Delta K / \langle K \rangle \cdot 100\%$ .

8. Результаты расчётов занести в таблицу 4.4.

Таблица 4.4

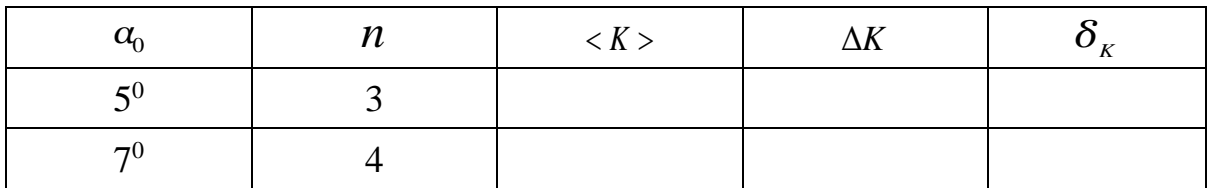

9. Повторить опыт, выбрав другие угол начального отклонения шаров  $\alpha_{_{0}}$  (например, 7<sup>0</sup>) и число ударов шаров *n* .

4.3.3 Определение скорости шаров после неупругого удара

1. Установить шары в положение равновесия и заметить положение нитей по шкале.

2. На один из шаров укрепить небольшой кусочек пластилина такой массы, чтобы масса шара почти не изменилась.

3. Отвести один из шаров от положения равновесия на угол  $a_0$ .

4. Отпустить шар и заметить угол отклонения шаров  $a_1$  после удара.

5. Повторить опыт не менее пяти раз. При проведении повторных измерений необходимо обеспечить одинаковые значения (в пределах приборной погрешности) величины  $a_{0}$ . Результаты занести в таблицу 4.5.

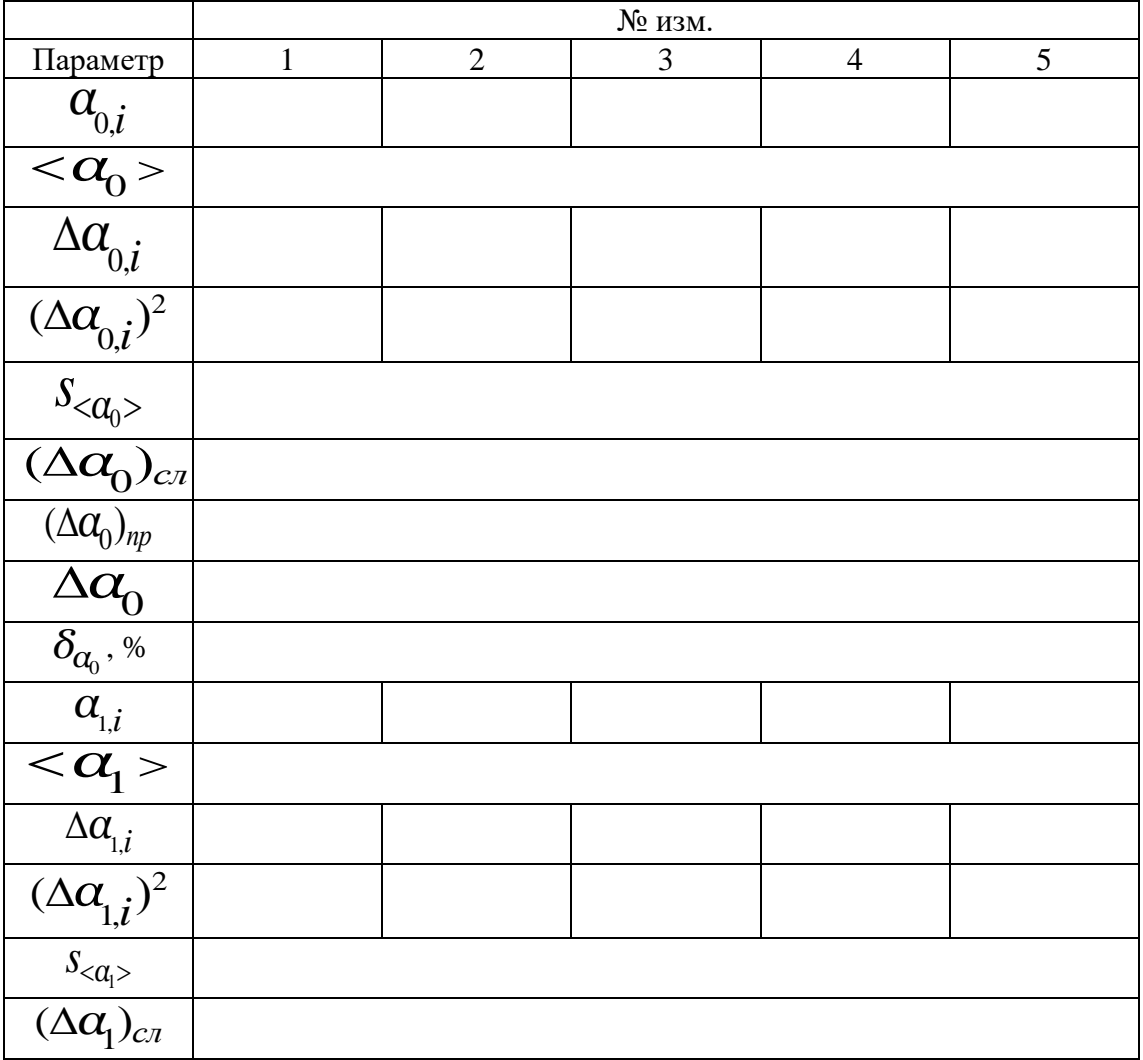

Таблица 4.5

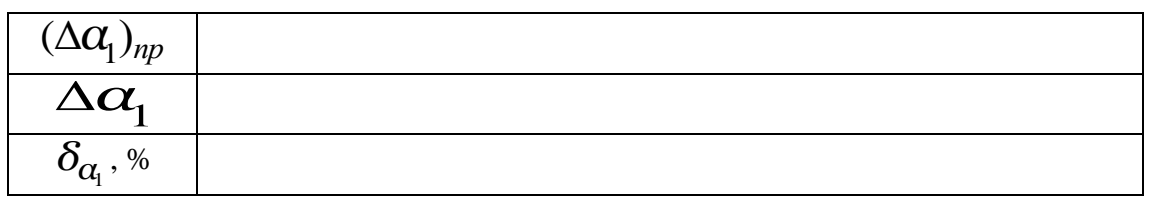

6. По формуле  $U = V_1/(1 + m_1/m_2)$  вычислить скорость шаров после неупругого удара, учитывая, что  $m_1/m_2 \approx 1$  и  $V_1 = 2\sqrt{gl} \sin(\alpha_0/2)$ , где  $l$  длина нитей.

7. Определить среднее значение < U> и вычислить полную и относительную погрешности  $\Delta U$  и  $\delta_{U}$  и записать полученные результаты в таблицу 4.6.

Таблина 4.6

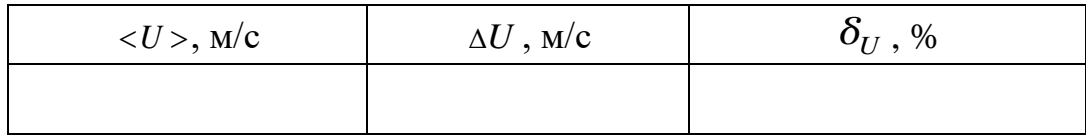

### 4.4 Контрольные вопросы

1. Сформулировать и записать закон сохранения импульса.

2. Сформулировать и записать закон сохранения энергии в механике.

3. Вывести формулу скоростей шаров после упругого и неупругого ударов.

4. Вывести рабочие формулы для отношения масс шаров, скорости шаров перед и после удара, коэффициент восстановления шаров.

5. Каков физический смысл коэффициента восстановления шаров  $K$ ?

6. Вывести формулу для вычисления погрешностей.

## 4.5 Техника безопасности

1. Перед выполнением работы проверить прочность закрепления всех частей установки.

2. Не включать электрическую схему без проверки преподавателем или лаборантом.

### ЛАБОРАТОРНАЯ РАБОТА № 5. ОПРЕДЕЛЕНИЕ УСКОРЕНИЯ СВОБОДНОГО ПАДЕНИЯ ПРИ ПОМОЩИ МАЯТНИКА

Цель работы: определить ускорение свободного падения при помощи математического маятника.

#### 5.1 Основные понятия и закономерности

Гармоническими колебаниями физической величины  $\alpha$  называется процесс, в котором эта физическая величина изменяется с течением времени t по синусоидальному (или косинусоидальному) закону:

$$
\alpha = A\sin(\omega t + \varphi_0) = A\sin\varphi(t) \tag{5.1}
$$

где  $A$  – амплитуда колебаний – максимальное за период отклонение колеблющейся величины от среднего значения за период,  $\omega$  – циклическая частота колебания, величина  $\varphi(t) = \omega t + \varphi_0$  носит название фазы колебания,  $\varphi_0$ - начальная фаза колебаний  $\varphi_0$  = const. Размерности  $\alpha$  и  $A$  совпадают. График такого колебания представлен на рисунке 5.1.

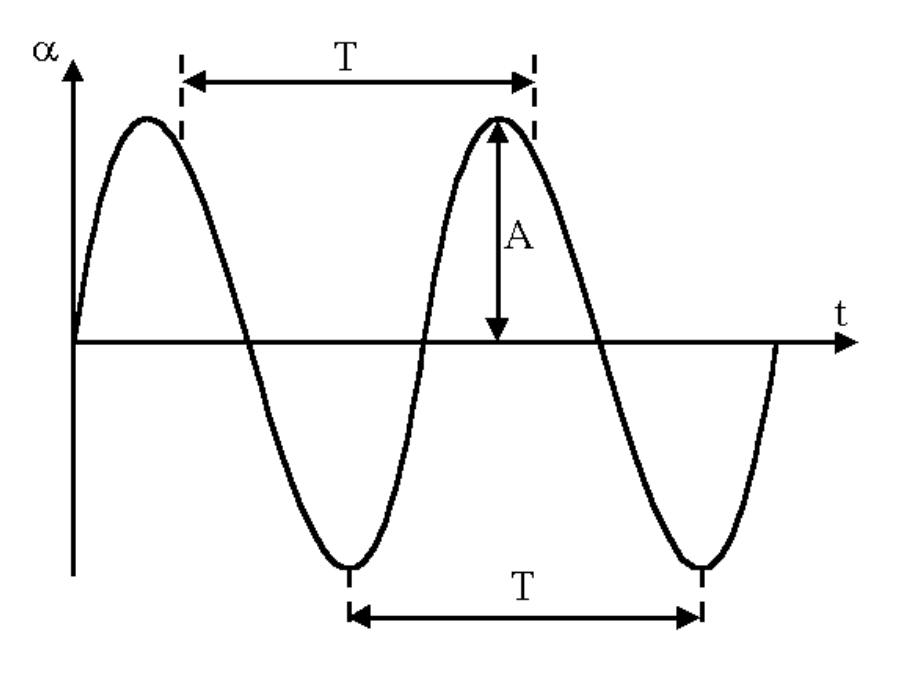

Рисунок 5.1

 $\phi$ ункция  $\alpha(t)$ Из курса математики известно, что ЯВЛЯЮТСЯ периодической времени, если имеет место **BO** равенство  $\alpha(t+T) = \alpha(t)$ ,  $\forall t$ ,  $T > 0$ . При этом наименьший промежуток времени  $T>0$  называется периодом колебания. Из курса математики известно также. что для гармонической функция  $\sin \varphi(t)$  период  $T = 2\pi$ , то есть:  $\sin[\varphi(t) + 2\pi] = \sin \varphi(t)$ , или  $\sin[\omega(t + 2\pi/\omega) + \varphi_0] = \sin(\omega t + \varphi_0)$ . Следовательно, период и циклическая частота связаны соотношением:

$$
T = \frac{2\pi}{\omega} \tag{5.2}
$$

Если начальная фаза  $\varphi_0$  равна  $\pi/2$ , то уравнение гармонического колебания записывается в виде:

$$
\alpha = A \cos \omega t \tag{5.3}
$$

Важнейшими механическими системами, способными при определённых условиях совершать гармонические колебания, являются физический и математический маятники.

**Физическим маятником** называется тело, которое может вращаться вокруг неподвижной горизонтальной оси (*ось вращения*), не проходящей через его центр тяжести (точка С на рисунке 5.2). Ось вращения, которую обозначим, например, символом *x* , перпендикулярна к плоскости действия сил. На рисунке 5.2 ось вращения проходит через точку О перпендикулярно к плоскости рисунка. Выбор направления оси не влияет на результаты.

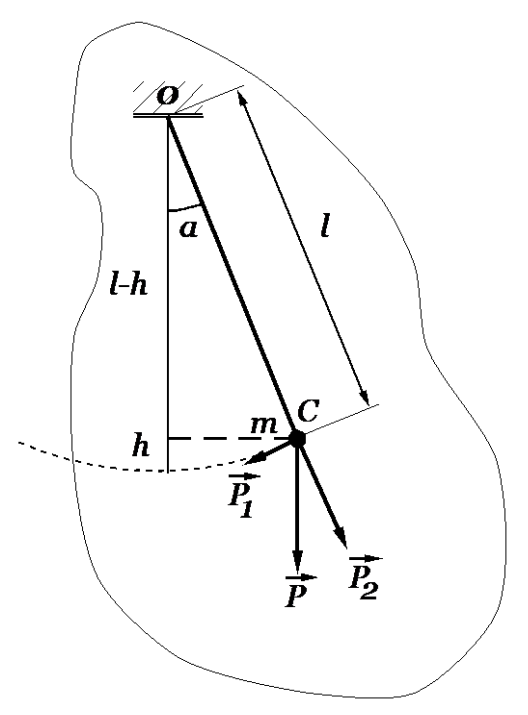

Рисунок 5.2

**Математический маятник** – это идеализированная система, состоящая из материальной точки массой *m* , подвешенной на нерастяжимой невесомой нити и колеблющейся под действием силы тяжести в плоскости, перпендикулярной горизонтальной оси вращения. Эту плоскость будем называть плоскостью колебаний. Хорошим приближением математического маятника является тяжёлый шар, подвешенный на тонкой длинной нити (диаметр шара во много раз меньше длины нити, масса которой во много раз меньше массы шара), второй конец которой закреплён неподвижно.

Качественно понять механизм движения рассматриваемых систем проще на примере математического маятника. Если груз маятника неподвижен и находится в положении равновесия (рисунок 5.3, точка С), на

него действуют сила тяжести  $\vec{P} = m\vec{g}$  и сила натяжения  $\vec{F}_n$ . При отклонении маятника на некоторый угол  $\alpha$  от положения равновесия силу тяжести  $\vec{P}$  =  $m\vec{g}$ можно разложить на две составляющие (рисунок 5.4).<br>  $\vec{P}$  (*Doin c)* $\vec{r}$   $\vec{R}$  (*Dong c)* $\vec{r}$  ( $\vec{r}$  +

 $\vec{P}_1 = (P \sin \alpha) \vec{\tau}$ ;  $\vec{P}_2 = (P \cos \alpha) \vec{n}$ ; ( $\vec{\tau}$  и  $\vec{n}$  орты касательной и нормали) (5.4)

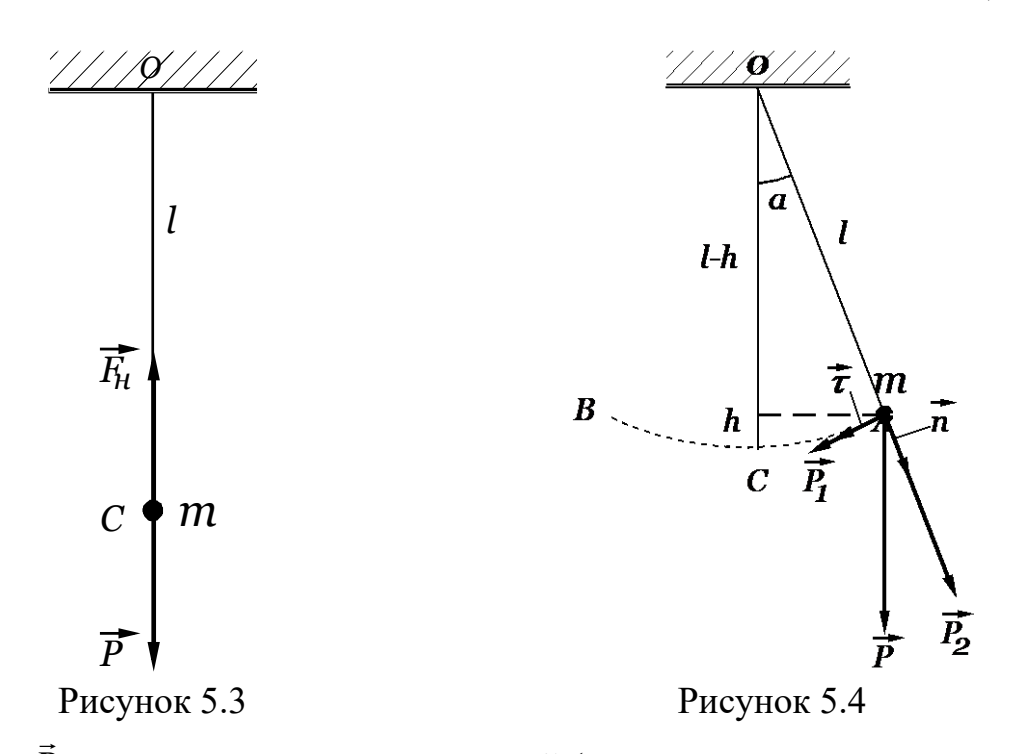

Сила  $\vec{P}_1$  направлена вдоль касательной (коллинеарна орту касательной  $\vec{\tau}$ ) к траектории движения маятника и обеспечивает движение по дуге окружности к положению равновесия. При достижении положения равновесия (рисунок 5.4, точка C)  $\vec{P}_1 = \vec{0}$ , шар по инерции проходит это положение, а затем его движение замедляется, и он останавливается, достигнув точки B. После максимального отклонения от положения равновесия на угол  $\alpha$  шар будет двигаться обратно и такие движения будут повторяться многократно – шар будет колебаться.

Для получения закона (уравнения), описывающего движение рассматриваемых систем вначале рассмотрим математическую модель движения физического маятника вокруг неподвижной оси. При математическом описании рассматриваемой системы неподвижность оси вращения математического маятника существенно упрощает расчёты. Обозначения всех используемых величин приведены на рисунке 5.5. Уравнение, описывающее движение математического маятника можно будет получить, как частный случай из уравнения движения физического маятника.

Все материальные точки, из которых состоит вращающееся вокруг неподвижной оси *x* твёрдое тело, движутся по окружностям с центрами, расположенными на оси вращения (рисунок 5.5). При этом векторы скоростей всех указанных точек направлены по касательным к упомянутым окружностям. Для проекции момента импульса *i* − ой материальной точки  $=\left(\overrightarrow{R_i} \times m_i \overrightarrow{v}_i\right) \frac{\sin \theta_i}{\cos(\pi/2 - \theta_i)} = m_i \left(\overrightarrow{R_i} \frac{r_i}{r_i}\right) = m_i r_i^2 \omega,$  a для всего тела  $L_x = \sum_i L_{i,x} = \omega \sum_i m_i r_i^2$ . Здесь для расстояния *i*-ой материальной точки от оси

вращения введено обозначение  $r_i = R_i \sin \theta_i$ . Моментом инерции материальной точки относительно оси х называют произведение массы этой точки  $m$  на квадрат её расстояния r до оси, то есть  $I_x = m \cdot r^2$ . Моментом инерции твёрдого тела относительно оси х называют сумму моментов инерции всех материальных точек, из которых состоит это тело, относительно указанной оси, то есть  $I_x = \sum m_i r_i^2$ .

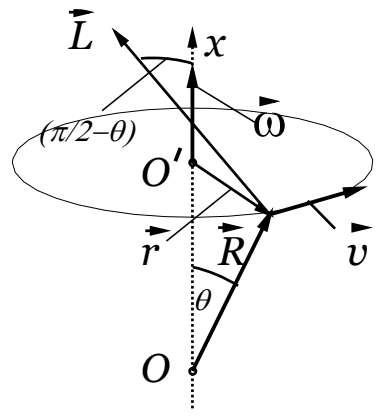

### Рисунок 5.5

Из закона изменения момента импульса  $d\vec{L}_o/dt = \vec{M}_o$  находим, что для случая вращения твёрдого тела вокруг неподвижной оси  $x$  закон изменения момента импульса принимает вид  $d(I_x\omega)/dt = M_x$ , или  $I_x \varepsilon = M_x$ , где  $\varepsilon = d\omega/dt$ - проекция вектора углового ускорения на ось вращения. Формула  $I_x \varepsilon = M_x$ называется основным законом динамики вращательного движения твёрдого тела вокруг неподвижной оси. При этом вектор углового ускорения определяется, как  $\vec{\varepsilon} = d\vec{\omega}/dt = d^2\vec{\alpha}/dt^2$ , а вектор угла  $\vec{\alpha} = \alpha \cdot \vec{e}_\alpha$ , где  $\vec{e}_\alpha || x -$  орт вектора  $\vec{\alpha}$ . Направление вектора  $\vec{\alpha}$  определяется правилом правого винта.

Необходимость малости угла отклонения обусловлена следующими причинами. По определению момент вращающей силы  $\vec{M} = (m\vec{g}) \times \vec{r}$ , а его длина определяется выражением  $M = mgl \sin \alpha$  (для длины радиус-вектора точки приложения силы использовано обозначение  $|\vec{r}| = l$ ). И только при малых  $VTJAX$ отклонения маятника имеем:  $M = mgl \sin \alpha \approx mgl\alpha$ , T. K. sin $\alpha \approx \alpha$ . C yyerom введённого ранее вектора малого угла  $\vec{a} = \alpha \cdot \vec{e}_a$  для вектора момента силы имеем  $\vec{M} = -mgl\vec{a}$ , а для его проекции на ось  $x: M_x = -mgl\alpha$ . Знак минус здесь означает, что векторы  $\vec{M}$ системы  $\overline{M}$  $\vec{\alpha}$ ДЛЯ рассматриваемой механической всегда противоположно направлены. Таким образом имеем уравнение движения

математического маятника при малых углах отклонения  $I_x \varepsilon = -mgl\alpha$ , или с учётом того, что  $\varepsilon = d^2\alpha/dt^2$ :

$$
Id^2\alpha/dt^2 = -mgl\alpha.
$$
 (5.5)

После несложных преобразований находим:

$$
I(d^2\alpha/dt^2) = -mgl\alpha \Rightarrow d^2\alpha/dt^2 + (mgl/I)\alpha = 0.
$$
 (5.6)

Обозначив

$$
mgl/I = \omega_0^2, \ \omega_0 = \sqrt{mgI/I} \,, \tag{5.7}
$$

получим уравнение:

$$
d^2\alpha/dt^2 + \omega_0^2 \alpha = 0,\tag{5.8}
$$

где величину  $\omega_0$  называют циклической частотой колебаний маятника. Причина такого названия выяснится далее.

Для математического маятника можно повторить все рассуждения с учётом того, что момент инерции в этом случае есть момент инерции материальной точки  $I$  =  $ml^2, \, \, mgl/I$  =  $g/l$  =  $\omega_0^2, \, \, \omega_0$  =  $\sqrt{g/l}$  .

Полезно рассмотреть вариант вывода уравнения (5.8) из закона сохранения энергии, поскольку в этом случае методика получения результата носит более универсальный и общий с точки зрения физики и применима к другим системам, например к колебаниям пружинного маятника, колебаниям вблизи поверхности жидкости тела, частично погружённого в эту жидкость и т. п.

Полная механическая  $\overline{E}$  энергия маятника определяется выражением:  $E = T + U$ ,

где *Т* = I $\omega^2/2$  – кинетическая энергия,  $U$  = mgh+ $U_0$  – потенциальная энергия, *<sup>h</sup>* – высота подъёма центра тяжести по отношению к состоянию равновесия,  $U_{0}$  — произвольная постоянная (чаще всего выбирают  $U_{0}^{}$  =0). Для  $\sigma_0$  произвольная постоянная (таще всего выотрают  $\sigma_0 = 0$ ). Для потенциальной энергии, исходя из рисунка 5.2 имеем,  $mgh = mgl(1 - \cos\alpha) + U_0$ , где *<sup>l</sup>* – расстояние от центра тяжести до оси вращения. Таким образом, для полной механической энергии имеем:

2  $E = I\omega^2/2 + mgl(1-\cos\alpha) + U_0$ .

Используя тригонометрическое тождество  $1-\cos\alpha = 2\sin^2(\alpha/2)$ при малых углах отклонения маятника  $\sin(\alpha/2) \approx \alpha/2$  и можем записать:

$$
E = \frac{I\omega^2}{2} + \frac{mgl\alpha^2}{2} + U_0 = const
$$

В последнем равенстве используется тот факт, что в случае пренебрежения силами трения рассматриваемая система является консервативной.

После дифференцирования по времени имеем уравнение:

$$
I\omega \frac{d\omega}{dt} + mgl\alpha \frac{d\alpha}{dt} = 0 \implies \frac{d^2\alpha}{dt^2} + \frac{mgl}{I}\alpha = 0 \implies \frac{d^2\alpha}{dt^2} + \omega_0^2 \alpha = 0
$$

Которое полностью совпадает с (5.8).

Точно также можно получить уравнение движения математического маятника. Только здесь выражение для полной механической энергии имеет вид:

$$
E = \frac{mv^2}{2} + \frac{mgl\alpha^2}{2} + U_0 = const
$$

где все величины определены ранее. C учётом связи величин  $v = \omega l$ ,  $T = mv^2 / 2 = ml^2 \omega^2 / 2 = I \omega^2 / 2$  и после дифференцирования получим уравнение:

$$
\frac{d\omega}{dt} + \frac{g}{l}a = 0 \implies \frac{d^2a}{dt^2} + \frac{g}{l}a = 0 \implies \frac{d^2a}{dt^2} + \omega_0^2a = 0
$$

где  $\omega_{\text{o}} = \sqrt{g/l\,}$  – циклическая частота колебаний физического маятника. Таким образом, вновь получили уравнение, совпадающее с (5.8).

Аналогичным путём можно получить уравнения движения и других колебательных систем.

Уравнение (5.8) – уравнение гармонического осциллятора. Решение этого уравнения имеет вид уравнения гармонического колебания

$$
\alpha = \alpha_0 \cos(\omega_0 t + \varphi_0), \tag{5.9}
$$

где, как и ранее,  $\omega_{\text{o}} = \sqrt{g\,/\,l\,}$  для математического маятника и  $\omega_{\text{o}} = \sqrt{mgl\,/\,I\,}$  для физического маятника.

Из соотношения (5.9) следует, что при малых углах отклонения математический маятник совершает гармонические колебания с циклической частотой  $\omega$  и периодом колебания *Т*.

$$
T = \frac{2\pi}{\omega_0} = 2\pi \sqrt{\frac{l}{g}} \,. \tag{5.10}
$$

Формулу (5.10) периода колебаний математического маятника можно использовать для определения ускорения свободного падения. Из этой формулы также следует, что период колебаний математического маятника не зависит от его массы.

#### **5.2 Описание установки и теория метода**

В лабораторной установке математический маятник представляет собой массивный шар небольшого размера, подвешенный на длинной двойной нити, чтобы колебания происходили строго в одной плоскости (рисунок 5.6).

На перекладине BC подвешен на двойной нити шар А. Длину математического маятника можно изменять, натягивая нить на барабан. Периоды колебаний математического маятника *T* и длины *l* маятника

связаны соотношением (5.10), из которого находим для ускорения свободного падения *g* следующее соотношение:

$$
g = 4\pi^2 \frac{l}{T^2} \tag{5.11}
$$

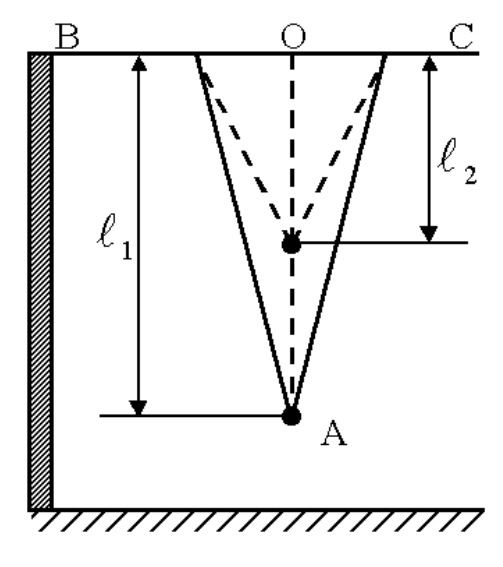

Рисунок 5.6

Длина маятников в формуле (5.11) определяется как расстояние от точки 0 до центра шара А (рисунок 5.6).

#### **5.3 Порядок выполнения работы**

1. Установить максимальную длину математического маятника *l*, измерить её и записать в таблицу 5.2.

2. Определить с помощью секундомера время *t* полных  $N = (20 \div 30)$ колебаний. **Выполнить измерения времени не менее пяти раз**. Во всех опытах использовать одно и тоже выбранное (неизменное) число полных колебаний. Углы отклонения маятника должны быть по возможности одинаковыми (это можно обеспечить путём измерения и поддержанием фиксированным начального отклонения маятника от вертикали) и небольшими  $(4^0\div 6^0)$ . Результаты всех измерений занести в таблицу 5.1 и вычислить среднее выборочное значения *t* , случайные погрешности, полные погрешности и относительные погрешности. Вычисления случайных погрешностей сделать с доверительной вероятностью  $\gamma = 0.7$ .

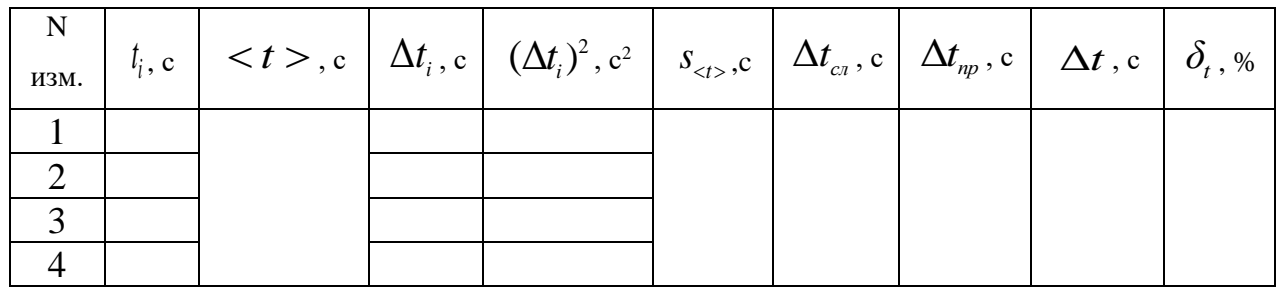

Таблица 5.1.

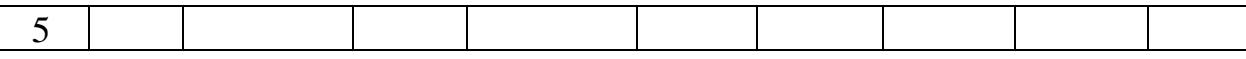

3. Используя средние значения *t* , найденные в результате прямых измерений, вычислить средний период колебаний:

$$
\langle T \rangle = \frac{\langle t \rangle}{N},\tag{5.12}
$$

4. По формуле (5.11) вычислить ускорение свободного падения *g*, рассчитать погрешности периода колебаний и ускорения свободного падения и записать результаты в таблицу 5.2. Сравнить найденное экспериментально значение ускорения свободного падения с табличным значением  $\,{g_{_0}}$  =  $9.81\,$  м/c<sup>2</sup>.

Таблица 5.2.

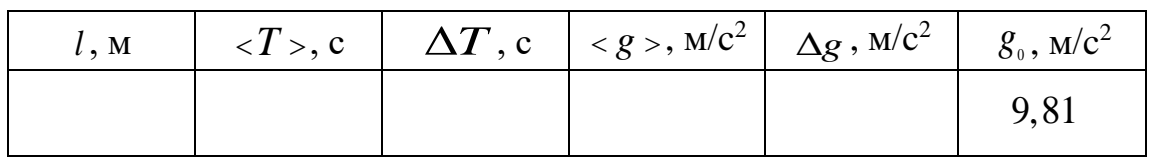

5. Изменить длину математического маятника *l* и выполнить действия, указанные в п. п. 2, 3.

### **5.4 Контрольные вопросы**

1. Какой процесс называется гармоническим колебанием?

2. Что называется физическим маятником?

3. Вывести формулу периода математического маятника.

4. Зависит ли период колебаний математического маятника от его массы.

5. Вывести формулы погрешностей для всех определяемых величин.

6. Почему формулой  $T = 2\pi\sqrt{l/g}$  можно пользоваться только в том случае, когда амплитуда колебаний маятника мала?

## **5.5 Техника безопасности**

1. При работе с математическим маятником следить за тем, чтобы нити не закручивались и не соскальзывали с барабана.

2. Углы отклонения маятников от положения равновесия не должны превышать  $6^0$ .

## ЛАБОРАТОРНАЯ РАБОТА № 6. ОПРЕДЕЛЕНИЕ ОТНОШЕНИЯ ТЕПЛОЁМКОСТЕЙ ГАЗОВ ПО МЕТОДУ КЛЕМАНА И ДЕЗОРМА

Цель работы: определение отношения теплоёмкости воздуха при постоянном давлении к теплоёмкости при постоянном объёме  $(C_p/C_v = \gamma)$ .

#### 6.1 Основные понятия и закономерности

Количественной характеристикой процесса теплопередачи, осуществляемого некоторой термодинамической системой с окружающими телами, является теплоёмкость С. При описании процесса теплопередачи массу рассматриваемой системы считаем неизменной.

Если в процессе теплопередачи рассматриваемая система получила количество тепла  $\Delta Q$ , а её температура при этом изменилась на величину  $\Delta T$ , то теплоёмкостью < C > этой системы в диапазоне температур от  $T$  до  $T + \Delta T$  называют отношение:

 $(6.1)$  $\langle C \rangle = \Delta Q / \Delta T$ ,

которая, как это следует из определения, по смыслу является средней величиной в рассматриваемом температурном диапазоне.

Для теплоёмкости системы при конкретной температуре  $T$  нужно перейти к дифференциальной форме, то есть:

$$
C = dQ/dT \tag{6.1a}
$$

Из определения следует, что в СИ теплоёмкость измеряется в Дж/К.

Если температурной диапазон выбран не слишком широким, то теплоёмкость системы, вычисленная по формуле (6.1a), будет в нём практически постоянной и будет совпадать со средней теплоёмкостью по данному диапазону температур, вычисленной по формуле (6.1). Если не оговаривается противное, данное условие считается выполненным и скобки усреднения опускаются.

Следует отметить не очевидные из определения факты зависимости теплоёмкости системы от её массы, химического состава, агрегатного состояния, вида и условий процесса теплопередачи.

В зависимости от массы или от количества вещества различают теплоёмкости удельную и молярную.

Удельной теплоёмкостью однородной системы массой т называют отношение теплоёмкости данной системы к её массе, то есть:

$$
c = C/m = \frac{1}{m} \frac{\Delta Q}{\Delta T}
$$
\n(6.2)

Видим, что в СИ удельная теплоёмкость измеряется в Дж/(кг·К).

Молярной теплоёмкостью однородной системы, содержащей количество вещества, равное  $v = m / \mu = N / N_a$  ( $\mu$  – молярная масса вещества рассматриваемой системы;  $N_A$  – число Авогадро (Авогадро Амедео, итал.,

1776 - 1856)), называют отношение теплоёмкости данной системы к количеству вещества этой системы, то есть:

$$
C_{\mu} = C/v = \frac{1}{v} \frac{\Delta Q}{\Delta T} = \frac{\mu}{m} \frac{\Delta Q}{\Delta T}
$$
\n(6.3)

В обозначении молярной теплоёмкости добавляется индекс  $\mu: C_{\mu}$ . В СИ молярная теплоёмкость измеряется в Дж/(моль-К).

Из соотношений (6.2) и (6.3) можно определить количество теплоты, получаемое телом:

$$
\Delta Q = cm\Delta T = C_{\mu} \frac{m}{\mu} \Delta T. \tag{6.4}
$$

Отметим, что термин «количество теплоты, получаемое телом», не означает, что эта величина положительна. Её знак зависит от знака приращения температуры и от знака теплоёмкости. Существуют системы, теплоёмкость которых отрицательна!

Связь удельной и молярной теплоёмкостей  $c$  и  $C_u$ :

$$
C_{\mu} = \mu c \tag{6.5}
$$

Теплоёмкость газов сильно зависит от условий передачи тепла. Это связано с тем, что подводимое к газу тепло расходуется не только на повышение внутренней энергии газа, которое обуславливает повышение его температуры, но и на совершение работы против внешних сил.

Теплоёмкость рассматриваемой системы при постоянном объёме обозначается  $C_V$  и определяется выражением  $C_V = dQ/dT|_{V=const}$ , а при постоянном давлении обозначается  $C_p$  и определяется выражением  $C_p = dQ/dT|_{p=const}$ . Для молярных теплоёмкостей при выполнении указанных условий добавляется индекс  $\mu$ :  $C_{\mu}$ ,  $C_{\mu}$ .

Чтобы установить связь между теплоёмкостями  $C_p$  и  $C_v$ , воспользуемся первым началом (законом) термодинамики который в дифференциальной форме формулируется так:

изменение внутренней энергии dU рассматриваемой системы равно количеству теплоты  $dO$ , сообщаемого системе за вычетом работы  $dA$ , совершаемой системой над внешними телами (против внешних сил):

$$
dU = dQ - dA, \t\t(6.6)
$$

где  $U$  – внутренняя энергия системы, т. е. сумма всех видов кинетической и потенциальной энергии всех составных частей системы: молекул, атомов, электронов и т. д., за исключением кинетической энергии системы как целого и потенциальной энергии системы во внешних полях. Работа ДА и теплота  $dQ$  – две формы передачи энергии от одного тела к другому.

Лалее нам потребуется понятие числа степеней свободы рассматриваемых объектов. Числом степеней свободы і механической

системы называется наименьшее число независимых величин (координат), задание которых однозначно определяет положение системы. Поскольку в любой системе координат положение материальной точки в пространстве тремя однозначно определяется координатами (декартовыми прямоугольными  $x, y, z$ , сферическими  $\rho, \theta, \varphi$ , цилиндрическими  $\rho, \theta, z$ , или какими-либо другими), число степеней свободы материальной точки равно 3, то есть *i* = 3. Каждой из степеней свободы материальной точки (например, одноатомной молекулы) можно сопоставить способность перемешаться относительно одной из трёх координатных осей и, следовательно, способность запасать кинетическую энергию хаотического поступательного движения. Многоатомные молекулы нельзя считать материальной точкой, поскольку они могут кроме энергии, связанной с поступательным движением, иметь энергию за счёт вращательного движения вокруг некоторых осей (в общем случае независимых осей три). Вращательному движению вокруг этих осей также сопоставляют степени свободы.

молекул идеального газа, вследствие равноправия Лля **BCCX** направлений и осей вращения (здесь оси вращения упомянуты в связи с тем, что далее результаты для идеальных газов будут применяться с некоторыми оговорками к газам, состоящим из многоатомных невзаимодействующих молекул) при хаотическом движении, средние кинетические энергии хаотического поступательного движения и хаотического вращательного движения, соответствующие каждой степени свободы, равны между собой.

Для идеального газа внутренняя энергия представляет собой только кинетическую энергию хаотического (теплового) движения молекул и равна:

$$
U = \frac{i}{2} R \frac{m}{\mu} T \,,\tag{6.7}
$$

где  $i$  – число степеней своболы.

Для идеального газа «идеальных многоатомных газов» (кавычки поставлены в связи упомянутой выше оговоркой о применении результатов илеальных **T230B**  $\mathbf{K}$ газам. состоящим **ИЗ** многоатомных ДЛЯ невзаимодействующих молекул) справедливы следующие утверждения:

 $i=3$  для одноатомного газа (поступательные степени свободы);

 $i = 5$  для двухатомного газа (три поступательные и две вращательные степени свободы);

 $i=6$  для трех и многоатомных газов (три поступательные и три вращательные степени свободы).

Работа газа определяется выражениями:

$$
dA = PdV - B
$$
элементарном процессe,  

$$
A_{12} = \int_{V_1}^{V_2} PdV - B
$$
 конечном процессe, (6.8)

где  $P$  – давление,  $dV$  – приращение объёма газа.

Рассмотрим применение первого начала термодинамики  $\mathbf{K}$ изопроцессам для данной массы газа. Изопроцессами называются

Изохорный (изохорический) процесс. Здесь  $V = const \Rightarrow dV = 0$ ;  $dA = PdV = 0$  и первое начало термодинамики принимает вид:

$$
dU = dQ_v - dA_v = dQ_v, \qquad (6.9)
$$

Тепло, подводимое к системе, идёт на увеличение ее внутренней энергии (нагревание газа) и из соотношения (6.2) находим:

$$
dU = dQv = cmdT, \t\t(6.10)
$$

или:

$$
dU = -\frac{m}{\mu} C_{\mu\nu} dT, \qquad (6.11)
$$

В идеальном газе выражения (6.10) и (6.11) годятся для любого равновесного процесса, так как внутренняя энергия рассматриваемого количества идеального газа от его объёма не зависит, поскольку молекулы идеального газа не взаимодействуют между собой и расстояния между ними не влияют на внутреннюю энергию. В реальных газах, внутренняя энергия которых зависит от взаимодействия молекул между собой, выражения  $(6.10)$ и (6.11) справедливы только для равновесных изохорных процессов.

Приращение внутренней энергии идеального газа, как это следует из  $(6.7)$  равно:

$$
dU = \frac{i}{2} R \frac{m}{\mu} dT, \qquad (6.12)
$$

Сравнивая (6.11) и (6.12), находим:

$$
C_{\mu V} = \frac{i}{2}R.\tag{6.13}
$$

Изобарный (изобарический) процесс. Злесь  $P = const$   $\Rightarrow$   $dA_p = PdV = d(PV)$ . Для идеального газа из уравнения Менделеева - Клапейрона имеем:

$$
d(PV) = PdV = dA = d\left(\frac{m}{\mu} \cdot RT\right) \Rightarrow dA = \frac{m}{\mu} \cdot RdT,
$$
\n(6.14)

Из первого начало термодинамики для изобарного процесса находим:

$$
dU = dQ_P - dA_P \implies \frac{m}{\mu} C_{\mu\nu} dT = \frac{m}{\mu} C_{\mu\nu} dT - \frac{m}{\mu} RdT , \qquad (6.15)
$$

C учётом того, что  $C = vC_{\mu} = (m/\mu)C_{\mu}$ , выражение (6.15) можно записать в виде:

$$
C_{V} dT = C_{P} dT - (m/\mu) R dT \implies C_{V} dT = (C_{P} - (m/\mu) R) dT, \tag{6.16}
$$

откуда следует выражение, называемое уравнением Майера (Майер Юлиус Роберт, нем., врач, естествоиспытатель, 1814-1878):

 $C_p = C_V + \frac{m}{\mu}R$ , (для системы с произвольным количеством вещества)  $(6.17)$  $C_{\mu} = C_{\mu} + R$ , (для системы, содержащей 1 моль вещества)  $(6.17a)$ 

Теплоёмкость идеального газа в изобарном процессе превышает его теплоёмкость в изохорном процессе, поскольку в первом случае сообщаемое системе тепло расходуется как на увеличение внутренней энергии системы, так и на совершение работы, в отличие от изохорного процесса, где работа не совершается.

С учётом (6.13) и (6.17) можем записать для теплоёмкости идеального газа:

$$
C_{\mu} = \frac{i}{2}R + R = \frac{i+2}{2}R, \tag{6.18}
$$

Изотермический процесс. Здесь  $T = const$ ,  $dT = 0$ , откуда следует, что  $dU = VC_{\mu\nu}dT = 0$ . Внутренняя энергия идеального газа, как упоминалось выше, зависит только от его температуры и, при фиксированной температуре, не изменяется.

Таким образом, для элементарного процесса в данном случае имеем:

$$
dQ_r = dA = PdV, \t\t(6.19)
$$

а для конечного процесса, с учётом связи давления, объёма и температуры для идеального газа (уравнение Менделеева - Клапейрона), находим:

$$
\Delta Q_T = A_{T,12} = \int_{V_1}^{V_2} P dV = \frac{m}{\mu} RT \int_{V_1}^{V_2} \frac{dV}{V} = \frac{m}{\mu} RT \ln \frac{V_2}{V_1},
$$
\n(6.20)

Из полученного выражения следует, что в случае изотермического расширения  $(V_2 > V_1)$  идеального газа совершается положительная работа  $A_{T,12} > 0$  за счёт положительного количества тепла. И, наоборот, при изотермическом сжатии  $(V_2 < V_1)$  идеального газа совершается отрицательная работа  $A_{T,12}$  < 0 за счёт отрицательного количества тепла (отдаваемого системой).

Адиабатический процесс. Процесс, который совершается в системе без теплообмена с окружающей средой, называют адиабатическим. На практике для реализации адиабатического процесса в рассматриваемой системе создаются адиабатические оболочки, такие, например, как в термосах и сосудах Дьюара (Дьюар Джеймс, англ., 1842 - 1923).

Из определения адиабатического процесса следует, что в этом случае  $dQ = 0$ . Несмотря на то, что полностью исключить теплообмен системы с окружающей средой невозможно, адиабатическим можно считать, например, достаточно быстрый процесс сжатия или расширения газа, в течение которого теплообмен практически отсутствует.

Определим уравнение, связывающее параметры идеального газа в адиабатическом процессе. Из факта  $dQ = 0$  следует:

$$
dU = -dA = -PdV, \t\t(6.21)
$$

В адиабатическом процессе параметры идеального газа связаны уравнением Пуассона:

$$
V^{\gamma}P = const \,, \tag{6.22}
$$

где

$$
\gamma = C_p / C_V
$$
показатель адиабаты. (6.23)

Покажем, как получается уравнение Пуассона (6.22). С учётом того, что  $dU = C_V dT = vC_{\mu V} dT = (m/\mu)C_{\mu V} dT$ , из (6.21) находим:

$$
PdV = -\frac{m}{\mu}C_{\mu V}dT\,,\tag{6.24}
$$

В данном случае изменяются и давление, и объём, так что из уравнения Менделеева - Клапейрона следует:

$$
PdV + VdP = \frac{m}{\mu} RdT, \qquad (6.25)
$$

Из (6.24) находим  $(m/\mu)dT = -PdV/C_{uV}$  и, подставляя в (6.25), получим:

$$
PdV + VdP = -RPdV / C_{\mu V},\tag{6.25}
$$

ИЛИ:

$$
\left(\frac{R}{C_{\mu V}} + 1\right) P dV + V dP = 0 \implies \frac{C_{\mu V} + R}{C_{\mu V}} P dV + V dP = 0 \implies
$$
\n
$$
\implies \frac{C_{\mu P}}{C_{\mu V}} P dV + V dP = 0.
$$
\n(6.26)

Если обозначить  $C_{\mu\nu}/C_{\mu\nu} = \gamma$  (эту величину, как отмечено ранее, называют показателем адиабаты или коэффициентом Пуассона), то можно записать:

$$
\gamma PdV + VdP = 0.\tag{6.27}
$$

Несложные преобразования выражения (6.27) дают:

$$
\gamma PdV + VdP = 0 \implies \gamma(dV/V) + dP/P = 0 \implies
$$
  
\n
$$
\implies \gamma d\ln V + d\ln P = 0 \implies d(\ln V^{\gamma} P) = 0.
$$

Следовательно, произведение  $V^{\gamma}P$  должно быть постоянным:

$$
V^{\gamma}P = const,
$$
\t(6.28)

Полученное выражение называют уравнением Пуассона. С помощью уравнению Менделеева - Клапейрона легко получить два других варианта этого уравнения:

$$
V T^{[1/(\gamma - 1)]} = const , \t\t(6.28a)
$$

 $\boldsymbol{\mathrm{M}}$ 

$$
PT^{[\gamma/(1-\gamma)]} = const.
$$
\n(6.286)

Для вычисления работы, совершаемой идеальным газом  $\bf{B}$ адиабатическом процессе, воспользуемся общим выражением для работы  $A_{12} = \int_{12}^{V_2} P dV$  и выражением (6.28), причём в последнем примем const =  $V_1^{\gamma} P_1$ :

$$
A_{12} = V_1^{\gamma} P_1 \int_{V_1}^{V_2} \frac{dV}{V^{\gamma}} = \frac{V_1^{\gamma} P_1}{-\gamma + 1} V^{-\gamma + 1} \Big|_{V_1}^{V_2} = \frac{V_1 P_1}{\gamma - 1} \Bigg[ 1 - \left(\frac{V_1}{V_2}\right)^{\gamma - 1} \Bigg].
$$
 (6.29)

Используя соотношения (6.13) и (6.18), можно записать значение показателя адиабаты через степени свободы:

$$
\gamma = \frac{C_p}{C_V} = \frac{(i+2) \cdot 2R}{i \cdot 2R} = \frac{i+2}{i},\tag{6.30}
$$

В частности, для идеального газа, имеющего двухатомные молекулы (например, воздух при условиях, близких к нормальным),  $i=5$  и из последнего выражения находим  $\gamma = 7/5 = 1, 4$ .

## 6.2 Теория метода и описание установки

6.2.1 Приборы и материалы: баллон с кранами, манометр, насос.

Для определения отношения теплоёмкостей в данной работе используется метод, предложенный Клеманом и Дезормом.

Установка для выполнения работы этим методом состоит из стеклянного баллона А (рисунок 6.1) ёмкостью  $V_c$  (15 ÷ 20) литров,

> соединённого с манометром В и с насосом (на рисунке не показан). Yepe<sub>3</sub> кран  $\mathbf C$ баллон  $\mathbf{A}$ соединяется с атмосферой. С Л баллон помошью крана сообщается с насосом.

> В процессе эксперимента стеклянный **ВОЗДУХ**  $\overline{B}$ сосуд необходимо накачивать  $\mathbf{V}$ выпускать его из сосуда. Объём  $V_c$ сосуда естественно,  $\ddot{\phantom{a}}$ постоянен, а количество воздуха в нём, т. е. число молей газа, будет изменяться. Это означает, что Клапейронауравнение Менделеева применять ко всему газу внутри сосуда нельзя,

поскольку оно справедливо для фиксированного количества вещества. Решить возникшую проблему можно, если мысленно выделить внутри

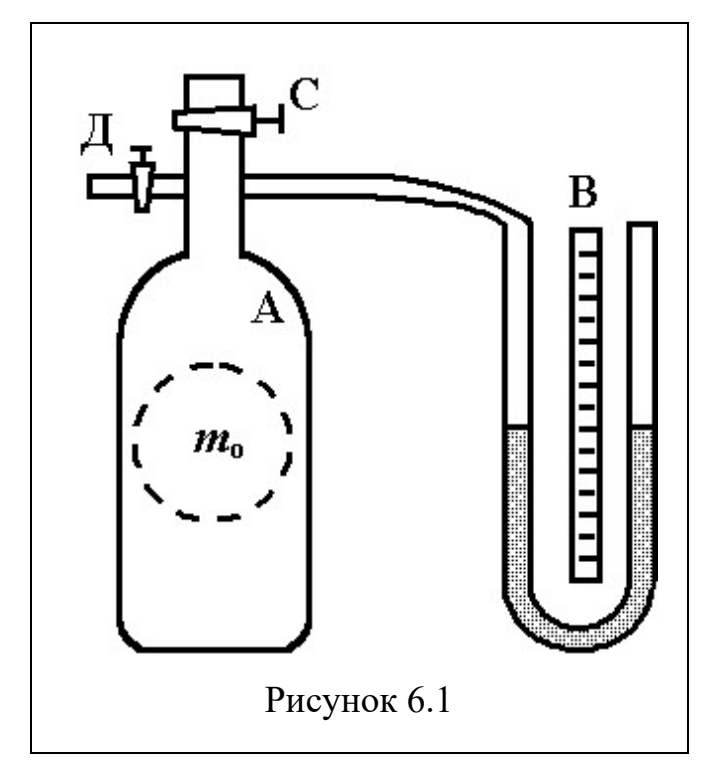

баллона произвольную массу воздуха *<sup>m</sup>*<sup>0</sup> , ограниченную замкнутой поверхностью, которая играет роль «оболочки».

На рисунке 6.1 «оболочка» изображена пунктирной линией. Все уравнения термодинамических процессов будут относиться к газу в этой оболочке с неизменным количеством вещества.

Естественно, воображаемую границу объёма *V* непрерывно пересекают молекулы. Однако в условиях теплового равновесия среднее

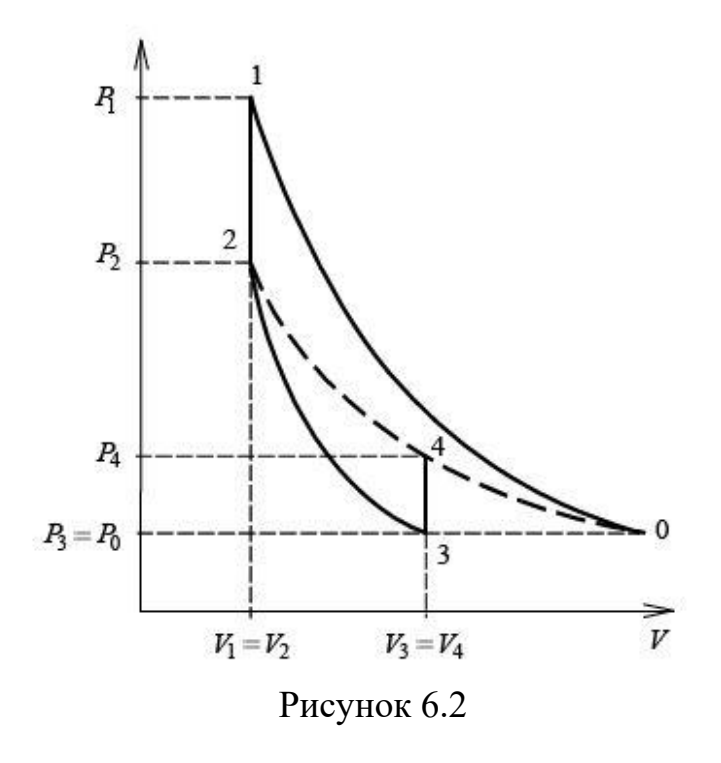

число молекул внутри объёма не меняется. Можно рассматривать объём, занимаемый и другим количеством газа, лишь бы во всех процессах этот объём не превышал *Vс* . В различных процессах газ, заключённый в эту «оболочку», будет расширяться и сжиматься, совершая работу против давления окружающего газа и обмениваясь с ним теплом. Поскольку кинетическая энергия возникающего

макроскопического движения невелика, эти процессы могут рассматриваться как квазистатические.

При открытом кране **С** «оболочка» в баллоне заполнена воздухом массой  $m_0$  при атмосферном давлении  $P_0$  и комнатной температуре  $T_0$ (**точка 0**). На диаграмме ( *P* −*V*) (рисунок 6.2) представлена последовательность процессов при выполнении работы. Кран **С** закрывают и насосом накачивают дополнительную порцию воздуха.

Давление в баллоне повышается до  $\emph{P}_{\!\scriptscriptstyle{1}}$  (рисунок 6.2, **точка 1**  $(\emph{P}_{\!\scriptscriptstyle{1}},\emph{V}_{\!\scriptscriptstyle{1}},T)$ ).

Температура воздуха увеличивается до *<sup>T</sup> ,* потому что внешние силы совершают работу по сжатию газа при накачивании воздуха  $T > T_0$  (в том числе и в «оболочке» массы газа  $m_0$ ).

Вследствие теплообмена воздуха с окружающей средой **на участке 1–2** через некоторое время ( $(2 \div 3)$  мин.) температура воздуха, находящегося в баллоне, сравняется с температурой внешней среды  $T_0$ . При этом по манометру можно отметить уменьшение давление воздуха. Когда

температура воздуха в баллоне будет равна комнатной (показания манометра перестанут меняться), давление в баллоне станет равным

$$
P_2 = P_0 + \rho g h_1,\tag{6.31}
$$

где  $\rho g h_{\!1}$  – избыточное давление воздуха в баллоне,  $\rho$  – плотность жидкости в манометре,  $h_1$  – разность уровней жидкости в манометре. Это **точка 2** с параметрами  $(P_2, V_2, T_0)$  на рисунке 6.2, где  $V_2$  – объем массы газа  $m_0^{\dagger}$  .

Затем кран **С** открывается на короткое время, при этом в **процессе 2–3** часть воздуха выходит из баллона, и давление сравнивается с атмосферным  $P_3 = P_0$ . В результате адиабатического расширения от объёма  $V_2 = V_1$  до от объёма  $V_3 = V_4$  внутренняя энергия газа уменьшается, и температура понижается до  $T_{\scriptscriptstyle 3} < T_{\scriptscriptstyle 0}$  (рисунок 6.2, **точка 3**  $(P_{\scriptscriptstyle 0}, V_{\scriptscriptstyle 3}, T_{\scriptscriptstyle 3})$  .

Затем кран **С** быстро закрывают и в **процессе 3–4** воздух в баллоне начинает медленно нагреваться до температуры окружающей среды  $T_0$ , давление при этом увеличивается до  $\,P_{\rm 4}\,$  (рисунок 6.2, **точка 4**  $\,(P_{\rm 4}, V_{\rm 4}, T_{\rm 0})$ ).

Отметим, что в точках 0, 4, 2 газ имеет одинаковую температуру – комнатную, т. е. эти точки лежат на одной «виртуальной» изотерме  $0 - 4 - 2$ (поскольку реально изотермического процесса 0 – 4 – 2 не происходило). Это позволяет обойтись без измерения начального и конечного объёмов газа

Понятие адиабатического процесса является идеализацией, так как невозможно полностью исключить обмен теплом между газом и окружающей средой. Но процесс теплообмена идёт довольно медленно, поэтому быстрое расширение газа можно рассматривать приближённо адиабатическим.

Давление в баллоне станет равным  $\, P_{\scriptscriptstyle 4}$  :

$$
P_4 = P_0 + \rho g h_2, \tag{6.32}
$$

где *pgh*<sub>2</sub> – избыточное давление после расширения и установления температуры  $T_{\scriptscriptstyle 0},\,\,h_{\!2}\,$  – разность уровней жидкости в манометре после нагревания до температуры  $T_{\scriptscriptstyle 0}$ .

По величине измеренных на опыте давлений  $P_0, P_2$  и  $P_4$  можно определить соотношение теплоёмкостей  $\gamma = C_p/C_v$ .

Выделим необходимые для дальнейших расчётов состояния воздуха внутри «оболочки».

**Первое состояние** – после накачки воздуха и выравнивания температур; на диаграмме *P*−*V* (рисунок 6.2) **<u>точка 2</u>, параметры** −  $(P_2, V_2, T_0)$  или  $(P_2, V_1, T_0)$ , поскольку  $V_2 = V_1$ .

**Второе состояние** – после адиабатического расширения состояние; на диаграмме  $P-V$  (рисунок 6.2) **точка 3**, параметры –  $(P_3, V_3, T_3)$  или  $(P_0, V_3, T_3)$ , поскольку  $P_3 = P_0$ .

**Третье состояние** – после закрытия крана и выравнивания температуры до  $T_{\scriptscriptstyle 0}$ ; ; на диаграмме  $\,P$ − $V$  (рисунок 6.2) <u>точка 4,</u> параметры –  $(P_4, V_4, T_0)$ .

**Процесс 2–3** (в точке 2 параметры –  $(P_2, V_1, T_0)$ ; в точке 3 –  $(P_{_0},V_{_3},T_{_3})$ ) происходит адиабатически, следовательно из уравнения Пуассона имеем:

coha unneem:

\n
$$
P_2 V_2^{\gamma} = P_3 V_3^{\gamma}, \quad P_3 = P_0 \quad \Rightarrow P_2 V_2^{\gamma} = P_0 V_3^{\gamma} \quad , \tag{6.33}
$$

В точке 2 и точке 4 на диаграмме  $P-V$  воздух имеет одинаковую температуру  $T_{\scriptscriptstyle 0}$  («виртуальная» изотерма), поэтому применяем закон Бойля-Мариотта ( $PV = const$ ):

$$
P_2V_2 = P_4V_4 \, , \, V_4 = V_3 \Rightarrow P_2V_2 = P_4V_3 \, , \tag{6.34}
$$

**Процесс 3–4** изохорический, в котором объём равен  $P_4 = V_3$ . Из (6.34) имеем:

$$
V_2 = \frac{P_4 V_3}{P_2},\tag{6.35}
$$

Подставляя (6.35) в (6.33) получаем:

$$
\left(\frac{P_4}{P_2}\right)^{\gamma} = \frac{P_0}{P_2}.
$$
\n
$$
(6.36)
$$

После логарифмирования для *γ* находим:

$$
\gamma = \frac{\ln P_0 - \ln P_2}{\ln P_4 - \ln P_2} = \frac{\ln P_2 - \ln P_0}{\ln P_2 - \ln P_4},
$$
\n(6.37)

Для давления  $\,P_2\,$  в точке 2 из измерений имеем (см. (6.31)):

$$
P_2 = P_0 + \rho g h_1
$$

Аналогично, для давления в точке 4 после адиабатического расширения воздуха из точки 2 в точку 3 и нагревания до комнатной температуры (процесс перехода из точки 3 в точку 4, (см. (6.32)):

$$
P_4 = P_0 + \rho g h_2
$$

Подставляя выражения (6.31) и (6.32): в (6.37) получаем выражение для определения *γ* :

$$
\gamma = \frac{\ln P_0 \left( 1 + \frac{\rho g h_1}{P_0} \right) - \ln P_0}{\ln P_0 \left( 1 + \frac{\rho g h_1}{P_0} \right) - \ln P_0 \left( 1 + \frac{\rho g h_2}{P_0} \right)} = \frac{\ln \left( 1 + \frac{\rho g h_1}{P_0} \right)}{\ln \left( 1 + \frac{\rho g h_1}{P_0} \right) - \left( 1 + \frac{\rho g h_2}{P_0} \right)},
$$
(6.38)

Учитывая, что  $\frac{PS^{\prime 4}}{R} \ll 1$  и  $\frac{PS^{\prime 2}}{R}$ 0  $\blacksquare$  0  $\frac{\rho g h_{\!\scriptscriptstyle 1}}{\ll}$   $\ll$  1 и  $\frac{\rho g h_{\!\scriptscriptstyle 2}}{\ll}$   $\ll$  1 *P*<sup>*n*</sup> *P*<sup>*n*</sup> *P*<sup>*n*</sup> *P*<sup>*n*</sup>  $\ll$ 1 и  $\frac{PS^2}{R}$   $\ll$ 1 а также то, что для

 $0 \lt x \ll 1$   $\ln(1+x) \approx 1+x$ , находим рабочую формулу:

$$
\gamma = \frac{\frac{\rho g h_1}{P_0}}{\frac{\rho g h_1}{P_0} - \frac{\rho g h_2}{P_0}} = \frac{h_1}{h_1 - h_2},\tag{6.39}
$$

Так как в рабочей формуле (6.39) *γ* выражена через отношение избыточных давлений, то измерять его можно в любых единицах. Удобнее всего выразить его в миллиметрах водяного столба по манометру.

Для определения отношения  $C_p/C_v$  опытным путём необходимо измерить разности уровней  $h_1$  и  $h_2$  и, пользуясь формулой (6.39), произвести вычисления.

#### **6.2 Порядок выполнения работы**

Как отмечено в описании лабораторной установки (п. 6.2.1), через кран **С** баллон **А** соединяется с атмосферой. С помощью крана **Д** баллон сообщается с насосом.

- 1. Открыть кран **С** для соединения баллона **А** с атмосферой и проверить разность уровней в манометре – она должна быть равна нулю.
- 2. Закрыть кран **С** и открыть кран **Д** так, чтобы баллон был соединён с насосом.
- 3. Накачать некоторое количество воздуха в баллон, чтобы разность уровней в манометре составила  $15 \div 20$  см  $(150 \div 200$  мм).
- 4. Повернуть кран **Д** так, чтобы отсоединить насос от баллона, при этом разность уровней в манометре сначала несколько убывает, а затем устанавливается неизменной. Подождав несколько минут  $(2 \div 3$  минуты), записать эту разность уровней  $\,h_{\!1}^{\phantom i}$  .
- 5. Открыть снова кран **C**, сообщающий баллон с наружным воздухом, на очень короткое время  $(1 \div 2 \text{cekv)}$ нды), необходимое для того, чтобы уровни в манометре выровнялись, и сразу же его закрыть.
- 6. После закрытия крана разность уровней жидкости в манометре начинает медленно расти и через несколько минут  $(2 \div 3)$  минуты) устанавливается неизменная разность уровней  $\,h_{\!2}\,$  – записать это значение в таблицу 6.1.
- 7. Повторить измерения 5 7 раз. В связи со сложностью воспроизведения одинаковых условий (в частности, обеспечения одинаковой величины

*h*1 ) обработку результатов измерений нужно выполнять по методике обработки результатов невоспроизводимых косвенных измерений (см. п. 1.5.2 лабораторной работы № 1)

8. Для величин *i γ* , найденных в результате вычислений, найти среднее выборочное значение, случайную погрешность (она будет и полной погрешностью) и относительную погрешность. Вычисления случайных погрешностей сделать с доверительной вероятностью *<sup>γ</sup>* = 0,7. Результаты вычислений записать в таблицу 6.1.

Таблица 6.1.

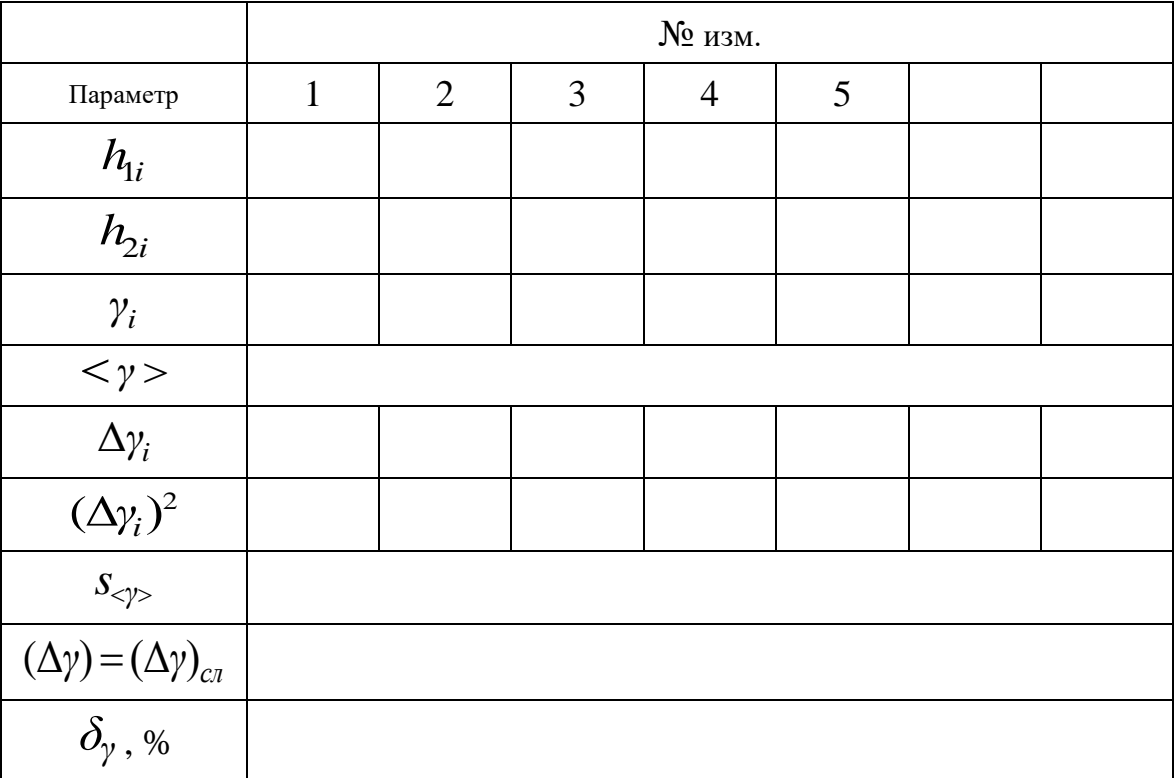

9. Сравнить опытное значение  $\langle \gamma \rangle$  с теоретическим по формуле (6.30).

## **6.3 Контрольные вопросы**

- 1. Определение теплоёмкости. Виды теплоёмкостей, их связь.
- 2. Первое начало термодинамики и его применение к изохорному и изобарному процессам.
- 3. Как связаны теплоёмкости  $C_p$  и  $C_v$  для газов?
- 4. Изотермический процесс. Работа в изотермическом процессе.
- 5. Адиабатический процесс. Уравнения адиабаты (уравнение Пуассона).
- 6. Вывод рабочей формулы для определения отношения  $C_p/C_v$ .

# **6.4 Техника безопасности**

- 1. Не применять больших усилий при повороте крана на баллоне.
- 2. При накачивании избыточного газа в баллон следить, чтобы не вылилась жидкость из манометра.

#### ЛАБОРАТОРНАЯ РАБОТА № 7.

# **ОПРЕДЕЛЕНИЕ КОЭФФИЦИЕНТА ВЯЗКОСТИ ЖИДКОСТИ С ПОМОЩЬЮ КАПИЛЛЯРНОГО ВИСКОЗИМЕТРА И МЕТОДОМ СТОКСА**

### **Цели работы:**

1) определение коэффициента вязкости жидкости методом капиллярного вискозиметра и методом Стокса,

2) ознакомление с работой вискозиметра Оствальда и медицинского вискозиметра.

### **7.1 Определение коэффициента вязкости жидкости с помощью капиллярного вискозиметра**

#### 7.1.1 Теоретические сведения

Течение реальной жидкости по трубе постоянного сечения сопровождается падением статического давления. Это явление объясняется наличием у жидкости внутреннего трения (*вязкости*) и сопровождается

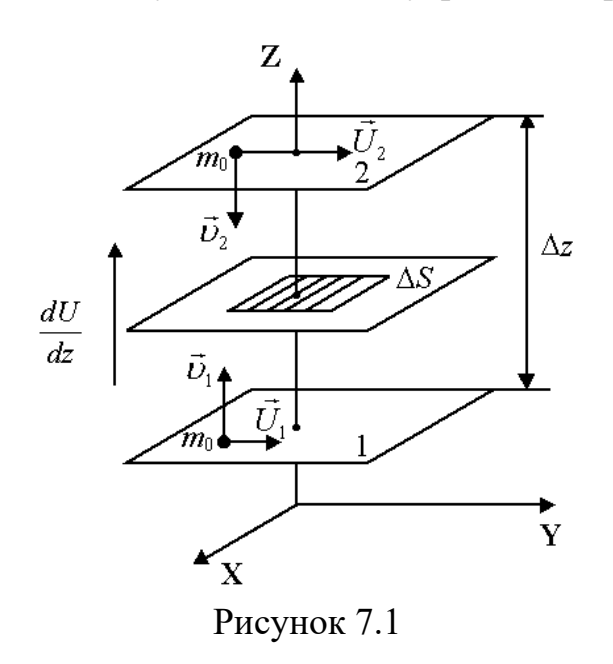

переходом части ее механической энергии во внутреннюю. Вязкость в газах и жидкостях проявляется в наличии сил внутреннего трения − касательных напряжений, возникающих между слоями жидкостей и газов, движущихся относительно друг друга или относительно поверхности твёрдых тел. Эти силы стремятся уравнять скорости соприкасающихся слоёв среды, при этом часть кинетической энергии слоёв переходит в тепло. Возникновение этих сил связано с тем, что из-за теплового движения

молекул они переходят из одного слоя в другой, перенося с собой средний импульс своего слоя в соседний слой, а также из-за межмолекулярных сил сцепления между молекулами соседних слоёв (в жидкостях). Направление переноса импульса, перпендикулярно скоростям слоёв и противоположно направлению, в котором увеличивается скорость направленного движения слоёв (на рисунке 7.1 скорости слоёв увеличиваются в направлении оси z ).

Между соприкасающимися слоями жидкости действуют касательные силы *внутреннего трения.* Модуль этих сил зависит от площади Δ*S* слоёв и быстроты изменения скорости *dU dz* в направлении, перпендикулярном скорости движения слоёв, и определяется законом Ньютона:

$$
F_{mp} = \eta \cdot \left| \frac{dU}{dz} \right| \cdot \Delta S \,, \tag{7.1}
$$

где коэффициент пропорциональности *η* называется *динамическим коэффициентом вязкости*.

В системе СИ за единицу вязкости принимается вязкость жидкости, у которой, при единичной быстроте изменения скорости  $dU/dz$ в направлении, перпендикулярном скорости движения слоёв  $dU/dz = (1 \text{ m}/1 \text{ c}) \cdot (1/1 \text{ m}) = 1 \text{ c}^{-1}$ , сила трения между двумя соприкасающимися слоями с площадями  $1 \text{ m}^2$ , равна 1 Н и называется эта единица Паскальсекунда (Па ⋅ с):

$$
1 \text{ }\Pi\mathbf{a}\cdot\mathbf{c} = \frac{1 \text{ H}}{1 \text{ }\mathbf{M}^2\cdot\mathbf{c}^{-1}} = \frac{1 \text{ H}\cdot\mathbf{c}}{1 \text{ }\mathbf{M}^2} = \frac{1 \text{ }\mathbf{K}\mathbf{\Gamma}\cdot\mathbf{M}\cdot\mathbf{c}}{1 \text{ }\mathbf{M}^2\cdot\mathbf{c}^2} = \frac{1 \text{ }\mathbf{K}\mathbf{\Gamma}}{1 \text{ }\mathbf{M}\cdot\mathbf{c}}.
$$

Для единицы вязкости *в системе СГС* установлено название *"пуаз"*  (Пз)*.*

 $1 \text{ }\Pi_3 = \frac{1 \text{ }\mu\text{H}}{1 \text{ }\text{cm}^2 \cdot \text{c}^{-1}} = \frac{1 \text{ }\mu\text{H} \cdot \text{c}}{1 \text{ }\text{M}^2} = \frac{1 \text{ }\Gamma}{1 \text{ }\text{cm} \cdot \text{c}}$  $\frac{dH}{d\Omega} = \frac{1}{1} \frac{\mu H}{M^2} = \frac{1}{1} \frac{1}{C M \cdot C}.$ 

Вязкостью в один пуаз обладает жидкость, у которой , при единичной быстроте изменения скорости  $dU/dz$  в направлении, перпендикулярном скорости движения слоёв  $dU/dz = (1 \text{ cm}/1 \text{ c}) \cdot (1/1 \text{ cm}) = 1 \text{ c}^{-1}$ , сила трения между двумя соприкасающимися слоями с площадями 1 см<sup>2</sup>, равна 1 дин.

Легко видеть, что 1 Па $-c = 10 \Pi_3$ , 1 Пз = 0,1 Па $\cdot c$ .

На практике часто употребляется в сто раз меньшая единица вязкости – сантипуаз. Примерно такую вязкость имеет вода при 20 °С.

1 сПз =  $10^{-2}$  Пз =  $10^{-3}$  Па $\cdot$ с.

Вязкость других жидкостей имеет разнообразные значения. Вязкость этилового спирта при 20°С равна 1,2 сантипуаза, этилового эфира – около 0,2 сантипуаза. Глицерин имеет вязкость 850 сантипуазов при температуре 20 °С и 350 сантипуазов при 30 °С.

Вязкость некоторых жидкостей (эмульсии, суспензии, растворы полимеров) зависит от режима их течения – давления, градиента скорости. Это объясняется тем, что структурные элементы жидкости (белковые молекулы, дисперсные частицы) располагаются в потоке по-разному при разных скоростях. Такие жидкости называют **неньютоновскими**. Кровь (суспензия клеток крови в белковом растворе – плазме) также относится к неньютоновским жидкостям.

При течении жидкости по трубке, стенки которой смачиваются ею, можно считать, что слой жидкости, непосредственно прилегающий к внутренней поверхности трубки, прилипает к ней и остаётся неподвижным. Более удалённые от стенок слои скользят вдоль соседних слоёв, и скорость движения жидкости возрастает по мере удаления от стенок. С наибольшей скоростью движутся частицы жидкости, находящиеся на оси трубки.

Рассмотрим стационарный поток жидкости, **ламинарно** текущей слева направо через трубку круглого сечения, радиус которой *R* (рисунок 7.2).

Мысленно выделим в жидкости цилиндр радиуса *г* и длины *l*, ось которого совпадает с осью трубки. Обозначим давление на его торцах через  $p_1$  и  $p_2$  <  $p_1$ . В стационарных условиях результирующая сил давления на основания цилиндра  $(p_1 - p_2)\pi r^2$  уравновешивается силой вязкого трения, действующей на боковую поверхность цилиндра со стороны наружных слоёв жидкости. По закону вязкого трения эта сила равна:

$$
F_{mp} = \eta \cdot \left| \frac{dv}{dr} \right| \cdot S \,, \tag{7.2}
$$

где  $S$  – площадь боковой поверхности цилиндра,  $\eta$  – динамическая вязкость жидкости,  $dv/dr$  – быстрота изменения скорости.

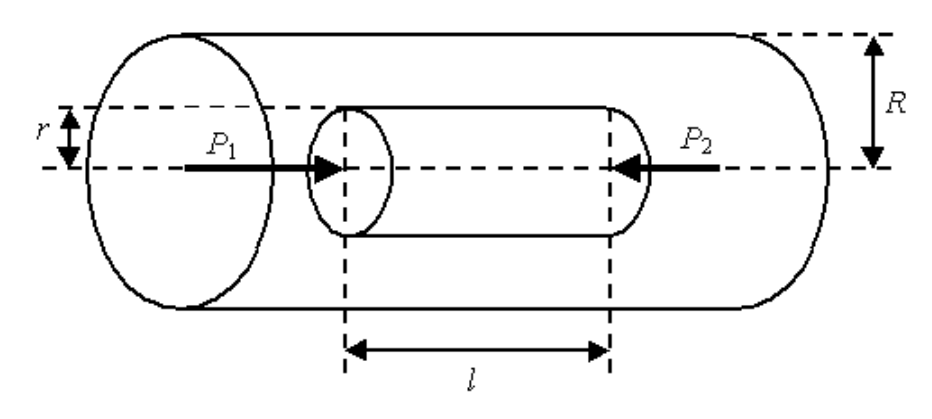

Рисунок 7.2

Заменяя S через площадь боковой поверхности  $2\pi rl$  и приравнивая нулю сумму сил, действующих на цилиндр, можно записать:

$$
(p_1 - p_2)\pi r^2 + 2\pi r l \eta \frac{dv}{dr} = 0.
$$
 (7.3)

Откуда выразим dv:

$$
dv = -\frac{p_1 - p_2}{2\eta l} r dr \,. \tag{7.4}
$$

Знак "-" в формуле (7.4) свидетельствует о том, что с увеличением расстояния от оси трубки скорости частиц жидкости уменьшаются  $(dv/dr < 0)$ .

Интегрируя (7.4), получим функцию  $v(r)$ :

$$
v = -\frac{p_1 - p_2}{4\eta l} r^2 + C,\tag{7.5}
$$

где  $C$  – константа интегрирования, которая может быть найдена из граничных условий. Чтобы найти её заметим, что скорость жидкости обращается в нуль на внутренней поверхности трубки, где жидкость "прилипает" к стенкам, т. e.  $v=0$  при  $r=R$ :

$$
0 = -\frac{p_1 - p_2}{4\eta l} R^2 + C,\tag{7.6}
$$

откуда

$$
C = \frac{p_1 - p_2}{4\eta l} R^2.
$$
 (7.7)

Таким образом, зависимость скорости частиц жидкости от расстояния до оси трубки  $v(r)$  имеет вид:

$$
v(r) = \frac{p_1 - p_2}{4\eta l} (R^2 - r^2).
$$
 (7.8)

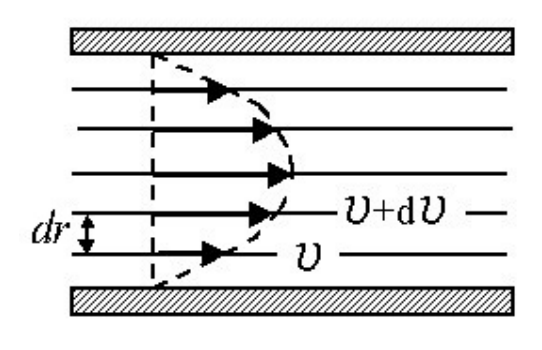

Рисунок 7.3

Как следует из полученной функции (7.8), скорость жидкости квадратично меняется с радиусом r и максимальна на оси трубки при r = 0 (рисунок 7.3). Максимальная скорость частиц жидкости равна:

$$
v_{\text{max}} = \frac{p_1 - p_2}{4\eta l} R^2. \tag{7.9}
$$

Объем жидкости, протекающей через кольцевое поперечное сечение трубки с внутренним радиусом *г* и внешним радиусом  $r + dr$  (рисунок 7.4) за промежуток времени *t* равен:

$$
dV = (2\pi r dr) \cdot (vt),\tag{7.10}
$$

а объёмная скорость истечения жидкости через указанное выше кольцевое сечение  $dQ = (1/t)dV$  :

$$
dQ(r) = (1/t)dV = \nu 2\pi rdr \tag{7.11}
$$

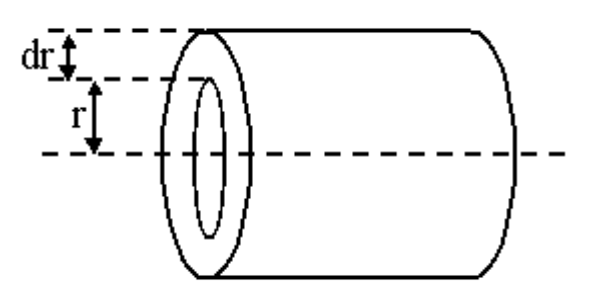

Рисунок 7.4

Объёмная скорость истечения жидкости через все поперечное сечение трубки, можно получить, проинтегрировав последнее выражение от нуля до радиуса трубки *R*:

$$
Q = \int_{0}^{R} v \cdot 2\pi r dr.
$$
 (7.12)

$$
Q = \frac{2\pi (p_1 - p_2)}{4\eta l} \int_{0}^{R} (R^2 - r^2) r dr,
$$
\n(7.13)

откуда

$$
Q = \frac{\pi R^4}{8\eta} \cdot \frac{(p_1 - p_2)}{l},\tag{7.14}
$$

где  $Q$  – объёмная скорость истечения жидкости или газа.

Полученное выражение (7.14) носит название формулы Пуазейля. Единица измерения объёмной скорости истечения в СИ - метр кубический на секунду  $(M^3/c)$ .

Прежде чем применять формулу Пуазейля к конкретным расчётам, всегда следует убедиться в том, что течение жидкости является ламинарным.

В реальной жизни мы редко встречаемся с ламинарным течением. Движение воды в водопроводе и в реке, движение воздуха в атмосфере практически всегда оказывается турбулентным. Разделить эти два режима можно, исследуя зависимость объёмной скорости истечения от давления. При ламинарном течении объёмная скорость пропорциональна разности давлений  $(p_1 - p_2)$  на концах трубки:

$$
Q_{\text{AAMUH}} \sim (p_1 - p_2),\tag{7.15}
$$

а при турбулентном - корню квадратному из нее:

$$
Q_{myp\delta} \sim \sqrt{(p_1 - p_2)}.
$$
\n(7.16)

Характер течения жидкости зависит от числа Рейнольдса (Re), которое определяется с помощью формулы:

$$
Re = \nu \cdot R \frac{\rho}{\eta},\tag{7.17}
$$

где  $v$  – скорость потока,  $R$  – радиус трубки,  $\rho$  – плотность жидкости,  $\eta$  – динамический коэффициент вязкости жидкости.

В гладких трубках круглого сечения течение имеет ламинарный характер, если  $Re \lt 1000$ .

Ламинарное движение жидкости при переходе ее из широкого сосуда в капилляр устанавливается не сразу, а после того, как она пройдёт расстояние а, зависящее от радиуса трубки и числа Рейнольдса:

$$
a=0,2R \cdot \text{Re}. \tag{7.18}
$$

определения Приборы, служащие для вязкости, называются вискозиметрами. В данной работе вязкость жидкости определяется при помощи капиллярного вискозиметра.

Вязкость жидкостей может быть определена абсолютным методом, т. е. путём непосредственного измерения линейных размеров капилляра, объёма жидкости и времени ее истечения. Чтобы, пользуясь формулой

Пуазейля, определить коэффициент вязкости жидкости  $\eta$ , надо иметь возможность с большой точностью измерить все величины, входящие в формулу (7.14), что сделать довольно трудно.

Значительно проще *относительный метод.* В этом случае вязкость исследуемой жидкости может быть определена путём ее сравнения с известным коэффициентом вязкости другой жидкости. Относительный метод измерения вязкости является более распространённым. В этом случае нужно лишь измерить промежутки времени τ<sub>ο</sub> и τ протекания через одну и ту же капиллярную трубку строго одинакового объёма двух жидкостей с коэффициентами вязкости η<sub>ο</sub> (известным) и η (подлежащим определению).

### **7.1.2 Вискозиметр Оствальда**

Вискозиметр Оствальда – капиллярный вискозиметр (рисунок 7.5) представляет собой U-образную стеклянную трубку, в одно колено которой впаян капилляр 1 с шариком 2 в верхней части. Выше шарика поставлена метка "*а*", ниже шарика – метка "*b*". Внутренний объем шарика между метками равен  $V_0$ .

Другое колено вискозиметра представляет собой широкую трубку 3. Внизу находится резервуар 4, в который через широкую трубку заливают из бюретки определенный объем дистиллированной воды, вязкость которой известна.

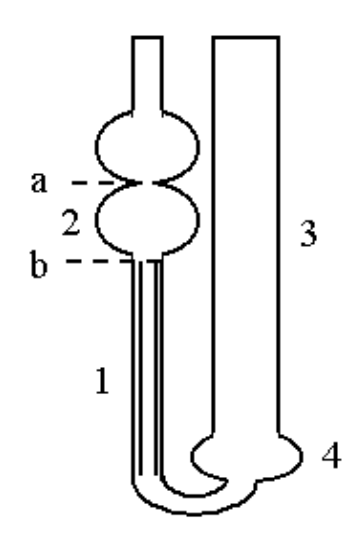

Рисунок 7.5.

С помощью резиновой груши подсоединённой к широкой трубке вискозиметра, воду из резервуара поднимают по капилляру так, чтобы ее мениск установился несколько выше метки "*а*" (либо жидкость всасывается через капиллярную трубку). Сняв грушу с трубки и удерживая вискозиметр в вертикальном положении, дают возможность воде свободно протекать через капилляр, наблюдая за понижением уровня жидкости. Когда мениск проходит мимо верхней метки "*а*", включают секундомер, и выключают его,

когда мениск проходит мимо нижней метки "*b*". Таким образом измеряют время  $\pmb{\tau}_{{}_0},$  за которое объем  $V_0$  эталонной жидкости протекает через капилляр.

В капиллярном вискозиметре диаметр капилляра и перепад давления на нем подобраны так, что течение жидкости в капилляре всегда является ламинарным.

Для расчёта процесса течения эталонной жидкости через капилляр воспользуемся формулой Пуазейля. Разность давлений  $p_1 - p_2$  на концах капилляра в вискозиметре Оствальда

$$
p_1 - p_2 = \rho g h,\tag{7.19}
$$

где *ρ* – плотность жидкости, *g*– ускорение свободного падения.

С учётом сказанного формула Пуазейля в применении к жидкости, протекающей по капилляру вискозиметра, принимает вид:

$$
V = Q \cdot \tau = \pi R^4 \cdot \rho g h \frac{\tau}{8\eta l},\tag{7.20}
$$

где  $\tau$  – промежуток времени протекания через капилляр вискозиметра исследуемой жидкости, а  $\eta$  – вязкость.

Аналогично для эталонной жидкости:

$$
V = Q \cdot \tau_0 = \pi R^4 \cdot \rho_0 g h \frac{\tau_0}{8 \eta_0 l}.
$$
\n(7.21)

Приравнивая друг к другу правые части выражений (7.20) и (7.21), получаем после сокращения:

$$
\frac{\rho_0 \tau_0}{\eta_0} = \frac{\rho \tau}{\eta} \,. \tag{7.22}
$$

Зная коэффициент внутреннего трения  $\eta_{\scriptscriptstyle 0}$  одной жидкости, легко найти коэффициент внутреннего трения  $\eta$  другой жидкости, если известны  $\rho_0^-, \rho$  и  $\tau_{0}$ ,  $\tau$ .

$$
\eta = \eta_0 \frac{\rho \tau}{\rho_0 \tau_0}.
$$
\n(7.23)

Эта формула является окончательной. Плотность воды при различных температурах приведена в таблице А.1 Приложения А. Значение вязкости дистиллированной воды при комнатной температуре следует взять из таблицы А.2 Приложения А.

Коэффициент вязкости жидкости сильно зависит от температуры, и поэтому необходимо указывать температуру, при которой он был получен.

#### **7.1.3 Порядок выполнения работы**

1. При комнатной температуре определите продолжительность протекания через капилляр вискозиметра объёма дистиллированной воды, заключённого между метками "*а*" и "*b*". Повторите измерения не менее пяти раз. Результаты измерений запишите в таблицу 7.1. Произвести вычисления выборочного среднего  $<$   $\tau_{\scriptscriptstyle 0}$   $>$  , стандартной ошибки  ${\scriptstyle {\cal S}_{<\tau_{\scriptscriptstyle 0}>}}$  и погрешностей и записать все вычисленные величины в таблицу 7.1. Вычисления случайных погрешностей сделать с доверительной вероятностью  $\gamma = 0.7$ .

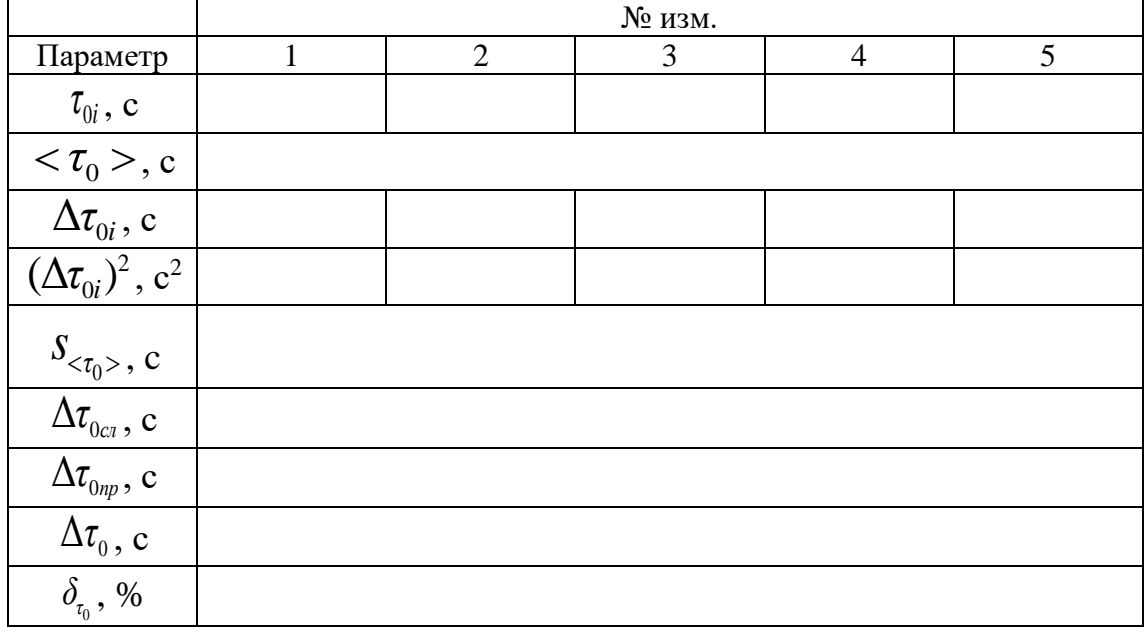

Таблица 7.1

2. Определите продолжительность протекания через капилляр вискозиметра объёма исследуемой жидкости, заключённого между метками "*а*" и "*b*". Повторите измерения не менее пяти раз. Результаты измерений запишите в таблицу 7.2. Произвести вычисления выборочного среднего  $\langle \tau \rangle$ , стандартной ошибки *τ <sup>s</sup>* и погрешностей и записать все вычисленные величины в таблицу 7.2. Вычисления случайных погрешностей сделать с доверительной вероятностью γ = 0,7.

Таблица 7.2

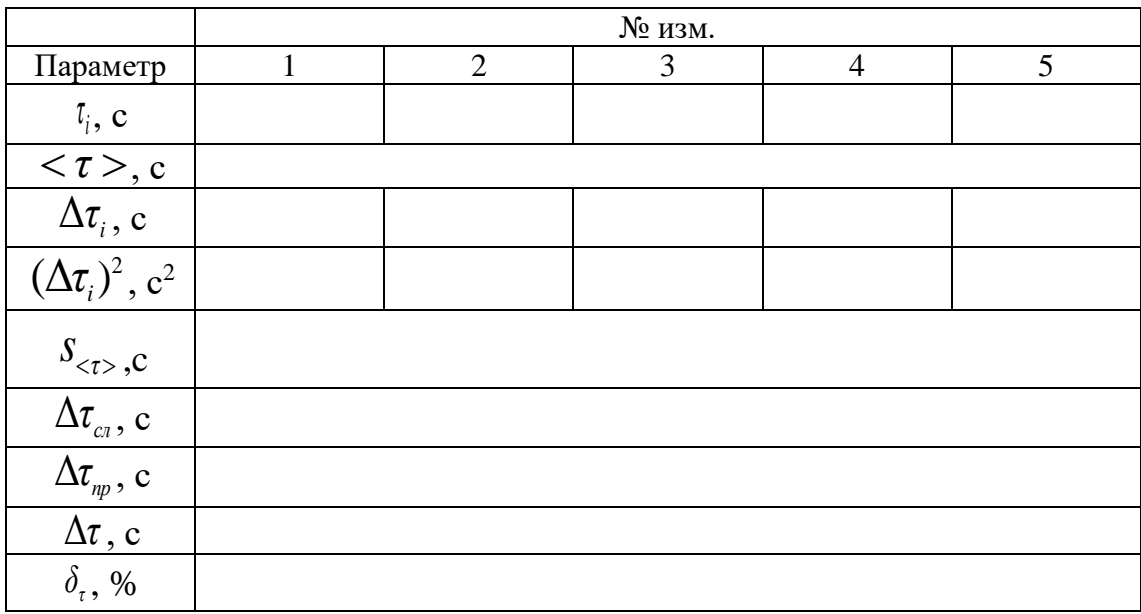
- 3. Определите по таблицам плотность воды  $\rho_0$  и коэффициент вязкости воды  $\eta_0$  при комнатной температуре, а также плотность  $\rho$  исследуемой жидкости и запишите их в таблицу 7.3.
- 4. Вычислите коэффициент вязкости исследуемой жидкости по формуле 7.23 и рассчитайте погрешности коэффициента динамической вязкости.

Таблица 7.3

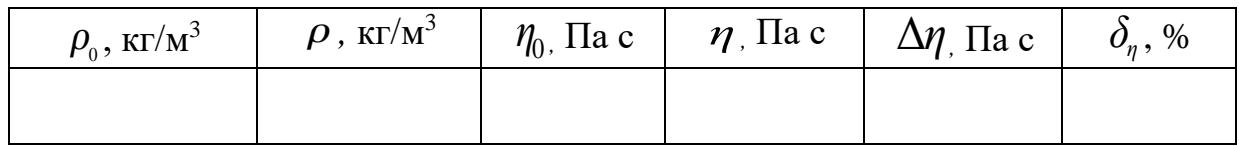

5. Запишите результат вычислений в виде  $\eta = <\!\eta> \pm \Delta \eta$ .

## 7.2 Определение коэффициента вязкости жидкости методом Стокса

#### 7.2.1 Основные понятия и закономерности

Молекулы любого вещества представляют собой устойчивые и трудно деформируемые электрические системы. Эта устойчивость обусловлена тем, что состояние молекул не может меняться непрерывно. Переход молекулы (атома) из одного возможного состояния в другое связан со значительным изменением ее энергии, что и приводит к большей устойчивости.

В молекулах суммы положительных и отрицательных зарядов равны, поэтому молекула электрически нейтральна, и электрическое поле за пределами молекул очень быстро убывает с расстоянием.

При сближении двух молекул, пока расстояние между их центрами г велико по сравнению с диаметрами молекул  $d$  (диаметрами электронной оболочки), силы взаимодействия между молекулами пренебрежительно малы. (рисунок 7.6а).

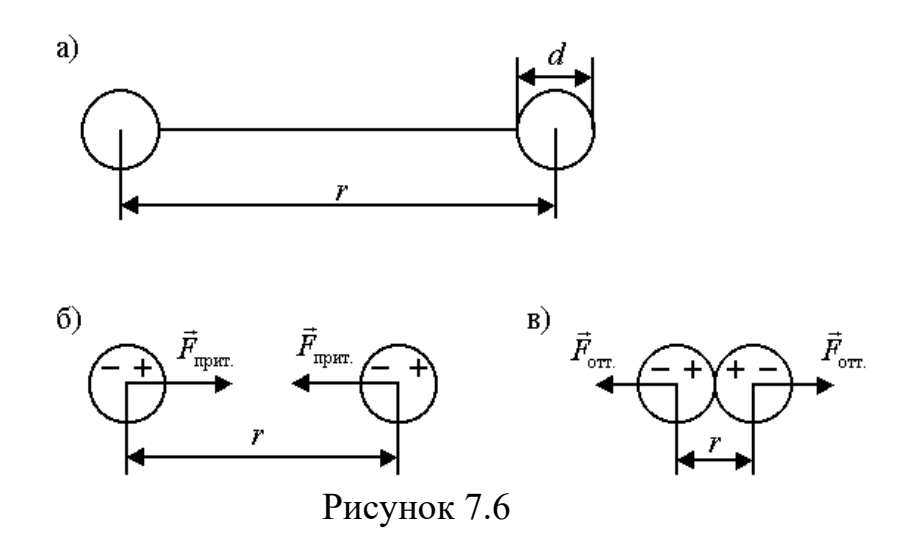

При дальнейшем сближении двух молекул на расстояниях порядка двух-трех диаметров начинает постепенно проявляться взаимодействие

электрических зарядов ядер и электронных оболочек молекул. Благодаря притяжению разноимённых и отталкиванию одноименных зарядов произойдёт небольшая деформация обеих взаимодействующих молекул, так что распределение зарядов в молекуле станет примерно таким, как показано на рисунке 7.6б. В результате между молекулами возникнут силы притяжения *<sup>F</sup>прит* .

По мере дальнейшего сближения молекул деформация молекул и величина сил притяжения  $F_{npum}$ . будут возрастать. Но когда молекулы подойдут «вплотную» друг к другу и «соприкоснуться» своими электронными оболочками, то дальнейшая деформация молекул будет затруднена. Так как возникнут огромные силы отталкивания  $F_{\textit{omm}}$ , резко возрастающие при сближении и взаимной деформации молекул (рисунок 7.6в).

Абсолютная величина сил взаимодействия зависит от конкретного строения рассматриваемых взаимодействующих молекул.

На рисунке 7.7 (а, б) изображена примерные зависимости потенциальной энергии взаимодействия  $U(r)$  и радиальной проекции молекулярных сил взаимодействия  $F_r(r)$  от расстояния между молекулами. Значения  $F_r < 0$  соответствуют силам притяжения, значения  $F_r > 0$  – силам отталкивания.

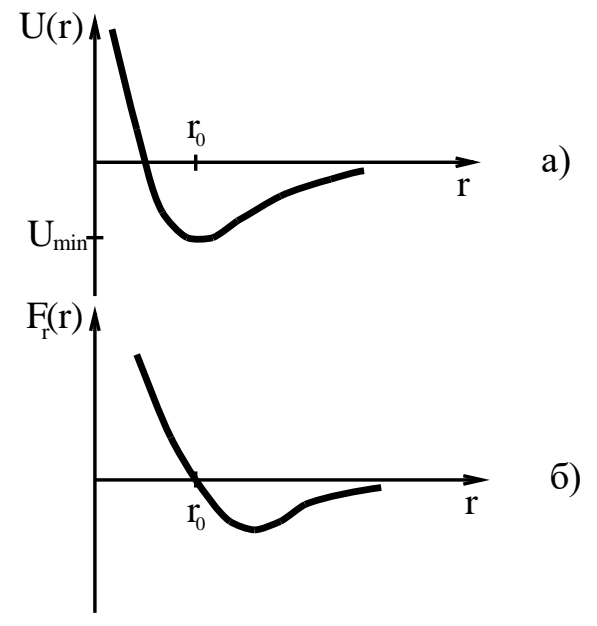

#### Рисунок 7.7

На некотором расстоянии  $r_0$ , характерном для данной пары молекул, притяжение и отталкивание уравновешивают друг друга и результирующая сила взаимодействия и её радиальная проекция становятся равными нулю  $F_r$ ( $r_0$ ) = 0. Это расстояние  $r_0$  соответствует положению равновесия, в котором могут находиться взаимодействующие молекулы при отсутствии теплового движения. Потенциальная энергия взаимодействия молекул в этом состоянии минимальна (рисунок 7.7а).

Так как *средняя кинетическая энергия теплового движения молекул пропорциональна kT ,* то структура любой совокупности молекул и агрегатное состояние вещества будут существенно зависеть от соотношения величин  $|U_{\scriptscriptstyle{M}\hspace{-.1em}U\hspace{-.1em}H}|$  и  $kT$  .

1) В предельном случае *низких температур*, когда  $kT \ll |U_{m\nu}|$ , молекулы притянутся друг к другу и расположатся вплотную в определенном порядке – вещество будет находиться в твёрдом состоянии. Тепловое движение молекул в твёрдом теле будет в виде малых колебаний около определенных положений равновесия в пространстве.

2) При *высоких температурах*  $kT \gg |U_{m\nu}|$  интенсивное тепловое движение молекул будет препятствовать соединению молекул. Вещество при этом будет находиться в газообразном агрегатном состоянии.

3) При *промежуточных состояниях*, когда  $kT \approx \left| U_{_{\mathit{M\mathcal{U}\mathcal{H}}}} \right|,$  благодаря тепловому движению, молекулы будут непрерывно перемещаться в пространстве, обмениваясь местами, но не отходя от соседей на расстояние, заметно превышая  $r_0$ . Вещество при этом будет находиться в жидком агрегатном состоянии.

Любое вещество в зависимости от своей температуры может находиться в твёрдом, жидком или газообразном состоянии.

Характер теплового движения молекул жидкости отличается от теплового движения молекул газа. Так как среднее расстояние *r* между молекулами в жидкости близко  $r_0$ , то молекулы большую часть времени колеблются около своих положений равновесия. Из-за хаотичности теплового движения скорости и амплитуды колебаний соседних молекул различны, и время от времени соседние молекулы расходятся друг от друга настолько, что отдельные молекулы перескакивают на расстояние порядка *d* (диаметра молекулы), «застревают» в новых положениях равновесия и начинают колебаться около них. С ростом температуры растёт средняя энергия теплового движения, амплитуда колебаний и частота перехода молекул из одного положения равновесия в соседнее. Поэтому в отличие от газа «длина свободного пробега» молекул жидкости имеет порядок диаметра молекул и практически не зависит от внешнего давления и температуры.

При практических и теоретических расчётах часто используют кинематический коэффициент вязкости – отношение динамического коэффициента вязкости к плотности вещества при той же температуре:

$$
\gamma = \frac{\eta}{\rho}, \quad [\gamma] = \frac{M^2}{c} \tag{7.26}
$$

Перенос количества движения (импульса) между слоями жидкости (рисунок 7.1), движущимися с различными скоростями, подчиняется закону Ньютона:

$$
F_{mp} = \eta \cdot \left| \frac{dU}{dz} \right| \cdot \Delta S \,, \tag{7.27}
$$

где ΔS – площадь соприкасающихся слоёв;  $dU/dz$  – быстроте изменения скорости направленного *<sup>η</sup>* – динамический коэффициент вязкости (внутреннего трения);  $\vec{U}_1$  и  $\vec{U}_2$  – скорости направленного движения слоёв 1 и 2 жидкости,  $\vec{v}_1$  и  $\vec{v}_2$  скорости теплового движения молекул,  $m_0$  – масса одной молекулы.

Механизм вязкости жидкости отличен от механизма вязкости газов. Торможение слоёв жидкости обусловлено двумя причинами:

- 1) переносом молекулами импульса при их переходе из слоя в слой в результате теплового движения молекул;
- 2) наличием сил притяжения между молекулами мономолекулярных слоёв (рисунок 7.8).

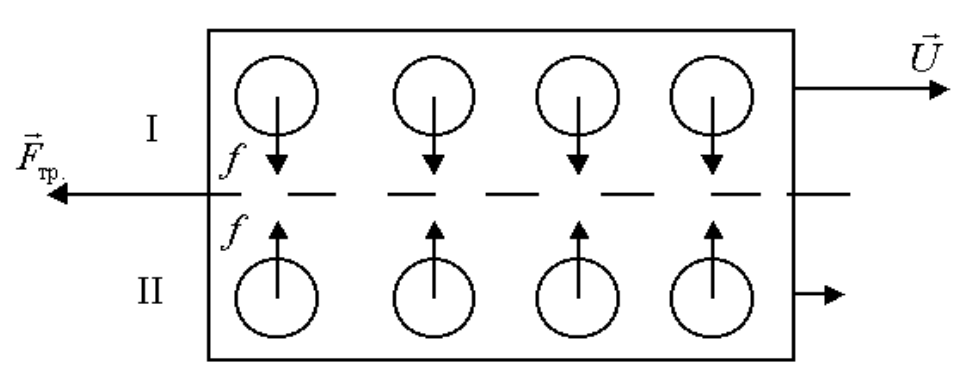

#### Рисунок 7.8

Для того, чтобы сместить первый слой 1 относительно второго 2, необходимо преодолеть силы притяжения между молекулами *f* (рисунок 7.8). Силы, препятствующие этому смещению слоёв, являются силами трения. В жидкостях расстояние между молекулами сравнимо с размерами самих молекул, поэтому силы притяжения между ними велики. И вследствие этого вторая причина, обуславливающая вязкость жидкости, превалирует над первой.

При нагревании жидкости возрастает ее свободный объем ( *<sup>V</sup> b*<sup>−</sup> ), где *b* – постоянная в уравнении Ван-дер-Ваальса. Учитывая это, А. И. Бачинский (1877 – 1944) предложил простую формулу, описывающую зависимость вязкости жидкости от температуры:

$$
\eta_{\scriptscriptstyle \mathcal{H}} = \frac{B}{V_{\scriptscriptstyle m} - b}, \ \ V_{\scriptscriptstyle m} = \mu / \rho(T), \ \mu - \text{monaphas macca.} \tag{7.28}
$$

где *В* – константа, различная для разных жидкостей.

Формула Бачинского хорошо оправдывается на опыте для простых жидкостей (жидкостей, в которых нет ассоциации молекул), но не показывает явной зависимости коэффициента вязкости от температуры.

Я. И. Френкель предложил формулу, связывающую коэффициент вязкости жидкости с температурой:

$$
\eta_{\scriptscriptstyle \mathcal{H}} = \text{const} \cdot e^{\frac{w}{kT}} \tag{7.29}
$$

где *w* – энергия, которую необходимо сообщить молекуле, чтобы она перешла из одного положения равновесия в другое.

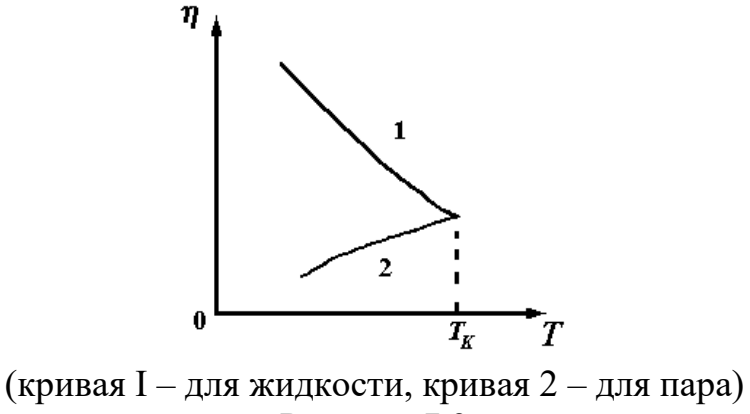

Рисунок 7.9

Величина *w* обычно имеет порядок (2-3) 10<sup>-20</sup> Дж. Поэтому при нагревании жидкости на  $10^{0}$ С вязкость ее падает на  $20 \div 30\%$ . Вязкость жидкости во много раз больше вязкости газа. С ростом температуры вязкость жидкости быстро падает, а вязкость пара медленно возрастает, и при критической температуре *Т<sup>к</sup>* они сравниваются друг с другом, как показано на рисунке 7.9.

#### **7.2.2 Краткая теория метода**

Динамический коэффициент вязкости жидкости может быть определен методом падающего шарика в вязкой среде, предложенным Стоксом

Рассмотрим падение шарика в вязкой покоящейся жидкости (рисунок 7.10).

На шарик, падающий в этой жидкости, действуют силы:

1. *Сила тяжести:*

$$
P = mg = \frac{4}{3}\pi r^3 \rho g\,,\tag{7.30}
$$

где  $r$  – радиус шарика;  $V = (4/3)\pi r^3 \rho g$  – объем шарика,  $\rho$  – плотность вещества, из которого изготовлен шарик, *g –* ускорение свободного падения.

2. *Выталкивающая сила (по закону Архимеда):*

$$
F_1 = \frac{4}{3}\pi r^3 \rho_{\rm ac} g\,,\tag{7.31}
$$

где *<sup>ж</sup> –* плотность жидкости.

*Закон Архимеда:* на тело, погруженное в жидкость (или газ), действует выталкивающая сила, равная весу жидкости (или газа), вытесненной данным телом, направленная вертикально вверх.

3. *Сила сопротивления движению*, обусловленная силами внутреннего трения между слоями жидкости (*формула Стокса):*

$$
F_2 = 6\pi \eta r \upsilon, \tag{7.32}
$$

где *<sup>v</sup>* – скорость относительного движения слоёв жидкости, она равна скорости шарика. В данном случае играет роль не трение шарика о жидкость, а трение слоёв жидкости друг о друга, т. к. при соприкосновении твёрдого тела с жидкостью к поверхности тела тотчас же прилипают молекулы жидкости.

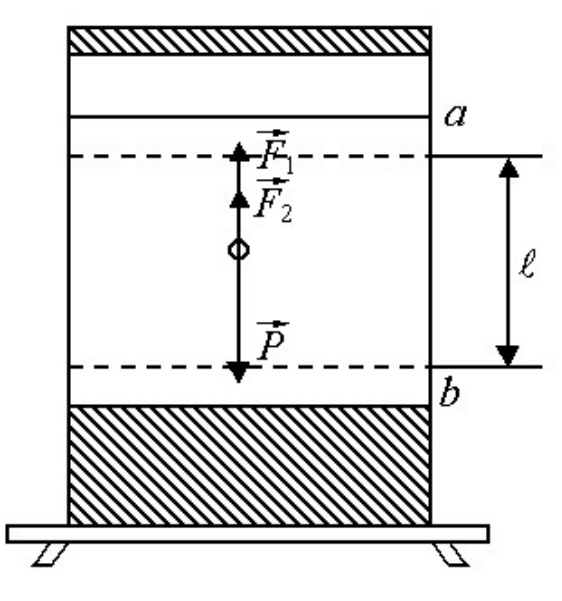

Рисунок 7.10

Слой жидкости, непосредственно прилегающий к телу, движется вместе с телом со скоростью движения тела. Этот слой увлекает в своём движении соседние слои жидкости.

Для описания движения шарика воспользуемся *вторым законом Ньютона:*

$$
m\vec{a} = \vec{P} + \vec{F}_1 + \vec{F}_2,\tag{7.33}
$$

или в проекциях на направление движения:

$$
ma = P - F_1 - F_2. \tag{7.34}
$$

Cначала шарик движется неравномерно, но, начиная с некоторого момента времени, его движение становится равномерным, т. е. *а* = 0, и уравнение движения примет вид:

$$
P - F_1 - F_2 = 0. \tag{7.35}
$$

Подставив значение сил, получим:

$$
\frac{4}{3}\pi r^3 \rho g - \frac{4}{3}\pi r^3 \rho_{\text{ac}} g - 6\pi \eta r v = 0. \qquad (7.36)
$$

Из уравнения (7.36) получим рабочую формулу для опытного определения динамического коэффициента вязкости жидкости:  $\mu^2 \rho g - \frac{1}{3} \pi r^2 \rho_{\text{ac}} g - 6 \pi \eta r v = 0.$ <br>ния (7.36) получим рабочую формулу для опытног<br>ского коэффициента вязкости жидкости:<br> $\frac{2}{9} \frac{\rho - \rho_{\text{ac}}}{v} r^2 g = \frac{1}{18} \frac{\rho - \rho_{\text{ac}}}{v} d^2 g = \frac{1}{18} \frac{t \cdot (\rho - \rho_{\text{ac}})}{l} d^2$ 60) получим рабочую формулу для опытного от<br>эффициента вязкости жидкости:<br><u>ж  $r^2 g = \frac{1}{18} \frac{\rho - \rho_{\text{mc}}}{v} d^2 g = \frac{1}{18} \frac{t \cdot (\rho - \rho_{\text{mc}})}{l} d^2 g$ ,</u>

\n
$$
\frac{1}{3}\pi r^3 \rho g - \frac{1}{3}\pi r^3 \rho_{\text{wc}} g - 6\pi \eta r v = 0.
$$
\n  
\n
$$
\text{авнения (7.36) получим работую формулу для опытного определени:}
$$
\n  
\n
$$
\eta = \frac{2}{9} \frac{\rho - \rho_{\text{wc}}}{v} r^2 g = \frac{1}{18} \frac{\rho - \rho_{\text{wc}}}{v} d^2 g = \frac{1}{18} \frac{t \cdot (\rho - \rho_{\text{wc}})}{l} d^2 g,
$$
\n
$$
= l / t \text{ exopoch равномерного движения шарика в жидкости.}
$$
\n

где *υ*=*l* /*t* скорость равномерного движения шарика в жидкости.

### **7.2.3 Порядок выполнения работы**

- 1) измерить с помощью микрометра диаметр шарика *d* ;
- 2) определить плотность вещества шарика или взять ее из таблицы;
- 3) в рабочей формуле (7.37) скорость падения шарика заменена отношением *υ*=*l* /*t* , следовательно, нужно измерить расстояние между двумя метками на цилиндре *l* (в этой области шарик движется равномерно) и с помощью секундомера определить время *t* прохождения шарика между ними;
- 4) значение плотности жидкости указано на приборе;
- 5) вычислить по формуле (7.37) значение динамического коэффициента вязкости.

Проделать опыт не менее, чем с пятью шариками. Результаты измерения занести в таблицу 7.2. В связи с невозможностью повторного использования шариков обработку результатов измерений нужно выполнять по методике обработки результатов невоспроизводимых косвенных измерений (см. п. 1.5.2 лабораторной работы № 1). А именно: для величин *η<sup>i</sup>* , найденных в результате вычислений, найти среднее выборочное значение, случайную погрешность (она будет и полной погрешностью) и относительную погрешность. Вычисления случайных погрешностей сделать с доверительной вероятностью  $\gamma = 0.7$ .

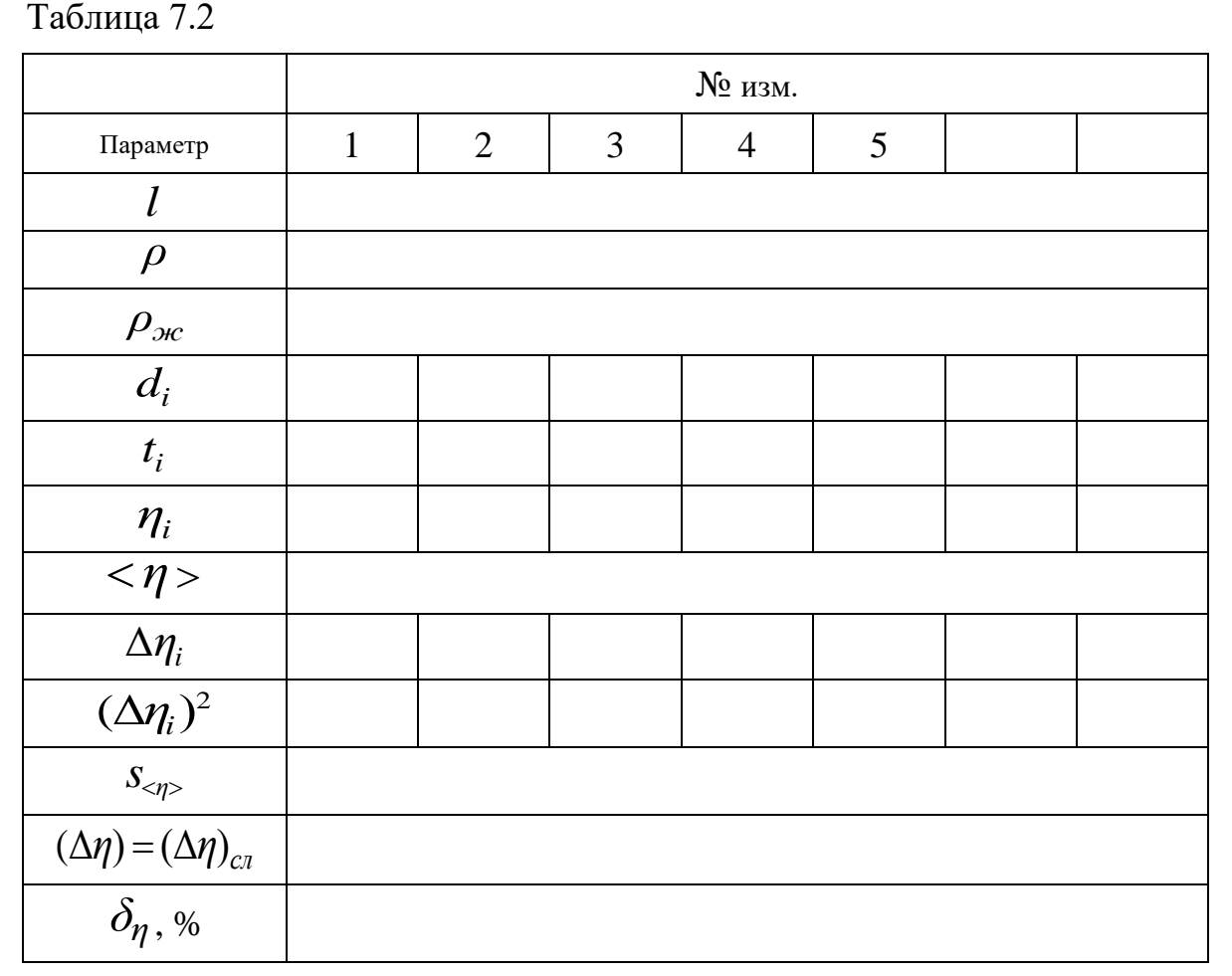

6) Запишите результат вычислений в виде  $\eta = <\!\eta> \pm \Delta \eta$  .

### **7.3 Контрольные вопросы**

- 1. Что такое сила внутреннего трения?
- 2. Напишите уравнение Ньютона для течения вязкой жидкости.
- 3. Как зависит вязкость жидкости от температуры?
- 4. Выведите формулу Пуазейля.
- 5. Выведите формулу для определения вязкости жидкости методом Оствальда.
- 6. Опишите устройство и принцип работы капиллярного вискозиметра.
- 7. Как проверить, является ли движение шарика в жидкости равномерным?
- 8. Влияет ли на результат опыта диаметр сосуда, в котором производятся измерения?
- 9. За счёт чего возникают систематические и случайные погрешности в данной работе?
- 10. Объясните молекулярно-кинетический механизм вязкости жидкости.
- 11. В каких единицах измеряются динамический и кинематический коэффициенты вязкости?
- 12. Выведите рабочую формулу и формулу погрешности.

## **7.4 Техника безопасности**

- 1. Выполнение работы производится только после разрешения преподавателя.
- 2. Перед выполнением работы и в процессе выполнения необходимо осторожно обращаться с установками из стекла, чтобы не разбить их.
- 3. По окончании работы установки поставить в исходное положение.

| Приложение А (справочное) |  |
|---------------------------|--|
|---------------------------|--|

Таблица А.1 – Плотность воды при различных температурах

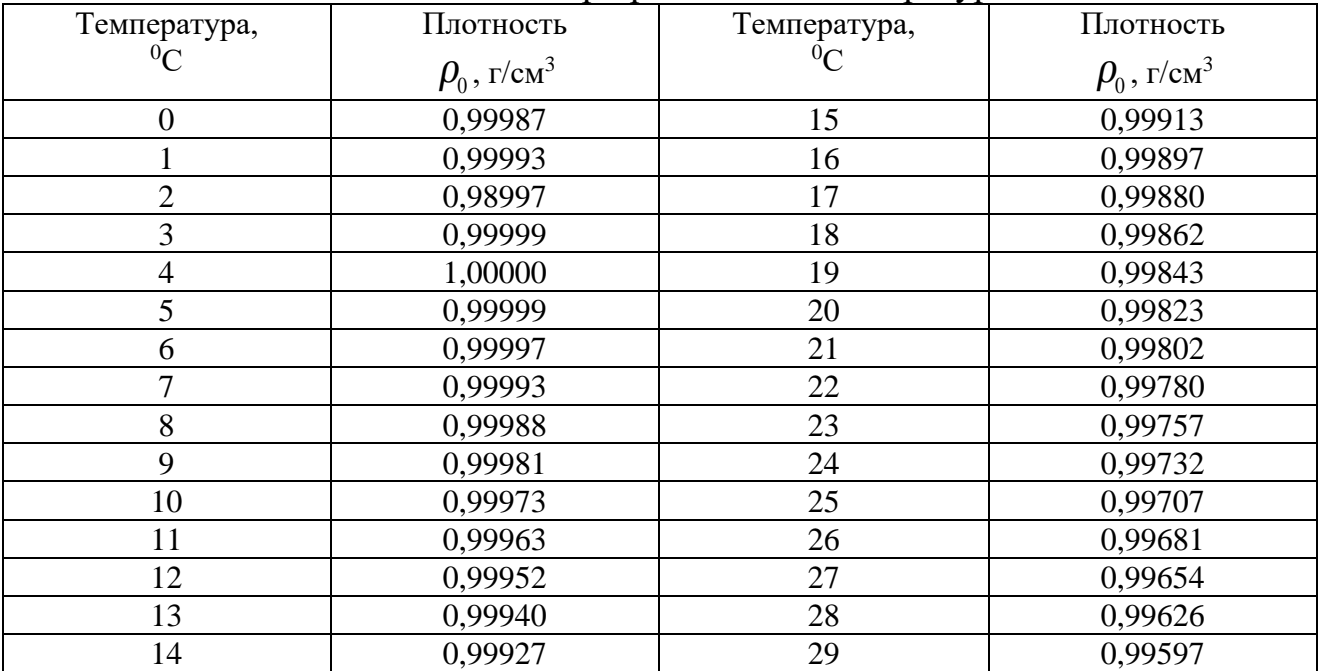

| Температура      | Вязкость  | Температура | Вязкость | Температура | Вязкость |
|------------------|-----------|-------------|----------|-------------|----------|
| $,{}^{0}C$       | $, \, cm$ | $,{}^{0}C$  | , cn3    | $,{}^{0}C$  | , cn3    |
| $\boldsymbol{0}$ | 1,7921    | 34          | 0,7371   | 68          | 0,4174   |
| $\mathbf{1}$     | 1,7313    | 35          | 0,7225   | 69          | 0,4117   |
| $\overline{2}$   | 1,6728    | 36          | 0,7085   | 70          | 0,4061   |
| 3                | 1,6191    | 37          | 0,6947   | 71          | 0,4006   |
| $\overline{4}$   | 1,5674    | 38          | 0,6814   | 72          | 0,3952   |
| 5                | 1,5188    | 39          | 0,6685   | 73          | 0,39     |
| 6                | 1,4728    | 40          | 0,656    | 74          | 0,3849   |
| $\overline{7}$   | 1,4284    | 41          | 0,6439   | 75          | 0,3799   |
| 8                | 1,386     | 42          | 0,6321   | 76          | 0,375    |
| 9                | 1,3462    | 43          | 0,6207   | 77          | 0,3702   |
| 10               | 1,3077    | 44          | 0,6097   | 78          | 0,3655   |
| 11               | 1,2713    | 45          | 0,5988   | 79          | 0,361    |
| 12               | 1,2363    | 46          | 0,5883   | 80          | 0,3565   |
| 13               | 1,2028    | 47          | 0,5782   | 81          | 0,3521   |
| 14               | 1,1709    | 48          | 0,5683   | 82          | 0,3478   |
| 15               | 1,1404    | 49          | 0,5588   | 83          | 0,3436   |
| 16               | 1,1111    | 50          | 0,5494   | 84          | 0,3395   |
| 17               | 1,0828    | 51          | 0,5404   | 85          | 0,3355   |
| 18               | 1,0559    | 52          | 0,5315   | 86          | 0,3315   |
| 19               | 1,0299    | 53          | 0,5229   | 87          | 0,3276   |
| 20               | 1,005     | 54          | 0,5146   | 88          | 0,3239   |
| 21               | 0,981     | 55          | 0,5064   | 89          | 0,3202   |
| 22               | 0,9579    | 56          | 0,4985   | 90          | 0,3195   |
| 23               | 0,9358    | 57          | 0,4907   | 91          | 0,313    |
| 24               | 0,9142    | 58          | 0,4832   | 92          | 0,3095   |
| 25               | 0,8937    | 59          | 0,4759   | 93          | 0,306    |
| 26               | 0,8737    | 60          | 0,4688   | 94          | 0,3027   |
| 27               | 0,8545    | 61          | 0,4618   | 95          | 0,2994   |
| 28               | 0,836     | 62          | 0,455    | 96          | 0,2962   |
| 29               | 0,818     | 63          | 0,4483   | 97          | 0,293    |
| 30               | 0,8007    | 64          | 0,4418   | 98          | 0,2899   |
| 31               | 0,784     | 65          | 0,4355   | 99          | 0,2868   |
| 32               | 0,7679    | 66          | 0,4293   | 100         | 0,2838   |
| 33               | 0,7523    | 67          | 0,4233   |             |          |

Таблица А.2 – Вязкость воды в интервале температур  $0-100^0C$ 

## ЛАБОРАТОРНАЯ РАБОТА № 8. ОПРЕДЕЛЕНИЕ ЁМКОСТИ КОНДЕНСАТОРОВ

Цель работы: Определение ёмкости конденсатора с помощью баллистического гальванометра.

#### 8.1 Основные понятия

Если уединённому проводнику сообщить заряд  $q$ , то он распределится по поверхности так, что напряжённость поля внутри проводника будет равна нулю. Опыт и теория показывают, что если принять потенциал бесконечно удалённой точки равным нулю, то потенциал уединённого проводника пропорционален находящемуся на нем заряду:

$$
q = C\varphi, \ C > 0 \tag{8.1}
$$

Коэффициент пропорциональности  $C>0$  между потенциалом и зарядом называется электроёмкостью (или просто ёмкостью) проводника. Положительность ёмкости в (8.1) обеспечивает одноимённость знаков заряда и потенциала в этом выражении. Выражение (8.1) можно записать в виде:

$$
C = \frac{q}{\varphi}.\tag{8.2}
$$

Электроёмкость уединённого проводника зависит от его формы, размеров и диэлектрической проницаемости среды, в которой он находится. Опыт и теория показывают, что геометрически подобные проводники обладает ёмкостями, пропорциональными их линейным размером.

Условие равенства нулю потенциала бесконечно удалённой точки всюду далее предполагается выполненным по умолчанию. Отказ от этого условия всегда будем оговаривать специально. Впрочем иногда, чтобы подчеркнуть справедливость наших утверждений именно при этом условии, будем его напоминать. Если отказаться от требования равенства нулю потенциала бесконечно удалённой точки, то определять ёмкость уединённого проводника нужно исходя из связи изменения заряда на некоторую величину  $\Delta q$  и соответствующего изменения потенциала на  $\Delta \varphi$ , то есть

$$
\Delta q = C \cdot \Delta \varphi. \tag{8.3}
$$

Таким образом,

$$
C = \frac{\Delta q}{\Delta \varphi}.\tag{8.4}
$$

Размерность электроёмкости равна отношению размерности заряда к размерности потенциала:

$$
[C] = \frac{\lfloor q \rfloor}{\lceil \varphi \rceil}.
$$

В СИ за единицу электроёмкости принята ёмкость такого уединённого проводника, потенциал которого изменяется на 1 вольт при изменении его заряда на 1 кулон. Эта единица называется Фарад. Фарад очень крупная

единица и на практике используется меньшие единицы: 1 микроФарад (мкФ)  $= 10^{-6}$  фарад, 1 пикоФарад (пФ) = 10<sup>-12</sup> Ф.

Вычислим электроёмкость уединённого шара радиуса *R*, находящегося в безграничном диэлектрике с диэлектрической проницаемостью *ε* . Известно, что при условии *равенства нулю потенциала бесконечно удалённой точки*, потенциал заряженного шара определяется выражением:

$$
\varphi = \frac{q}{4\pi\varepsilon_0 \varepsilon R}.\tag{8.5}
$$

Следовательно,

$$
C = \frac{q}{\varphi} = 4\pi\varepsilon_0 \varepsilon R \tag{8.6}
$$

При наличии других тел (проводников или изоляторов) вблизи данного проводника его электроёмкость изменяется и будет зависеть от формы, размеров и относительного расположения соседних тел. В незаряженном проводнике, расположенном вблизи заряженного, происходит перераспределение свободных зарядов (возникают индуцированные заряды), а это приводит к ослаблению электростатического поля заряженного проводника; диэлектрики поляризуются и тоже ослабляют поле заряженного проводника. Вследствие этого при внесении в среду, окружающую заряженный проводник, других проводников и диэлектриков потенциал рассматриваемого проводника уменьшается по абсолютной величине, а его электроёмкость возрастает.

В свою очередь, заряженный проводник изменяет ёмкость других проводников. Поэтому при наличии нескольких проводников рассматривают их взаимную ёмкость.

Взаимная ёмкость двух проводников всегда больше ёмкости уединённых проводников. Систему двух проводников, разделённых диэлектриком, и имеющих такую форму, что при сообщении им зарядов  $|q|$ и -|q| электростатическое поле сосредоточено полностью (или почти полностью) в пространстве между ними, называют конденсатором (накопителем заряда).

Отношение заряда *q* на одной из его обкладок к разности потенциалов ( $\varphi$ <sup>*-*</sup> $\varphi$ <sub>2</sub>) между <u>данной обкладкой</u> и другой обкладкой (но не наоборот!) конденсатора определяет электроёмкость конденсатора:

$$
C = \frac{q}{\varphi_1 - \varphi_2} \,. \tag{8.7}
$$

Она зависит только от размеров, формы, взаимного расположения обкладок и диэлектрической проницаемости диэлектрика, заполняющего пространство между обкладками. Чтобы избежать ошибок при выборе знаков заряда и разностей потенциалов, можно в определении ёмкости конденсатора использовать знак модуля, то есть писать:

$$
C = \left| \frac{q}{\varphi_1 - \varphi_2} \right| \tag{8.7a}
$$

Простейшей конструкцией конденсатора плоский является конденсатор, состоящий из двух проводящих пластин площадью S, расположенных на расстоянии  $d$  друг от друга, пространство между ними заполнено диэлектриком с диэлектрической проницаемостью  $\varepsilon$ . Рассчитаем его электроёмкость. Если линейные размеры пластин  $l$  велики по сравнению с расстоянием  $d$  между пластинами  $(l \gg d)$ , то можно пренебречь краевыми эффектами и считать электрическое поле внутри конденсатора однородным, а заряд q равномерно распределённым по пластинам с поверхностной плотностью, равной

$$
\sigma=\frac{q}{S}.
$$

Модуль вектора напряжённости поля между пластинами определяется формулой<sup>2</sup>  $E = \sigma / \varepsilon_0 \varepsilon$ . Если использовать поверхностную плотность заряда  $\sigma$  без знака модуля, то корректным будет выражение  $E_x = \sigma/\varepsilon_0 \varepsilon$ , где  $E_x$ проекция вектора напряжённости на ось  $x$ , перпендикулярную к обкладкам и направленную от положительно заряженной обкладки к отрицательно заряженной.

Для однородного поля напряжённость связана с разностью потенциалов соотношением:

$$
(\varphi_1-\varphi_2)\big| = E_x d.
$$

Подставив в эту формулу значение  $E_x$  и  $\sigma$  (соблюдаем правило соответствия по выбору заряда обкладки и её потенциала), получим:

$$
\varphi_1 - \varphi_2 = \frac{\sigma d}{\varepsilon_0 \varepsilon} = \frac{\overline{qd}}{\varepsilon_0 \varepsilon S}.
$$

Тогда для электроёмкости плоского конденсатора получается формула:

$$
C = \frac{q}{\varphi_1 - \varphi_2} = \frac{q \varepsilon_0 \varepsilon S}{q d} = \frac{\varepsilon_0 \varepsilon S}{d},
$$
\n(8.8)

где  $S$  – площадь обкладки,  $d$  – расстояние между обкладками,  $\varepsilon$  – диэлектрическая проницаемость вещества, заполняющего пространство между обкладками.

Система, состоящая концентрических сферических **ИЗ** ДВУХ поверхностей с радиусами  $R_1$  и  $R_2$ , разделённых слоем диэлектрика, называется сферическим конденсатором (рисунок 8.1). Если внутренней

<sup>&</sup>lt;sup>2</sup>Для напряжённости электрического поля зарядов, равномерно распределённых по плоскости с поверхностной плотностью  $\sigma$  можно использовать два варианта корректных выражений: 1)  $E_z = (\sigma/\varepsilon_0 \varepsilon) \cdot (x/|x|), x \neq 0$ , где ось *х* перпендикулярна плоскости, начало координат находится на плоскости. 2)  $E_n = \sigma/\varepsilon_0 \varepsilon$ , где  $E_n$  – проекция вектора напряжённости на орт нормали  $\vec{n}$  к рассматриваемой плоскости и этот орт направлен от поверхности (по обе стороны от неё). В приведённых выражениях  $\varepsilon$  диэлектрическая проницаемость однородного диэлектрика, заполняющего всё пространство вокруг заряженной плоскости.

обкладке конденсатора сообщить заряд *<sup>q</sup>* , то на его внешней заземлённой обкладке появится индуцированный заряд противоположного знака −*<sup>q</sup>*. Электрическое поле в сферическом конденсаторе сосредоточено только между обкладками.

Разность потенциалов между сферами равна:

$$
\varphi_1 - \varphi_2 = \frac{q}{4\pi\epsilon_0 \varepsilon R_1} - \frac{q}{4\pi\epsilon_0 \varepsilon R_2}
$$

Для искомой ёмкости сферического конденсатора, с учётом найденного выражения для разности потенциалов (  $\pmb{\varphi}_1$  –  $\pmb{\varphi}_2$  ), получим:

$$
C = \frac{q}{\varphi_1 - \varphi_2} = \frac{4\pi\varepsilon_0 \varepsilon R_1 R_2}{R_2 - R_1}.
$$
\n(8.9)  
\nEc<sub>TH</sub>  $d = R_2 - R_1 \ll R_1$ ,  $\text{to } R_2 \approx R_1 \approx R$ ,  $R_2 \cdot R_1 \approx R^2$   $\text{u } C = 4\pi\varepsilon_0 \varepsilon R^2 / d$ .

Но  $4\pi R^2 = S$  – площадь обкладки конденсатора, поэтому  $C = \varepsilon_0 \varepsilon S/d$ . Следовательно, если  $R_2 \approx R_1$ , то ёмкость сферического конденсатора может быть рассчитана по формуле ёмкости плоского конденсатора.

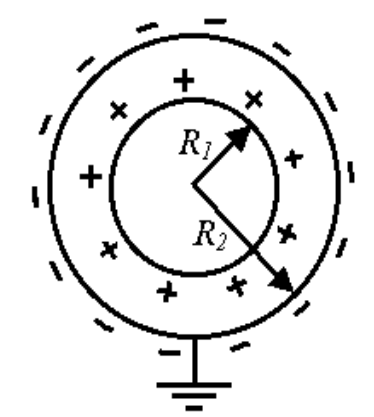

Рисунок 8.1 – Сферический конденсатор

Таким же способом может быть получена формула электроёмкости цилиндрического конденсатора:

$$
C = \frac{2\varepsilon_0 \varepsilon h}{\ln(R_2/R_1)},
$$
\n(8.10)

где  $R_{_{\!1}}$  и  $R_{_{\!2}}$  — радиусы цилиндров,  $\,h\,-$ длина цилиндров.

Каждый конденсатор характеризуется ёмкостью и максимальным рабочим напряжением. При превышении этого напряжения между обкладками проскакивает искра, в результате чего диэлектрик разрушается и конденсатор выходит из строя.

Конденсаторы могут быть соединены в батареи последовательно (рисунок 8.2а) и параллельно (рисунок 8.2б).

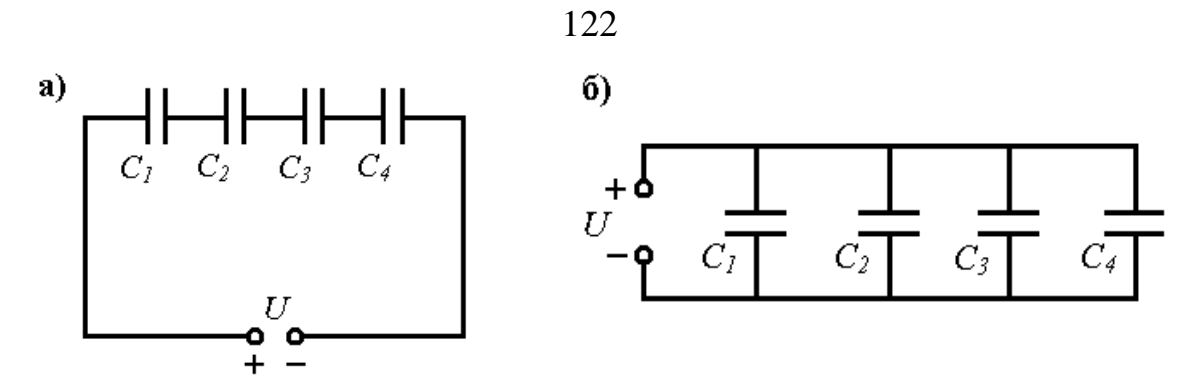

Рисунок 8.2 – Схема последовательного (а) и параллельного (б) соединения конденсаторов.

При параллельном соединении ёмкость батареи конденсаторов равна сумме ёмкостей отдельных конденсаторов (рисунок 8.26):

$$
C_{\delta \delta u_i} = C_1 + C_2 + C_3 + \dots = \sum_{i=1}^{n} C_i.
$$
\n(8.11)

При последовательном соединении величина, обратная ёмкости батареи, равна сумме величин обратных ёмкостей отдельных конденсаторов (рисунок 8.2а):

$$
\frac{1}{C_{o\delta u_i}} = \frac{1}{C_1} + \frac{1}{C_2} + \frac{1}{C_3} + \dots = \sum_{i=1}^{n} \frac{1}{C_i}.
$$
\n(8.12)

Далее описан один из наиболее часто используемых способов измерение ёмкости конденсатора.

#### 8.2 Теория метода и схема установки

В настоящей работе в основу измерения ёмкости положено соотношение между зарядом конденсатора  $q$ , его ёмкостью  $C$  и разностью потенциалов на конденсаторе  $U: C = \frac{q}{U}$ . Измерение заряда конденсатора производится с помощью баллистического гальванометра. Этот метод

является одним из важнейших приёмов электрических, в особенности магнитных, измерений, к которым он был впервые применён профессором А. Г. Столетовым.

Баллистический гальванометр отличается от обычного гальванометра магнитоэлектрической системы тем, что его подвижная часть делается более массивной.

Так как время протекания заряда через рамку гальванометра значительно меньше периода её собственных колебаний, то количество электричества  $q$ , прошедшее через гальванометр, пропорционально максимальному отклонению *п* указателя гальванометра, соединённого с его подвижной частью:

 $q = \beta n$ .

где  $n$  – максимальное отклонение указателя гальванометра от положения равновесия,  $\beta$  – баллистическая постоянная, которая определяет чувствительность гальванометра. Чем больше эта величине, тем чувствительнее гальванометр.

Следовательно, для определения заряда с помощью баллистического гальванометра нужно вначале определить его баллистическую постоянную  $\beta$ . Для определения  $\beta$  используется эталонный конденсатор с известной ёмкостью  $C_0$ . С этой целью его заряжают до некоторого напряжения  $U_0$ , а через гальванометр, измеряя затем разряжают таким образом сосредоточенный на обкладках конденсатора заряд:

$$
q_0 = \beta n_0
$$

C другой строны, поскольку 
$$
q_0 = C_0 \cdot U_0
$$
, имеем:  
\n
$$
\beta = \frac{C_0 \cdot U_0}{n_0}.
$$
\n(8.13)

Аналогично, заряд  $q_x$  неизвестной ёмкости  $C_x$ , заряженной до разности потенциалов на обкладках  $U_x$ , и максимальное отклонение указателя баллистического гальванометра от положения равновесия  $n_r$  связаны соотношением:

$$
q_{x} = \beta n_{x} = C_{x} U_{x},
$$

откуда находим:

$$
C_x = \frac{\beta n_x}{U_x},\tag{8.14}
$$

Подставив в формулу 8.14 значение баллистической постоянной гальванометра из формулы 8.13, получим окончательную формулу для определения ёмкости:

$$
C_x = \frac{C_0 U_0 n_x}{U_x n_0}.
$$
\n(8.15)

Схема установки для измерения ёмкости изображена на рисунке 8.3.

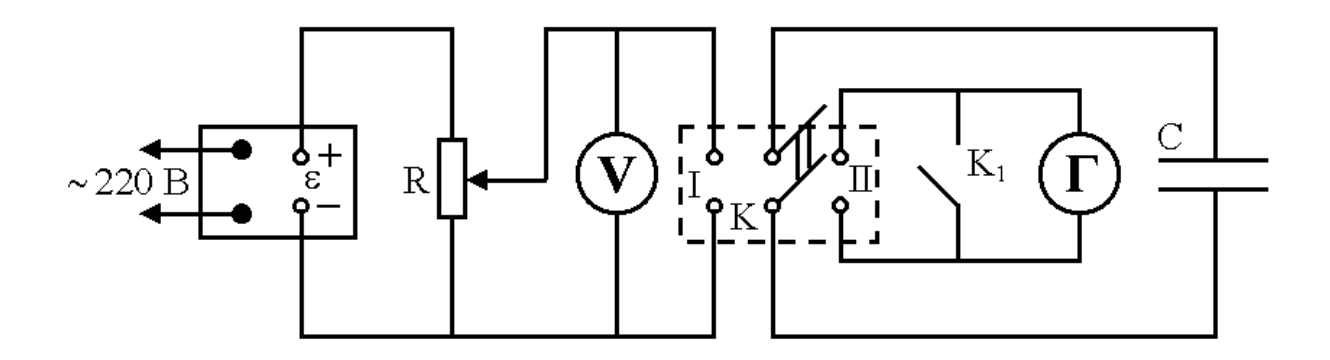

 $\mathcal{E}$  – источник тока, R – потенциометр, V – вольтметр, K – двухполюсный переключатель,  $K_1$  – ключ;  $C$  – конденсатор,  $\Gamma$  – гальванометр. Рисунок 8.3 – Электрическая схема установки

#### 8.3 Порядок выполнения роботы

1. Собрать электрическую цепь по схеме, приведённой на рисунке 8.3, подсоединив вначале конденсатор известной ёмкости  $C_0$ .

2. Включить в сеть источник питания и с помощью движка потенциометра R на источнике питания установить некоторое небольшое напряжение  $U_0$ .

3. Двухполюсный переключатель К поставить в положение I и зарядить конденсатор.

4. Быстро переключить переключатель К в положение II (при этом конденсатор разряжается через гальванометр) и наблюдать максимальное отклонение стрелки гальванометра.

5. Подобрать напряжение  $U_{\scriptstyle 0}$  таким, чтобы при разрядке конденсатора стрелка гальванометра отклонилась на всю шкалу.

6. Повторить измерения при выбранном значении напряжения  $U_0$  не менее пяти раз, записать результаты измерения в таблицу и найти среднее значение отклонения стрелки гальванометра  $n_0$ . При каждом повторении измерение нужно начинать после того, как стрелка прибора установится в начальном положении. Чтобы это произошло быстрее, необходимо в момент прохождения стрелки через положение равновесия замкнуть ключ К<sub>1</sub> и разомкнуть, когда стрелка будет неподвижна.

Вычислить выборочное среднее  $\langle n_0 \rangle$ , стандартную ошибку  $S_{n_0}$ , случайную погрешность  $(\Delta n_0)_{ca}$ , полную погрешность  $\Delta n_0$  и относительную погрешности  $\delta_{n_{0}}$ . Вычисления сделать с доверительной вероятностью  $\gamma = 0.7$ .

7. Заменить конденсатор известной ёмкости конденсатором неизвестной ёмкости  $C_{x1}$  и провести такие же измерения, как при включении конденсатора известной ёмкости  $C_0$ , снова подобрав такое значение напряжения  $U_{\rm n1}$ , при котором стрелка гальванометра при разрядке конденсатора отклоняется на всю шкалу.

Вычислить выборочное среднее  $\langle n_x \rangle$ , стандартную ошибку  $S_{n_x}$ , случайную погрешность  $(\Delta n_x)_{cn}$ , полную погрешность  $\Delta n_x$  $\overline{M}$ относительную погрешности  $\delta_{n}$ . Вычисления сделать с доверительной вероятностью  $\gamma = 0.7$ .

8. Рассчитать ёмкость неизвестного конденсатора по формуле (8.15), подставив в неё найденные средние значения отклонений стрелок.

9. Вместо конденсатора  $C_{x1}$  подключить конденсатор  $C_{x2}$  и провести измерения и вычисления, аналогичные действиям с конденсатором  $C_{x1}$  в пунктах 2-8.

10. Соединить конденсаторы  $C_{x1}$  и  $C_{x2}$  последовательно и провести измерения в соответствии с пунктами  $2 - 8$ . То же самое сделать при параллельном соединении конденсаторов.

Результаты измерений и вычислений занести в таблицы 8.1, 8.2, 8.3. Вычислить погрешности при прямых и косвенных измерениях и записать их таблицы. Лля погрешностей указанные косвенных измерений  $\bf{B}$ предварительно записать формулу, исходя из выражения (8.15).

Таблица 8.1

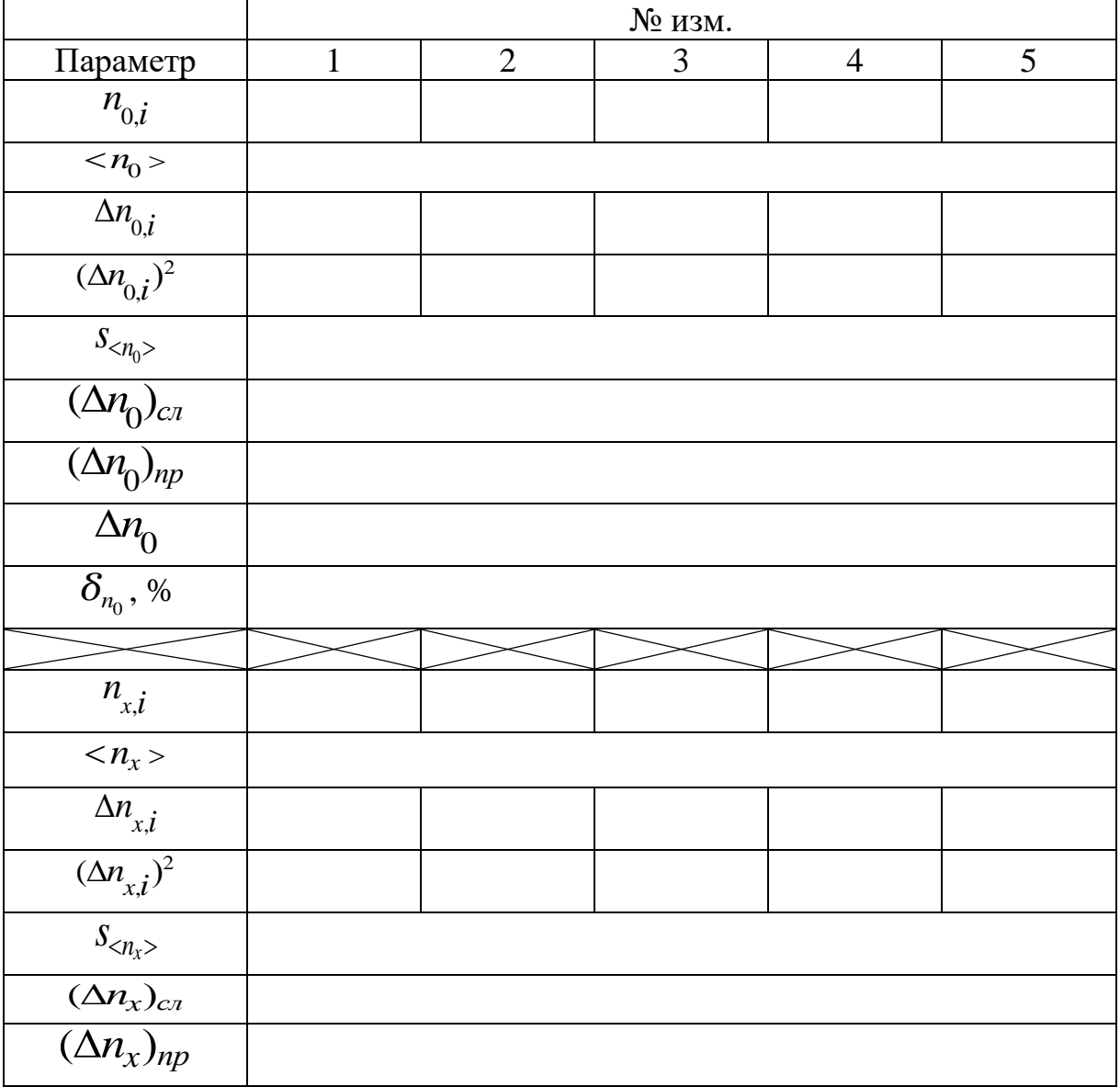

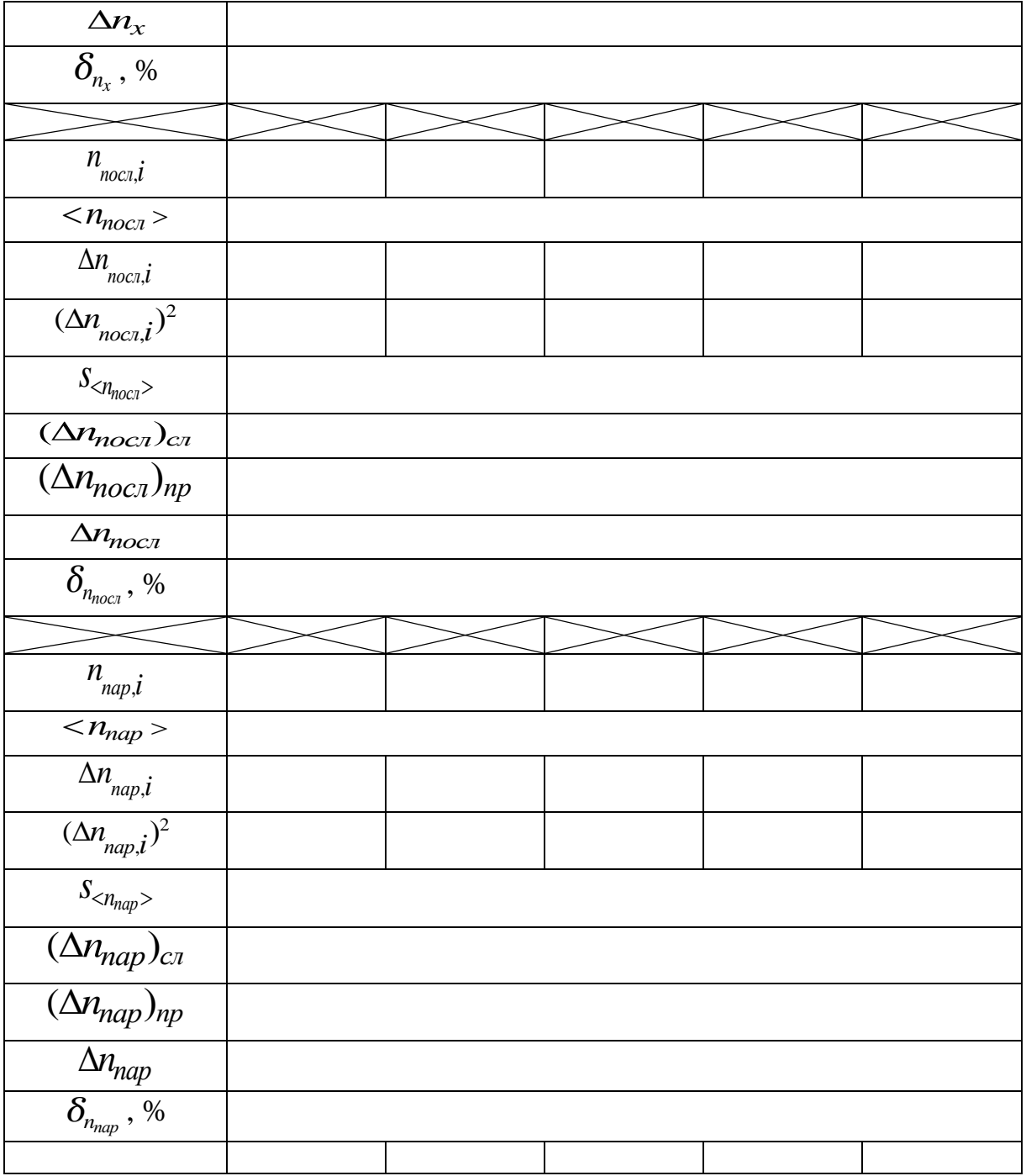

# Таблица 8.2

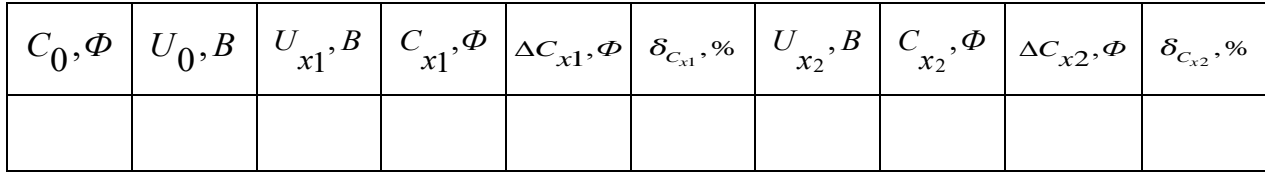

# Таблица 8.3

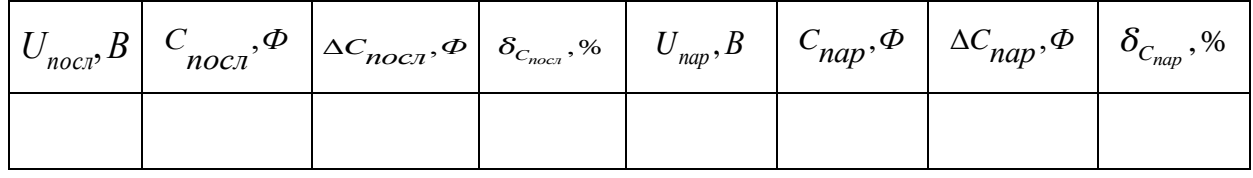

11. Используя найденные значения  $C_{x1}$  и  $C_{x2}$  вычислить ёмкость батареи при последовательном и параллельном соединении конденсаторов по формулам (8.11) и (8.12). Сравнить с учётом погрешности найденные экспериментально и рассчитанные теоретически значения ёмкости при последовательном и параллельном соединении конденсаторов.

12. Записать окончательные результаты для значений ёмкостей в виде:

 $C_x =  $C_x > \pm \Delta C_x$$ 

#### 8.4 Контрольные вопросы

1. Что называется электроёмкостью? В каких единицах она измеряется?

2. Вывести формулы плоского, сферического и цилиндрического конденсаторов.

3. Вывести формулы ёмкостей при последовательном и параллельном соединении конденсаторов.

4. Вывести рабочую формулу.

5. Чему равна энергия плоского конденсатора?

6. Определить работу по раздвижению пластин плоского конденсатора.

7. Как изменится энергия плоского конденсатора, если удалить диэлектрик?

8. Определить радиус уединённого сферического проводника (в вакууме), имеющего ёмкость 1 Ф.

9. Зачем на конденсаторе указано напряжение?

10. Во сколько раз изменится ёмкость системы, состоящей из  $n$ одинаковых конденсаторов, соединённых последовательно, если их соединять параллельно?

#### 8.5 Техника безопасности

1. Без проверки схемы преподавателем или лаборантом схему не включать. Во время работы (и после!) не касаться токоведущих частей установки.

2. Перед сборкой схемы к клеммам гальванометра подключить ключ и замкнуть его. Размыкать ключ только перед измерением заряда при разрядке конденсатора.

3. По окончании работы разомкнуть цепь, отключить источник питания от сети, конденсаторы разрядить.

#### ЛАБОРАТОРНАЯ РАБОТА № 9.

## ИССЛЕДОВАНИЕ ЭЛЕКТРИЧЕСКОЙ ЦЕПИ ПОСТОЯННОГО **TOKA**

Цель работы: исследование замкнутой цепи постоянного тока и зависимостей полезной мощности и КПД источника постоянного тока от сопротивления внешней нагрузки и силы тока в цепи.

#### 9.1 Основные понятия и законы

Рассмотрим электрическую цепь, состоящую **ИЗ** источника постоянного тока с ЭДС  $\varepsilon$  и внутренним сопротивлением  $r_i$ сопротивления внешней цепи R (рисунок 9.1a). На рисунке 9.1b изображена измерительная схема, где источник тока представлен в виде «идеального» источника постоянного тока без сопротивления с ЭДС  $\varepsilon$  и соединённого с ним внутреннего сопротивления  $r_i$ , внешняя цепь представлена в виде переменного сопротивления  $R$  (магазин сопротивлений, или реостат), а также показаны приборы для измерения силы электрического тока (амперметр А) и напряжения (вольтметр V) и ключ К для размыкания и замыкания цепи. Если замкнуть цепь, то сила тока в этой цепи и падение потенциала на внутреннем и внешнем участках этой цепи вычисляются исходя из закона Ома для замкнутой цепи (при условии пренебрежения падением напряжения на амперметре и при сопротивлении вольтметра, много большем внутреннего сопротивления источника тока и внешнего участка цепи (сопротивления нагрузки)):

$$
I = \varepsilon / (r_i + R), \tag{9.1}
$$
\n
$$
\varepsilon = Ir_i + IR = I(r_i + R). \tag{9.1a}
$$
\n
$$
\begin{bmatrix}\n\cdot & \cdot & \cdot & \cdot \\
\cdot & r_i & \cdot & \cdot \\
\cdot & \cdot & \cdot & \cdot \\
\hline\n\cdot & \cdot & \cdot & \cdot \\
\hline\n\cdot & \cdot & \cdot & \cdot \\
\hline\n\cdot & \cdot & \cdot & \cdot \\
\hline\n\cdot & \cdot & \cdot & \cdot \\
\hline\n\cdot & \cdot & \cdot & \cdot \\
\hline\n\cdot & \cdot & \cdot & \cdot \\
\hline\n\cdot & \cdot & \cdot & \cdot \\
\hline\n\cdot & \cdot & \cdot & \cdot \\
\hline\n\cdot & \cdot & \cdot & \cdot \\
\hline\n\cdot & \cdot & \cdot & \cdot \\
\hline\n\cdot & \cdot & \cdot & \cdot \\
\hline\n\cdot & \cdot & \cdot & \cdot \\
\hline\n\cdot & \cdot & \cdot & \cdot \\
\hline\n\cdot & \cdot & \cdot & \cdot \\
\hline\n\cdot & \cdot & \cdot & \cdot \\
\hline\n\cdot & \cdot & \cdot & \cdot \\
\hline\n\cdot & \cdot & \cdot & \cdot \\
\hline\n\cdot & \cdot & \cdot & \cdot \\
\hline\n\cdot & \cdot & \cdot & \cdot \\
\hline\n\cdot & \cdot & \cdot & \cdot \\
\hline\n\cdot & \cdot & \cdot & \cdot \\
\hline\n\cdot & \cdot & \cdot & \cdot \\
\hline\n\cdot & \cdot & \cdot & \cdot \\
\hline\n\cdot & \cdot & \cdot & \cdot \\
\hline\n\cdot & \cdot & \cdot & \cdot \\
\hline\n\cdot & \cdot & \cdot & \cdot \\
\hline\n\cdot & \cdot & \cdot & \cdot \\
\hline\n\cdot & \cdot & \cdot & \cdot \\
\hline\n\cdot & \cdot & \cdot & \cdot \\
\hline\n\cdot & \cdot & \cdot & \cdot \\
\hline\n\cdot & \cdot & \cdot & \cdot \\
\hline\n\cdot & \cdot & \cdot & \cdot \\
\hline\n\cdot & \cdot & \cdot & \cdot \\
\hline\n\cdot & \cdot & \cdot & \cdot \\
\hline\n\cdot & \cdot & \cdot & \cdot \\
\hline\n\cdot & \cdot & \cdot & \cdot \\
\hline\n\cdot & \cdot & \cdot & \cdot & \cdot \\
\hline\n\cdot & \cdot & \cdot & \cdot & \cdot \\
\hline\n\cdot & \cdot & \cdot & \cdot & \cdot \\
\hline\n\cdot & \cdot & \cdot & \cdot & \cdot \\
\hline
$$

Рисунок 9.1. – Электрическая схема установки

Произведение IR называют «падением» напряжения (или просто напряжением) на внешней цепи. Если внешняя цепь не содержит участков со сторонними силами, напряжение на внешней цепи совпадает с разностью потенциалов на этом участке. (объясните, почему?) Из выражения (9.1a) следует, что чем больше сопротивление внешней цепи, тем больше падение потенциала на нем. Показание вольтметра, присоединённого к полюсам источника, при разомкнутой цепи равно  $U_{v}$ , так как при отсутствии внешней

цепи сам вольтметр является нагрузкой. Если сопротивление вольтметра  $\,R_{\hskip1.2pt\nu}^{\phantom i}\,$ велико по сравнению с сопротивлением источника  $\boldsymbol{r}_i$ , то его показание будет приблизительно равно ЭДС источника:

$$
U_{V} = \varepsilon - Ir_{i}.
$$

При переносе электрического заряда *q* по проводнику между точками с потенциалами  $\boldsymbol{\varphi}_{_{A}}$  и  $\boldsymbol{\varphi}_{_{B}}$  совершается работа, равная:

$$
A = \varphi_{A} - \varphi_{B} = I U t \tag{9.2}
$$

Если постоянный электрический ток протекает в цепи, состоящей из неподвижных проводников, то работа по перемещению носителей заряда по этим проводникам (её называют работой тока) полностью расходуется на нагревание этих проводников. Если проводники под действием электрического тока перемещаются в пространстве и при этом совершается механическая работа, то эта работа суммируется с количеством тепла на нагревание проводников. Возможны и другие варианты расходования энергии по перемещению носителей заряда. в том числе и для случая неподвижных проводников. Например, эта работа может идти на изменение намагниченности или поляризации веществ, по которым перемещаются носители заряда. Здесь мы ограничимся только случаем, когда вся работа электрического тока полностью расходуется на нагревание проводников. Мощность постоянного электрического тока определяется, как отношение работы, совершаемой электрическим током за промежуток времени *t* , к этому промежутку времени:

$$
P = \frac{A}{t} = I \cdot U. \tag{9.3}
$$

Измеряется мощность тока в Ваттах (Вт).

Из закона Ома для однородного участка цепи  $I = U/R$  находим падение напряжения на участке цепи: $U = I \cdot R$ , где  $R$  – сопротивление участка цепи. Подставляя выражение для *U* в формулу мощности, получим:  $P = I^2 R$ . (9.4)

В замкнутой электрической цепи выделяют, как правило, два участка цепи: участок, соответствующий источнику тока – внутренняя цепь, и вся остальная цепь – внешняя цепь. Потому для замкнутой цепи различают мощность электрического тока, выделяемую на указанных участках цепи. Полная мощность *P* , выделяющаяся в замкнутой электрической цепи, равна сумме мощностей во внешней  $P_e$  и внутренней  $P_i$  части цепи, т. е.:

$$
P = P_e + P_i = I^2 R + I^2 r_i, \tag{9.5}
$$

или

$$
P = I^2(R + r_i) = I\epsilon.
$$
\n(9.6)

Полезной мощностью P<sub>e</sub> называется мощность, развиваемая на внешнем участке цепи, и она, как это следует из (9.5), определяется выражением:

$$
P_e = I^2 R = P - P_i = I(\varepsilon - Ir_i)
$$
\n(9.7)

Из (9.7) следует, что полезная мощность может быть записана в виде произведения двух сомножителей:  $I$  и  $(\varepsilon - Ir)$ . Следовательно, полезная мощность может равняться нулю тогда, когда один из сомножителей равен нулю:

1)  $I = 0$ , т. е. при очень большом значении внешнего сопротивления  $R \rightarrow \infty$  (холостой ход);

2)  $I_{\text{max}} = \varepsilon/r_i$ , когда внешнее сопротивление равно нулю  $R = 0$ , сила тока в цепи максимальна (короткое замыкание).

При некоторой силе тока, принимающей промежуточное значение между  $I=0$  и максимальным значением силы тока  $I_{\text{max}}$ , мощность во внешней цепи максимальна. Чтобы найти силу тока, при которой полезная мощность достигает наибольшего значения, нужно взять производную по  $I$ от полезной мощности, выраженной формулой (9.7), и приравнять её к нулю:

$$
\frac{dP_e}{dI} = \frac{d}{dI} (\varepsilon I - I^2 r_i) = 0.
$$

Получаем уравнение  $\varepsilon - 2I$ r<sub>i</sub> = 0, откуда следует:  $I = \varepsilon / 2r$ <sub>i</sub>. Это отношение имеет место в том случае, когда (см. уравнение (9.1)) внешнее сопротивление цепи будет равно внутреннему сопротивлению  $R = r_i$ . График зависимости  $P_e = f_2(I)$  имеет вид параболы (рисунок 9.2), что следует из формулы (9.7).

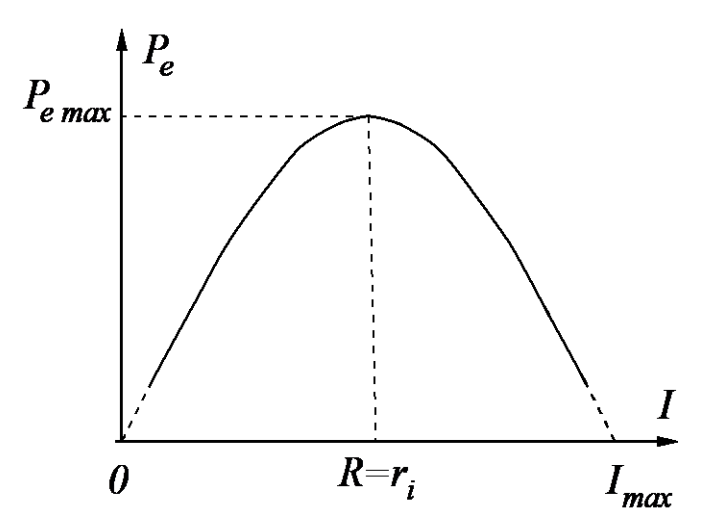

Рисунок 9.2. - График зависимости полезной мощности от силы тока

Так как ЭДС источника  $\epsilon$  постоянна, то график зависимости полной мощности от тока представляет собой прямую, проходящую через начало координат:

 $P = \varepsilon I$ .

Коэффициентом полезного действия источника тока  $\eta$  называется отношение мощности  $P_e$ , развиваемой на внешнем участке цепи, к полной мощности  $P$ , развиваемой источником тока во всей цепи:

$$
\eta = \frac{P_e}{P} = \frac{\varepsilon \cdot I - I^2 r_i}{\varepsilon \cdot I} = 1 - \frac{Ir_i}{\varepsilon},\tag{9.8}
$$

или

$$
\eta = \frac{P_e}{P} = \frac{I^2 R}{I^2 R + I^2 r_i} = \frac{I R}{I R + I r_i} = \frac{U}{\varepsilon} = \frac{R}{R + r_i} \,. \tag{9.9}
$$

Формула (9.8) показывает, что КПД источника тока при постоянной ЭДС и постоянном внутреннем сопротивлении  $\eta$  зависит только от силы тока I, причём эта зависимость линейная, так как I входит в формулу (9.8) в первой степени, и график зависимости  $\eta = f(x)$  выражается прямой линией. При силе тока, близкой к нулю, т. е. при очень большом сопротивлении внешней цепи, КПД источника тока имеет наибольшее значение  $\eta \approx 1$ , а минимальное значение, стремящееся к нулю, - при внешнем сопротивлении, равном нулю (короткое замыкание).

При сопротивлении внешней цепи, равном внутреннему,  $R = r_i$ , коэффициент полезного действия будет равен 0,5 (50 %), что соответствует максимальной полезной мошности.

#### 9.2 Порядок выполнения работы

В данной работе необходимо исследовать зависимости полной мощности, полезной мощности и коэффициента полезного действия источника тока от силы тока и построить графики  $r_i$ :

$$
P = f_1(I)
$$
,  $P_e = f_2(I)$ ,  $\eta = f_3(I)$ .

1. Для выявления и исследования указанных зависимостей необходимо собрать электрическую цепь по приведённой на рисунке 9.1b схеме. Для искусственного увеличения внутреннего сопротивления источника тока (а значит ограничения тока при малом внешнем сопротивлении) внутри источника вмонтировано дополнительное сопротивление  $r_i$ .

2. Максимум полезной мощности получается при равенстве сопротивления внешнего участка цепи R и внутреннего  $r_i$ , поэтому необходимо, чтобы  $R$  и  $r_i$  были сравнимы по порядку величины. Значение г, указывает преподаватель.

3. При разомкнутом ключе К записать показание вольтметра. Это показание принять за ЭДС  $\varepsilon$  источника.

4. Замкнуть ключ К и установить на магазине такое сопротивление, чтобы ток был наибольшим. Показания амперметра и вольтметра записать.

5. С помощью магазина сопротивлений  $R$  равномерно изменять ток от наибольшего до наименьшего значения таким образом, чтобы было по 5-6 значений тока и напряжения при сопротивлении внешней цепи  $R > r$ , и  $R < r$ , (всего 10-12 значений).

6. Вычислить для каждого значения силы тока полную и полезную мощность по формулам:  $P = \varepsilon I$ ,  $P_e = IU$ .

7. Вычислить коэффициент полезного действия по формуле:  $\eta = U/\varepsilon$ (выразить в процентах).

8. Заполнить таблицу 9.1.

Таблина 9.1

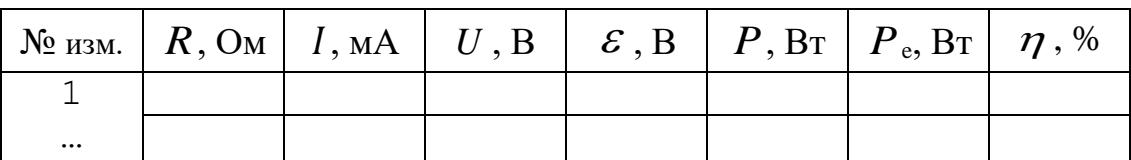

9. Построить графики зависимостей  $P = f_1(I)$ ,  $P_e = f_2(I)$ ,  $\eta = f_3(I)$  на одном рисунке. По оси абсцисс откладывать значения силы тока, по оси ординат – значения  $P, P_e, \eta$ .

10. В указанных преподавателем точках вычислить погрешности измеренных и рассчитанных величин и отобразить их на каждом из графиков  $P = f_1(I)$ ,  $P_e = f_2(I)$ ,  $\eta = f_3(I)$ .

Указания. Масштабы по оси ординат для  $\eta$  и для мощностей  $P$ ,  $P_e$ , выбрать разными и таким образом, чтобы 100%  $\eta$  соответствовали максимальному значению  $P$ . Масштаб для I неизменный для всех зависимостей.

#### 9.3 Контрольные вопросы

1. Сформулируйте закон Ома для однородного и неоднородного участков цепи, закон Ома для полной цепи.

2. Сформулируйте определения полезной и полной мошностей цепи постоянного тока, объясните их зависимости от силы тока, внешнего и внутреннего сопротивления. Сформулируйте закон Джоуля-Ленца.

3. Сформулируйте определение КПД источника тока и объясните его зависимости от силы тока, внешнего и внутреннего сопротивления.

4. Что такое ток короткого замыкания?

5. При каких условиях выделяется максимум полезной мощности? Каково значение КПД при этих условиях?

#### 9.4 Техника безопасности

Не включать схему без проверки преподавателем или лаборантом. 1.

Во время работы запрещается касаться токоведущих частей 2. установки.

По окончании работы отключить источник от сети и разобрать 3. cxemy.

## ЛАБОРАТОРНАЯ РАБОТА № 10. **ИЗМЕРЕНИЕ СОПРОТИВЛЕНИЙ ПРОВОДНИКОВ МЕТОДОМ МОСТИКОВОЙ СХЕМЫ**

*Цель работы:* знакомство с различными методами измерения сопротивлений и определение сопротивления с помощью мостиковой схемы.

#### **10.1 Основные понятия и закономерности**

Участок электрической цепи называется однородным, если на рассматриваемом участке цепи не действуют сторонние силы. В отсутствие сторонних сил напряжение на рассматриваемом участке цепи *U* совпадает с разностью потенциалов  $\varphi_1 - \varphi_2$  на этом участке. Для однородного участка цепи выполняется закон, экспериментально установленный немецким физиком Омом в 1826 г. Согласно закону Ома для однородного участка цепи, сила тока прямо пропорциональна падению напряжения на проводнике:

$$
I = \frac{1}{R}U.\tag{10.1}
$$

Величина *R* называется электрическим сопротивлением проводника. Единицей сопротивления в СИ служит Ом. В соответствии с формулой (10.1) 1 Ом – это сопротивление такого проводника, в котором при напряжении 1 В течёт ток силой 1 А.

Величина сопротивления зависит от формы и размеров проводника, а также от свойств материала, из которого он сделан. Для проводника цилиндрической формы:

$$
R=\rho\frac{l}{S},
$$

где  $l$  – длина проводника,  $S$  - площадь его поперечного сечения,  $\rho$  – зависящий от свойств материала и внешних условий коэффициент, называемый удельным электрическим сопротивлением, измеряемый в СИ в Ом•м (омо-метрах).

Величина удельного сопротивления определяется химической природой вещества и условиями, при которых оно находится (в частности, температурой).

Опыт показывает, что для большинства металлов сопротивление растёт с температурой приблизительно по линейному закону:

$$
\begin{cases}\n\rho = \rho_0 (1 + \alpha t), \\
R = R_0 (1 + \alpha t),\n\end{cases}
$$
\n(10.2)

где  $\rho$  и  $R$  – удельное сопротивление и сопротивление проводника при температуре  $t\,{}^\circ\text{C},\ \rho_0^{}$  и  $R_0^{}$  - удельное сопротивление и сопротивление проводника при температуре  $O^{\circ}C$ ,  $\alpha$  – температурный коэффициент сопротивления, для чистых металлов (при не очень низких температурах)  $6$ лизкий к  $1/273~{\rm K}^{\text{-}1}.$ 

#### 10.2 Методы измерения сопротивления

Для определения сопротивлений проводников существуют различные методы. Одним из распространённых методов является измерение сопротивлений с помощью вольтметра и амперметра. В этом методе сопротивление проводника определяют по закону Ома для участка цепи  $(I=U/R)$ :

$$
R = \frac{U}{I},\tag{10.3}
$$

где  $U$  – разность потенциалов на концах проводника,  $I$  – сила тока в проводнике.

Сила тока измеряется амперметром, который присоединяется последовательно с неизвестным сопротивлением  $R_{x}$ , а разность потенциалов - вольтметром V, включённым параллельно измеряемому сопротивлению (рисунок 10.1).

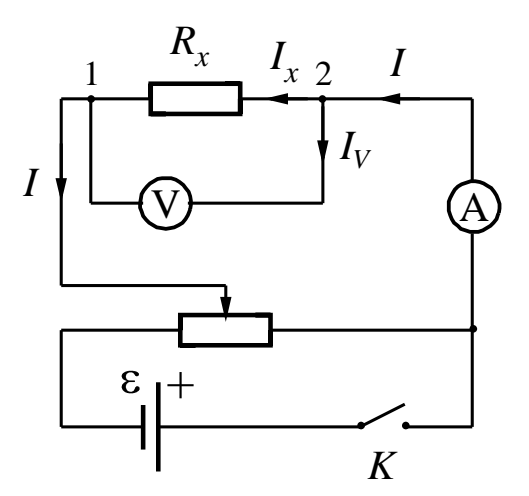

Рисунок 10.1 – Схема для определения сопротивления при  $R_v >> R_x$ 

При включении вольтметра в цепь часть тока протекает через вольтметр, и амперметр покажет не ток, протекающий через сопротивление  $R_x$ , а сумму токов, протекающих через  $R_x$  и вольтметр V, т. е.

$$
I = I_{x} + I_{V}.
$$

Вследствие этого в формулу (10.3) следует подставить не  $R_x$ , а общее сопротивление параллельно соединённых ветвей между точками 1 и 2: вольтметра  $R_v$  и сопротивления  $R_x$ . Это сопротивление равно:

$$
R = \frac{R_x \cdot R_V}{R_x + R_V} \tag{10.4}
$$

Из формулы (10.4) видно, что  $R \approx R_x$ , если  $R_v \gg R_x$  (сопротивление вольтметра должно быть значительно больше измеряемого  $R_{V}$ сопротивления  $R_r$ ).

Если это условие не выполняется, то неизвестное сопротивление определяется из соотношения (10.4):

$$
R_x = \frac{R_V \cdot R}{R_V - R}.
$$
  
Tak kak  $R = \frac{U}{I}$ , to  

$$
R_x = \frac{U \cdot R_V}{IR_V - U} = \frac{U}{I - U/R_V}.
$$
(10.5)

Как следует из формулы (10.5), для определения сопротивления  $R_r$ кроме тока  $I$  и напряжения  $U$  необходимо знать также и сопротивление вольтметра  $R_V$ . На некоторых типах вольтметров это сопротивление указано. На многопредельных вольтметрах указывается максимальный ток  $I_{\text{max}}$ , протекающий через прибор при отклонении стрелки на всю шкалу. Эта величина является характерной для данного прибора и не зависит от предела измерений. Сопротивление такого прибора находится как отношение:

$$
R_{V}=\frac{U_{0}}{I_{\max}},
$$

где  $U_0$  – выбранный предел измерения напряжения. На различных пределах измерения сопротивление  $R_V$  различно.

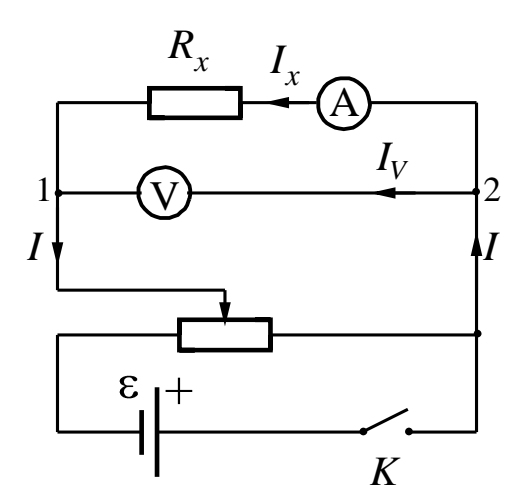

Рисунок 10.2 Схема для определения сопротивления при  $R_V$  сравнимо с  $R_x$ .

Чтобы исключить влияние вольтметра, амперметр А можно включить так, как показано на рисунке 10.2. В этом случае амперметр измеряет ток, протекающий по неизвестному сопротивлению  $R_{x}$ , но тогда вольтметр показывает разность потенциалов не на  $\,R_{x}^{}$  , а сумму разностей потенциалов на  $R_x$  и на амперметре А. В этом случае отношение  $U/I$  дает не величину  $\mathbb{R}_x$ , а общее сопротивление R между точками 1 и 2 схемы, т. е.  $R = R_x + R_A$  $(R_A -$ сопротивление амперметра).

Если  $R_A \ll R_x$  то общее сопротивление  $R \approx R_x$ . Отношение  $U/I$  даёт величину  $R_x$  тем точнее, чем сопротивление амперметра  $R_A$  меньше измеряемого. В общем случае, когда о величине неизвестного сопротивления сказать ничего нельзя, расчёт ведётся по формуле:

$$
R = \frac{U}{I} = R_{x} + R_{A}.
$$

Отсюда

$$
R_x = \frac{U}{I} - R_A.
$$
 (10.6)

Обычно на амперметре указано или непосредственно  $e_{\Gamma}$ сопротивление  $R_A$  или (если прибор многопредельный) величина разности потенциалов  $U_{\text{max}}$  между зажимами прибора, соответствующая отклонению стрелки на всю шкалу. В последнем случае сопротивление прибора равно:

$$
R_{A} = \frac{U_{\text{max}}}{I_0} \,,
$$

где  $I_0$  – выбранный предел измерения тока.

На амперметрах с наружными шунтами также бывает указана величина  $U_{\text{max}}$ , при делении которой на величину тока, указанного на шунте, получается сопротивление прибора вместе с шунтом.

На практике иногда не учитывают сопротивлений приборов, т. е. отношение  $U/I$  принимают за величину неизвестного сопротивления. Систематическая ошибка, которая возникает при этом, зависит от величины измеряемого сопротивления и от сопротивлений применяемых приборов.

Как следует из рассуждений, схемы на рисунках 10.1 и 10.2 неравноценны: при одинаковых приборах схема 10.1 даёт меньшую ошибку при малом неизвестном сопротивлении, схема 10.2 - при большом. Если ошибка незначительна при измерениях токов и разностей потенциалов, то нет надобности учитывать влияние сопротивлений приборов и с достаточной степенью точности можно принять:

$$
\frac{U}{I} = R \cong R_x. \tag{10.7}
$$

Однако, когда требуются очень точные измерения неизвестных сопротивлений, в лабораторной практике часто применяется метод мостиковой схемы постоянного тока (мост Уитстона).

Принципиальная схема мостика приведена на рисунке 10.3. Измеряемое сопротивление  $R_{x}$  и три других переменных сопротивления  $R_0, R_1, R_2$ , соединяются так, что образуется замкнутый четырёхугольник ABCD. В одну диагональ четырёхугольника включён гальванометр  $G$  (этот участок и является мостиком), а в другую через ключ К - источник постоянного тока  $\varepsilon$ . При замыкании ключей К и К<sub>1</sub> гальванометр показывает наличие тока  $I_g$  в цепи ДС, но можно подобрать такие сопротивления

 $R_1$  и  $R_2$ , что потенциалы точек С и Д станут равными, тогда ток в цепи гальванометра будет отсутствовать - мост уравновешен (при замыкания ключа К<sub>1</sub> стрелка гальванометра остаётся на нуле).

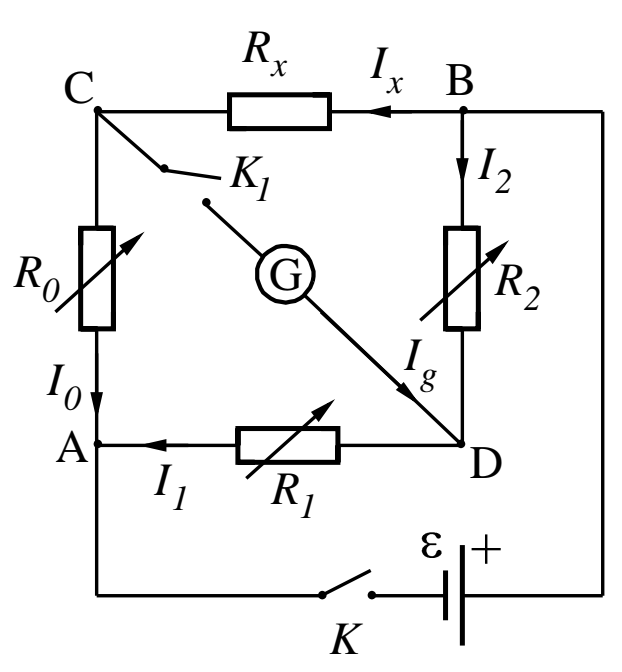

Рисунок 10.3 - Мост Уитстона

В этом случае имеют место следующие соотношения:

$$
\varphi_A - \varphi_C = \varphi_A - \varphi_D \text{ if } \varphi_C - \varphi_B = \varphi_D - \varphi_B,
$$
\n(10.8)

T. e.

$$
I_0 R_0 = I_1 R_1 \tag{10.9}
$$

 $\overline{\mathbf{M}}$ 

$$
I_x R_x = I_2 R_2. \tag{10.10}
$$

Применяя к узлам С и D первое правило Кирхгофа, в случае отсутствия тока через гальванометр будем иметь:

 $I_0 = I_x$   $\mu I_1 = I_2$ 

Выполнив деление уравнения (10.9) на уравнение (10.10) и после сокращения общих множителей, находим:

$$
R_0/R_x = R_1/R_2, \qquad (10.11)
$$

откуда искомое сопротивление  $R_x$  равно:

$$
R_x = \frac{R_2}{R_1} R_0.
$$
 (10.12)

Соотношение (10.12) можно получить, используя правила Кирхгофа:

1. Первое правило Кирхгофа - сумма токов, сходящихся в узле, равна нулю:  $\sum_{i=1}^{n} I_i = 0$ . Узлом называется точка, в которой сходится более, чем два

проводника. Направления токов через элементы цепи выбираются произвольным образом. При суммировании ток, текущий к узлу, считается имеющим один знак (например, плюс), текущий от узла - имеющим другой знак (например, минус). Уравнения первого правила Кирхгофа можно написать для каждого из N узлов цепи, но независимыми будет только N-1 уравнение.

137

2. Второе правило Кирхгофа применяется для замкнутого контура электрической цепи - сумма произведений токов на сопротивления соответствующих участков контура равна сумме ЭДС, действующих в  $\sum_{i=1}^{n} I_i R_i = \sum_{i=1}^{n} S_i$ . Направление обхода контуре: рассматриваемом лля рассматриваемого контура выбирается произвольным образом и ток на данном участке (и его произведение на сопротивление этого участка) считается положительным, если его направление совпадает с направлением обхода контура. При суммировании ЭДС считается положительной, если при данном направлении обхода мы переходим внутри источника тока от отрицательного полюса источника к положительному.

Для электрической схемы в данной лабораторной работе всего должно быть составлено шесть уравнений (число уравнений определяется числом неизвестных токов). По первому правилу Кирхгофа можно составить три уравнения (4 узла) и три уравнения по второму правилу Кирхгофа,

Применим первое правило Кирхгофа к узлам С и D. Будем считать, что при замкнутом ключе К ток через гальванометр  $I<sub>o</sub>$  направлен от точки С к точке D. Тогда имеем:

для узла С: 
$$
I_x = I_0 + I_g
$$
; для узла D:  $I_2 + I_g = I_1$ . (10.13)

По второму правилу Кирхгофа для контуров САDС и ВСДВ (обход против часовой стрелки) получим:

$$
I_0 R_0 - I_1 R_1 - I_g R_g = 0 \text{ H } I_x R_x + I_g R_g - I_2 R_2 = 0. \tag{10.14}
$$

При равновесии мостика Уитстона  $I_g = 0$  и соотношения (10.13) и  $(10.14)$  примут вид:

$$
I_x = I_0 \text{ if } I_2 = I_1,
$$
  
\n
$$
I_0 R_0 = I_1 R_1 \text{ if } I_x R_x = I_2 R_2,
$$
  
\n
$$
\text{orкуga } R_x = R_0 \frac{R_2}{R_1}.
$$

Метод измерения сопротивлений с помощью моста Уитстона является методом сравнения или нулевым методом, так как в этом случае производится непосредственное сравнение сопротивлений, а гальванометр используется в качестве индикатора отсутствия тока (нуль-гальванометр). Поэтому точность измерения определяется только точностью магазинов сопротивлений и чувствительностью гальванометра.

### 10.3 Порядок выполнения работы и обработка результатов измерения

1. Собрать электрическую цепь, как показано на рисунке 10.3. Роль катушек неизвестным сопротивления  $R_{r}$ выполняет одна **ИЗ**  $\mathbf{c}$ сопротивлением  $R_{x1}$ , а в качестве источника постоянного тока использовать выпрямитель.

2. По указанию преподавателя выставить значения сопротивлений  $R_1$  и  $R<sub>2</sub>$ .

3. Изменяя сопротивление магазина *R*0, добиться отсутствия тока в цепи гальванометра.

4. Вычислить неизвестное сопротивление *Rx*<sup>1</sup> по формуле (10.12).

5. Те же измерения произвести с другой катушкой, определить её сопротивление  $R_{x2}$ .

6. Включить обе катушки в цепь сначала последовательно, а затем параллельно, и измерить указанным методом сопротивления при последовательном  $\mathit{R}_{_{\text{nocn.}\,3\text{kcm.}}.}$  и параллельном  $\mathit{R}_{_{\text{mapan.}\,3\text{kcm.}}}$  соединении.

Все полученные на опыте и вычисленные результаты занести в таблицу 10.1.

Таблица 10.1

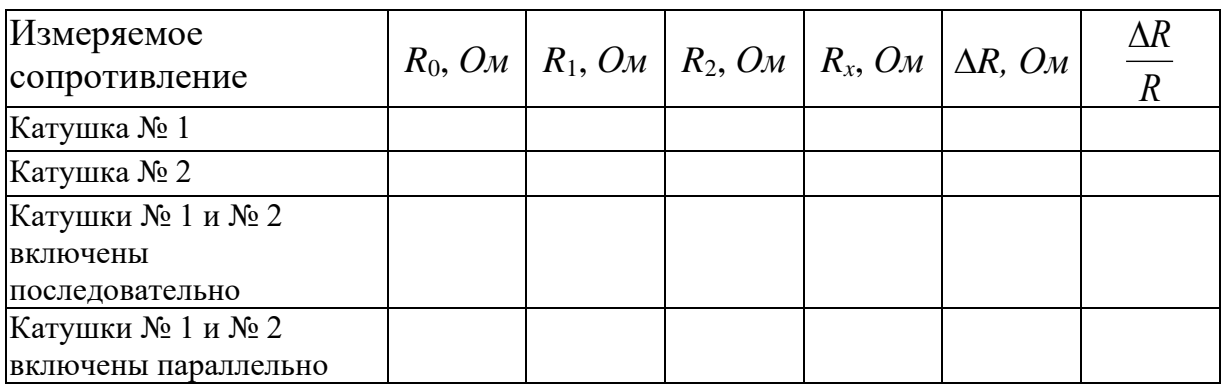

7. Пользуясь полученными в пунктах  $1 \div 5$  значениями сопротивлений катушек №1 и №2 по формулам для последовательного и параллельного проводников вычислить теоретические значения сопротивлений  $\,R_{_{\rm{HOCI\!L\,Teop.}\,.\,}\,$  и $_{\rm{H\,H\,Heo}}$ 

 $R$ <sub>парал. теор.  $\cdot$ </sub>

8. Вывести формулы погрешностей величин  $R_{x1}$ ,  $R_{x2}$ ,  $R_{\text{noc.} \text{skcn.}}$  $R_{\text{moch}}$  теор., , *R*парал. эксп. , *R*парал. теор. . Вычислить эти погрешности. Относительная погрешность магазина сопротивлений Р33 (в процентах) вычисляется по формуле  $\Delta R_0/R_0 = \left[0.2 + 6 \cdot 10^{-6} \left(R_{\text{max}}/R_0 - 1\right)\right]$ . Здесь  $R_{\text{max}}$  – наибольшее значение сопротивления, которое можно выставить на магазине,  $\mathit{O}\mathit{m};~R_{0}$  — номинальное значение включённого сопротивления,  $\mathit{O}\mathit{m}.$ 

9. Сравнить с учётом погрешности определённые экспериментально и теоретически рассчитанные значения сопротивления при последовательном и параллельном соединении катушек.

10. По данным о диаметре и длине проволоки, из которой намотаны катушки, рассчитать удельное сопротивление материала проволоки. По табличным данным определить металл, из которого изготовлена проволока.

### **10.4 Контрольные вопросы**

- 1. Сформулируйте, что такое сила тока, напряжение?
- Сформулируйте закон Ома для однородного, неоднородного участков и  $2.$ для полной цепи.
- Сформулируйте правила Кирхгофа.  $3.$
- $\overline{4}$ . Поясните, как измерить сопротивления с помощью амперметра и вольтметра. Недостатки этого метода измерений.
- 5. Выведите условие равновесия мостика Уитстона.
- 6. Каковы преимущества мостиковой схемы?
- От чего зависит точность измерения сопротивлений при помощи 7. мостиковой схемы?
- 8. Сформулируйте, что такое сопротивление проводника. От чего зависит сопротивление проводника?
- 9. Объясните, что такое удельное сопротивление проводника. В каких единицах измеряется удельное сопротивление?
- 10. Поясните, что такое параллельное и последовательное соединение проводников и как вычисляется сопротивление участка цепи, состоящей из проводников, соединённых последовательно и параллельно.
- 11. Во сколько раз изменится сопротивление участка цепи, если N одинаковых проводников, соединённых последовательно, соединить параллельно?

## 10.5 Техника безопасности

- 1. Не включать схему без проверки преподавателем или лаборантом.
- 2. В процессе работы не касаться токоведущих частей установки.
- $3.$ По окончании работы отключить источник напряжения от сети.

## **БИБЛИОГРАФИЧЕСКИЙ СПИСОК**

- 1. ГОСТ Р 8.736-2011. Государственная система обеспечения единства измерений. Измерения прямые многократные. Методы обработки результатов измерений. Основные положения.
- 2. Детлаф А. А., Яворский Б. М. Курс физики: Учебное пособие для втузов. – М.: Высш. шк., 1989.
- 3. Леденев А. Н. Физика: Учебное пособие: Для вузов. В 5 кн. М.: ФИЗМАТЛИТ, 2005.
- 4. Савельев И. В. Курс общей физики: В 3 т.– М.: Наука, 1989.
- 5. Сивухин Д. В. Общий курс физики: В 5 т. М.: Наука, 1979.
- 6. Дмитриева В. Ф., Прокофьев В. Л. Основы физики. М.: Высш. шк., 2001.
- 7. Агекян Т. А. Основы теории ошибок для астрономов и физиков. Главная редакция физико-математической литературы издательства «Наука», 1972, 172 стр.
- 8. Кассандрова О. Н., Лебедев В. В. Обработка результатов наблюдений. М.: Наука, 1970.
- 9. Первичные представления об измерениях, измерительных приборах и методах определения погрешностей измерений: Учебно-методическое пособие по физическому практикуму для студентов физикоматематических и инженерных специальностей/ сост. Н. П. Самолюк, НовГУ им. Ярослава Мудрого. – Великий Новгород, 2010. - 80 стр.

*Учебно-методическое издание*

# **ЛАБОРАТОРНЫЙ ПРАКТИКУМ ПО КУРСУ ОБЩЕЙ ФИЗИКИ**

**Часть I**

**Составители: Росанов Андрей Александрович Сабельников Сергей Анатольевич**